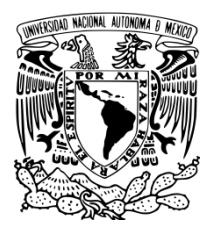

**UNIVERSIDAD NACIONAL AUTÓNOMA DE MÉXICO FACULTAD DE ESTUDIOS SUPERIORES ARAGÓN**

# **CON TON Y SON. QUINCE AÑOS DE TRAYECTORIA LABORAL EN EL CAMPO COMUNICACIONAL Y PERIODÍSTICO**

# **INFORME DE DESEMPEÑO PROFESIONAL PARA OBTENER EL TÍTULO DE: LICENCIADO EN COMUNICACIÓN Y PERIODISMO PRESENTA: CRUZ REYNALDO SORIA VALLÍN**

# **ASESOR: LIC. ALBERTO FERNÁNDEZ DE LARA QUESADA**

**NEZAHUALCÓYOTL, ESTADO DE MÉXICO, 2018**

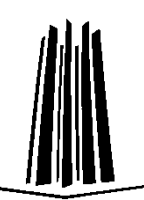

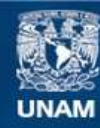

Universidad Nacional Autónoma de México

**UNAM – Dirección General de Bibliotecas Tesis Digitales Restricciones de uso**

# **DERECHOS RESERVADOS © PROHIBIDA SU REPRODUCCIÓN TOTAL O PARCIAL**

Todo el material contenido en esta tesis esta protegido por la Ley Federal del Derecho de Autor (LFDA) de los Estados Unidos Mexicanos (México).

**Biblioteca Central** 

Dirección General de Bibliotecas de la UNAM

El uso de imágenes, fragmentos de videos, y demás material que sea objeto de protección de los derechos de autor, será exclusivamente para fines educativos e informativos y deberá citar la fuente donde la obtuvo mencionando el autor o autores. Cualquier uso distinto como el lucro, reproducción, edición o modificación, será perseguido y sancionado por el respectivo titular de los Derechos de Autor.

# **Agradecimientos**

A mi casa de estudios, la Universidad Nacional Autónoma de México, desde el Colegio de Ciencias y Humanidades plantel Vallejo, la Facultad de Estudios Superiores Aragón, hasta la Ciudad Universitaria, sus aulas, bibliotecas, museos y recintos culturales y de recreación, fueron hogar en mi crecimiento académico, humano e intelectual.

A mi asesor, licenciado Alberto Fernández de Lara Quesada, por mostrar confianza en mi quehacer en varias facetas: estudiante, egresado, trabajador, especialmente en su dirección del presente Informe de desempeño profesional, por sus puntuales correcciones de ortografía y estilo, por sus indicaciones, inclusive por los comentarios emotivos mostrados en diversas juntas de revisión de los capítulos expuestos.

A mis lectores y jurado, maestra Edith Balleza Beltrán, licenciada María del Socorro de la Guerra Martínez, licenciada Lucía Pérez Díaz, licenciado Humberto Fernández de Lara Quesada, por su tiempo dedicado y por sus anotaciones.

A mis padres y hermana, por su amor y su entereza, por mostrarme que un camino de vida ejemplar se encuentra en el estudio y en el trabajo, por todo su apoyo incondicional, por sus cuidados y por siempre estar.

A Beatriz García, jefa de Promoción y Difusión Cultural de la Biblioteca de México, quien desde mi prestación de servicio social y mis primeros cuatro años laborales, creyó en mis conocimientos y aptitudes para desarrollar mi profesión, además de involucrarme en el ambiente cultural a través de las actividades llevadas a cabo en ese recinto.

1

Al maestro Martín Hernández que me dio entera libertad para trabajar en el Laboratorio de Práctica en Medios de la Universidad Autónoma de la Ciudad de México, esa carta abierta permitió que generara un área de excelencia al servicio de la comunidad universitaria de UACM.

A los prestadores de servicio social del Laboratorio de Práctica en Medios a mi cargo, que con su aporte, apoyo e iniciativa han mantenido la buena imagen general del área que opero.

Para no omitir a nadie, a colegas, amistades, familiares, compañeros de trabajo, instituciones, a todas las personas que de alguna forma fueron partícipes en mi proceso profesional y en la elaboración de Con ton y son. Quince años de trayectoria laboral en el campo comunicacional y periodístico.

# **Índice**

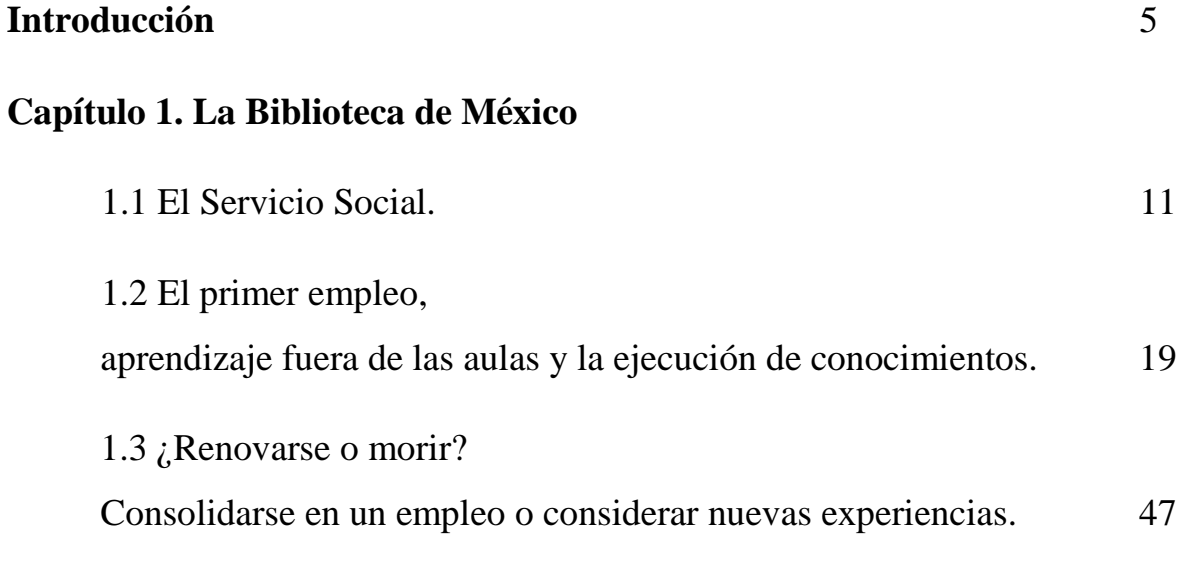

# **Capítulo 2. Revista Relax**

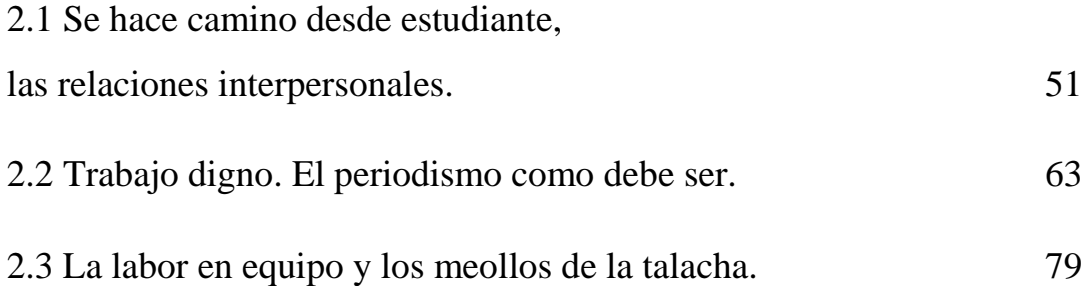

# **Capítulo 3. La Megabiblioteca José Vasconcelos**

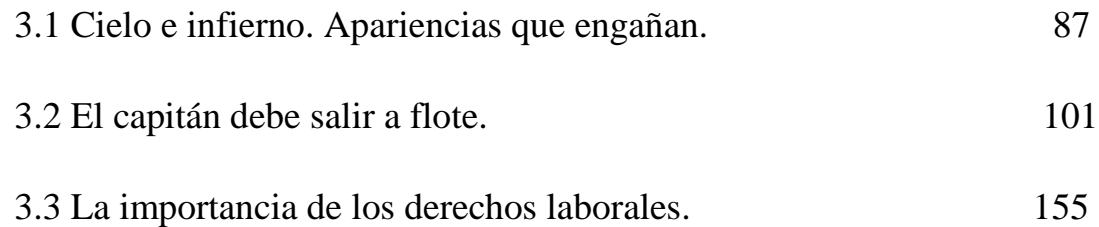

# **Capítulo 4. La Universidad Autónoma de la Ciudad de México**

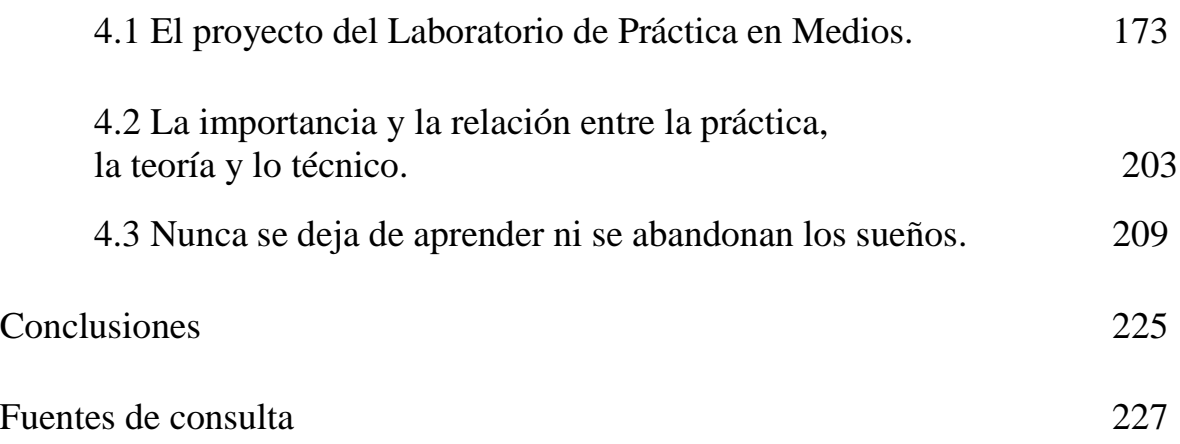

# **Introducción**

A lo largo de 15 años de desarrollar actividades laborales, creí conveniente realizar un Informe de desempeño profesional, no solamente como testimonial y registro del quehacer comunicacional y periodístico, sino para que el lector observe la importancia y trascendencia de la formación desde la época estudiantil. Asimismo que se conozca el aprendizaje complementario a través de varias vías más allá de la universidad.

No se trata de cumplir únicamente con el requisito de un trabajo de titulación por mero trámite, antes bien, se pretende dejar una especie de legado que pueda contribuir a la comunidad, particularmente universitaria y de la licenciatura de Comunicación y Periodismo, que al leer este Informe pueda obtener algunas ventajas a través de las experiencias narradas y retener ideas que le sean de utilidad.

A través de este informe veremos la relación existente entre el cúmulo de conocimientos que se va generando en el paso como estudiantes universitarios y las actividades en el campo laboral, las diversas aristas generadas por infinidad de circunstancias, pero a final de cuentas siempre hallando una conexión entre nuestra construcción académica y el desempeño profesional.

Describiré hechos particulares en donde el conocimiento adquirido permitió resolver situaciones y crear ambientes de trabajo organizados, eficientes y productivos para las diferentes actividades comunicacionales. Indudablemente no todas las veces se contó con un clima favorecedor y propicio para el desarrollo profesional. En el presente informe también se describirán algunas adversidades que se pueden encontrar en el campo laboral.

Durante estos años de actividad profesional, a partir de mi egreso en 2002 y hasta 2017, se ha dado un proceso de interrelación teórico, práctico y técnico, el cual me ha parecido muy digno de publicar, debido a la relevancia del mismo. Durante este lapso se ha realizado un cambio en el plan de estudios de la licenciatura de Comunicación y Periodismo, entre otros motivos, con el fin de vincular estos tres campos.

En el actuar profesional nos encontramos con esa relación: la parte teórica que otorga un sustento y base de conocimiento; la parte práctica que brinda la oportunidad de la experiencia activa; la técnica que ofrece herramientas para el proceso comunicacional por los canales más adecuados. La variabilidad y limitante de cualquiera de las partes, nos ofrece retos a resolver. En lo particular señalaré experiencias al respecto, pues son temas conocidos la no contratación por falta de experiencia en varias empresas, o los pasos agigantados de la tecnología que va cambiando las formas de producción, en este caso comunicacional.

Asimismo, es importante señalar que no se trata sólo de la universidad como factor exclusivo de formación, es necesario comprender que nuestro progreso profesional, envuelve el crecimiento personal fuera del recinto educativo, ya sea a través de cursos complementarios, préstamo de servicio social o del mismo desenvolvimiento laboral del cual se aprenderá y obtendrá experiencia.

Mi desempeño profesional abarca de forma general mi estadía en recintos como la Biblioteca de México, en la cual fui asistente del área de Promoción y Difusión Cultural; Revista *Relax* en donde fungí como reportero y redactor; Biblioteca Vasconcelos en donde se me nombró coordinador de la Sala de Novedades Editoriales y Promoción del libro mexicano, aunque en funciones se trató más bien de un área de difusión; por último, mi trabajo en la Universidad Autónoma de la Ciudad de México, en donde actualmente me desempeño como responsable operativo del Laboratorio de práctica en medios.

Los primeros pasos, desde la elección de licenciatura, intereses temáticos, relaciones interpersonales, el lugar donde realizamos el servicio social, el primer empleo, la evolución curricular y laboral, son tópicos que se abordan en "Con ton y son. Quince años de trayectoria laboral en el campo comunicacional y periodístico".

Aunque ha sido variado el campo de trabajo por el cual he avanzado: difusión cultural, reportero-redactor, técnico-administrativo, las experiencias arrojadas nos mostrarán las virtudes de un plan de estudios integral: el de la licenciatura de Comunicación y Periodismo que, como mencioné, se ha ido actualizando.

Finalmente, también se trata de reconocer algunos obstáculos que como egresados y como personas podemos enfrentar fuera de nuestro recinto educativo.

Específicamente escribiré sobre cómo accionar el conocimiento adquirido, concientizar que nuestra formación no termina en las aulas, pues la misma experiencia laboral brindará otro panorama profesional enfocado a las propias necesidades, pero también a las de la empresa o institución, lo cual nos exigirá renovarnos y acrecentar ideas y saberes.

Hago hincapié en que se trata de tener una visión integral, no sólo es aprender en la carrera, sino en nuestro entorno, desde las relaciones que vamos forjando, hasta las circunstancias que se generan para el desempeño de nuestras actividades como comunicólogos y/o periodistas, condiciones que van desde el horario de trabajo, el salario percibido, relaciones humanas, ambiente laboral, desde lo psicológico hasta los espacios físicos (comunicación organizacional).

Durante los escenarios adversos también hay que considerar no rendirnos y hacer uso de nuestras posibilidades y recursos para darle un vuelco a situaciones desfavorables. Por ejemplo, en el capítulo 3 narro el contexto de una situación política que buscó aparentar esplendor y opulencia e internamente vivía un caos, me refiero al caso de la llamada "megabiblioteca Vasconcelos", que fue anunciada como la más grande de Latinoamérica y que tras bambalinas ofrecía un hoyo en la estructura organizacional. Desavenencias y retos, pan de cada día para el comunicólogo.

8

Al mismo tiempo, existen lugares en donde la labor comunicacional te permite emprender. Con la fortuna de poder trabajar en un recinto educativo como la Universidad Autónoma de la Ciudad de México (UACM), fui partícipe de un proyecto en ciernes, el Laboratorio de práctica en medios, en el cual se me dio la libertad de actuar y así hacer uso preciso de lo visto en la Facultad de Estudios Superiores (antes ENEP) Aragón; poder efectuar lo que mencioné párrafos atrás sobre la vinculación teoría, práctica y técnica, que exige en sí actualización en nuestro aprendizaje. La trayectoria laboral está llena de experiencias anecdóticas, plasmarlas para que tengan utilidad es una situación por la que decido realizar este informe.

# **Capítulo 1. La Biblioteca de México**

# **1.1 El Servicio Social**

El Servicio Social lo realicé en el Consejo Nacional para la Cultura y las Artes (Conaculta), en específico en la Biblioteca de México, dentro del programa denominado "Promoción, Difusión y Preservación de la Cultura y las Artes", durante el periodo comprendido del 13 de agosto de 2001 al 13 de febrero de 2002, con un horario de 14:00 a 18:00 horas.

Las actividades efectuadas fueron apoyar en la realización de la programación del Cine Club, elaboración de boletines de prensa para diversos eventos entre los que destaco exposiciones, talleres y obras de teatro, así como el auxiliar en montajes museográficos.

La forma en que decidí optar por hacer mi Servicio Social en la Biblioteca de México fue preponderar la distancia y el tiempo, aún era estudiante que cursaba los últimos semestres de la licenciatura de Comunicación y Periodismo y sabía que los traslados entre la Facultad de Estudios Superiores (antes Escuela Nacional Estudios Profesionales) y la institución donde decidiera realizar el Servicio deberían ser relativamente cortos para que tuviera la oportunidad de efectuar mis tareas escolares y estudiar.

Entre una lista de varias instituciones en donde también busqué algo que acaparara mi atención, Centro de la Imagen o Biblioteca de México, me decidí por la segunda institución, ya que los conceptos de promoción y difusión me parecieron más ligados a la Comunicación y el Periodismo. Pese a haber una gran variedad de opciones, todas son órganos de gobierno o áreas de la misma universidad sin dar lugar a las empresas privadas.

Las asignaturas de la licenciatura las cursé en el turno matutino, generalmente en un horario de 7:00 a 13:00 horas. Apenas contaba con tiempo suficiente para llegar al recinto del Servicio Social; algunas ocasiones disponía de poco tiempo para comer antes de entrar a la Biblioteca, eso implicó un esfuerzo por cumplir con los trámites y requisitos en tiempo y forma.

Uno de mis objetivos, aspiraciones y sueños como universitario fue verme consolidado laboralmente, desarrollar la profesión para la cual me formé, pude verme desubicado en cuanto a la importancia de algunos aspectos, como darle más valor a una calificación que al mismo conocimiento. Aprender seguramente provocará buenas calificaciones, los trámites son sólo un paso en el proceso de desarrollo.

Tener una buena calificación puede no ser reflejo de lo aprendido, cumplir los trámites no siempre significa ir encaminado a tus metas; por ejemplo, hay profesores llamados "barco" con quienes es más sencillo obtener una buena nota, por lo que es conveniente preguntarse si realmente estamos aprendiendo, porque justo en el momento de ejercer es cuando no nos respaldará una calificación, sino lo que sabemos.

En el caso de los trámites, no se trata de cumplir por cumplir, sino también de una experiencia adquirida. No es lo mismo asistir a la escuela solamente porque así nos lo establecen, a presentarse con objetivos definidos; así, el Servicio Social determina la habilidad de mostrar lo aprendido, de desenvolverse en el medio. Habrá que tener cuidado con aquellos programas de Servicio en donde no se cumplen los objetivos, es muy sabido que muchos servidores son ocupados para hacer favores como ir por la comida, sacar fotocopias u otras actividades irrelevantes para un profesional.

12

En mi caso era importante mantener buenas notas, pues contaba con una beca de Fundación UNAM que pedía un promedio mayor a 8.5, debo admitir que una de mis prioridades fue cuidar mis calificaciones, pues al pertenecer a un sector económicamente desfavorecido, la beca cumplía como un apoyo de gran valía, asimismo los nuevos conocimientos cernían en mi formación profesional, haciendo una evaluación justa, puedo concluir que tanto calificaciones como aprendizaje tuvieron un podio en mi carrera universitaria.

En lo que refiere al Servicio Social como requisito, he de decir que nunca tuve la idea de que sería una de las primeras partes de mi trayectoria laboral, lo miré como un trámite más; no obstante, a través de las funciones hechas, noté que desempeñaba actividades aprendidas o pulidas en las aulas de la FES Aragón. Me queda claro que fue gracias a esas clases de Redacción, Estilos Periodísticos y Literarios, entre muchas otras, que sabía crear boletines para prensa y además podía inclusive realizar correcciones.

Por otro lado, también aprendí aspectos nuevos en mi paso como prestador de Servicio Social, uno de ellos fue conocer el mundo del cine. Aunque en el Plan de estudios existe una materia de nombre Apreciación cinematográfica, en donde aprendes sobre el guión, los géneros, los inicios del cine, las corrientes, el tiempo no da para profundizar más, como en la Biblioteca de México existe un Cine Club, tuve la fortuna de saber más sobre el cine, directores internacionales, películas con guiones originales, basadas en libros, *remakes*, sagas, musicalizadores, premios, etcétera.

Otro aspecto nuevo fue el otorgar servicio a una comunidad, con una comunicación directa que fue desde dar información acerca de los eventos que se realizaron en la Biblioteca de México, hacer inscripciones para talleres, difundir información a través de varios mecanismos desde volantes, carteles, sonidos locales, boletines para medios de comunicación. Fue pasar de lo cotidianamente teórico a lo práctico.

La Dirección General de Orientación y Atención Educativa de la UNAM, define el Servicio Social de la siguiente forma:

El Servicio Social es una actividad esencial que consolida la formación profesional y fomenta en el estudiante una conciencia de solidaridad con la comunidad, la sociedad y el país. Por ello es importante dar a conocer el interés de la UNAM por resignificar y redimensionar la prestación del servicio social; proyectar a las instituciones y dependencias el objetivo del servicio social universitario, tomando en consideración los tres ámbitos que lo componen: Formativo, Social y Retributivo; establecer con las dependencias públicas y sociales un compromiso para reorganizar programas específicos de acuerdo a los Ejes de Acción, con el propósito de completar la formación profesional del estudiante universitario y, al mismo tiempo, cumplir con las metas sociales, de servicio y de retribución de las instituciones y dependencias.

# Misión

Contribuir a la formación integral del estudiante universitario, mediante la participación y puesta en práctica de sus capacidades en la solución de los problemas y necesidades del país, a través de actividades que fortalezcan su conciencia ética, moral, humanista y de retribución a la sociedad, a la vez que desarrolle habilidades y estrategias que faciliten su incorporación al mercado laboral.

# Visión

El Servicio Social será una oportunidad de cooperación incluyente y de reciprocidad; un espacio de aprendizaje y fuente del saber; un medio de cultura y educación disponible para todos, que permite el reconocimiento y fortalecimiento de conocimientos, habilidades, destrezas y actitudes; un lugar en donde el arte y la ciencia sean amalgama de la calidad humana y profesional. El servicio social será un tiempo y lugar, en donde impere y se incentive el desarrollo de la excelencia humana.

# Objetivos

Impulsar el desarrollo profesional y humano del pasante, mediante el compromiso social, activo y solidario en la solución de problemas o necesidades del país, a través de actitudes cívicas, críticas y propositivas en favor de la consolidación de cuadros de excelencia humana, como base para un futuro próspero de la nación.<sup>[1](#page-16-0)</sup>

<span id="page-16-0"></span> <sup>1</sup> Dirección General de Orientación y Atención Educativa UNAM, "Servicio Social", http://www.dgoserver.unam.mx/portaldgose/servicio-social/htmls/ss-universitario/ssu-introduccion.html, consulta: 1 de abril de 2016.

Concluyo que mi trayectoria en el Servicio Social además de cumplir cabalmente con los objetivos idóneos, fue la base para comenzar mi andanza en el mundo laboral, ya que como relataré en el siguiente punto, la Biblioteca de México fue mi primer empleo una vez concluida mi carrera universitaria.

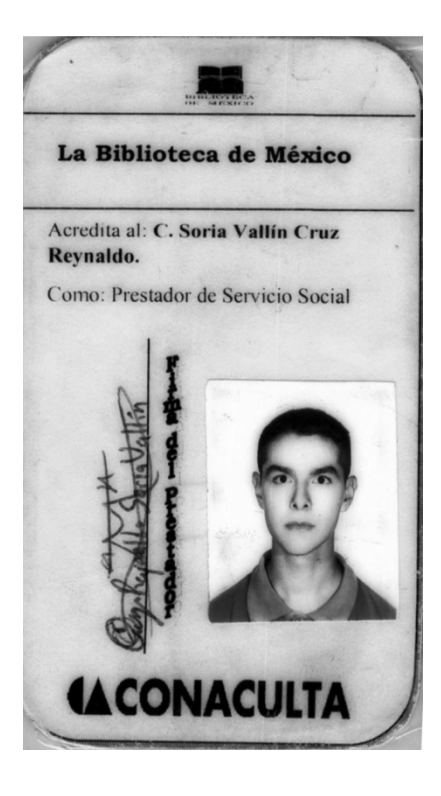

Credencial de prestador de Servicio Social de la Biblioteca de México

### **t.CONACULTA**

ción General de Administra Dirección de Recursos Humanos<br>Av. Revolución 1877, 11º piso Col. San Ángel, C.P. 01000 Tet. 5490 99 99 ext. 9076

Oficio DGA/DRH $\frac{1}{2}$  6  $\frac{1}{2}$  6 102

México, D.F., 14 de febrero de 2002

Asunto: Carta de Término de Servicio Social del C. Cruz Reynaldo Soria Vallín

**Lic. Héctor González Serrano**  Jefe del Departamento de Servicio Social de la **Escuela Nacional de Estudios Profesionales, Aragón Universidad Nacional Autónoma de México Presente** 

Informo que el **C. Cruz Reynaldo Soria Vallín,** con número de cuenta **9611TT4-9,** alumno de la **Licenciatura en Comunicación y Periodismo** que se imparte en la Escuela Nacional de Estudios Profesionales, Aragón, concluyó satisfactoriamente la prestación de su **Servicio**  Social en la Biblioteca de México dependiente de este Consejo, dentro del programa denominado **Promoción, Difusión y Preservación de la Cultura y las Artes** con clave **2001- 7411-1034** durante el período comprendido del **13 de agosto de 2001 al 13 de febrero de 2002,** cubriendo un total de **480 horas,** laborando de lunes a viernes de 14:00 a 18:00 horas, realizando las siguientes actividades: apoyo en la elaboración de la programación del Cine Club; en la elaboración de boletines de prensa y en los montajes museográficos. El suscrito fungió como Coordinador del programa así como Responsable Administrativo del mismo y se responsabilizó de que se llevara a cabo la supervisión de las actividades del prestador.

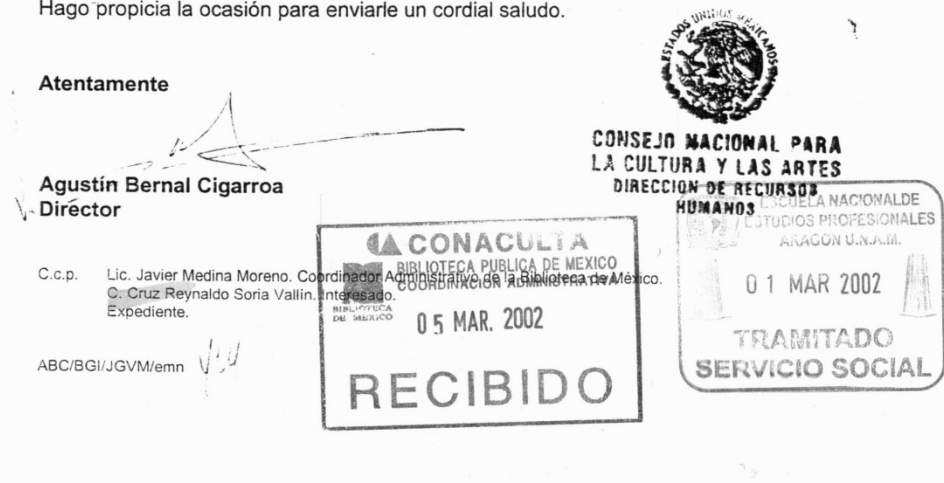

Carta de término de Servicio Social expedida por Concaculta.

# **UNIVERSIDAD NACIONAL AUTONOMA DE MEXICO**

ESCUELA NACIONAL DE ESTUDIOS PROFESIONALES ARAGON

SERVICIO SOCIAL

# A QUIEN CORRESPONDA:

Por medio del presente se hace constar-que el alumno (a) SORIA VALLIN CRUZ REYNALDO de la carrera de LICENCIADO EN COMUNICACION Y PERIODISMO con número de cuenta 9611774-9, que se imparte en esta Escuela, realizó su Servicio Social durante el periodo comprendido entre el 13 DE AGOSTO DEL 2001 AL 13 DE FEBRERO DEL 2002 colaborando diariamente y habiendo completado un total de 480 horas en la Entidad Patrocinadora CONACULTA, inscrito en el Programa "PROMOCION, DIFUSION Y PRESERVACION DE LA CULTURA Y LAS ARTES", según se desprende de las constancias que obran en el expediente respectivo. El cumplimiento del mencionado servicio se llevó a cabo de acuerdo a los lineamientos establecidos por el Reglamento General de Servicio Social de la Universidad Nacional Autónoma de México y el Reglamento Interno de Servicio Social de esta Escuela

"POR MI RAZA HABLARA EL ESPIRITU" San Juan de Aragón, Edo. de México, 7 de marzo del 2002

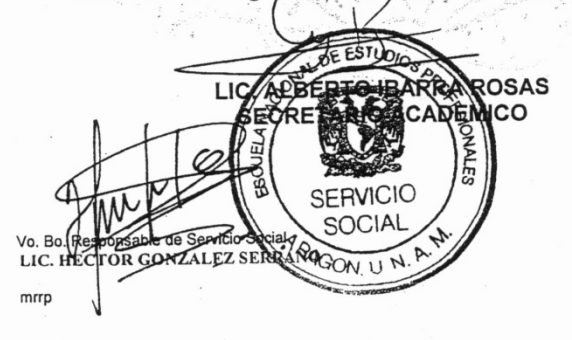

Carta de término de Servicio Social expedida por UNAM-ENEP Aragón

# **1.2 El primer empleo: aprendizaje fuera de las aulas y la ejecución de conocimientos**

Después de realizar mi Servicio Social y una vez egresado de la licenciatura, me planteaba los siguientes pasos: primero la conclusión de la carrera a través del trabajo de titulación y después lo referente a mi futuro laboral. Considero que lo ideal para buscar empleo es contar con el título universitario ya que avala el conocimiento y el desempeño académico, literalmente otorga una licencia; no obstante, las acciones desde las aulas, el Servicio Social y las labores previas al egreso también son una oportunidad para mostrarse.

Ejercí algunos empleos temporales durante mi etapa como estudiante en la universidad, unos con poca relación a la licenciatura, desde atender una papelería los fines de semana, ayudante general durante el periodo de la huelga de 1999 en la UNAM, y otros ya más relacionados como encuestador eventual en Zimat Consultores en Investigación y Comunicación, e investigador de mercados en Integración Total de Ventas y Mercadotecnia.

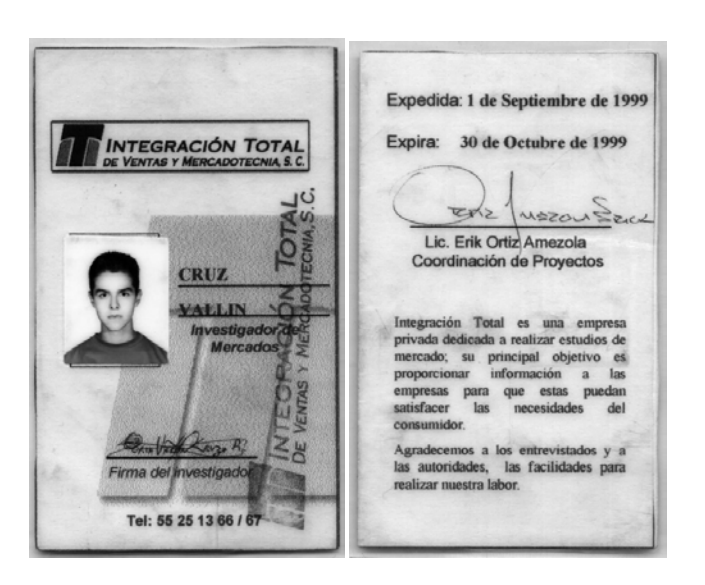

Credencial de Integración Total de Ventas y Mercadotecnia S.C.

Poco tiempo después de egresado recibí la propuesta para integrarme como parte del personal del área de Promoción y Difusión Cultural de la Biblioteca de México, fue el resultado de completar un buen Servicio Social, he de reconocer que reflexioné sobre la invitación. De primera instancia no era mi objetivo primordial enrolarme al campo laboral, tenía aún el pendiente de realizar mi trabajo de titulación; otro aspecto es que mi anhelo era trabajar en el periodismo deportivo y no me había creado las oportunidades para ejercerlo.

Finalmente decidí que sí, en mayo de 2002 comencé mi labor como Asistente de Promoción y Difusión Cultural de la Biblioteca de México. Se trataba de un compromiso, pues como trabajador se asumen responsabilidades que no tenía como prestador de un Servicio Social que invariablemente tiene una supervisión y no asume responsabilidades mayores. El horario fue más amplio, ya no se trataba de cubrir cuatro horas de lunes a viernes para completar 480, ahora era una semana laboral de trabajo de medio tiempo comprendido de las 14:00 a las 20:00 horas.

Mis funciones, aunque similares a las del servicio social, ya eran remuneradas y se volvieron más estrictas. Me encontré en un campo donde el conocimiento cultural era enriquecedor, asombroso y admirable. Fueron las primeras conferencias, exposiciones, lecturas bilingües, obras de teatro, en las que participé como trabajador, promocionando y difundiendo tales eventos.

20

Conferencias del Cine Club en las que, por cierto, participaron Salvador Mendiola y Gloria Hernández, académicos de la FES Aragón; había además exposiciones de talla internacional como la *Séptima Bienal del cartel*, *Soy una fuerza que va*, homenaje a Victor Hugo en el bicentenario de su nacimiento (2002), *Cartel popular mexicano*; lecturas bilingües de obras literarias de Victor Hugo, Émile Zola y Alexandre Dumas; obras de teatro como *La Vitamina que llegó de América*, dirigida por Sandra Félix, *Trazos de la memoria* de Katia Castañeda, *Los perros* del maestro Juan Manuel Martínez, y *El oso* de Juan Carlos Roldán.

Ese 2002 fue un año de mucho aprender, de situarme como trabajador aplicando los conocimientos de mi formación universitaria en la licenciatura de Comunicación y Periodismo, de forjarme, a pesar de tener un puesto como asistente. Sabía que había un camino por recorrer para aspirar posteriormente a más; finalmente era un joven de 22 años que apenas comenzaba un recorrido laboral.

El Cine Club de la Biblioteca de México es un universo de inclusión, cuenta con festivales de diversidad sexual tales como el *Festival Mix*, que comenzó en la biblioteca, actualmente es reconocido ampliamente con proyecciones en Cineteca Nacional. Había también ciclos que abrían una puerta al mundo como *Cine oriental contemporáneo*, otros nos dejaban ver un cine más allá de Hollywood con sus películas de acción bélicas, por ejemplo, *Relatos de guerra* con filmes japoneses, alemanes, italianos, rusos, franceses, polacos.

Fue justo con *Relatos de guerra* cuando tuve oportunidad de crear mi propia programación de películas, fue un momento en donde la investigación documental tuvo una trascendencia importante, pues además de la revisión del catálogo, leer sinopsis, tenía que contextualizar y así crear un ciclo con 20 películas seleccionadas.

## **CINE CLUB**

# **BIBLIOTECA DE MÉXICO**

**JUNIO 2002** 

# CINE GUERRA

LUNES 3

Única función: 17:00 horas. **AGONIA**  Director: Elem klimov. Con: Alexei Petrenko y Alissa Freinlinkh.

URSS, 1982, 132 min.

## MARTES 4

#### Única función: 17:00 horas. **LAWRENCE** DE **ARABIA**

Director: David Lean Con: Peter O'Toole, Anthony Quinn y Alee Guiness Reino Unido, 1962, 227 min.

#### MIÉRCOLES 5

CUANDO **PASAN** LAS **CIGÜEÑAS** Director: Mijail Kalatozov Con: Tatiana Seoilova. Alexei Batalov y Vasili Merkuriev URSS, 1957. 94min.

## JUEVES 6

### Única función: 17:00 horas. EL **TAMBOR** DE **HOJALATA**  Director: Volker Schondorff Con: David Bennet, Mario Adorf y Angela Winkler Alemania-Francia, 1979. 142 min.

## VIERNES 7

**MR. KLEIN Director:** Joseph Losey Con: Alain Delon, Jeanne Moreau y Suzanne Flonn Francia, 1976. 120 min.

## LUNES 10

**BALKAN EXPRESS**  Director; Branko Baletic Con: Dragan Nikolic, Bora Todorovic y Tania Boskovic Yugoslavia, 1982. 102min

### MARTES 11

## **UN CONDENADO A MUERTE ESCAPA**

**Director:** Robert Bresson **Con:** Francois Leterrier, Charles Le Clainche y Roland Monot Francia, 1956. 102min

# MIÉRCOLES 12

**CASABLANCA Director:** Michael Curtiz **Con:** lngrid Bergman, Humprey Bogart y Paul Hendreid

Estados Unidos, 1943.102 min.

### JUEVES 13

**Única función: 17:00 horas. LOS CANONES DE NAVARONE Director:** 'J. Lee Thompson **Con:** Gregory Peck, Anthony Quinn y David Niven Estados Unidos, 1961. 157 min.

# VIERNES 14

**KANAL Director:** Andrzej Wajda **Con:** Teresa lzewska, Tadeusz Janczar y Wienczyslaw Glinski Polonia, 1957. 94min.

. 1

### LUNES 17

# **DONDE NO HAY COMPASIÓN, HAY COBARDÍA Director:** Andreas Gruber **Con: Rainer Egger, Elfriede Irrall** y Oliver Broumis

Austria-Alemania-Luxemburgo, 1994. 105 min.

**MARTES 18** 

**Única función: 17:00 horas. LOS AMANECERES SON AQUÍ TRANQUILOS Director:** Stanislav Rostotski **Con:** Andrei Martinov, Oiga Ostrumova, Elena Drapeko, lrina Shevchuk, Irina Dolganova y Ekaterina Markova. URSS, 1973. 190 min.

## MIÉRCOLES 19

### **Única función: 17:00 horas. ¡TORA TORA TORA!**

**Directores:** Akira Kurosawa, Richard Fleischer, Toshio Masuda y Kinji Fukasaku **Con:** Martín Balsam, E.G. Marshall, James Whitmore y Jason Robards • Japón, 1968. 144 min.

## JUEVES 20

**GENERACIÓN Director:** Andrzej Wajda **Con:** Tadeusz Lomnicki, Urszula Modrzinska y Tadeusz.Janc Polonia, 1954, 90min.

# VIERNES 21

VEN Y MIRA **Director:** Elem Kimov **Con:** Alexei Kravchenko y Oiga Mironova URSS, 1985. 115min.

# LUNES 24

# **EL PAISAJE DESPUÉS DE LA BATALLA Director:** Andrzej Wajda **Con:** Daniel Olbrychski y Stanislawa Celinska Polonia, 1970. 109 min.

MARTES 25 **LA NOCHE DE SAN LORENZO Director:** Paolo y Vittorio Taviani **Con:** Omero Antonutti y Margarita Lozano Italia, 1982. 106 min.

MIÉRCOLES<sub>26</sub>

## **Única función: 17:00 horas. PAISA**

**Director:** Roberto Rosellini **Con: Carmela Sazio y Dots M.** Johnson Italia, 1946. 122min.

**JUEVES 27 HIROSHIMA MI AMOR** 

**Director:** Alain Resnais **Con:** Emmanuelle Riva y Eiji Okada. Francia, 1959. 91 min.

#### VIERNES 28

**ALEMANIA AÑO CERO Direrctor:** Roberto Rosellini **Con:** Edmund Moeschke, Franz Kruger y Barbara Hintz. Italia-Francia, 1947. 75 min.

### **FUNCIONES: 16:30 Y 19:00 HORAS, A MENOS QUE SE INDIQUE LO CONTRARIO**

AUDITORIO DE LA BIBLIOTECA DE MÉXICO PLAZA DE LA CIUDADELA No 4 CENTRO HISTÓRICO TEL.: 5709 1107 (METRO BALDERAS)

2

Programación del Cine Club de la Biblioteca con fecha junio de 2002.

Otros ciclos de 2002, abordaron a actores como James Dean; directores como Ingmar Bergman, Alfred Hitchcock; cine polaco, en su mayoría con películas de Krzysztof Kieślowski, filmes basados en obras de William Shakespeare.

Un festival que también comenzó en la Biblioteca de México y que creció hasta proyectarse en Cineteca Nacional fue el *Festival Macabro*, dándole oportunidad al cine independiente, además de conjuntarlo con obras clásicas del género terror; participar y coadyuvar con estos proyectos era un aliciente para mi trayectoria laboral.

Otro de los ciclos que programé, aprovechando lo visto en aquellas clases de Apreciación Cinematográfica en la ENEP Aragón, fue *Los inicios del cine*, *El nacimiento de una nación*, dirigida por David W. Griffith, películas de Charles Chaplin, *Gabinete del Dr. Caligari*, *Dr. Jekyll y Mr. Hyde*, *La marca del Zorro*, *Nosferatu*, *Sangre y arena*, *El jorobado de Nuestra Señora*, *La extra*, *El acorazado Potemkin*, *Metrópolis*, *La caja de pandora*, todas películas de los primeros años del siglo XX.

# **CINE CLUB** BIBLIOTECA DE MÉXICO

# LOS INICIOS DEL CINE

### OCTUBRE 2002

#### LUNES 7

# ÚNICA FUNCIÓN 17:00 HORAS

EL NACIMIENTO DE UNA NACIÓN Director: David W. Griffith Con: Lilian Gish, Mae Marsh, Henry B. Walthall y Miriam Cooper. Estados Unidos, 1914, 182 minutos.

#### **MARTES8**

**PELÍCULAS CHAPLIN**  DE **CHARLES** 

### **CHARLOT VAGABUNDO**

**Director:** Charles Chaplin. **Con:** Charles Chaplin, Edna Purviance, Fred Goodwins y Pady McGuire. Estados Unidos, 1915, 21 minutos.

#### **CHARLOT ES REPORTERO**  Director: Henry Lehrman. Con: Charles Chaplin, Henry Lehrman, Minta Durfee y Virginia Kirthley. Estados Unidos, 1914, 8 minutos.

CHARLOT DENTISTA Director: Charles Chaplin Con: Charles Chaplin, Bobby Dunn, Fritz Schade y Alice Howell. Estados Unidos, 1914, 9 minutos.

#### CHARLOT EN EL BANCO Direcotr: Charles Chaplin. Con: Charles Chaplin, Billy Armstrong, Edna Purviance y Carl Stockdale. Estados Unidos, 1915, 21 minutos.

#### **MIÉRCOLES9**

**PELÍCULAS CHAPLIN DE CHARLES** 

## **CHARLOT BOMBERO**

**Director:** Charles Chaplin. Con: Charles Chaplin, Albert Austin, Henry Bergman, James T. Kelly y Stanley Sandford. Estados Unidos, 1916, 21 minutos.

#### **CHARLOT Y LAS SALCHICHAS**  Director: Mabel Normand y Charles Chaplin.

Con: Mabel Normand, Charles Chaplin, Edgar Kennedy, Billie Benett, Chester Conklin y Harry McCoy Estados Unidos, 1914, 9 minutos.

# **CHARLOT ES BAILARÍ**

**Director:** Mack Sennett **Con:** Charles Chaplin, Ford Sterling, Roscoe Arbuckle y Minta Durfee. Estados Unidos, 1914, 8 minutos.

#### **CHARLOT EMIGRA Direcotr:** Charles Chaplin. Con: Charles Chaplin, Albert Austin, Edna Purviance, Kitty Bradbury y

Henry Bergman. Estados Unidos, 1917, 20 minutos.

#### **JUEVES 10**

**PELÍCULAS CHAPLIN DE CHARLES** 

#### **CHARLOT PASA UNA OCHE FUERA**  Director: Charles Chaplin.

Con: Charles Chaplin, Ben Turpin, Leo White, Bud Jamison, Edna Purviance y Fred Goodwins. Estados Unidos, 1915, 21 minutos.

#### **CHARLOT SE ESCAPA**  Director: Charles Chaplin. Con: Charles Chaplin, Frank J.

Coleman, Edna Purviance, Eric Campbell y' Janet Miller. Estados Unidos, 1917, 20 minutos.

## **CHARLOT ES BOXEADOR**

Director: Charles Chaplin Con: Charles Chaplin, Bud Jamison, Lloyd Bacon, Edna Purviance y Leo White.

Estados Unidos, 1915, 20 minutos.

 $\,1\,$ 

#### VIERNES 11 NO HAY FUNCIÓN

#### LUNES 14

EL GAB[NETE DEL DR. CALIGARI Director: Robert Wiene. Con: Wemer Kraus, Conrad Veidt, Lil Dagover, Friedrich Feher y Hans Heinz von Twardowski. • Alemania, 1919, minutos.

#### **MARTES 15**

**DR. JEKYLL Y MR. HYDE Director:** Hohn Stuart Robertson. Con:.John Barrymore, Nita Naldi, Louis Woltheirn, Martha Mansfield, Brandon Hurst y Charles Lane. Estados Unidos, 1920, 63 minutos.

## **MIÉRCOLES 16**

ÚNICA FUNCIÓN 16:30 HORAS **LA MARCA DEL ZORRO Director:** Fred Niblo (Ted Reed) Con: Douglas Fairbanks, Marguerite De la Motte, Noah Berry, Claire McDowell, Robert McKim y Charles Mailes.

Estados Unidos, 1920, 90 minutos.

#### **JUEVES** 17

**NOSFERATU**  Director: Friedrich Wilhelm Mumau. Con: Max Schreck, Alexander Granach, Gustav von Wangenheim, Greta Schroeder Alemania, 1922,. 84 min.

#### **VIERNES 18**

**SANGRE Y ARENA** 

#### Director: Fred Niblo.

- Con: Rudolph Valentino, Nita Naldi y Lila Lee.
- Estados Unidos, 1922, 80 minutos.

#### LUNES<sub>21</sub>

# EL JOROBADO DE NUESTRA

SEÑORA Director: Wallace Worsley Con: Lon Chaney, Patsy Ruth Miller, Norman Kerry, Raymond Hatton, Emest Torrence y Brandon Hurst. Estados Unidos, 1923, 94 minutos.

#### **MARTES22**

**LA EXTRA Director:** F. Richard Jones. **Con:** Mabel Normand, Ralph Graves, George Nochols, **Max** Davidson, Anna Hemández y Vermon Dent. Estados Unidos, 1923, 87 minutos.

#### **MIÉRCOLES 23**

**EL ACORAZADO POTEMKIN Director:** Sergei Eisenstein.

**Con:** Alexander Antonov, Vladimir Barsky, Grigori Alexandrov, Mikhail Goronorov. Rusia, 1925. 65 min.

#### **JUEVES24**

#### **ÚNICA FUNCIÓN 17:00 HORAS METRÓPOLIS**

Director: Fritz Lang. Con: Brigitte Helm, Alfred Abel, Gustav Frohlich, Rudolf Klein Rogge, Fritz Rasp y Heinrich George. Alemania, 1926, 150 minutos.

#### **VIERNES<sub>25</sub>**

#### **ÚNICA FUNCIÓN 17:00 HORAS LA CAJA DE PANDORA**

- **Director:** G. **W.** Pabst. **Con:** Louise Broks, Fritz Korther, Gustav Diessi Franz.
- Alemania, 1928, 131 minutos.

#### **FUNCIONES: 16:30 Y 19:00 HORAS, A MENOS QUE SE INDIQUE UN HORARIO DIFERENTE**  ENTRADA: DONATIVO \$5.00 AUDITORJO DE LA BIBLIOTECA DE MÉXICO PLAZA DE LA CIUDADELA No 4 CENTRO HISTÓRJCO TEL.: 5709 1107 (METRO BALDERAS)

Programación *Los inicios del cine* con fecha octubre de 2002

2

En 2003, trabajé con el mismo esquema de apoyar con la promoción y difusión de conferencias, exposiciones, lecturas, talleres y obras teatrales. En algunas ocasiones ligábamos un evento con otro, exposiciones con ciclos de cine, conferencias, lecturas, talleres, etcétera. Por ejemplo, hubo una exposición del pintor Enrique Esqueda titulada *Obra negra* que fue desarrollada con algunas conferencias a propósito de su obra, participaron Carlos Montemayor, Berta Taracena, Dolores Bravo, Juan Coronado, Germán Dehesa y Héctor Anaya.

Dentro de las exposiciones destacadas de 2003 encuentro *Ojo divino*, del fotógrafo Leo Matiz, *Émile Zola una expresión 1840-1902*; así también hubo lecturas bilingües y dramatizadas con la participación de Sabine Scholl, Elke Perau, Christine Hüttinger, la actriz Paulina de Labra Molina, esta última, a través de un párrafo generado en la Wikipedia narra su experiencia:

A partir del año 2002, con el patrocinio de la embajada de Austria en México y durante cuatro años consecutivos, produce, dirige y actúa una serie de presentaciones de lecturas dramatizadas con música en vivo, en donde en muchas ocasiones comparte escenario con los autores austriacos entre los que citamos a Sabine Scholl, Erick Hackl, Christoph Janacs y Manfred Chobot, posteriormente es invitada también por la embajada de Francia y por la Biblioteca de México a reproducir estas experiencias.<sup>[2](#page-29-0)</sup>

<span id="page-29-0"></span><sup>&</sup>lt;sup>2</sup> "Paulina de Labra Molina", Enciclopedia Wikipedia, https://es.wikipedia.org/wiki/Paulina de Labra, consulta: 10 de abril de 2016.

Otras lecturas que tuvieron lugar en la biblioteca fueron *La peor señora del mundo* y *La vendedora de cerillos*, lecturas a cargo de la directora de escena, Sandra Félix. Además, como parte del taller sabatino de ajedrez, la lectura que corrió a cargo de José Luis Vargas Moreno y Alejandro Albarrán: *Una partida por el ajedrez*.

Los talleres que se llevaban a cabo de forma permanente eran *Iniciación teatral* y *Ajedrez*. Además de la promoción realizada dentro del recinto, enviaba faxes y correos electrónicos para su difusión. Para los primeros años del siglo XXI, era una novedad el *e-mail*, pues agilizaba el envío de la información y reducía el tiempo de trabajo, la comparativa de enviar un fax a una persona de un medio de comunicación, una por una, a enviar un correo electrónico a un grupo destinado, realmente era sorprendente; sin embargo, ante el incipiente uso de los *e-mails*, tenía que hacerlo de ambas formas.

Ese asunto de la tecnología dejaba entrever algunos aspectos novedosos que no fueron vistos en la licenciatura, quizá porque no es el campo o son actividades técnicas. Durante la licenciatura no advertimos cómo sacar fotocopias, cómo hacer uso del fax, uso de servidores de correo electrónico, entre otros aspectos que relativamente no van tan ligados con lo teórico o con el proceso creativo intelectual.

He de confesar que el cine de las salas comerciales no me satisfacía, generalmente percibía el cine hollywoodense como trillado y hueco, incipientemente miraba algunas películas "extranjeras" (que no eran de los grandes estudios estadounidenses), o bien, apenas comenzaba a seguir la *Muestra Internacional de Cine* que, por cierto, se presenta en la FES Aragón.

29

En 2003 realicé una comparativa del cine de los premios Oscar con los filmes de los premios en Cannes, además de saciar mi inquietud de un cine diferente al comercial, lo hacía llegar a la gente, ello redundó en más asistentes al Cine Club, era mi trabajo y estaba congratulado por ello, no sólo yo, mi supervisora, Jefa del Departamento de Promoción y Difusión Cultural, resaltaba que trabajaba de una forma correcta, metódica, me brindaba la oportunidad de encargarme de la programación de varios de los ciclos, otros más estaban ligados a las exposiciones y talleres, mas también era mi deber investigar sobre filmes relacionados a los eventos de la biblioteca.

Mi primer intento por realizar una tesis fue sobre el tema estudio de género. Para no desaprovechar tal situación en mi estancia laboral también hice ciclos de cine con mujeres como intérpretes principales, ya sea como directoras cinematográficas o bien como ejes centrales del guión. Al conmemorar el Día Internacional de la Mujer, el 8 de marzo, diseñé el ciclo *Mujer protagonista*.

# **CINE CLUB BIBLIOTECA DE MÉXICO CICLO: MUJER PROTAGONISTA**

# **MARZO 2003**

# Martes 4 **BAGDAD CAFÉ**

Director: Percy Adlon Con: Marianne Sagebrecht, C.C.H. Pounder y Jack Palance. EUA, 1988, 91 minutos.

La mano de una mujer abandonada que pretende arreglar y dar vida a un ambiente seco y falto de motivación mediante **entusiasmo, esfuerzo y amistad.** 

Miércoles 5 ÚNICA FUNCIÓN 17:00 HORAS CLEOPATRA Director: Joseph L. Mankiewicz Con: Elízabeth Taylor, Richard Burton, Rex Harrison y Pamela Brown. EUA, 1963, 243 minutos. La famosa historia pasional de una bella e inteligente mujer<br>que dio todo por Egipto frente al imperio romano de Julio César y Marco Antonio.

**Jueves 6**  ÚNICA FUNCIÓN 17:00 HORAS EL COLOR **PURPURA**  (The Color **Purple)**  Director: Steven Spielberg C**on:** Whoopi Goldberg, Danny Glover, Adolph Caesar,<br>Margaret Avery y Oprah Winfrey.<br>EUA, 1985, 130 minutos. Basada en la novela de Alice Walker. La historia de Celie, mujer inculta del sur de los EUA,. obligada a casarse con un hombre, provocando asl su introversión y sufrimiento, que sólo podrá superar con ayuda **femenina.** 

Viernes 7 **CRIATURAS** CELESTIALES **(Heavenly Creatures)**  Director: Peter Jackson

Con: Melanie Lynskey, Kate Wins, Sara Pierse, Diana Kent y Clive Merrison. Nueva Zelanda -EUA, 1994, 99 minutos. Basada en una historia real, dos muchachitas dotadas de

extraordinaria imaginación e inteligencia, crean un mundo fantástico que produce un lazo de unión intenso.

Lunes 10 ÚNICA FUNCIÓN 17:00 HORAS<br>ELIZABETH LA REINA VIRGEN **(Ellzabeth)**  Con: Cate Blanchett, Joseph Fiennes y Geoffrey Rush, Chris Eccieston.

Inglaterra, 1998, 124 minutos. En la Inglaterra del siglo XVI, en medio de la lucha católicaprotestante, Elízabeth es condenada a muerte por su propia **hermana Maria Tudor. Intrigas, traiciones, ejecuciones y**  determinación llenan el ambiente de La Reina Virgen.

## Martes 11 EL **JARDIN** SECRETO **(The Sacre!** Garden )

Directora: Agnieszka Holland<br>Con: Kate Maberly, Heydon Prowse, Andrew Knott, Maggie<br>Smith, Laura Crossley y John Lynch.<br>EUA, 1993, 106 minutos.<br>La atormentada huérfana Mary, descubre junto con sus<br>amigos un mundo donde la

#### Miércoles 12 LA PRINCESITA

(**A Little Princess)**<br>Director: Alfonso Cuarón Con: Liesel Matthews, Eleanor Bron, Liam Cunningham,

Vanessa Lee y Rusty Schwimmer. EUA, 1995, 98 minutos.

Sara Crewe es separada de su padre debido a la guerra, es enviada a un internado en el cual es maltratada por la Srita. Minchin, pero con coraje, mucha imaginación y bondad, Sara enfrentará las dificultades.

#### Jueves 13 MUJERES AL BORDE DE UN ATAQUE DE NERVIOS

D**irector:** Pedro Almodóvar<br>Con: •Cramen Maura, Fernando Gullén, Julieta Serrano y Antonio Banderas. \*

España, 1988, 88 minutos.<br>La historia de Pepa y Lucía en busca de su amante Iván en **un clima de abandono al cual se suma Candela, tres mujeres que forman un universo.** 

#### Viernes 14 LOS **AMANTES**

Director: Louis Malle Con: Jeanne Moreau, Alain Cuny, Jean-Marc Bory y Judtih

Magre. Francia, 1958, 90 minutos.

Una crítica a la pareja tradicional, a los rígidos papeles que

la sociedad le ha impuesto al sexo femenino. Una mujer que **busca el amor y no los convencionalismos.** 

Lunes 17 ÚNICA FUNCIÓN 17:00 HORAS **CAMILE** CLAUDEL Director: Bruno Nuytten Con: Isabelle Adjani, Gérard Depardieu, Laurent Grevill y Alain Cuny.

Francia, 1990, 149 minutos.<br>Camile Claudel debe ocultarse para consagrar su arte, **porque en París del siglo XVII una mujer escultora no existe, el gran maestro rehusa a casarse con ella y las consecuencias serán desastrosas.** 

Programación de Cine Club *Mujer protagonista* con fecha marzo de 2003

 $\,1$ 

Buscaba además que no sólo fueran películas clásicas y de antaño, también habría que brindarle oportunidad al cine reciente, *Cine mundial contemporáneo* y *Nuevo cine mexicano* fueron otras de mis programaciones. Después de esas oportunidades brindadas vinieron algunos ciclos relacionados a las exposiciones y talleres.

Más allá de la rutina de la redacción, revisión estadística de asistentes, creación de ciclos de cine, investigación documental para referencias, promoción y difusión, siempre había algo nuevo y grandioso, como una exposición de *Julio Verne y sus viajes extraordinarios* o *El arte de Dick Bruna y Miffy.*

Es tan enriquecedora una exposición que, por ejemplo, a través de *Miffy* supe de cómo *Hello Kitty* está basado en el personaje del holandés Dick Bruna, Miffy fue creada en 1955 y Kitty en 1974, aunque la demanda contra la empresa creadora de Kitty (Sanrio) surgió por el personaje de la coneja Cathy creada en 1976.

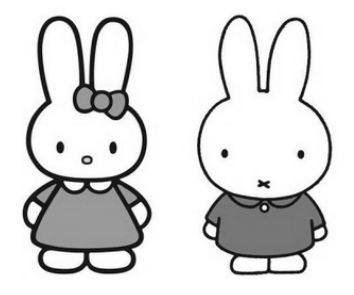

"En el 2010 la empresa japonesa Sanrio (creadores de Hello kitty), perdieron la demanda de plagio impuesta por la empresa Merci, de Dick Bruma, la corte de Amsterdam ordenó a Sanrio detener la venta de cualquier producto con la figura de la conejita Cathy, esto después de que se llegara a la conclusión de que dicho personaje es muy parecido a Miffy personaje creado por Dick Bruna."<sup>[3](#page-34-0)</sup>

El uso de Internet (de principios de la primera década del año 2000), pese a la velocidad lenta en comparación con la actual, volvía todo más sencillo, pero ante la cantidad exagerada de información había que corroborar lo sentenciado, en el caso de las programaciones de cine una de las fuentes más confiables que encontré fue el IMDB (*Internet Movie Data Base*), que en principio sólo contaba con una versión en inglés, de ahí la importancia del conocimiento de los idiomas, en mi caso, estudié inglés del cual alcancé nivel posesión, francés que lo practiqué desde la secundaria (No. 85 República de Francia), CCH Vallejo y en la FES Aragón como nivel traducción, además cursé tres semestres de alemán, aunque dada su complejidad, lo dejé de lado.

<span id="page-34-0"></span> $3$  Len, "Y... de dónde salió Miffy", Jizo del pixel art al art toy, 4 de febrero de 2011, http://jizo.com.mx/blog/y-%C2%BFde-donde-salio-miffy/, consulta: 11 de abril de 2016.

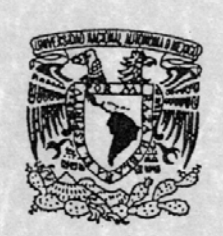

UNIVERSIDAD NACIONAL AUTONOMA DE MEXICO ESCUELA NACIONAL DE ESTUDIOS PROFESIONALES ARAGON COORDINACION CENTRO DE LENGUAS EXTRANJERAS

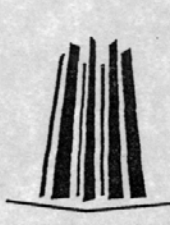

FOLIO Nº 206749

# $\mathbf C$ o **N - 8 T** A **N** e I A

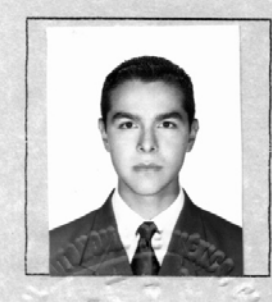

Firma

El alumno(a) SORIA VALLIN CREZ REYNALDO de la carrera dev persontsmo con número de cta. 9611774-9 cuya fotografía y firma aparecen en este documento, aprobó los TRES niveles de la modulidad de TRADUCCION del Idioma<sub>1</sub> N<sub>61</sub> F<sub>S</sub> que se imparten en este centro, durante el semestre lectivo 2001-II

Se expide constancia para cerifficar sólo conocimientes del idioma y portende no podrá equipararse con<br>un certificado de capacidades docentes o de traducción de la lengua.

"Por mi raza hablará el espíritu"

San Juan de Aragón a 20 deSEPTIEMBRE del 200 2

M. en S. Menri Larba Ouéda Wango

*Coordinador* 

ROSA
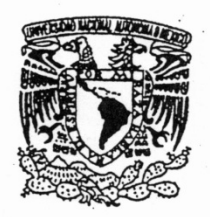

UNIVERSIDAD NACIONAL AUTONOMA DE MEXICO ESCUELA NACIONAL DE ESTUDIOS PROFESIONALES ARAGON COORDINACION CENTRO DE LENGUAS EXTRANJERAS

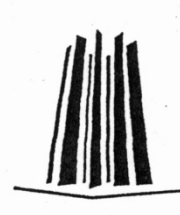

FOLIO N' ~ O l *i7* g

#### $\mathbb{C}$ **o N s T A N e** I **A**

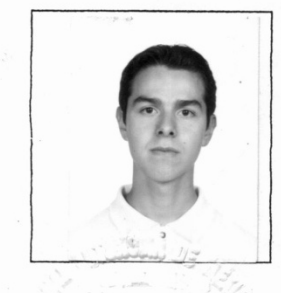

El alumno(a) SORIA VALLIN CRUZ REYNALDO de:la carrera de: XIODISMO... con número de cta. 9611774-9 ,<br>cuya fotografía euya fotografía y firma aparecen en este documento, aprobó<br>los 19 13 8 niveles de la modalidad de TRADUCCION del Idioma<sup>:</sup> **AN C F Sque se imparten en este centro,**  $\frac{\sqrt{d}}{\sqrt{d}}$  Cove Reynal  $\frac{d}{\sqrt{d}}$  durante et semestre lectivo 2000-III.

Se expide constancia para certificar solo conocimientos del idioma y por ende no podrá equipararse con un certificado de capacidades docentes o de traducción de la lengua.

"Por mi raza hablará el espíritu"

San Juan de Ar<sup>a</sup>gón <sup>a</sup>\_\_ ...;0,L5.,\_\_\_de MAqzo del 200\_1\_.

M. en S. Henri Larba Ouéda Wango

C *o o r d* i 11 *a d o r* 

EVA

Constancias de idiomas expedidas por la ENEP Aragón

El diseño de la programación de la cartelera de los ciclos de cine ahora corría por mi cuenta, conservé el formato, añadí imágenes y un comentario breve. Tal es el caso del ciclo sobre el director Alan Parker y uno que redacté sobre la *Sociedad bipolar.* 

#### $C_1 N_2 E_3 L_4 C_5 L_5 R_6$ **BIBLIOTECA DE MÉXICO C,I C.LO.: .. A.L.A.N ... P.A.R K.E.R . 0 1 C 1 E M B R E**  $\ldots$  **2 0 0 4** Lunes 13 Única función 17:00 horas MISSISSIPPI EN LLAMAS (Mississippi Burning) **Director: Alan Parkcr**  Con: Gene Hackman, Willem Dafoc, Frances McDormand, Brad Dourif, R. Lee Ermey, Gailard Sartain, Stephen Tobolowsky EVA, 1988, 128 minutos. Martes 14 Única función 17:00 horas LAS CENIZAS DE ÁNGELA (Angela's Ashes) **Director: Alan Parkcr**  Con: Emily Watson, Robert Carlyle, **Joe Breen, Ciaran Owens, Michacl**  Legge, Ronnie Masterson EVA-Irlanda. 1999. 145 minutos. **Miércoles 15 EXPRESO DE MEDIANOCHE (Midnight Express) Director: Alan Parkcr Con: Brad Davis. Irene Miracle, Bo**  Hopkins, Paolo Bonacelli, Paul L. Smith, Randy Quaid, Norbert Weisser. EUA-Gran Bretaña, 1978, 116 minutos. **Jueves 16 NO HAY FUNCIÓN Viernes 17**  Única función 17:00 horas **LA VIDA DE DA VID GALE**  • **(The Lite of David Gale) Director: Alan Parker Con:** Kevin Spacey. Kate Winslet, Laura Linney, Gabriel Mann, Matt **Craven.**  EVA, 2003, 130 minutos. ALAN PARKER **Alan William Parker nace el 14 de febrero de 1944 en Londres, Inglaterra. Sus películas más conocidas son: Bugsy Malone, Expreso de medianoche, Fama, Pink Floyd** *The Wa/1,*  **Birdy: alas de libertad, Mississipi en llamas, Evita, Las cenizas de Angela y su más reciente filme La vida de David Gale. No es un director que realice muchas cintas, pero si de mucha calidad, un total de 16 largometrajes desde 1974 avalan una carrera que lo ha llevado al éxito cinematográfico al grado de ser el director del** *Film Council*  **(Consejo de cine) británico. Un cine que sensibiliza a cualquiera. Ha recibido oseares. globos de oro, oso de plata del Festival de Berlín y el Premio Especial**  Del Jurado en Cannes, entre otros galardones. . **FUNCIONES: 16:30 Y 19:00 HORAS,**  A MENOS QUE SE INDIQUE OTRO HORARIO **DONATIVO: \$6.00**  AUDITORIO DE LA BIBLIOTECA DE MÉXICO PLAZA DE LA OUDADELA No 4 CENTRO HISTÓRICO (METRO BALOERAS) **INFORMES: 5709 1107 PROGRAMACIÓN SUJETA A CAMBIOS DE ÚLTIMA HORA.**

Programación de Cine Club, ciclo *Alan Parker*, con fecha diciembre de 2004

Mi objetivo principal era generar conciencia en los espectadores. El cine finalmente es un medio; en él, a través de las proyecciones, ejecutaba mi esencia social y crítica que a lo largo de la licenciatura de Comunicación y Periodismo me fueron inculcando. Se trataba de que conocieran más de cine, pero a la vez que todas esas temáticas les dejaran otros saberes más allá de la pantalla: cultura general y reflexión sobre la construcción de sociedades más humanas. Sobre el ciclo de cine *Sociedad bipolar*, reproduzco enseguida el texto publicado:

Actualmente vivimos un siglo pleno, lleno de tecnologías, de comodidades y ventajas como nunca hemos tenido ningún otro. Sin embargo es muy cuestionable que a la par de estos sucesos que nos hacen más humanos y más superiores, también vivamos en un siglo sangriento en donde es claro que el entendimiento no llega a todas partes.

Así podemos ver en los hechos: guerras sin fundamento producto de la incomunicación, la intolerancia y la ambición, un mundo en donde si bien existen las oportunidades, es demasiado acelerado, estricto y banal, en donde la producción supera en importancia al propio ser.

Estas pautas se filtran en la familia que cada día vive problemas de diversos tipos y que están ligadas a la frustración y al aislamiento interpersonal resultado del estilo de vida.

Es curioso que el mundo va desarrollándose de forma simétrica, nos sorprenden las maravillas para facilitar la vida de la humanidad y más nos asombra la ironía de esta muerte social que la acompaña.

Esta pequeña muestra de cine pretende hacer conciencia en usted, ya que con ella seremos capaces de contribuir a vivir en un mundo mejor.<sup>[4](#page-39-0)</sup>

La Biblioteca de México es un cosmos cultural, muchas de las bellas artes tienen cabida en ella, con cierta lógica, al tratarse de una biblioteca, hubo muchos eventos relacionados con la literatura. Como lo he señalado en este informe; también hubo programas de cine, talleres y obras de teatro, expresiones de pintura, en menor grado de música, arquitectura, escultura y danza.

Relativo a la arquitectura, del 29 de enero al 15 de diciembre de 2004 tuvo lugar la exposición *Proyecto Biblioteca de México* que buscaba la remodelación del espacio ubicado en la Ciudadela, además de una nueva biblioteca que fuera la más grande de Latinoamérica.

Respecto a los eventos musicales, tuvo lugar el 4 de noviembre de 2004 la conferencia *El son del corazón*, con la participación de Óscar Chávez y Carla Zurián; *Recuentos de Ópera*, del maestro Eduardo Lizalde y del doctor Eudoro Fonseca, Sonya Salum y Sylvia Rittner.

Las actividades artísticas de alguna manera van relacionadas con aspectos de la comunicación, desde el mensaje que expresan a través de las obras, hasta la promoción y difusión de la cual era partícipe. Además del cine como medio de comunicación, hubo exposiciones como *Voces al tiempo*, relacionada con el medio radiofónico, una muestra del vasto, diverso y prolífico archivo fonográfico que resguarda Radio UNAM.

<span id="page-39-0"></span> <sup>4</sup> Cruz Reynaldo Soria Vallín, *Ciclo de cine Sociedad bipolar*, (volante de programación del Cine de la Biblioteca de México), México, 2004.

La relación de la biblioteca con los medios de comunicación es de inmensa importancia; un gremio dedicado a la actividad cultural desde diversas trincheras: la radio, la prensa escrita como revistas y diarios, inclusive televisión, difundía nuestros eventos a través de hacerle llegar nuestro programa de actividades, pero también se trata de un asunto de retroalimentación, pues en varias ocasiones los reporteros cubrían ya sea inauguraciones o bien el curso de nuestras actividades, las cuales son de interés colectivo.

Dentro de los acontecimientos destacados en 2005 en mis actividades laborales, se celebraron 400 años de la publicación de la primera parte de *El ingenioso hidalgo don Quijote de la Mancha* del autor Miguel de Cervantes Saavedra. En la biblioteca se conmemoró con exposiciones y conferencias.

También tuvo lugar la exposición del Premio Nacional de Periodismo Cultural Fernando Benítez, que " buscó impulsar la calidad del periodismo en México y mantener la mirada reveladora e integradora de Fernando Benítez sobre las artes y la vida diaria. En sus 20 ediciones (1992-2011), logró convocar a los exponentes más brillantes del periodismo cultural hecho en México". [5](#page-40-0)

Tuve la oportunidad de aportar con mi labor de asistente de Promoción y Difusión Cultural, en *Fotoseptiembre*, proyecto principal del Centro de la Imagen que en conjunto con la Biblioteca de México montó una magna exposición que busca identificar un panorama del movimiento fotográfico en México y el mundo.

<span id="page-40-0"></span> <sup>5</sup> Feria Internacional del Libro de Guadalajara, Premios y reconocimientos, Premio Nacional de Periodismo Cultural Fernando Benítez, http://www.fil.com.mx/reco/premio\_benitez\_somos.asp, consulta: 30 de abril de 2016.

La parte inclusiva dentro de la biblioteca, aprovechando que cuenta con una Sala para personas invidentes, se llevó a cabo *De la tinta al Braille, poesía a dos manos,* lecturas en voz alta con la intención de que participaran personas ciegas que leen en Braille y también quienes lo hacen a través de la tinta.

*Hans Christian Andersen, imaginación y maestría de titiritero y cuentacuentos* fue otra de las exposiciones realizadas en la biblioteca, además de otros eventos como la *Octava bienal del cartel en México,* obras del taller de teatro como *Mocasín* de Sandra Félix, teatro experimental con *Azul pirata* de Miguel Escobar, teatro consolidado del Colegio de Literatura Dramática y Teatro de la UNAM, que presentó los programas *La Ópera que nació del teatro*, que incluyó *El burlador de Sevilla, Don Giovanni*, ambas bajo la dirección de Iván Olivares, *Romeo y Julieta* dirigido por Jorge Ávalos y *El barbero de Sevilla* con el director Luis Esteban Galicia.

Referente a la programación del Cine Club, había algunos ciclos que programé con temática asignada y otros con plena libertad de elección; dentro de los primeros hubo un ciclo de cine basado en obras literarias francesas, filmes de Alfred Hitchcock y Stanley Kubrick, así como del género terror. En los ciclos creados por mí están *Pedro Almodóvar*, *Pasión por escribir*, un ciclo de *Periodismo en el cine* que contiene filmes de literatura de no ficción o nuevo periodismo. Al respecto escribí:

El nuevo periodismo o novela de no ficción aborda un estilo en donde los personajes de las notas periodísticas alcanzan a convertirse en protagonistas de una historia real a través de recursos literarios. El autor recrea, organiza en un texto coherente, autosuficiente y con un interés estético, para presentar un texto que no sólo parece literatura, sino que exige una actitud lectora propia de una novela o un relato.<sup>[6](#page-42-0)</sup>

En otros ciclos dispuse sobre temas de equidad de género a través de las artes, también conmemorando el Día Internacional de la No Violencia contra la Mujer (25 de noviembre), el crimen como *leitmotiv* en el cine y un ciclo sobre la vida artificial, este último tuvo difusión institucional generada por Conaculta quien a su vez lo difundió a los diversos medios del área cultural.

La vida artificial y su influencia en la vida moderna, tema del ciclo de cine de la Bibioteca de México

#### Homero Bazán

En opinión de Reynaldo Soria, coordinador del ciclo de cine *Vida artificial*  que se presenta del 7 al 11 de febrero en la Biblioteca de México José Vasconcelos, es importante concientizar a las nuevas generaciones adictas al Internet y los juegos de video, del alto grado de dependencia que ha alcanzado el ser humano con respecto a la tecnología.

En opinión del videoasta y curador, existe ya una delgada línea entre la ciencia ficción que nos ofrece el aterrador escenario de un mundo controlado por máquinas y la realidad de las distintas naciones.

<span id="page-42-0"></span> <sup>6</sup> Cruz Reynaldo Soria Vallín, *Periodismo en el cine*, (volante de programación del Cine de la Biblioteca de México), México, 2005.

Basta recordar los últimos meses del siglo XX cuando todos estaban expectantes de que se cumplieran las profecías apocalípticas y a alguien se le ocurrió correr la voz de que habría un caos mundial debido a que los ingenieros de computadoras olvidaron añadir un dígito en los equipos. Muchas personas hicieron compras de emergencia para guarecerse del desastre y al final nada pasó.

Soria considera que esa anécdota evidencia hasta qué grado nos hemos convertido en híbridos tanto mentales como físicos con las máquinas y los sistemas, por esta razón considera que hoy las películas, novelas y cuentos futuristas, más que ser un entretenimiento basado en fantasía, cumplen una función de adiestramiento progresivo para que nos sea más fácil asimilar lo que nos deparan las próximas décadas.

El organizador del ciclo está convencido de que hay cuatro filmes que ilustran ampliamente la conexión hombre-máquina, por ello se dio a la tarea de conseguir copias originales para exhibirlas a las 16:30 y a las 19:00 horas en el auditorio principal de la biblioteca.

El programa estará integrado por *Tetsuo* de Shinya Tsukamoto (lunes 7), *Kokaku Kidotai* de Mamoru Oshii (martes 8), *Inteligencia artificial*, dirigida por Steven Spielberg (miércoles 9) y Animatrix de Peter Chung y los hermanos Wachowski (viernes 11).

Desde la Revolución Industrial e incluso antes de ella, el hombre se ha preocupado por crear instrumentos que le faciliten la vida, ya sea para su supervivencia, por comodidad o por simple curiosidad. Uno de los puntos cuestionables dentro de esta historia llena de descubrimientos y nuevas creaciones es el grado de mimetización humana ante ciertas creaciones artificiales. ¿Será que las máquinas y robots están desplazando al hombre aún cuando él es el creador y llegará el punto en el que alcanzarán vida propia?

Como parte complementaria del ciclo, el jueves 10 a las 18 horas se presentara el libro *El cosmos, nuestro desconocido hogar. Teorías simples*, del investigador Félix Ramírez Ramos.

"Se trata de una edición muy *ad hoc* con el tema, creo que este ciclo es una invitación a reflexionar sobre el futuro que hoy llama a nuestra puerta", concluyó Reynaldo Soria".[7](#page-44-0)

Mi último año de labor en la Biblioteca de México fue en 2006. Todo iba de forma próspera, había una buena difusión de eventos, buena presencia del público, la asistencia al cine club iba en aumento.

El presente informe no pretende ser reiterativo, varias de las actividades en biblioteca se realizaban año con año, principalmente talleres (ajedrez, literatura, teatro, incluidas obras), lecturas, conferencias, exposiciones y ciclos de cine.

Los últimos ciclos que realicé fueron sobre la música en el cine, biografías de personajes ilustres a través del séptimo arte, la ciencia ficción, un homenaje del teatro en el cine conmemorando el 50 aniversario luctuoso de Bertolt Brecht (2006) y un ciclo de cine italiano que va desde el neorrealismo, la reconstrucción posguerra, el cine autorreferente y generacional.

Asimismo abordé un ciclo sobre el cine de Luis Buñuel, en el mes de abril participé en la organización del evento que consideraba el cine para niños y un ciclo de niños como protagonistas del séptimo arte.

<span id="page-44-0"></span><sup>&</sup>lt;sup>7</sup> Homero Bazán, "La vida artificial y su influencia en la vida moderna, tema del ciclo de cine de la Bibioteca de México", en Conaculta Sala de Prensa

http://www.conaculta.gob.mx/saladeprensa/2005/07feb/ciclo.html, Consulta 30 de abril de 2016.

Abordé también documentales, adaptaciones cinematográficas de la literatura contemporánea alemana en conjunto con el Instituto Goethe, el deporte en el cine, películas de Volker Schlöndorff, Win Wenders, cine de la India, Roman Polanski y el escritor Thomas Harris.

Así concluí una etapa en la Biblioteca de México, conociendo procesos de comunicación institucionales, a través de eventos culturales, contribuyendo con mis conocimientos de Comunicación y Periodismo. Me asumí como actor y espectador de muchas exposiciones; aprendí y aporté.

Me queda un grato sentimiento nostálgico del área de la Dirección y Subdirección de la biblioteca, en ella se encontraba el Departamento de Promoción y Difusión Cultural, de su auditorio, de las aulas y espacios para talleres de teatro, ajedrez, literatura, salas de exposiciones, de la videoteca, de sus vestíbulos y, sobre todo, de la gente que trabajó conmigo.

Refrendos Anuales • El Consejo Nacional para la Cultura y las Artes Acredita al: **C. CRUZ REYNALDO<br>SORIA VALLIN CURP** En su carácter de: **OFICIAL TECNICO**<br>Adscrito a: R.F.C.: SOVC800906TD4 **BIBLIOTECA DE MEXICO** Director de Recursos Humanos **Agustin Bernal Cigarroa** No. **4444 CONACULTA** 

Credencial de trabajo de Biblioteca de México

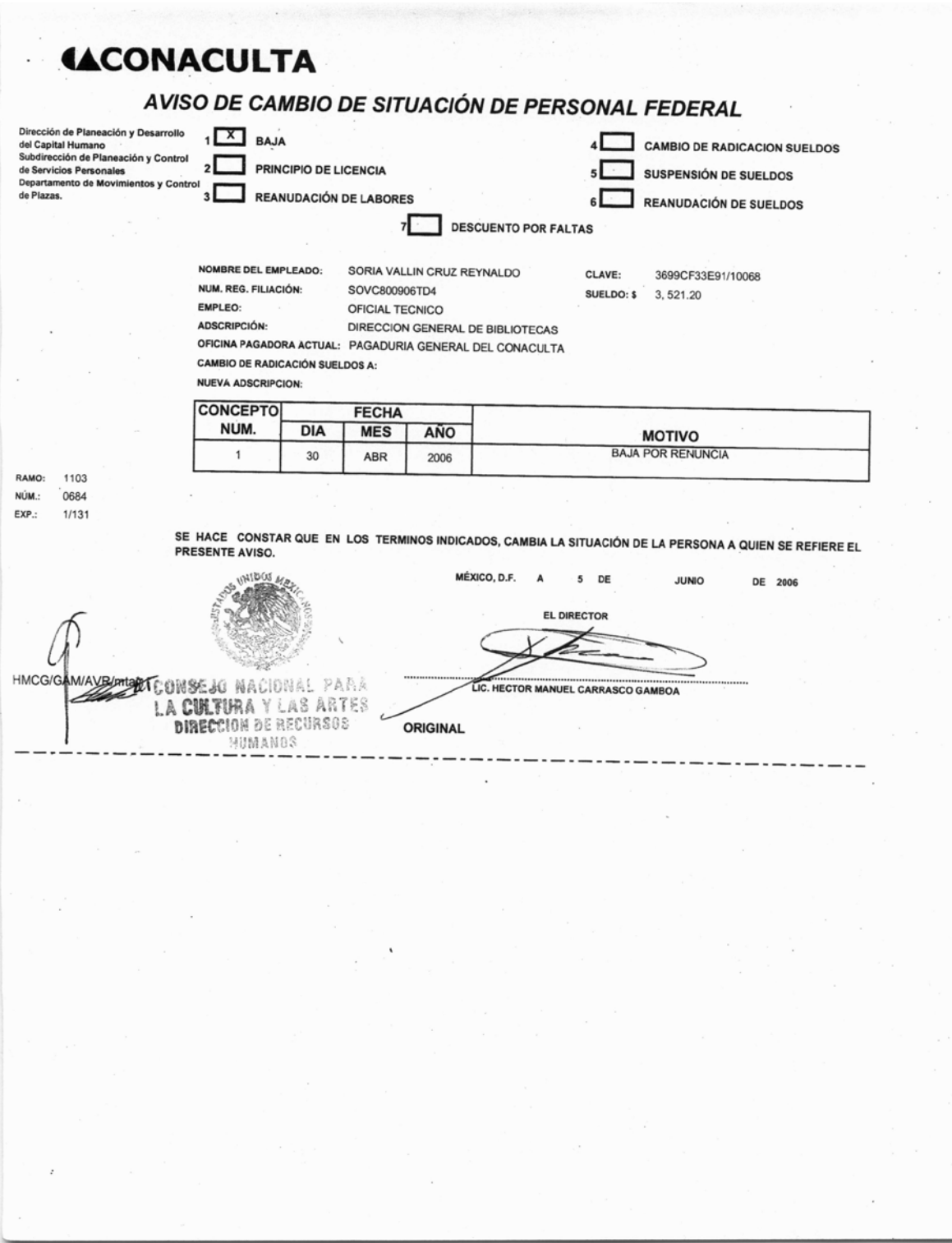

Oficio de renuncia de la Biblioteca de México

# **1.3 ¿Renovarse o morir?**

### **Consolidarse en un empleo o consideración de nuevas experiencias**

A través de los cuatro años que laboré para la Biblioteca de México, adquirí nuevos conocimientos y experiencias, también apliqué lo que ya conocía en mi formación universitaria. Dentro de lo más destacable encuentro la aplicación de metodologías de investigación para la creación de ciclos de cine, así como la elaboración de boletines de prensa para la difusión de eventos, ello requería de una buena redacción, ortografía, sintaxis, crear mensajes claros y concisos que respondieran a las preguntas básicas del periodismo: qué, quién, cómo, cuándo, dónde, y por qué, revisión de textos para las exposiciones, monitoreo de medios, entre otras actividades.

Hacía de mi labor comunicativa una buena experiencia para comenzar una trayectoria laboral. La relación interpersonal con el púbico, con organizadores de eventos, talleristas y conferencistas también fue forjando el quehacer comunicacional dentro de una institución; sin embargo, llegó el momento en donde me preguntaba si siempre sería asistente, pues además de ayudar, colaborar y contribuir, hacía trabajo que sobrepasaba las funciones inherentes a la asistencia.

Apoyado en un sólido quehacer laboral, me dirigí con el subdirector de la biblioteca encargado del área de Difusión Cultural. Sin miramientos le pregunté cuáles eran las posibilidades de desarrollarse profesionalmente dentro de ese recinto, que me interesaba ascender dentro del organigrama laboral, pues mi formación de educación superior me generaba una expectativa más alta.

47

De primera instancia me comentó que ascender en las dependencias de gobierno, en este caso SEP, Conaculta, Biblioteca de México, era un asunto complicado, pues las plazas generalmente se encuentran estáticas y sólo cuando alguien renuncia a un puesto se realiza una convocatoria para ocupar esa vacante, o bien, se realiza un trámite de solicitud de plaza cuando falta algún elemento dentro de determinada área y para eso se emplea lo que llamamos procesos burocráticos, que son largos. Ya en un tono de broma, el subdirector me comentó: espera a que tu jefa renuncie.

Sabía entonces que había que buscar fuera de la biblioteca, que me miraba consolidado en mi trabajo, pero que eso no me traería ni más remuneración económica ni mayor reconocimiento en el estatus laboral. Mis quehaceres estaban optimizados y en cierta forma cotidianizados, me encontraba en una especie de etapa estática.

Siempre hay opciones: algunas veces hay que buscar y otras inclusive pueden llegar. Cuando se presentó el Programa Nacional de Cultura 2001-2006 "Hacia un país de lectores", durante el sexenio del presidente Vicente Fox. Se argumentó sobre la creación de una nueva biblioteca: la megabiblioteca "José Vasconcelos"; inclusive hubo en Biblioteca de México un evento con la presentación de los proyectos arquitectónicos como lo mencioné en páginas anteriores.

La propuesta del PNC (*Programa Nacional de Cultura 2001-2006*) se condensa en el programa *Hacia un país de lectores* cuyo marco de alcance es "la formación y capacitación propiamente dichas de lectores de todas las edades, hasta la producción, la distribución y la difusión de los libros y la promoción intensiva de la lectura y el libro, en estrecha colaboración con el Sistema Educativo Nacional y con los sectores social y privado". El programa abarca la Dirección General de Publicaciones, la Dirección General de Bibliotecas, Educal y la creación de la megabiblioteca "José Vasconcelos".<sup>[8](#page-50-0)</sup>

En 2006 se lanzó una convocatoria pública para solicitar personal que laboraría en lo que llamaron una magna obra cultural, la "Megabiblioteca". Su nombre oficial es Biblioteca José Vasconcelos. Para poder concursar por una coordinación en la megabiblioteca, fue necesario renunciar a mi puesto en la Biblioteca de México, corría el riesgo de quedarme desempleado en caso de no quedar seleccionado; sin embargo, era un reto que tenía que tomar.

Alrededor de 600 personas nos presentamos a la convocatoria para el puesto de coordinador. De esas sólo alrededor de 30 seríamos elegidas, aunque me preparé para los exámenes requeridos: conocimientos generales, bibliotecología, pruebas psicológicas y psicométricas. Dudaba sobre si sería más apto que el 95% de los solicitantes.

Como buena noticia me quedé. Sería coordinador e inclusive varios subdirectores de área querían mis servicios, desde bibliotecólogos para la hemeroteca hasta diversas áreas de servicios culturales como fonoteca y la sala de novedades editoriales y promoción del libro mexicano.

<span id="page-50-0"></span> $8$  Patricia Legarreta Haynes, "Políticas públicas y gestión gubernamental de la administración vigente", diputados.gob.mx, Centro de Estudios Sociales y de Opinión Pública CESOP, Cultura, http://archivos.diputados.gob.mx/Centros\_Estudio/Cesop/Comisiones/3\_cultura.html, consulta: 7 de mayo de 2016.

En mayo de 2006 comencé mis labores en la Biblioteca José Vasconcelos, tema de mi experiencia profesional que desarrollaré en el capítulo 3, por lo pronto había dado un paso muy grande, pues ahora estaría coordinando un área, con gente a mi cargo.

## **Capítulo 2. Revista** *Relax*

**2.1 Se hace camino desde estudiante, las relaciones interpersonales** Durante la licenciatura, como en la vida misma, encuentras temas que te parecen particularmente más interesantes que otros, inclusive hallas profesores con los que logras mayor afinidad en el trato. Prácticamente desde aquella semana de inducción en la que te preguntan por qué escogiste determinada carrera, cuáles son tus expectativas, si te gustaría trabajar en algún medio de comunicación en específico, etcétera, vamos guiando o por lo menos pensando nuestro trascender.

Todo iba generando un clima propicio para entender y desarrollar la vocación de periodista-comunicólogo desde los primeros semestres, como la clase de Redacción, con Martha Patricia Chávez Sosa, donde se sentaban las bases del buen escribir, pasando por las aportaciones puntuales del maestro Enrique Cruz García, en Teoría Económica, los primeros acercamientos con los géneros periodísticos a través de Nota informativa y Crónica noticiosa, etcétera.

Hubo algunas asignaturas en ciernes como Introducción a la computación, que debido a un cambio tecnológico propio de la evolución humana generó complicaciones durante mi transcurso de la licenciatura. En la década de los 90 nos encontrábamos en el proceso de cambio de las máquinas de escribir a las computadoras personales que, acompañadas de impresoras, prácticamente sustituirían la forma de procesar textos.

Supongo que por ese motivo se implementaron en el plan de estudios las materias de Introducción a la computación y Computación aplicada a la comunicación; sin embargo, la experiencia que me tocó vivir en mi paso por la universidad fue que los propios docentes encontraban dificultades para descubrir los beneficios que otorgaba el uso de la computadora; era algo que se estaba gestando.

Actualmente, el plan de estudios 1247, contempla asignaturas tales como Computación aplicada a los medios audiovisuales, Computación aplicada a los medios impresos y electrónicos, inclusive Ciberperiodismo.

En 1999 también me tocó vivir uno de los episodios más complicados de la historia de la Universidad Nacional Autónoma de México: el paro estudiantil, que duraría cerca de 10 meses. Cursé parte de mis materias de segundo y tercer semestres en lo que se denominaron clases extramuro. Uno de los inconvenientes fue contar con las instalaciones cerradas. Eran las aulas y las bibliotecas de nuestra universidad lo que más requeríamos; no obstante, los ánimos por aprender bajo cualquier circunstancia sacaron a flote a varios estudiantes de esas generaciones afectadas por el paro.

Las autoridades de la FES Aragón gestionaron acuerdos para que no perdiéramos el semestre y asistiéramos a clases en las aulas destinadas al catecismo en una iglesia. Entre bromas se decía que asistíamos al campus de "Nuestra Señora de Guadalupe", una iglesia situada en la colonia Campestre Guadalupana, contigua a la colonia Impulsora, donde se ubica la FES Aragón. Fue así como cursé, entre otras asignaturas, Entrevista con la maestra María Guadalupe Pacheco Gutiérrez.

52

Con la profesora Pacheco y su estricta forma de revisión de tareas, (no tener más de 5 errores ortográficos en los trabajos escritos), uno pretende ser muy cuidadoso en lo que redacta, de momento puede ser fastidioso e inclusive injusto puesto que apenas estamos aprendiendo y reivindicando lo que en teoría debes aprender desde la enseñanza básica. Al final, sin duda, se agradece, pues procurar escribir de forma correcta implica una comunicación eficaz.

Entre aulas designadas para catecismo, recibí parte de mi formación universitaria. Otras clases fueron impartidas desde diversos museos de la Ciudad de México, bajo el pensamiento profundo, crítico y reflexivo de Salvador Mendiola y María Adela Hernández Reyes.

Para el cuarto semestre y una vez regresadas las instalaciones, tuvimos la opción de repetir los cursos o bien continuar con nuestros estudios. Elegí continuar porque si bien es cierto que hubo algunas carencias por falta de espacios físicos, desde la etapa media superior en el Colegio de Ciencias y Humanidades plantel Vallejo, me enseñaron que a través de la investigación se adquiere el conocimiento.

Quien busca aprender lo puede hacer a pesar de las condiciones adversas. Hay libros en otras bibliotecas públicas y hubo disposición de estar atentos al profesorado y aprender de ellos, por eso validar las asignaturas cursadas durante el periodo de huelga me pareció pertinente.

Guadalupe Pacheco y Luis Armando González fueron bastiones importantes para conocer el reportaje y los géneros de opinión en el ámbito periodístico. Ambos, muy distintos: Pacheco, siempre muy estricta, Luis Armando, quizá todavía más difícil de abordar, pero a esas alturas (5 semestres de carrera), sin ánimos de leerme pretencioso, mis trabajos periodísticos y cultura general ya tenían una buena forma, por lo que Luis Armando lo notaba y elogiaba mis tareas escolares.

Para sexto semestre cursé Trabajo Editorial, de Imprenta y Corrección de Estilo con Martha Patricia Chávez Sosa, volvimos a encontrarnos en la situación de la confrontación de los métodos novedosos con los clásicos y un tanto rudimentarios. Recuerdo que una buena parte del curso usamos un tipómetro, conocimos los tamaños de los diarios (tabloide y estándar), con base en las columnas, pero hubo algún estudiante que preguntó si no sería más práctico usar programas de cómputo diseñados para la edición. Muy pertinente la profesora comentó que habría que aprender los orígenes, aunque era un hecho que en el campo laboral ya no se usaba el tipómetro y prácticamente el diseño se realizaba a través de las computadoras.

En el ámbito personal conocí profesores con los que entablé buenas relaciones como sucedió con Edgar Gabriel Lara Granados. Recuerdo alguna anécdota donde debido a la saturación de tareas, entregué un reporte de lectura donde de forma sincera explicaba que no había terminado de leer *La vida está en otra parte* de Milan Kundera; sin embargo, ante la constancia y buen desempeño de otras ocasiones, el profesor optó por entender la situación y ponerme una buena nota.

En ese mismo sexto semestre, tomé la clase de Administración de Empresas de Medios de Comunicación con el profesor Alberto Fernández de Lara Quesada. Anteriormente conocí a su hermano Humberto, quien se presentó en las actividades de bienvenida de generación en 1998. Para entonces él era editor de la revista *Deporte Ilustrado*. Pensar que a través de la preparación universitaria podría trabajar en algún medio de comunicación deportivo me motivaba mucho, era un aliciente.

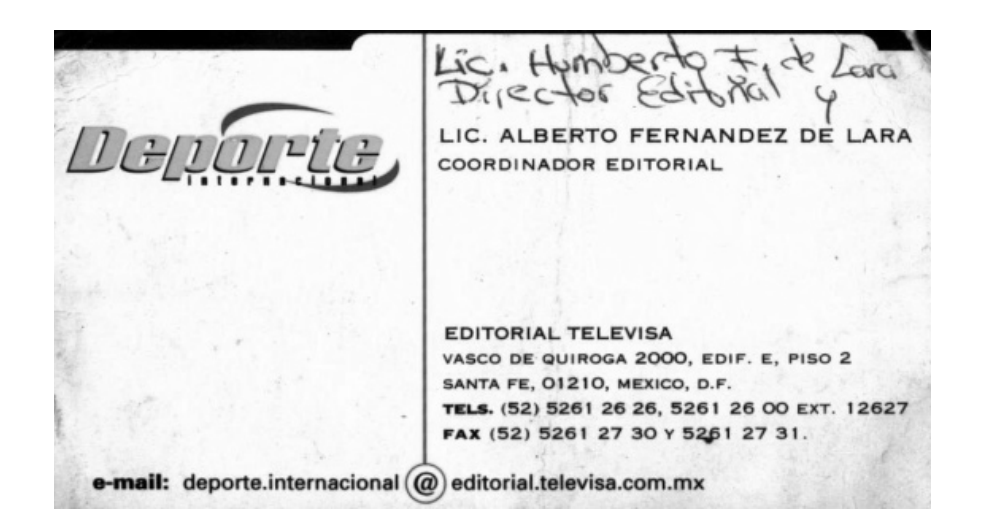

Tarjeta de presentación de Lic. Alberto Fernández De Lara, coordinador editorial de la revista Deporte Ilustrado

Alberto Fernández nos generó una visión integral de lo que implicaba ser periodista-comunicólogo, había que tener elementos amplios y suficientes para ser un buen profesionista, tener una buena cultura general en todos los ámbitos. Me vienen a la mente aquellos exámenes con preguntas sobre política con los diversos cargos púbicos, secretarías, gubernaturas; temas del mundo cultural, científico, del espectáculo, cine, televisión, deportes. Exámenes en los que por cierto salía bien calificado.

También nos recomendaba leer diarios, algunas ocasiones, como tomábamos la clase por la mañana, 7AM, en el momento en que el profesor llegaba, nos miraba con diario en mano, leyendo. Supongo que todo influyó para que años después, una vez terminada mi licenciatura, recibiera la invitación para trabajar como reportero redactor en la *Revista Relax* en donde Alberto Fernández de Lara fue editor.

Para mí, sin duda, Alberto fue de mis mejores profesores, comenzando por la practicidad al impartir su clase, por tener en claro la relación del mundo laboral con el académico y sobre todo por considerar el aspecto de la preparación a través del conocimiento no sólo especializado, sino general.

Por cierto, sus enseñanzas de administración resultaron ser una base sólida en mis quehaceres laborales para la Universidad Autónoma de la Ciudad de México, en el Laboratorio de Práctica en Medios. Desarrollaré ese tema en el capítulo 4 del presente Informe de desempeño profesional.

Para concluir mi experiencia del sexto semestre expongo mi elección en la asignatura de pre-especialización: se escoge entre prensa, radio o televisión. Opté por prensa, considerando la opinión de la profesora Pacheco que en algún momento dijo que quien escribía bien tendría facilidad para posteriormente poder relacionarse en otro medio. Otro factor a considerar fue el aspecto económico; el medio radiofónico y el visual a través de video, requieren de más recursos con costo: consumibles como baterías, cassettes, equipo video; sin embargo, el mayor peso de mi decisión radicó en mi predilección por escribir encima de la palabra hablada o la expresión visual.

56

Ricardo Rodríguez Inda fue mi profesor del Seminario Taller de Prensa I, con él aprendí desde los aspectos elementales, como la formación de enunciados, hasta las cuestiones éticas del periodista, fueron clases prácticas en las que frecuentemente compartíamos y debatíamos sobre nuestro naciente quehacer periodístico. Los consejos del profesor hasta la fecha siguen siendo de gran valía y consideración.

Otra de las asignaturas que destaco es Seminario Taller de Prensa II con la profesora Consuelo Díaz Barriga. Fue la consolidación de nuestra labor periodística estudiantil, realizamos prácticas fundamentales de los diversos géneros periodísticos, resaltando los subgéneros de la crónica: informativa, noticiosa, interpretativa, de opinión.

También me gustaría considerar mis asignaturas de Seminario de Tesis I y II, respectivamente, con los maestros Jorge Martínez Fraga y de nueva cuenta María Guadalupe Pacheco Gutiérrez. Los seminarios de tesis son un parteaguas para consolidar la culminación de la licenciatura y poder titularse; sin embargo, debo decir que me mantuve titubeante en cuanto al tema que quise desarrollar en el momento que cursé los seminarios.

En ocasiones algunos profesores de licenciatura tienden a condenar de frívolos ciertos temas que se ligan a la comunicación y al periodismo, tal es el caso de las telenovelas y el futbol, inclusive de los espectáculos de televisión y los deportes en general. De primera instancia y debido a mi interés por el fenómeno sociocutural del deporte, me surgió la idea de realizar un reportaje sobre el deporte recreativo; sin embargo, he de reconocer que no pude delimitarlo de la mejor forma y pronto me encontraba en el segundo seminario.

Con la profesora Guadalupe Pacheco fue más complicado seguir con un tema centrado en el deporte, por lo que decidí cambiar a un tema de estudio de género: misoginia en la mujer, el cual me parecía pertinente desarrollar a forma de tesis; no obstante, seguía vacilando sobre con qué tema debía titularme. Desafortunadamente al final no fue ni uno ni otro.

El Seminario de Comunicación y Literatura Contemporánea con la maestra Laura Rustrián Ramírez se convirtió en una de las clases más exquisitas de las que formé parte, era un goce leer por el simple gusto, más allá de buscar una calificación. Uno de los grandes méritos de la profesora: crearnos ese hábito de lectura por placer. La clase tenía una fórmula sencilla, pero efectiva: lectura como tarea y debate en clase.

Hubo en sexto y séptimo semestres dos grupos de Prensa para la generación, pero para el octavo y último semestre, juntaron ambos grupos. El profesor asignado fue Edgar Ernesto Liñán Ávila, que conocía la forma de trabajar de sus estudiantes anteriores y se mostraba más crítico con quienes apenas iba conociendo. Así fue mi caso, el profesor me comentaba que escribía de forma coloquial, le objeté que el periodismo en su función social debía informar y llegar a la gente y que el lenguaje claro y sencillo era la forma.

Entendí que el doctor Liñán buscaba textos más especializados. Esa fue una clase complicada para mí en el sentido de que alumno y profesor no concebíamos la comunicación y el periodismo de la misma forma; no obstante, fui cumplido con lo que pedía y siempre con la disposición de aprender.

De momento uno desconoce la utilidad práctica que le puede dar a los conocimientos que va adquiriendo en la universidad, por ejemplo, no me hubiera imaginado que mi clase de Apreciación Cinematográfica con Alejandro Aguilar Zafra, me serviría para después desarrollar programaciones de cine en la Biblioteca de México.

Recuerdo haber cursado algunas materias con determinados profesores por el simple hecho de mantener un promedio alto, pues contaba con una beca de Fundación UNAM; no obstante, viendo el hecho en una línea de tiempo posterior, puedo aconsejar que lo mejor en la carrera universitaria es aprender, prepararse, adquirir conocimientos; las calificaciones van de la mano, pero no deben ser el factor prioritario a considerar para determinar si eres un buen profesionista.

Con todos mis cursos aprobados en tiempo y en forma ordinaria, fui un alumno comprometido, nunca realicé exámenes extraordinarios, algunos profesores me reconocían por ser cumplido y buen estudiante, una muestra de ello es que mantuve mi beca de Fundación UNAM.

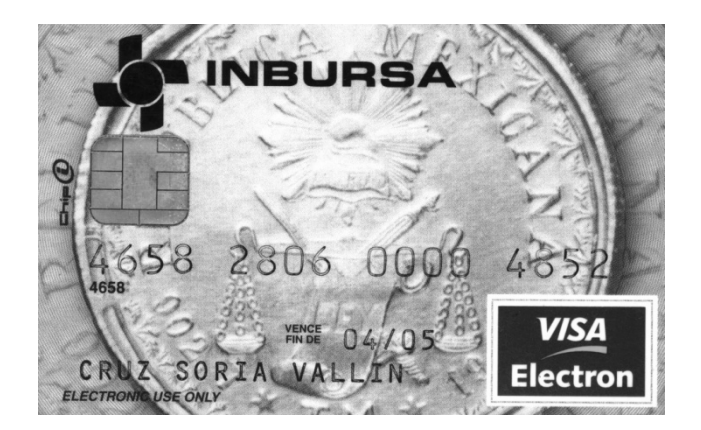

Tarjeta de débito Inbursa donde recibía la beca de Fundación UNAM

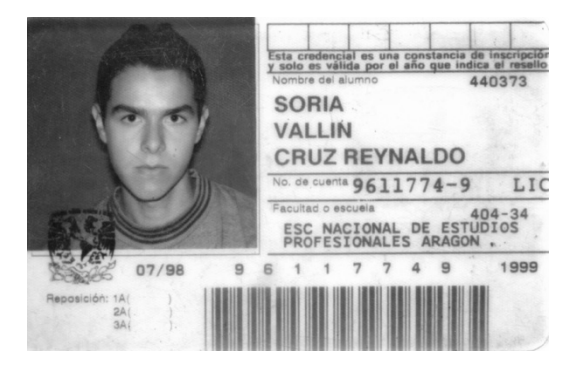

Credencial de estudiante de la licenciatura de Comunicación y periodismo

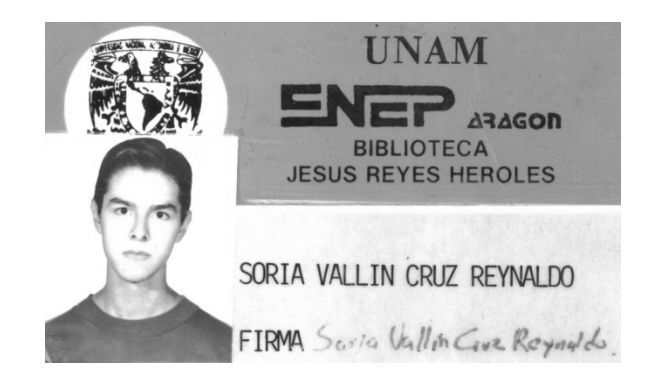

Credencial de la Biblioteca Jesús Reyes Heroles

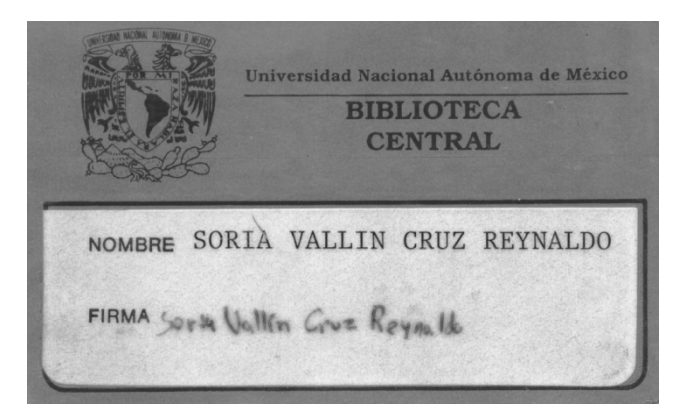

Credencial de la Biblioteca Central de la UNAM

# **2.2 Trabajo digno: el periodismo como debe ser**

Regresando al quehacer periodístico, de octubre de 2003 a marzo de 2004 trabajé como reportero-redactor en la revista *Relax, lectura terapéutica*, con el ofrecimiento laboral del profesor Alberto Fernández de Lara Quesada que fungía como coordinador editorial.

En mayo de 2002 comencé a trabajar en la Biblioteca de México, una vez que me adapté a las nuevas actividades y sus horarios, tuve la intención de realizar mi trabajo de titulación, fue así que busqué al profesor Alberto Fernández, además de plantearle mi intención, recibí una invitación para colaborar en la revista propiedad de Busines Consultant S.A. de C.V., ubicada en ese momento en la calle de Patricio Sanz número 1546 en la colonia Del Valle.

Sobre la revista *Relax,* se trata de un "...título multitemático mensual dirigido a los 20 mil médicos de la República Mexicana con mayor nivel de prescripción. Por su calidad editorial, la publicación mereció en los años 2005, 2007 y 2010 el reconocimiento de la Cámara Nacional de la Industria Editorial Mexicana"<sup>[9](#page-64-0)</sup>

<span id="page-64-0"></span><sup>&</sup>lt;sup>9</sup> Coloquio de Comunicación y Periodismo Aragón 2013

https://coloquioaragon2013.wordpress.com/2013/03/12/alberto-fernandez-de-lara-quesada-alberto/, consulta: 11 de junio de 2016.

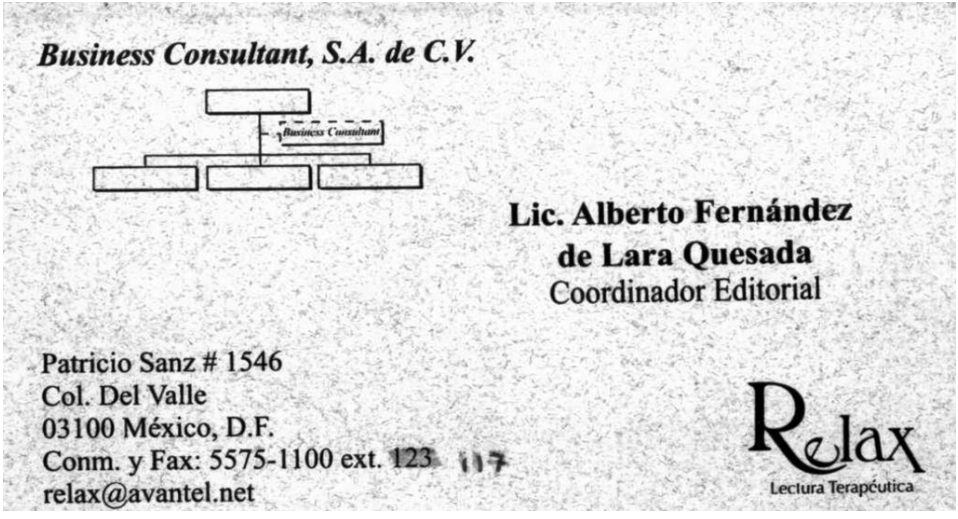

Tarjeta de presentación del Lic. Alberto Fernández de Lara Quesada, coordinador editorial de la revista *Rélax*

Era para mí un honor ser considerado por mi profesor. Después del ofrecimiento, mi idea era poder complementar el trabajo en la Biblioteca de México con el de la revista *Relax*. Me pareció que la forma de trabajo en la revista resultaría sencilla, al tratarse de una publicación mensual, tenía el tiempo suficiente para realizar tanto la investigación documental como la de campo, así como poder efectuar la redacción.

El periodismo de investigación de fondo, me parece más efectivo y completo que la simple presentación de noticias. En mi experiencia profesional me ha tocado observar cómo funcionan las notas del día a día, por ejemplo, si en la Biblioteca de México había algún evento, entonces realizaba el boletín de prensa, se enviaba a diferentes medios de comunicación y ellos se encargaban de la difusión masiva.

En el periodismo se da un abuso del boletín y de la información oficial, generalmente es lo que se publica en los medios, basta con hacer una comparación en las notas de diversos diarios para corroborar que contienen información similar y oficialista, a diferencia de los reportajes a profundidad que conllevan un periodo largo de investigación y rebasan el día a día de muchos medios.

No obstante, la información diaria como la de profundidad es necesaria. En lo personal me gusta trabajar más con tiempo y sin presión, el estrés que muchas agencias y medios le hacen sufrir al reportero, me parece que algunas ocasiones rebasa el trato digno que se le debe dar a cualquier trabajador.

Desde clases, algunos profesores pretenden mostrar que el periodismo es una actividad extenuante, de sacrificios sobrehumanos, en donde prácticamente tienes que escoger entre la vocación o tu vida, podría resultar crear a un periodista loable y extraordinario, pero me parece que la exageración no dignifica nuestra labor, pues se presta a la excesiva exigencia sobre quien otorga un servicio profesional.

En algún momento, en una entrevista de trabajo para *Red Vial* de Radio Red, me comentaron que mi jornada laboral sería todos los días de la semana, con descanso de un día por mes, que una vez completado mi horario, si ocurría algún percance vial en la zona en la que estuviera, tendría que cubrir la nota independientemente de la hora.

Otro ejemplo de ese tipo de abusos laborales lo encontré en *Estadio*, en ese entonces el suplemento deportivo del diario *Rumbo de México*, en entrevista de trabajo me comentaron que el horario era de 12 a 12, mediodía a medianoche, con un sueldo raquítico so pretexto de ofrecer la posibilidad de relacionarse con otros medios que pudieran brindar mejores condiciones de salario. Era tanto mi interés en trabajar para el medio deportivo que me atreví a preguntar si habría la posibilidad de considerar un sueldo que al menos me diera para pagar los pasajes nocturnos; cínicamente contestaron "aún no entras a trabajar y ya estás pidiendo aumento".

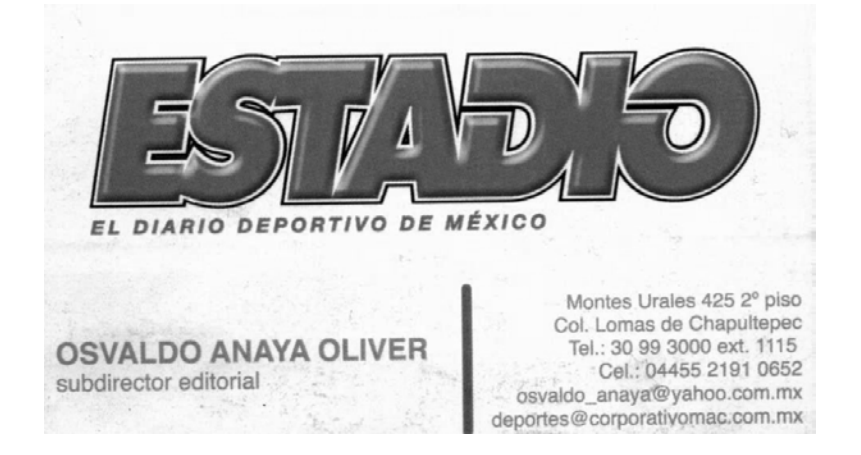

Tarjeta de presentación de Osvaldo Anaya, subdirector editorial de Estadio

Inclusive tuve anécdotas laborales sin sueldo, como reportero locutor de la sección deportiva de *Ecatepec alternativo*, un programa sabatino en Radio Ecatepec, de noviembre de 2003 a septiembre 2005. El objetivo personal era adquirir experiencia laboral y desarrollar profesionalmente la actividad periodística comunicacional. La promesa de recibir sueldo dependía de la venta de espacios para anunciantes; sin embargo, nuestro grupo de trabajo debía conseguir los patrocinios, las formas en las que se podía publicitar era mediante entrevistas con transmisión en vivo o con spots mensuales, tal y como se muestra en el portal http://www.radioecatepec.com/#!anunciate

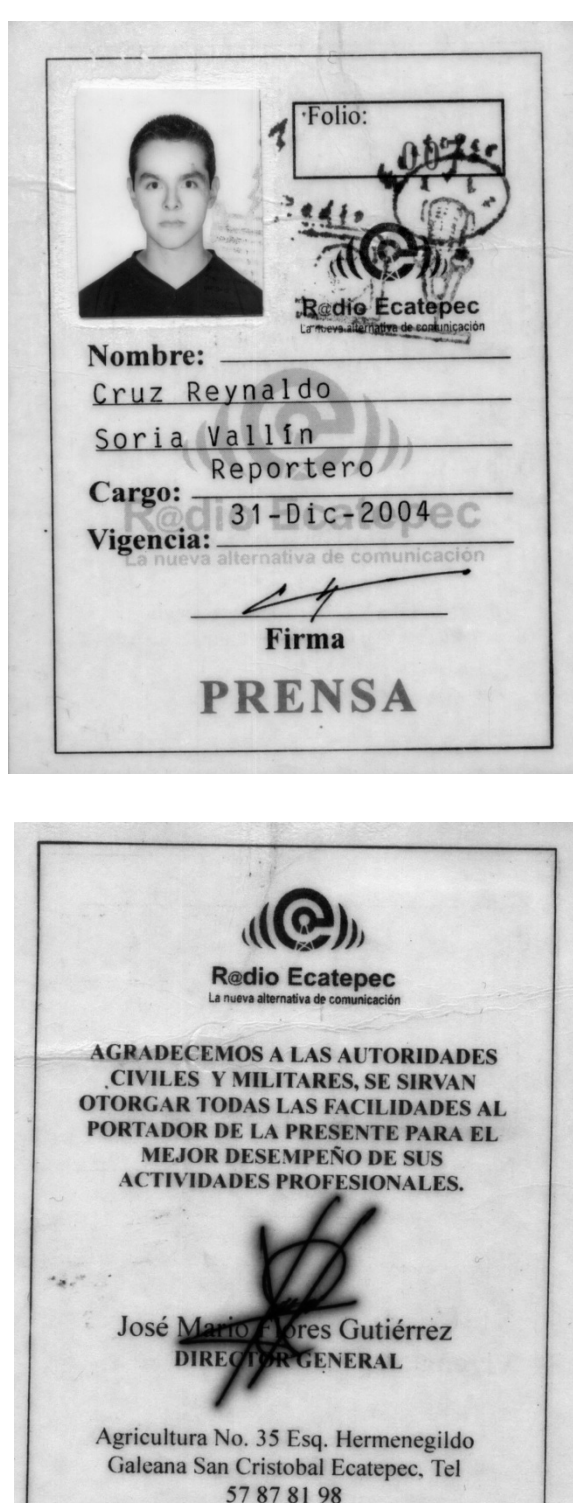

**www.radioecatepec.com.mx** 

Credencial Ecatepec Aternativo

La revista *Relax* me ofrecía un buen sueldo, funcionaba de la siguiente forma: me dictaminaban un tema y contaba con un mes para desarrollar un reportaje de 3,000 palabras. El número de octubre fue sobre día de muertos, el de diciembre sobre la Navidad, febrero abordó los tamales en el día de la Candelaria y en marzo a Benito Juárez.

El lanzamiento de la revista fue justamente en octubre de 2003, año 1, número 1, así que fui partícipe de emprender un nuevo proyecto respaldado por la confianza de mi profesor y con el objetivo de escribir en un medio impreso.

Mi primer reportaje llevó por título "Las facciones de la muerte", hice una vasta investigación documental aprovechando mi estancia laboral en la Biblioteca de México; no obstante, sabía que el acervo bibliográfico general era más adecuado para estudiantes de nivel medio superior, por lo que decidí visitar su recinto especializado: el Fondo México, así como otras bibliotecas en la UNAM.

He de decir que también la experiencia personal es una gran herramienta para poder desarrollar un trabajo periodístico, ¿qué es lo que yo sabía en torno al día de muertos, cómo lo celebra la gente? Fue un momento de reflexionarlo y verterlo en el texto. Fui desde lo particular hasta lo general, desde las ofrendas caseras hasta las colectivas.

Habría que dar paso a desarrollar un marco conceptual intrínseco al texto, escribir sobre los rituales antiguos (en ese caso prehispánicos mesoamericanos) y sus variantes a través del tiempo, el sincretismo cultural a través de la conquista y posteriormente con la globalización.

68

Al hacer mi reportaje procuré dar detalles interesantes y poco conocidos para hacer un texto atractivo. Una de mis fuentes vivas fue el investigador del Museo de Culturas Populares, Armando Padilla Alonso, quien a través de su información ayudó a que realizara una descripción de las ofrendas.

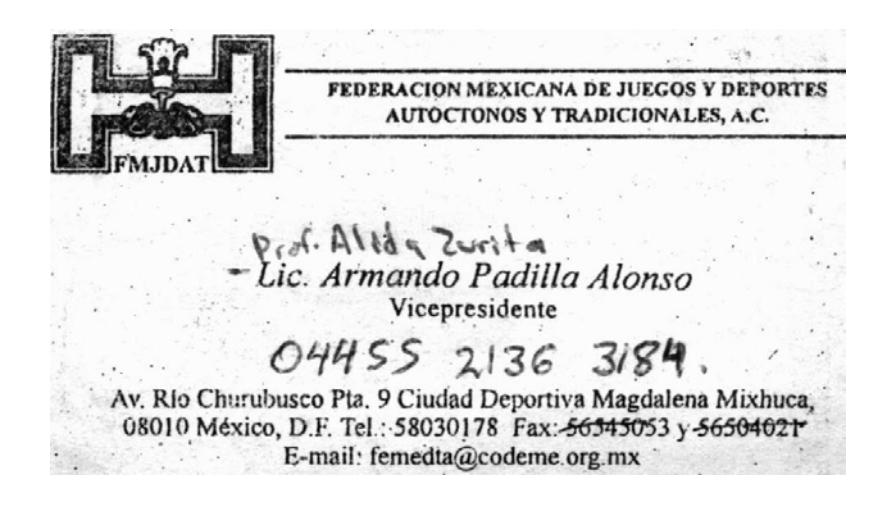

Tarjeta de presentación del Lic. Armando Padilla Alonso, vicepresidente de la Federación Mexicana de Juegos y Deportes Autóctonos y Tradiconales, A.C.

Realicé además algunas comparaciones del día de muertos en México (aunque son diversas, contienen algunos elementos en común), respecto a las más reconocidas a nivel mundial: egipcios antiguos; *halloween,* que tiene orígenes druidas y celtas, principalmente de la zona británica y sajona.

Para 2003 el uso de Internet ya era una herramienta de investigación. De cualquier forma siempre hay que tener mucho cuidado con la fiabilidad de nuestras fuentes, pues el exceso de información hallado en la redes es un arma de doble filo; hacer uso de datos de la Internet requiere de corroborar su veracidad.

Mi segundo reportaje en la revista *Relax* fue sobre la Navidad, igual que en el primer número escribí lo que sabía sobre el tema, por ejemplo, el significado etimológico; posteriormente realicé una comparación de tradiciones entre aspectos del tiempo y lugares, asimismo se dio detalle de los más conocidos símbolos y actividades de la Navidad: esferas, nacimientos, pastorelas, piñatas, misas, tarjetas.

El sincretismo cultural reflejado en una fecha o mejor dicho una temporada (la navideña), es un fenómeno que en parte puede ser indagado a través de la investigación documental, pues existen muchas enciclopedias que narran y describen las representaciones y acciones de muchos pueblos que al paso del tiempo adquieren las de otros sitios.

Menciono las enciclopedias porque fue precisamente en los principios del siglo XXI cuando se comenzaron a desarrollar los *Wikis*; no obstante, como forma de antecedente fueron éstas las que contenían la información en forma de compendio. En los *wikis* los usuarios crean, modifican o eliminan contenidos que comparten; en las enciclopedias existe un trabajo editorial profesional.

Tuve la oportunidad de basar mi investigación en las enciclopedias, aprovechando el hecho de que en la dirección de la Biblioteca de México, se encontraba el maestro Eduardo Lizalde, quien tenía los volúmenes de la Enciclopedia de México, además de que en salas de acceso al público se hallaban otras más.
Ya en el tema propio de la Navidad, expuse sobre las esferas y el árbol en esa fecha, ya sea para representar rasgos de la naturaleza y lo divino. Se cree que hacen alusión a la luz, a los frutos, a la relación hombre-Dios, lo más alto como deidad y las ramificaciones a la estirpe humana; sin embargo, existen múltiples hipótesis al respecto.

El nacimiento es una reproducción a escala del alumbramiento de Jesús, las primeras representaciones se llevaban a cabo con personas y animales reales, se tienen datos de que San Francisco de Asís lo hacía de esta forma en Greccio, Italia. Después se utilizaron figurillas y se extendió esta costumbre.

México tiene su propia forma de celebrar la Navidad, por ejemplo, las posadas son un elemento oriundo de nuestra nación, son celebraciones que salen del templo al pueblo. Otra actividad originaria de México son las pastorelas, fueron parte de la instrucción para convertir a la cristiandad a los pueblos indígenas, por ello se hacían representaciones tipo teatrales.

Paradójicamente, no todos los usos navideños provienen de los pueblos tradicionalmente cristianos, en China se rompen piñatas como representación de la lucha contra el mal. Cuando el viajero Marco Polo llevó las piñatas a Europa y de Europa llegaron a América, se envuelve bajo visión cristiana simbólica de romper con los pecados (piñata), vendar los ojos como alegoría de la fe y el contenido de la piñata como virtud, producto de vencer a lo maligno.

Una de las tradiciones más arraigadas es la misa de gallo, se llama así porque se celebraban liturgias que comenzaban a la medianoche celebrando el nacimiento de Jesucristo y terminaban cercanas a las seis de la mañana, hora en que comenzaba a cantar el gallo. Actualmente, sólo se celebra una misa y conserva ese nombre independientemente de la hora. Existe una mutación de costumbres, van cambiando a través del tiempo y de los espacios, inclusive a través del conocimiento y de la innovación.

Aspectos que se van aprendiendo a través de los reportajes, de la investigación, enriquecedores, usando métodos de investigación, observando la importancia de algunos recursos, como en este caso de la enciclopedia, indagaciones que transportan en el tiempo, por diversos sitios. Es el periodismo una herramienta para transportarnos, una ventana al mundo.

Aunque mi labor en la revista fue intermitente, puesto que no participé consecutivamente en todos los números, siempre estaba en espera de que se me asignara un tema y pudiera desarrollarlo, fue el caso del número cinco, correspondiente al mes febrero, en 2004.

En febrero se celebra el día del amor y la amistad, pero antes la tradición nos remite a gozar de unos ricos tamales el día de la Candelaria. Mi tema a desplegar sería el de este alimento tan habitual en el gusto de los mexicanos. Entrevisté a la antropóloga Amparo Rincón Pérez, quien fungía como jefa del Departamento de Arte Popular de la Dirección General de Culturas Populares e Indígenas perteneciente al Consejo Nacional para la Cultura y las Artes.

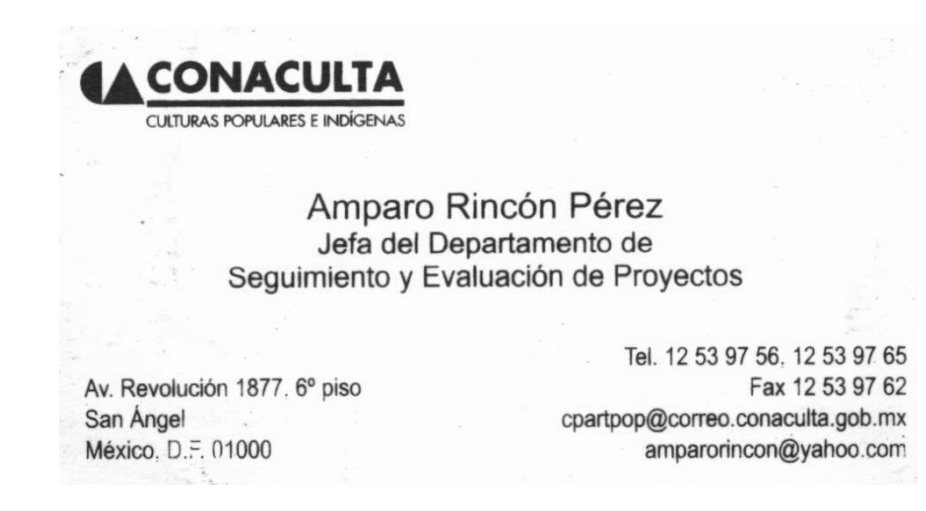

Tarjeta de presentación de Amparo Rincón Ramírez, jefa del Departamento de Seguimiento y Evaluación de Proyectos, del museo Arte Popular de la Dirección General de Culturas Populares e Indígenas

Celebrar el día de la Candelaria tiene relación con otros eventos, como el nacimiento de Jesucristo, el día de los Santos inocentes y la llegada de los Reyes Magos. Estas fechas subsecuentes van narrando una historia, la del rey Herodes que por miedo a perder su poder por el rumor del nuevo mesías, mandó a matar a los niños menores de dos años nacidos en Belén, día de los santos inocentes.

Dentro de las tradiciones católicas, se representa esconder al niño dentro de una rosca de reyes, aludiendo al ocultamiento que se hizo para evitar su encuentro con Herodes, se realiza un seis de enero, es la fecha en que se celebra la llegada de los reyes magos de oriente para visitar al niño Jesús. De igual forma, pasada la cuarentena (2 de febrero), Jesús fue presentado en el templo vestido de blanco y con dos candelas que simbolizan pureza y luz al mundo.

Una vez conocida la historia del porqué la Candelaria, la práctica profesional me llevó a buscar a alguien que me hablara de los tamales. Después de mi entrevista, me recomendaron dar con el paradero de una investigadora y empresaria gastronómica especialista en tamales, pionera del proyecto *Primera Semana del Tamal* que tuvo lugar en el Museo Nacional de Culturas Populares y de la *Feria del tamal* en Coyoacán. Asimismo, tenía reconocidas participaciones en el Congreso Gastronómico Nacional, se trataba de la socióloga Beatriz Ramírez Woolrich.

De ella indagué que había hecho investigaciones y ponencias internacionales sobre la importancia del maíz, así que entrevistarla dotaría al reportaje de un conocimiento especializado sobre este alimento y específicamente sobre los tamales, pues además ella cuenta con el restaurante Tamales especiales en Coyoacán.

"*Tamalóloga*" recuerdo que fue lo primero que me comentó, a mí llámame así, siempre con la entera disposición de atender, muy entusiasta y abierta en su trato, se percibía su pasión y gozo en su quehacer y en querer darlo a conocer, así se mostró Beatriz Ramírez Woolrich. Del tamal comentó, es exótico para los extranjeros y entrañable y cotidiano para nosotros los mexicanos.

A través de la entrevista narró el origen del uso del tamal como festividad, en el mes de febrero se celebraba el comienzo del año mexica con el *Huauhquiltamalcuallitzi* que pedía a los dioses buenas cosechas. El tamal es además producto del sincretismo culinario, pues aunque existían tamales desde la época precortesiana, se añadieron ingredientes de la cocina española (carnes, hojas de plátano, azúcar, manteca).

Sin pretender desviarme del tema, resultan anecdóticos y de nuevos conocimientos todos los reportajes. Al momento de redactar me veo tentado a plasmar de nueva cuenta la información, pero la delimitación es la experiencia profesional, así, reconozco la entrevista con Beatriz Ramírez como una de las mejores que realicé, influyen factores como el hecho de que la entrevistada facilitó el trabajo gracias a su disposición.

La experiencia sobre la entrevista me conduce a pensar que cuando una persona tiene ese afán de exponer, la información fluye; sin embargo, es una labor con múltiples factores, desde la formulación de las preguntas, conducir la entrevista hacia lo que nos interesa que el público conozca y lo delicado del tema. De forma simple, tenemos al entrevistador, al entrevistado y el medio, la entrevista se desarrolla con la interacción de ambos, es una red a tejer, no cualquier persona puede realizar una buena entrevista, aunque el entrevistado tenga soltura.

La recomendación de acudir con la persona correcta, la experta en el tema, la hospitalidad (fui convidado a su casa para desde ahí realizar la entrevista, inclusive fui presentado con las personas que trabajaban en el sitio e invitado a presenciar el proceso de la elaboración de los tamales y hasta a la degustación de algunos de ellos), son talantes que benefician para obtener un buen trabajo periodístico.

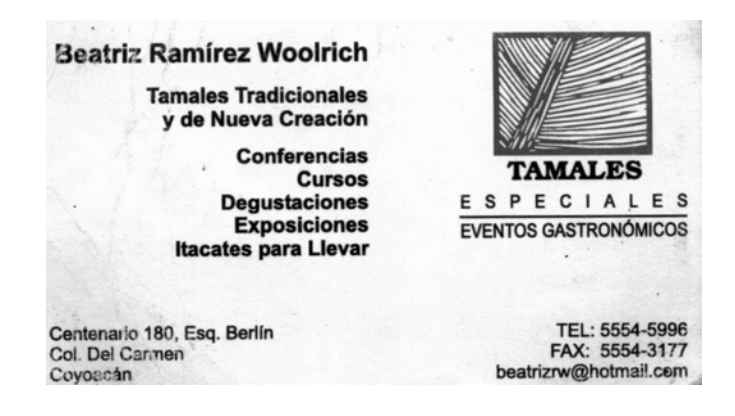

Tarjeta de presentación de Beatriz Ramírez Woolrich, investigadora de tamales tradicionales y de nueva creación

No toda la comodidad produce un periodismo veraz. En alguna ocasión en un trabajo escolar, entrevisté a un representante de la embajada de la antigua Yugoslavia en México, igualmente fue muy hospitalario; sin embargo, la información que me proporcionó acerca de los conflictos bélicos en la zona de los Balcanes, era parcial legitimando las acciones de su gobierno.

Mi último reportaje para la revista *Relax* fue en el mes de marzo de 2004, el tema era el benemérito de las Américas, Benito Juárez García. Cuando me lo designaron estuve muy contento en recibirlo, pues tenía muy poco de haber leído un libro de José Manuel Villalpando que precisamente se intitula *Benito Juárez,* editado por Planeta Agostini en 2002, perteneciente a la colección *Grandes protagonistas de la historia mexicana*.

Fue un libro que gocé en demasía por todas las anécdotas y descripciones que Villalpando hacía sobre la vida de Benito Juárez. Así pude narrar en la revista desde el nacimiento del indio zapoteca en 1806, su adopción al morir sus padres, su trayectoria escolar desde la primaria y como seminarista, pasando por sus primeros empleos como mozo de Antonio Maza y como encuadernador y empastador de libros con Antonio Salanueva. Benito Juárez posteriormente estudió la carrera de jurisprudencia al percatarse de que no tenía vocación eclesiástica.

Juárez contrajo segundas nupcias con Margarita Maza en 1843, 4 años después fue el primer gobernador indígena de Oaxaca. Su vida política a nivel nacional es reconocida por la Guerra de Reforma, la lucha de los sectores conservadores y liberales para gobernar México, Juárez liberal, pretendía cambiar el estilo de vida social y económico típico de la época colonial que aún arrastraba la nación.

Benito Juárez que fue presidente de México en varias ocasiones, sufrió la intervención francesa y tuvo que escapar a los Estados Unidos, regresó con el apoyo de éstos y capturó a Maximiliano de Habsburgo a quien mandaría fusilar, reconocido internacionalmente por su lucha contra el imperio intervencionista, fue en la República Dominicana donde se le distinguió como *Benemérito de las Américas*.

Fue así como terminó mi etapa en la *Revista Relax*, únicamente cuatro reportajes y seis meses de trabajo, pero que profesionalmente me generaron un panorama más amplio sobre el desempeño periodístico. En el siguiente punto relataré algunas circunstancias que fueron desfavorables al momento de desarrollar mi trabajo.

# **2.3 La labor en equipo y los meollos de la talacha**

Toda actividad conlleva cierto grado de dificultad; pese a tener una formación y preparación, nos hemos de topar con algunas desavenencias a resolver. La mayoría de los empleos ocupa de trabajo en equipo, pues a través de la colectividad es que logramos productos más elaborados, por ejemplo, en Biblioteca de México el equipo de trabajo consistía en una jefa de departamento encargada de la generación de actividades culturales, había un diseñador gráfico, una secretaría, un asistente y personal de apoyo logístico.

Cuando se colocaba una exposición, generalmente se hacían contratos externos para la realización del montaje museográfico, sin una u otra persona, el trabajo se toparía con varios inconvenientes, pues en menor o mayor medida, hay cierta especialidad o habilidad para desarrollar actividades.

Dentro de mis funciones hacía la supervisión de textos. En el primer capítulo se detallan actividades de promoción y difusión de los eventos que realizaba el área cultural de la Biblioteca de México. En alguna ocasión a uno de los trabajadores le encomendaron hacer la limpieza de un sitio; sin embargo, éste se negó, comentó que en efecto sabía barrer, trapear, pero que no había sido contratado para esas funciones.

Me asombré de ello, pues el trabajador tenía razón, había personal que precisamente se encargaba de la limpieza. Alguna vez me tocó colocar clavos sobre unas maderas para armar unos marcos, como no tengo experiencia en ello, lo hice saber; generalmente apoyo dentro de lo que puedo, priorizo el sentido común, pero delimitar funciones es algo trascendental en el quehacer profesional. Recordé que hay personas que dicen que los comunicadores somos *todólogos* y hay en eso un error, un comunicador y periodista puede hacer una investigación de un fenómeno social, pero no es que pueda y deba saber y hacer de todo.

Una de las razones por las que opté a estudiar periodismo fue precisamente que había una amplia variedad temática a desarrollar; si un día quería realizar un trabajo sobre economía, podía hacerlo, o bien sobre un manglar y su condición ambiental en cierto sector de la población, escribir sobre algún acontecimiento deportivo, político, etcétera; sin embargo, había funciones que no iba a desarrollar, no sería ni plomero, ni carpintero, ni personal de intendencia, tampoco un especialista de otras disciplinas.

Dentro de las anécdotas incómodas que me tocó vivir en mi trabajo periodístico, hubo una en donde además de realizar mi reportaje, éste debía contener imágenes. El editor me comentó que un fotógrafo me acompañaría; al tener yo para ese entonces dos empleos, se complicó el hecho de que ambos coincidiéramos en el mismo momento.

El problema de comunicación radicó en el hecho de que por la mañana realicé mi entrevista a Beatriz Ramírez Woolrich, después el fotógrafo a sabiendas del tema realizaría su trabajo por la tarde. Beatriz muy ilusionada por ver el reportaje, me pidió que cuando saliera la revista por favor le hiciera llegar el número; fue así, pero al notar que las fotografías correspondían a un restaurante que no era el suyo mostró su desagrado e inconformidad.

Me comentó: "no puede ser posible que te esté dando información y promocionen otro lugar que no tiene que ver conmigo y mi restaurante". Muy apenado le pedí una disculpa, no era congruente haber hecho trabajo de investigación en *Tamales Especiales* y mostrar fotografías de *Restaurante Flor de Lis*, además tener un único recuadro de agradecimiento para este último sitio.

Lo cierto es que no hubo un buen trabajo de equipo, no me coordiné con el fotógrafo al que por cierto jamás conocí, como tampoco conocí a la correctora de estilo. En ese aspecto, es trascendente saber que generalmente existe el trabajo en equipo y que es muy importante tener una buena comunicación para tener un trabajo congruente, hilado y armónico.

El personal de la revista estaba compuesto por una directora general, una directora comercial, un coordinador editorial, una encargada de corrección, un diseñador gráfico, un fotógrafo más los servicios de una agencia fotográfica (*NewsCom*), colaboradores: en mi caso reportero y redactor, un equipo de ventas, circulación y publicidad.

Existe en torno a la tradición de comer tamales el día de la Candelaria (2 de febrero), un interesante sincretismo cultural.

Por Reynaldo Soria<br>Fotografías Josué Sastré López

orque el día de la Candelaria nos envuelve en la tradición culinaria donde el maíz, siempre vigente, es la base fundamental de nuestra cultura, este 2 de febrero no pueden fal• tar en las mesas mexicanas unos ricos y deli• ciosos tamales.

Para conocer las denotaciones de esta con• memoración con la que llega a su fin la tempo• rada navideña recurrimos a la antropóloga y especialista en tradiciones mexicanas, Amparo Rincón Pérez, quien también se desempeña como Jefa del Departamento de Arte Popular de la Dirección General de Culturas Populares e Indígenas del CONACULTA.

Ella nos comenta que el día de la Candelaria es una fecha, producto de acontecimientos que se vinculan entre sí: el nacimiento de Jesucristo, el día de los Santos Inocentes y la adoración de los Reyes Magos.

Señala que en la época en que Herodes ordenó matar a los niños, Jesús fue escondido por sus padres. Actualmente se le representa con los muñequitos que se ocultan en la rosca de Reyes.

Por su parte, la rosca de Reyes en México tuvo en primer lugar un sentido de enseñanza evangelizadora. Posteriormente, debido a **la**  práctica de fiestas continuas y del compadrazgo desde tiempos prehispánicos, sacar un "niño" de ésta tenía la consecuencia de hacer una fies• ta el 2 de febrero, para convivir y mantener los vínculos entre la gente. En cuanto a la comida para ese día se recurrió al popular tamal, como elemento básico.

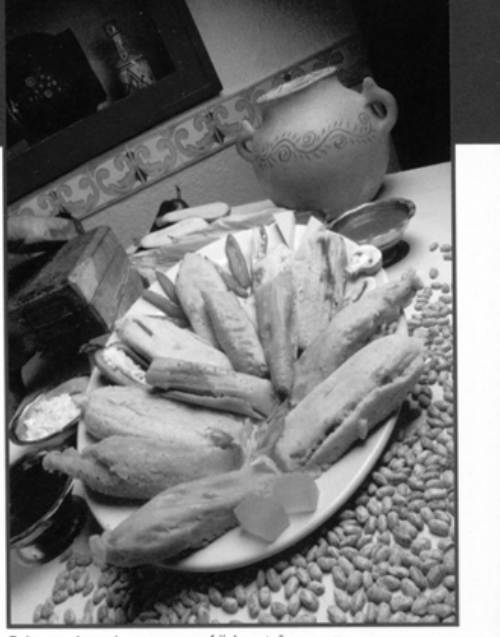

 $Dulce,$  verdes, *rajas con queso*, *frijol*, *norteños*.

La Candelaria en la religión cristiana trata de la presentación de Jesús en el templo y la cuarentena de la Virgen María. Se llama así porque se le muestra vestido de blanco con dos candelas, simbolizando la pureza y la luz del mundo, respectivamente.

### Un tributo a Tiáloe y Chalchihuitlicue

Para profundizar un poco más en el tema, conversamos con la empresaria de Tamales Especiales, Beatriz Ramírez Woolrich, famosa investigadora gastronómica y especialista en tamales tradicionales y de nueva creación, pionera del proyecto de la Primera Semana del Tamal en el Musco Nacional de Culturas

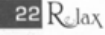

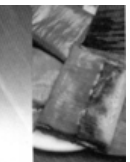

### Inmensa variedad

Desde los elaborados en el Norte con mucha carne, hasta los del Sur con bastante salsa y mayor cantidad de masa, existe una diversidad

tremenda: dulce, salsa verde, roja, mole poblano, mole negro, rajas, elote, de manteca, chile, corundas, chichimequel, muckbipollos, uchepos, zacahuil, chiapanecos, oaxaque-

 $acaba$ , porque los hay en toda Latinoamérica.

Cada región utiliza sus ingredientes para guisarlos. Una misma receta puede variar y modificarse; después, se clasifican por sabores, tamaños, rellenos, tipos de masa, envoltura, época y festividad.

### **Reconocimiento al tamal**

Hace algunos meses en el edificio de la misión de San Juan Capistrano en California, se inauguró un Musco del Tamal, donde se encuentra una exposición permanente. John Rivera Scdlar, autor de varios libros que hablan sobre el tamal, es el organizador de dicho espacio.

El lugar tiene como principal objetivo adquirir, recabar y conservar material relacionado con el tema, colocarlo en su respectivo contexto histórico, culinario y religioso,

además de educar sobre el legado de este alimento. También contendrá una sección donde se aborde al maíz, sus diferentes tipos y la comida prehispánica.

## **Feria internacional del Tamal**

Por estos días (primera semana de febrero) también se lleva a cabo la Feria del Tamal en el Jardín Frida Kahlo, en Coyoacán. El colorido evento tiene como principal objetivo mostrar la riqueza gastronómica y

cultural del universo de los tamales, la unión del continente a partir de un grano: el maíz. Hay representaciones de todo México, Latinoamérica y el área del Caribe.

Hacer tamales, indicó Beatriz Ramírez Woolrich en su ponencia durante el V Congreso Gastronómico en Puebla, involucra recuerdos, nostalgias, afectos, relaciones humanas, tecnología, rituales, ingredientes, prácticas, identidades culturales, origen terruño, orgullo ancestral, felicidad, calor de hogar y festividad.

Quizás algo nos dice el hecho de que Vicente Fox haya desayunado tamales unos minutos antes de tomar posesión como presidente de México, o que el mandatario estadounidense George W. Bush en su campaña presidencial haya organizado tamaladas para ganar votos latinos.

"Dejamos parte de nuestro corazón envuelto en hojas de mazorca", comenta Ramfrez Woolrich, mientras nos aconseja relajarnos leyendo *iVivan los tamales!*: la comi*da, co11strucci611 de la identidad,*  escrito por Jeffrey M. Pilcher, editado por la Dirección General de Publicaciones del CONACULTA. **<sup>11</sup>**

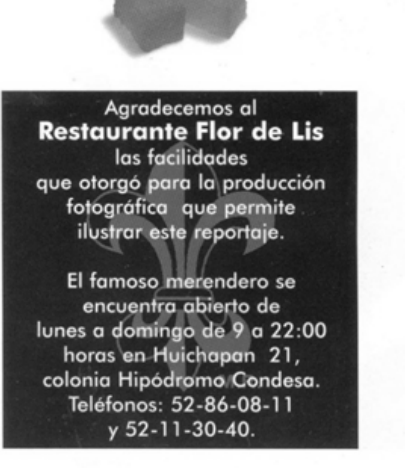

 $R_{\text{clax}}$  25

Artículo de la revista *Rélax* que hace evidencia del agradecimiento a un restaurante que no tenía relación con el de la entrevistada

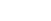

Otra experiencia de la cual no pude obtener un resultado favorable fue una entrevista que tenía que realizar a la periodista Cristina Pacheco. Estuve entusiasmado por el tema designado en la revista; sin embargo, Cristina Pacheco no se encontraba en la Ciudad de México ya que había salido a España.

Sabía que contaba con un mes para realizar mi labor, así que elegí no preocuparme, había realizado algunas llamadas telefónicas tanto a Canal Once como a Radio Fórmula y en ambos sitios corroboraron que se encontraba en España. Inmediatamente me comuniqué con el editor y de cualquier forma contábamos con tiempo suficiente a su regreso para poder desarrollar el trabajo.

Pasaron los quince días e hice la petición para realizar una entrevista, mi ilusión radicaba en que Cristina Pacheco amadrinó a mi generación que se graduó en 2002, además fui espectador de su afamado programa *Aquí nos tocó vivir*, tenía en mente realizar una entrevista que además de que nos relatara sobre su trayectoria, nos contara esa parte como periodista en sus inicios, reflejando mi caso, un recién egresado con apenas dos años de graduado.

Pensaba en ella en la forma de la entrevistadora siendo entrevistada, buscaba que nos contara cómo fue su "aquí le tocó vivir", en el mundo del periodismo, y claro, no dejaría de lado comentarle que fue mi madrina; desafortunadamente no fue así, a su regreso, su agenda estuvo muy ocupada, su secretaria contestaba que de momento no me podía atender, pedí por lo menos cinco minutos suficientes para tener una entrevista concisa, mismos que me fueron negados.

¿En verdad no tenía ni cinco minutos disponibles? Si no se podía pactar una entrevista por agenda, no me quedaría de otra más que esperarla a la salida de su trabajo. Me encontraba ya sobre avenida Universidad; sin embargo, las instalaciones de Radio Fórmula parecían más una base militar inaccesible. Intenté de nueva cuenta por su secretaria quien de plano ante mi insistencia me comentó que rara vez da entrevistas, que ella hace entrevistas y no a la inversa.

No había una comunicación directa, no contaba con un teléfono sin que hubiera un intermediario, en este caso su secretaria. Muy decepcionado tuve que comentarle eso a mi editor Alberto Fernández, me dejaba un trago amargo: qué curioso que alguien dedicado al periodismo se niegue a darte una entrevista. Pensé incluso en esos reporteros del día a día que tienen que estar a la espera de una figura pública para conocer su opinión y ésta se niega, echando por la borda el trabajo de varios compañeros.

El periodismo es duro, investigar es metódico, pero necesitar de las personas que tienen un poder con su información crea cierta dependencia. Durante las clases de la licenciatura relacionadas al periodismo nos enseñan a generar información, si no te dan la entrevista, buscas personajes relacionados al tema que conlleven a crear una visión sobre al asunto.

En el caso de la entrevista a Cristina Pacheco, una vez enfrentándome a la negativa, quizá pude entrevistar a las personas cercanas a ella, conocer su demandante labor a través de quienes forman parte de su equipo de trabajo, probablemente hasta podría haberla encontrado mientras tenía cercanía con su personal, pero no fue así, desistimos en el tema.

Ya he contado también algunas desavenencias respecto a las condiciones laborales de los horarios y el sueldo; tristemente la revista *Relax* no pudo ser excepción, obviamente no fue que tuvieran una política de malos sueldos ni de explotación laboral, antes bien todo lo contrario, hubo sueldos dignos y la plena confianza y apoyo para desarrollar las labores; no obstante, después de algunos meses, la revista pasó por una mala racha económica.

A través de una charla se me comentó que sólo recibiría la mitad de lo que se me comenzó a pagar. Era entonces para mí un ingreso extra, así que acepté; sin embargo, para el próximo número recibí la noticia de que ya no había presupuesto y fue entonces que decidí poner fin a mi participación en la revista, fue algo triste, me hubiera gustado otorgar ese apoyo moral y mantenerme en la revista, pero la experiencia que viví en Radio Ecatepec: trabajar sin remuneración durante meses, me hacía optar por terminar una etapa más de mi trayectoria laboral.

# **Capítulo 3. La Megabiblioteca José Vasconcelos**

# **3.1 Cielo e infierno. Apariencias que engañan**

Del 18 de febrero al 7 de marzo de 2006 se hizo difusión de la convocatoria pública para el proceso de reclutamiento para laborar en la Biblioteca Vasconcelos. El registro de aspirantes se efectuó del 8 al 10 de marzo y posteriormente, en diferentes fechas subsecuentes, se hizo la ejecución de las evaluaciones técnicas, de aptitudes y una entrevista a cargo del Comité de Apoyo Técnico y Seguimiento, para, al final, dar a conocer los resultados de la selección.

Uno de los requisitos para concursar en la convocatoria era no desempeñar ningún empleo, cargo o comisión mediante plaza o contrato en la Administración Pública Federal, por lo que presenté mi renuncia en la Biblioteca de México.

México, D.F., a 19 de abril del 2006.

Lic. Jorge von Ziegler Director General de Bibliotecas

ACV5E

Por medio de la presente, solicito a usted mi renuncia a la plaza que desempeñé en la Biblioteca de México como Asistente de Promoción y Difusión Cultural, con clave presupuestal 3699CF33E91000100068, CURP SOVC800906HDFRLR01, para que tenga efecto a partir del 1º de mayo de 2006.

Todo ello por convenir a mis intereses profesionales y de servicio, ya que comenzaré a laborar mediante un contrato de honorarios asimilados en la Biblioteca Vasconcelos.

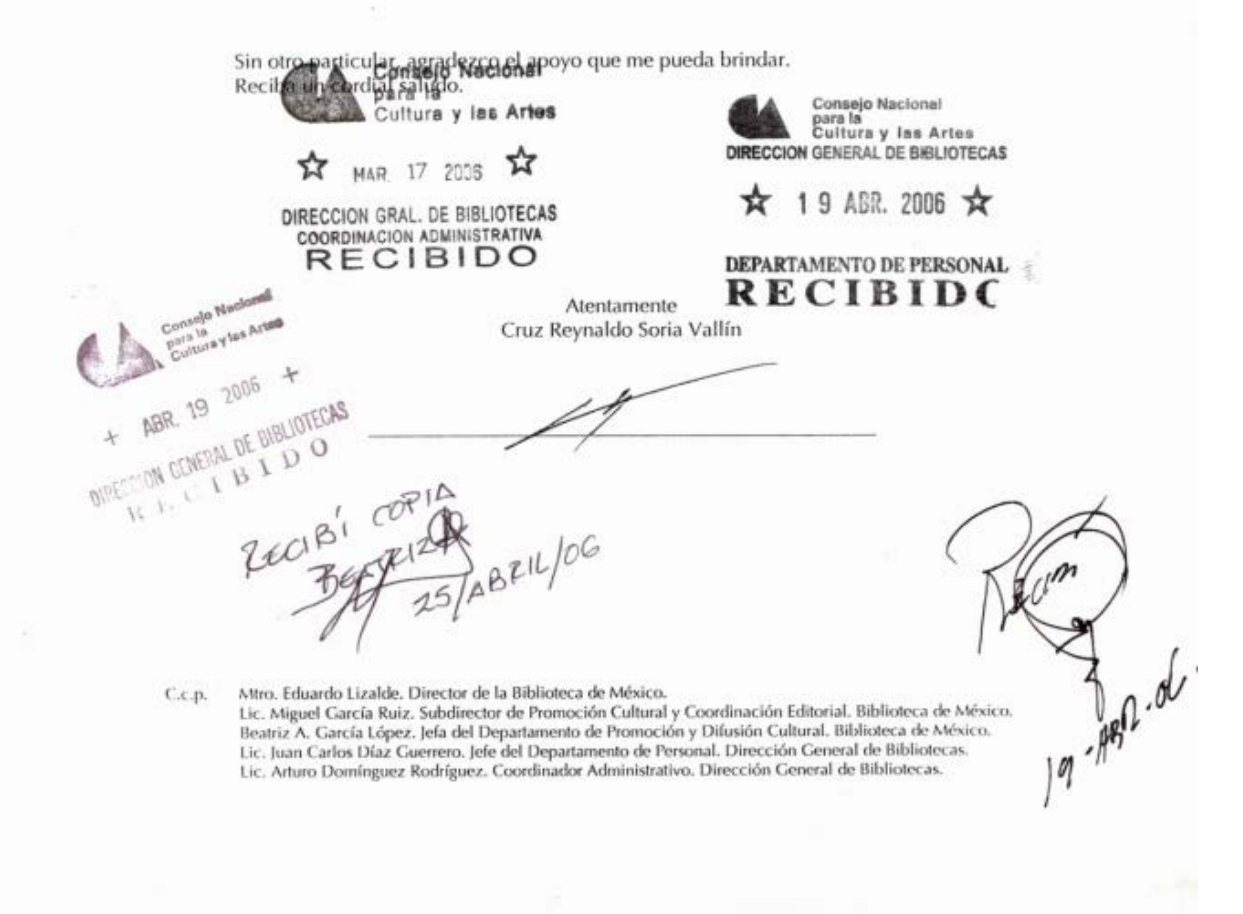

Oficio de renuncia en Biblioteca de México, para dar paso a mis labores en Biblioteca Vasconcelos

El temario para la evaluación técnica contenía aspectos sobre servicios al público, préstamos (en sala, a domicilio, interbibliotecario), consulta, formación de usuarios, fomento a la lectura, visitas guiadas, registro de usuarios, exposiciones, verificación de arreglo de colecciones, desarrollo de colecciones, organización técnica, la Red Nacional de Bibliotecas Públicas, informática y cultura general.

Una vez aceptado, elegí el área de la Sala de Novedades Editoriales y Promoción del Libro Mexicano para desarrollar mis actividades como prestador de servicios profesionales. Los servicios a realizar como coordinador de área consistían principalmente en promover actividades de fomento a la lectura, planear, organizar y ejecutar tareas relativas a la adquisición de acervo, desarrollar estrategias de acceso a la información, proponer acciones de mejora permanente, formación de usuarios autosuficientes, desplegar nuevos servicios acordes al desarrollo tecnológico, promover el uso de información formativa y recreativa, hacer uso de carteles, volantes, folletos, visitas guiadas, exposiciones, conferencias, visitas a instituciones, organismos, escuelas, etc.

Había también que presentar informes estadísticos periódicos sobre el desempeño de los servicios: medir asistencia de usuarios atendidos, materiales utilizados, servicios proporcionados, acciones realizadas a fin de evaluar el funcionamiento.

El 16 de mayo de 2006 se realizó la inauguración con la presencia del entonces presidente de la República Mexicana, Vicente Fox Quesada, su esposa Martha Sahagún, el secretario de Educación Pública, Reyes Tamez Guerra, la presidente del Consejo Nacional para la Cultura y las Artes, Sara Guadalupe Bermúdez.

# **BIVO PIBLIOTECA**

**PROGRAMA INAUGURAL** 

MAYO **16, 2006 12: 00** HORAS

ENTONACIÓN DEL HIMNO NACIONAL MEXICANO

PRESENTACIÓN DEL VIDEO DOCUMENTAL

PALABRAS DE LA SEÑORA 5ARI BERMÚDEZ, PRESIDENTA DEL CONSEJO NACIONAL PARA LA CULTURA Y LAS ARTES

> PALABRAS DEL MAESTRO EDUARDO LIZALDE FARÍAS, POETA

PALABRAS DEL DOCTOR REYES TAMÉZ GUERRA, SECRETARIO DE EDUCACIÓN PÚBLICA

CANCELACIÓN DE LA ESTAMPILLA POSTAL CONMEMORATIVA

PALABRAS DEL LICENCIADO VICENTE Fox QUESADA, PRESIDENTE DE LOS ESTADOS UNIDOS MEXICANOS

DEVELACIÓN DE LA PLACA CONMEMORATIVA

Programa de la inauguración de la Biblioteca Vasconcelos

El proyecto pretendió alcances magnos como ser la biblioteca más grande de Latinoamérica, inclusive se sabía de los planes de construcción del Tren suburbano y de una plaza comercial contiguos a la biblioteca y que por ende atraería la atención de una generosa cantidad de usuarios.

La justificación de tener un nuevo edificio fue:

Llegar a desempeñar la función como biblioteca pública central del país, en términos de las necesidades y posibilidades del siglo XXI... contar con redes y sistemas avanzados de cómputo, instalaciones versátiles y de rápida actualización tecnológica, ser el centro de soporte técnico con infraestructura de capacitación presencial y a distancia, capacidad de almacenaje de grandes cantidades de información impresa y electrónica.

Su sede original, La Ciudadela, planteaba grandes obstáculos para ello: Monumento histórico, construcción inafectable, reducida capacidad de instalación de infraestructura tecnológica, problemas estructurales, espacio no diseñado originalmente como biblioteca.

Resultaba, así, conveniente construir una nueva infraestructura que proyectara a la Biblioteca Vasconcelos hacia el futuro, cumpliendo, a través de la tecnología, su vocación eminentemente nacional, al ofrecer servicios de información y la lectura a usuarios no sólo de la ciudad de México, sino de todo el país, y servir como punto de enlace e interconexión al resto de las bibliotecas públicas de México y de éstas con obras del mundo.<sup>[10](#page-92-0)</sup>

<span id="page-92-0"></span> <sup>10</sup> "Un pilar para la Red Nacional de Bibliotecas Públicas", (dossier de prensa *Nueva Biblioteca Pública Central Vasconcelos), México,* Consejo Nacional para la Cultura y las Artes, s/f, s/p.

Se especuló que la prisa por inaugurar la "Megabiblioteca" se debió principalmente para que fuera presentada como el emblema del sexenio del primer gobierno panista 2000-2006 en el país, días después se realizarían las próximas elecciones a la presidencia y estaba próxima una veda de propaganda electoral que no permitiría la inauguración del recinto.

La Biblioteca Vasconcelos se dividió en dos grandes áreas: la de servicios bibliotecarios y la de servicios culturales. La Sala de Novedades Editoriales pertenecía a la parte cultural, así como Exposiciones temporales, Museo virtual, Sala de música, Sala de ciencias, Laboratorio de idiomas, Centro e-México, Auditorio, Sala de conferencias, Jardín botánico y una Central de cómputo y telecomunicaciones.

La Sala de Novedades Editoriales se ubicaba al fondo del edificio en la planta baja de la biblioteca, estuvo compuesta por 18 estantes móviles para exhibición de libros, 36 equipos de cómputo, 42 sillas, 2 mesas-revisteros, 4 salas modulares compuestas por 4 sillones *puff* cada una, 8 sofás, 8 sillones individuales y 4 mesas de centro. Todo este mobiliario se encontró divido en dos secciones, según el diseño arquitectónico, cuyos espacios simétricos conforman el lado oriente y el lado poniente. Además la Sala de Novedades Editoriales contó con dos salas de conferencias con una capacidad para 40 personas cada una; éstas pretendían ser utilizadas para la realización de seminarios, talleres, presentaciones, foros y congresos.

Novedades Editoriales tenía como finalidad dar a conocer, promover y permitir el libre acceso del público a las más recientes publicaciones editoriales para consolidar el hábito de la lectura y elevar el número y la calidad de los lectores.

La Sala se conformó por el área de lectura informal, espacio de lectura compuesto por cómodos sillones y mesas de centro que permiten a los usuarios la lectura de forma confortable.

Área de exhibición, cuenta con 18 estantes móviles y dos carritos trasporta libros distribuidos de forma equitativa en el lado oriente y poniente de la sala, que permite al usuario recorrer visualmente el material y seleccionar el título de su interés.

Área de consulta, como parte de los servicios que presta la Sala de Novedades Editoriales contamos con 36 equipos de cómputo con acceso a Internet para invitar al público a hacer consultas relacionadas a la actividad editorial.

La Sala de Novedades Editoriales enfrentaría fuertes desafíos de actualización, conforme al vertiginoso cambio que se vivirá en el mundo editorial, de la tecnología y de los patrones sociales del conocimiento, el aprendizaje y la lectura, por ello se trabajó en la elaboración de una página virtual de la Sala de Novedades Editoriales para que el público pueda consultar en la computadoras del área: catálogos digitales de casas editoriales, librerías, páginas críticas y bibliográficas de obras de literatura que pongan especial atención en autores mexicanos y latinoamericanos, bibliotecas digitales, revistas bibliográficas y ferias de libro.

Dentro de lo poco que definía qué sería la Sala de Novedades Editoriales y Promoción del Libro Mexicano, encontré un documento que consta de 5 páginas en donde se dedican algunos párrafos al "Salón de Novedades y Centro de Difusión y Promoción del Libro Mexicano"; al respecto dice:

El plan de las bibliotecas públicas ha definido en el proyecto 2001-2006 el mejoramiento de las instalaciones, la creación de nuevas bibliotecas, la ampliación de programas de capacitación y la introducción de nuevas fuentes de información capaces de aumentar la disponibilidad de libros, materiales de lectura, documentos e información de todo tipo, al respecto el Salón de Novedades/ Centro de Difusión y Promoción del Libro Mexicano fomentará la lectura y el interés en adquirir libros, ampliar la colaboración de instituciones públicas y privadas en el apoyo a las actividades culturales, para conseguir tales objetivos es necesario contar con todo tipo de fuentes y medios de comunicación, de la ciencia, el arte y la cultura.

Es un espacio con potencial para fomentar el hábito de la lectura entre el público en general, los usuarios contarán en este recinto con una infraestructura y un ambiente propicio para la lectura.

El Salón de Novedades se concentra en los títulos literarios recientes, con valor cultural permanente, (novelas, historia, filosofía. divulgación científica, arte, libros infantiles, y juveniles, educación, y calidad de vida) y cuenta con un sistema de renovación para seguir contando con las últimas producciones. Tendrá como finalidad promover libros a través de diversos medios en los espacios de la Biblioteca Vasconcelos y posteriormente extenderlos a las bibliotecas de la Red Nacional.

El Salón de Novedades es un espacio dentro de la Biblioteca de México José Vasconcelos dedicado a mostrar, promover y permitir el libre acceso a la producción reciente de la industria editorial, mexicana principalmente. El Salón de Novedades Editoriales está concebido para ser uno de los principales medios de atracción y animación a la lectura dentro de la biblioteca.

El Salón de Novedades y Centro de Difusión y Promoción del Libro Mexicano cuenta con estantería abierta tipo librería, tanto en el área de exhibición como en la de lectura informal y cuenta con estaciones de consulta en línea de: catálogos de cada editorial listas de libros recientes o novedades, reseñas de libros, información sobre autores y entrevistas, base de datos de la Caniem (este espacio se opera en colaboración con la Cámara Nacional de la Industria Editorial Mexicana, a quien se le pone a disposición para ofrecer al gran público sus servicios de promoción e información).

Los títulos se encontrarán disponibles también en la librería de la biblioteca para personas que deseen adquirir alguna obra.

El tiempo de exhibición de los libros será limitado, transcurrido el lapso, los ejemplares correspondientes pasarán a la colección general de la biblioteca o dependiendo de la cifra pueden ser enviados a otras bibliotecas como lo proyecta la Red Nacional de Bibliotecas Públicas a través de la Biblioteca Vasconcelos.

Salón de Novedades y Centro de Difusión y Promoción del Libro Mexicano tiene como finalidad consolidar el hábito de la lectura, en este caso debe sensibilizar respecto a las recientes novedades para elevar el número y la calidad de sus lectores.

Plan de trabajo general:

-Presentar y ofrecer al usuario nuevas adquisiciones bibliográficas, mantener la actualización y provocar a través de la demanda de libros el aumento de los acervos.

-Preparar y promocionar actividades de fomento a la lectura, enfocándose a las actividades de novedades editoriales a través de presentaciones, conferencias, presencia en las ferias de libro y la lectura, entre otras herramientas de promoción.

-Planear y organizar tareas relativas a la selección y adquisición de las novedades editoriales.

-Desarrollar estrategias para que el usuario tenga un fácil acceso a la información. Mostrar la infraestructura física, técnica y humana, dar atención y asesoría para facilitar el encuentro con la lectura.

-Atraer a más usuarios mostrando las ventajas de nuestros servicios, despertando el interés por los libros y la lectura. Brindar al usuario la oportunidad de disfrutar la lectura.

-Proponer mejoras permanentes de servicio mediante proyectos integrales de desarrollo.

-Buscar nuevas formas de servicio apoyados en la tecnología, se contará con el Sistema de Información Cultural (SIC) del Conaculta, base de datos que ofrece información sistematizada y actual de orientación y de evaluaciones de las políticas culturales; incluye el registro de más de 40 000 organismos culturales, estatales (auditorios, bibliotecas, casas de artesanías, de cultura, centro de desarrollo indigenista, centros culturales y de investigaciones artísticas, escuelas, galerías, museos y teatros) e información sobre artistas, revistas culturales, festivales, ferias del libro, legislación cultural, centro de documentación y ligas de interés.

-Promover nuestras actividades con fines informativos, formativos y recreativos, a través de carteles, volantes, folletos, visitas guiadas, exposiciones, conferencias, visitas a diferentes instituciones y organismos, algunas de estas actividades deberán estar en coordinación con otras áreas.

-Presentar informes de forma periódica, con información de carácter estadístico sobre el desempeño de los servicios: aplicación de instrumentos que permitan medirla asistencia de usuarios atendidos, materiales utilizados, ayuda proporcionada, actividades realizadas, con la finalidad de evaluar el funcionamiento del servicio.

-Propiciar el uso de las estadísticas puede servir para motivar a la población a asistir a la biblioteca, son un instrumento para determinar el progreso alcanzado en relación a los objetivos planteados, son un instrumento de evaluación que permite tomar decisiones acerca de la continuación, modificación, concusión o planteamiento de nuevos objetivos y actividades.

-Realizar las alianzas editores/bibliotecas públicas que contemplen el mutuo beneficio: las bibliotecas promueven activamente la producción del editor. El editor contribuye al enriquecimiento de los acervos públicos y en particular de la biblioteca dentro de una política para el desarrollo de las colecciones.

Mejorar la calidad de servicio implica trabajar especialmente en tres aspectos: acervo, espacio que lo contiene y el mediador entre los recursos y el usuario, es decir, el trabajador.

El nuevo edificio de la Biblioteca Vasconcelos se contempla como una biblioteca para el púbico en general, que presta servicios de información y lectura a usuarios de todo el país y sirve como punto de interconexión al resto de las bibliotecas públicas de México.

La formación de usuarios depende en gran medida, del desempeño, entusiasmo, formación y capacitación de trabajador.

Los usuarios deben tener accesibilidad a la estantería, tener señalamientos y áreas de localización y seguridad, pueden y tienen derecho a solicitar orientación y apoyo, acceso a la información, hacer reclamos y sugerencias sobre el servicio.

El Salón de Novedades y Centro de Difusión y Promoción del Libro Mexicano deberá promover el acceso y uso público equitativo, gratuito, sin distinción de edad, etnia, género, religión, ideología, nacionalidad, idioma, condición social, situación económica o nivel de escolaridad. Asume la responsabilidad de tener una comunicación de calidad hacia sus usuarios, facilitando información.

El uso correcto de las instalaciones, registro, reglamento interno de la biblioteca que implica no fumar en áreas cerradas, no introducir alimentos ni bebidas, empleo de guardarropa, no provocar desórdenes, son parte del comportamiento que debe tener el usuario, quien infrinja las disposiciones del reglamento, en algunos casos puede ser privado del servicio.

Salón de Novedades y Centro de Difusión y Promoción del Libro Mexicano otorga servicio dirigido a todo usuario, así como a un público específico, en función de los tópicos o temáticas de las novedades editoriales.<sup>[11](#page-99-0)</sup>

En concreto, las actividades designadas para la Sala de Novedades Editoriales consistían en realizar presentaciones de libros, conferencias, seminarios, talleres y exposiciones. Se contaba con un área de exhibición de publicaciones, una de lectura con cómodos sillones y otra con terminales de cómputo.

<span id="page-99-0"></span> <sup>11</sup> *Salón de Novedades/Centro de Difusión del Libro Mexicano*, (documento informativo), México, Consejo Nacional para la Cultura y las Artes, s/f, p. 2-5.

La idea de modernización consistía en realizar gran parte del trabajo a través de computadoras: catálogos de editoriales mexicanas, listado de libros de reciente publicación, páginas de Internet sobre autores y obras literarias, directorios de editoriales, editores, distribuidores, bibliotecas, ferias de libro, revistas y una base de datos de la industria editorial iberoamericana.

Desde los primeros días, los trabajadores de muchas áreas, principalmente la cultural (que no estaba encargada de servicios bibliotecarios), nos enfrentamos con la dura noticia de que no había material con el que se pudiera trabajar, prácticamente en los inicios de la Biblioteca Vasconcelos había libros, computadoras, teléfonos, uniformes consistentes en una bata de color verde militar y no había más.

Pensé que al tratarse de un proyecto en ciernes, el material de trabajo llegaría pronto: impresoras para la actividad de diseño (indispensables para hacer difusión a través de carteles), material de papelería, y que además nos entregarían las oficinas que aparecían en los planos y que estaban proyectadas para la Sala de Novedades Editoriales.

Contaba con un grupo de trabajo integrado por dos comunicadoras, dos diseñadores gráficos y una especialista en literatura. Meses después se amplió el número del equipo de Novedades Editoriales con la contratación de un estudiante de idiomas y un comunicador.

La Sala de Novedades Editoriales y Centro de Promoción del Libro Mexicano contó con los siguientes servicios: área de exhibición de publicaciones, área de lectura informal y terminales de cómputo. Se trabajó en la creación de agendas y efemérides que incluían días de nacimiento y defunción de escritores, fechas de presentaciones de libros, conferencias, seminarios, congresos, talleres y exposiciones; directorios de editoriales, bibliotecas y ferias de libro; generación de enlaces cibergráficos de editoriales, de la Cámara Nacional de la Industria Editorial Mexicana (Caniem), Alianza editorial Mexicana, Libros mexicanos, ferias de libro nacionales, internacionales, bibliotecas digitales.

Se creó un directorio y agenda de medios informativos, instituciones culturales, educativas y de usuarios que hicieran referencia a la actividad editorial.

Desde su apertura al público, el 1 de junio de 2006, hasta el 31 de diciembre de ese mismo año, se atendió a 6,077 usuarios que solicitaron el préstamo de computadoras. Los dos primeros meses el servicio se limitó al uso de Internet para páginas relacionadas al fomento de la lectura y actividades académicas y culturales, posteriormente se ofreció un servicio de Internet de forma general.

En marzo de 2007, la Biblioteca Vasconcelos tuvo que cerrar sus puertas al público, primordialmente por las fallas estructurales que presentaba el nuevo edificio y la clasificación que hacía falta de una gran cantidad de libros, sin embargo, era urgente organizar varias áreas de los servicios culturales de la biblioteca que no estaban funcionando, ya sea por falta de recursos materiales o porque no contaban con la planificación requerida.

# **3.2 El capitán debe salir a flote**

A pesar de las carencias y la nula planeación en el desarrollo de diversas áreas en la Biblioteca Vasconcelos, intentamos trabajar de la mejor forma posible. Dentro de las tareas realizadas detallamos el envío de los boletines de prensa que se destinaba a los medios de comunicación y a algunas instituciones mediante un directorio que se actualizó por los integrantes de la Sala de Novedades Editoriales tomando como base un directorio que pertenecía al Departamento de Promoción y Difusión Cultural de la Biblioteca de México y que en su tiempo actualicé.

No había un servicio de mensajería y hasta algunos meses después se contó con línea telefónica. El apoyo logístico generalmente consistía en organizar el estrado y el ingreso de los asistentes así como el conteo de los mismos.

Para los eventos se realizaban carteles; sólo dos tamaño doble carta que se imprimían en la Biblioteca de México. Los volantes se fotocopiaban también en dicho recinto, se utilizaba en promedio medio paquete de hojas (250), porque en la Biblioteca Vasconcelos no había impresoras, ni fotocopiadoras, ni papel.

Organizábamos también la tramitología administrativa correspondiente a la elaboración de oficios para el ingreso de organizadores y del público, pases de entrada y salida de material, gestionábamos el apoyo de la administración en diversas tareas logísticas, permanecíamos en comunicación constante para que estuvieran al tanto de las actividades culturales a fin de evitar el empalme de eventos, puesto que en una biblioteca tan grande algunas veces había actividades simultáneas.

Los boletines de prensa y material escrito fueron redactados en su mayoría por mí. Los datos para realizar actividades de difusión nos llegaban con un promedio de tres días de antelación y en algunas ocasiones sufría modificaciones de fechas, horarios y hasta cancelaciones. La difusión de estos fue emergente y con enormes carencias de organización y planeación a nivel institucional.

A continuación relato algunas de las actividades más relevantes durante mi estancia en la Biblioteca Vasconcelos:

Con la incipiente formación de la Sala de Novedades Editoriales, me di a la tarea de buscar relaciones con otras instituciones con el objetivo de trabajar de manera conjunta, fue así que participamos en la exposición de *Jean Paul Sartre 1905-1980. Il faut éter d'argile et je le suis de vent. Debemos estar hechos de barro pero yo estoy hecho de viento,* que se llevó a cabo en la Biblioteca de México a través de Casa de Francia. Promocionamos un catálogo que se podía conseguir en la nueva Sala de Novedades Editoriales y diseñamos volantes promocionales para lecturas bilingües.

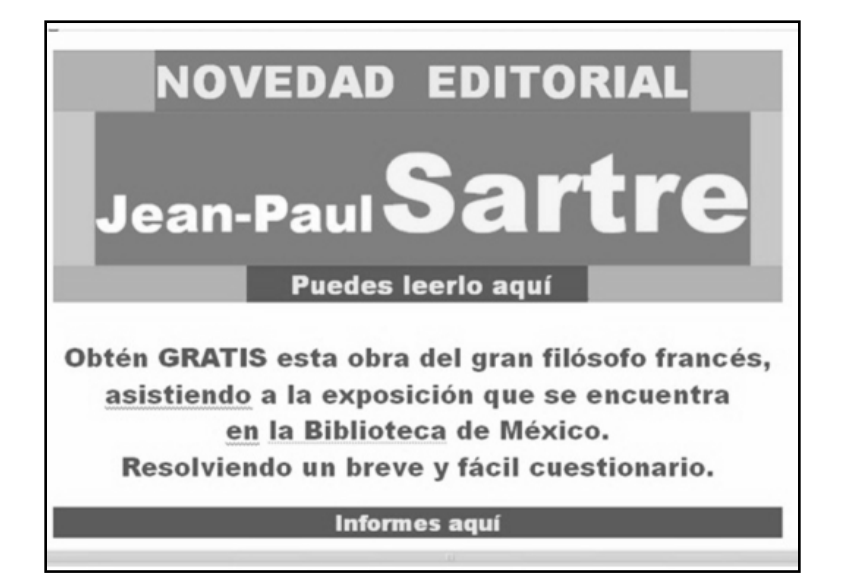

El Consejo Nacional para la Cultura y las Artes desde su sede central también organizaba eventos que se efectuaban en la Biblioteca Vasconcelos, por ejemplo *Leo, imagino y participo,* que en conjunto con Acción Comunicativa, A.C., llevó a cabo una exposición temporal. En ese tipo de eventos nos encargamos de la creación del boletín de prensa para difusión.

Una de las muestras más representativas de mi trabajo fue la de *Cultura en la cancha,* exposición que contuvo carteles artísticos de la Federación Internacional de Futbol Asociado (FIFA), un ciclo de cine *El balón a cuadro* y las lecturas en voz alta del Concurso *Literatura y futbol* organizado por el Instituto Goethe en México. Se realizó como antesala del certamen de la Copa Mundial de Futbol de Alemania 2006.

Los carteles se exhibieron en el vestíbulo de la Sala de Novedades Editoriales, el ciclo de cine y las lecturas en voz alta en la Sala de conferencias de la biblioteca. Las actividades iban desde la creación de boletín de prensa, carteles promocionales, trípticos, programas de mano y una cápsula radiofónica para difusión. La generación del evento de lectura en voz alta, la agenda de proyección de películas y la tramitología administrativa y coordinación también corrió por mi cuenta.

Fue un evento que definía mis intereses: la parte cultural y comunicacional con la que fui creciendo laboralmente y uno de mis espectáculos favoritos: el futbol. Muy al estilo de Juan Villoro, que por cierto, fue uno de los jueces para elegir los cuentos ganadores del *Concurso Literatura y futbol.*

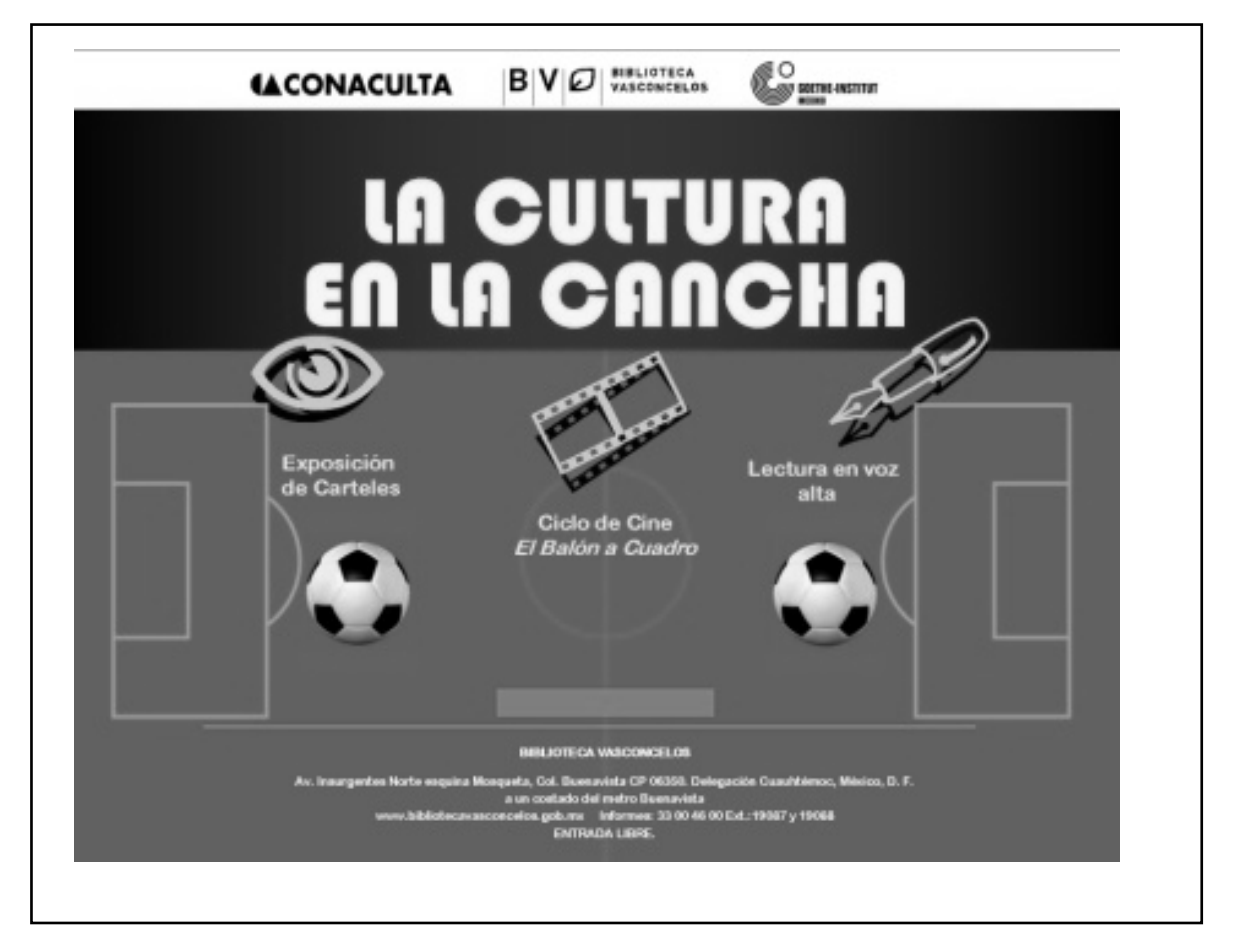

Cartel diseñado por el área de Sala de Novedades Editoriales

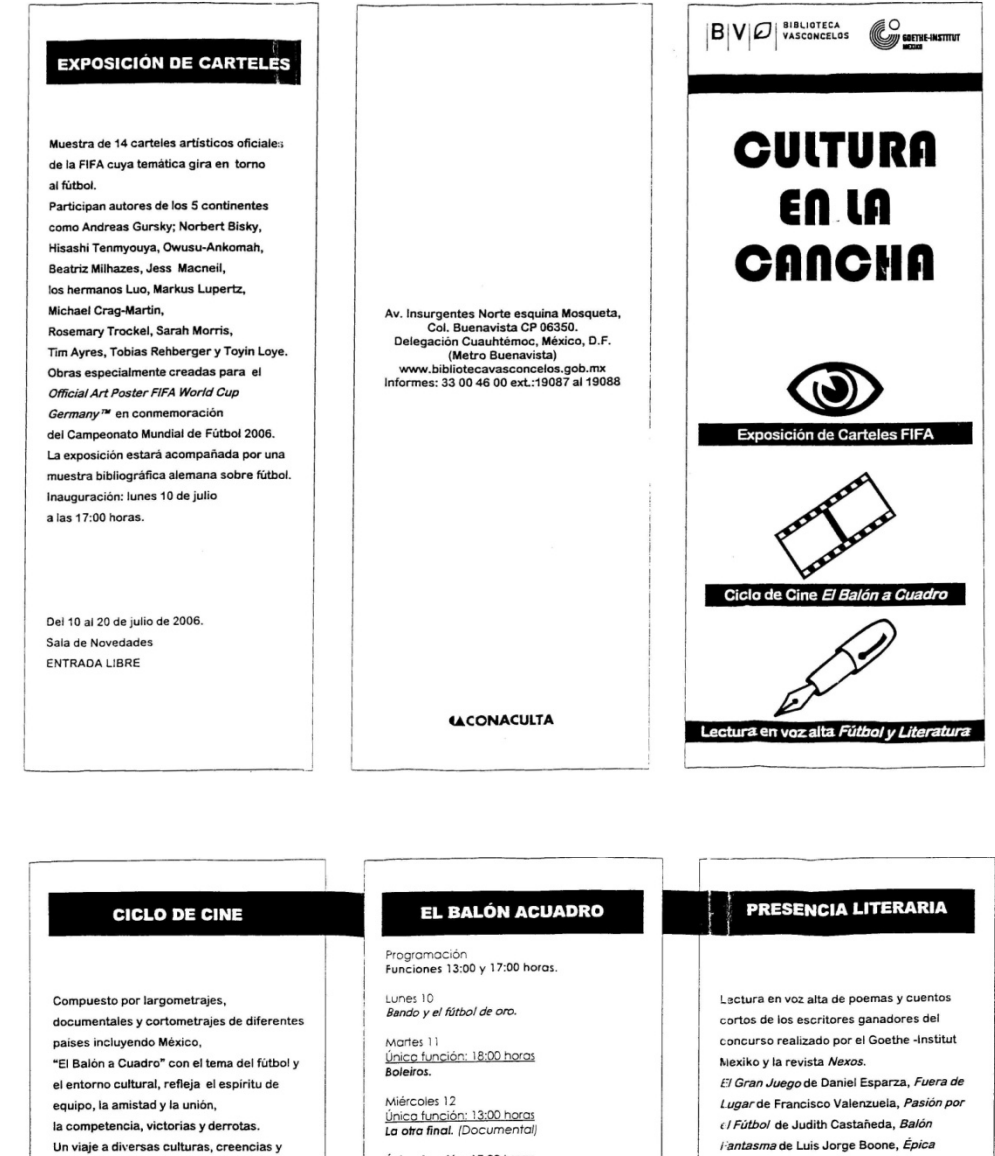

costumbres, que tienen en común la universalidad de Las emociones humanas, son aspectos que veremos durante las proyecciones. Del 10 al 20 de julio de 2006. Funciones: 13:00 y 17:00 horas. Sala de Conferencias ENTRADA UBRE <u>Única función: 17:00 horas</u><br>**Un día en Europa .** Jueves 13<br>**Fimpen.** Viemes 14<br>Desde las profundidades del espacio. Sábado 15<br><u>Única función: 13:00 horas</u><br>**Los campeones.** (Documental) Única función: 17:00 horas Zona liberado Domingo 16<br>Los once diablos. Lunes 17<br>**¡Adelante Muchachas! (**Documental) Martes 18<br>F**útbol como nunca.** (Documental) Miércoles 19<br>Im Vorwärtsgang - Frauenfußball in<br>Deutschland. (Documentol) Además, en cada proyección<br>disfruta los Cortometrajes<br>*Shoot Goals! Shoot Movies!* y Derrota de Oscar de Pablo Hammeken y Cinco Sonetos Futboleros de Pastor Covián Andrade son los textos que se leerán en voz alta por los propios autores. Martes 11 de julio de 2006. 17:0o horas, Sala de Conferencias ENTRADA LIBRE

Tríptico de la programación de eventos *Cultura en la cancha*

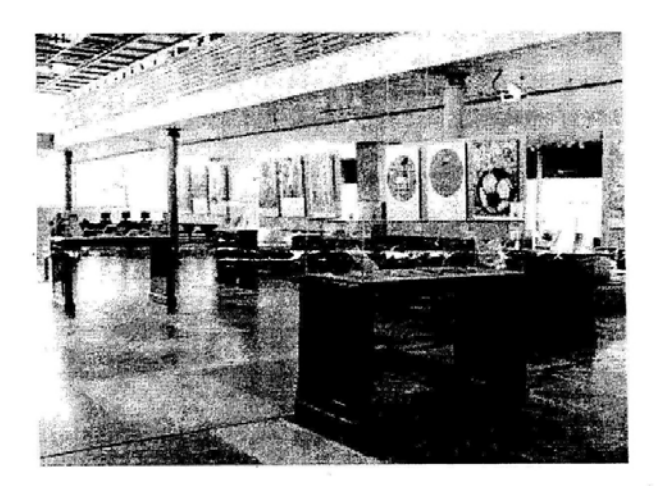

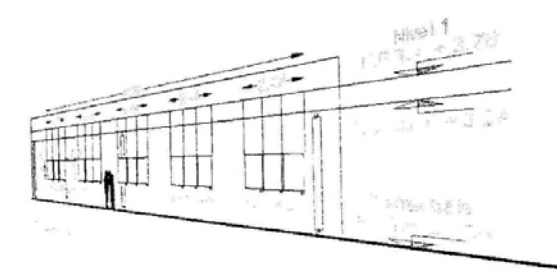

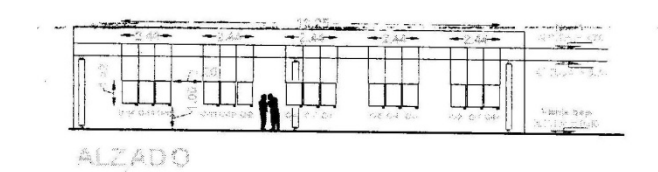

**Exposición**  Carteles Artísticos FIFA

# Lugar de exposición Vestíbulo del área de

Novedades Editoriales de la Biblioteca Vasconcelos -

# **Periodo**

1 O al 21 de julio de 2006

# **Descripción de la exposición**

La exposición fue parte del programa de actividades realizado por el Comité organizador del Mundial de fútbol Alemania 2006 difundido por el Gobierno Alemán a través del Instituto Goethe. Constó de 14 carteles de destacados artistas de distintas nacionalidades cuyo tema principal es el fenómeno del fútbol; de igual manera los libros expuesto fueron referente a biografías de jugadores y al tema futbolístico.

# **Desarrollo**

Recepción de obra Registro fotográfico de la obra Disefío de sujeción de paneles suspendidos Plano de distribución museográfica Distribución de vitrinas en el espacio Distribución y montaje de carteles y cédulas Distribución y montaje de libros Elaboración de documentos para la custodia de la obra. Desmontaje y embalaje de la exposición Entrega de obra a la Universidad Tecnológica.

Descripción del montaje museográfico de la exposición Carteles artísticos FIFA
Una de las primeras presentaciones de libro, (que decidimos era la forma adecuada en que debía funcionar una sala de novedades editoriales), fue la de *Carretera Sur* de la escritora Carmen Saavedra, gracias a la experiencia de una estudiante de Creación Literaria de la Universidad Autónoma de la Ciudad de México, perteneciente a mi equipo de trabajo, quien a través de contactos personales logró concretar dicha presentación.

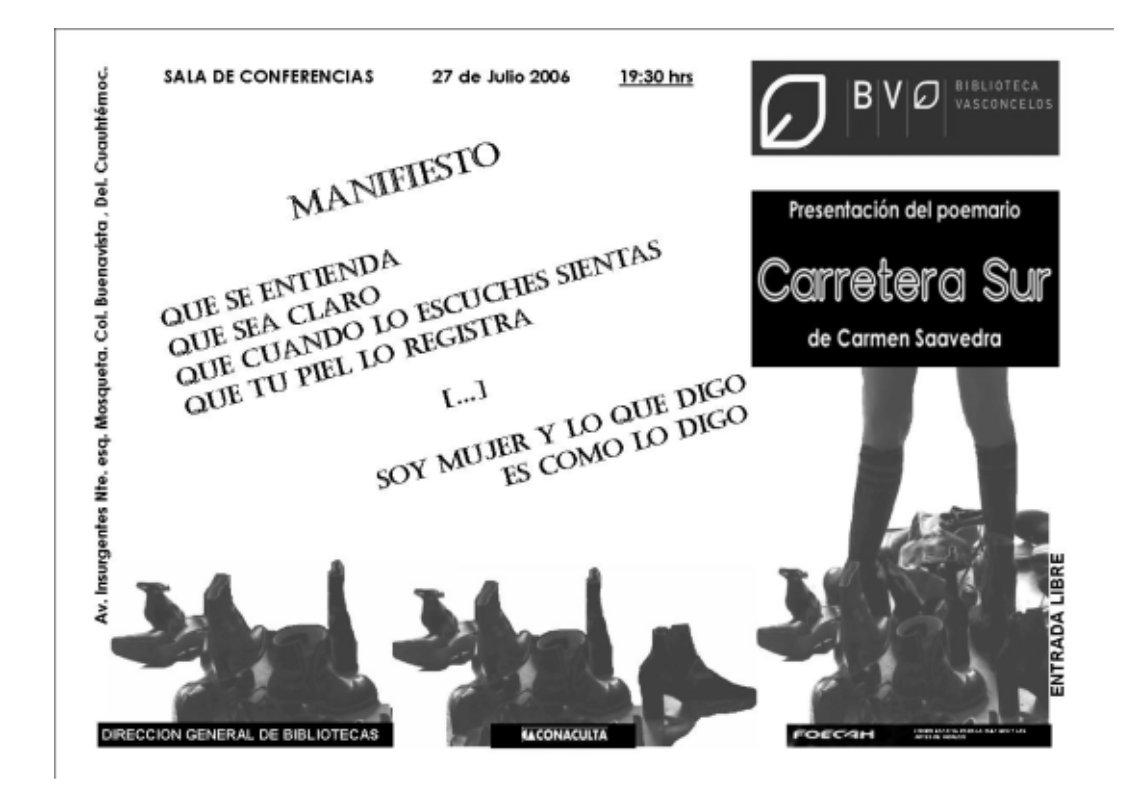

Los primeros eventos de mi área de trabajo se realizaron en una pequeña sala de conferencias; sin embargo, meses más tarde la biblioteca decidió abrir las puertas de su auditorio, fue a través de la Gala de jóvenes talentos con lo que se dio por inaugurado. La asistencia fue con la máxima capacidad, 520 personas. No obstante fue un evento privado al que se acudía con invitación por parte del Conaculta.

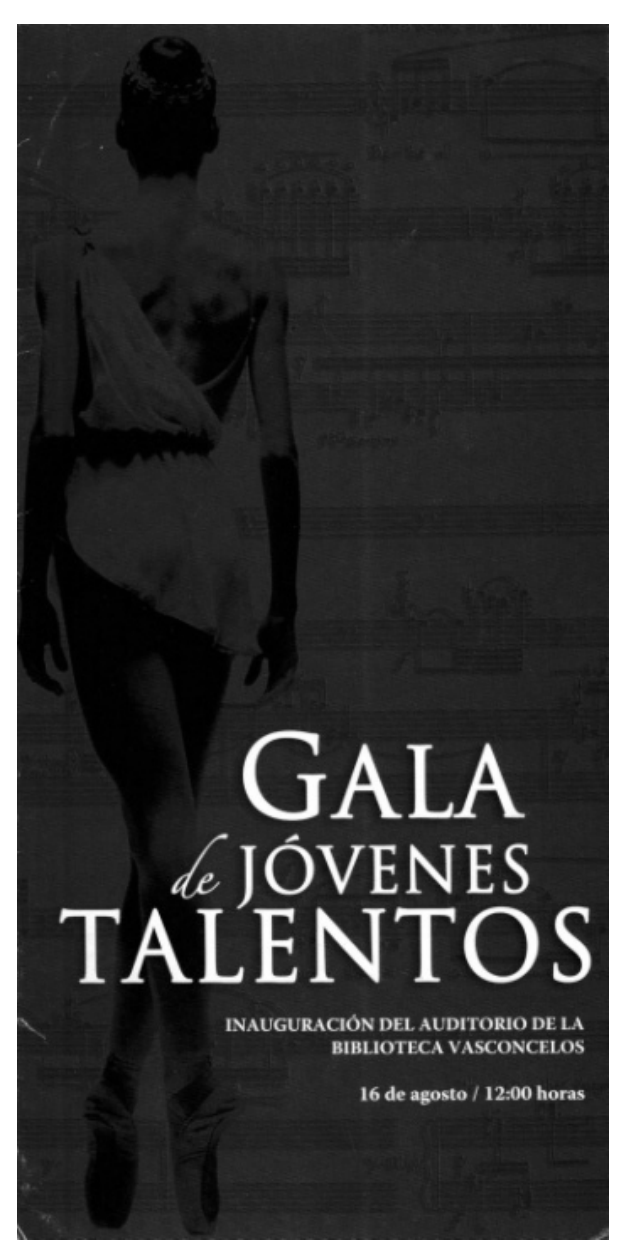

El primer evento en el que participé de forma más activa para ocupar el auditorio fue La pequeña Mozart. Divertimento para Soprano y títeres. Espectáculo escénico musical. Fue con la participación institucional de Alas y raíces a los niños, Dirección General de Bibliotecas (Subdirección de Fomento al hábito de la lectura) y la Biblioteca Vasconcelos. De la misma forma que en anteriores eventos, hubo creación de boletín de prensa, cartel, volantes y cápsula radiofónica para difusión, tramitología administrativa para realización del evento. Asistieron 480 personas.

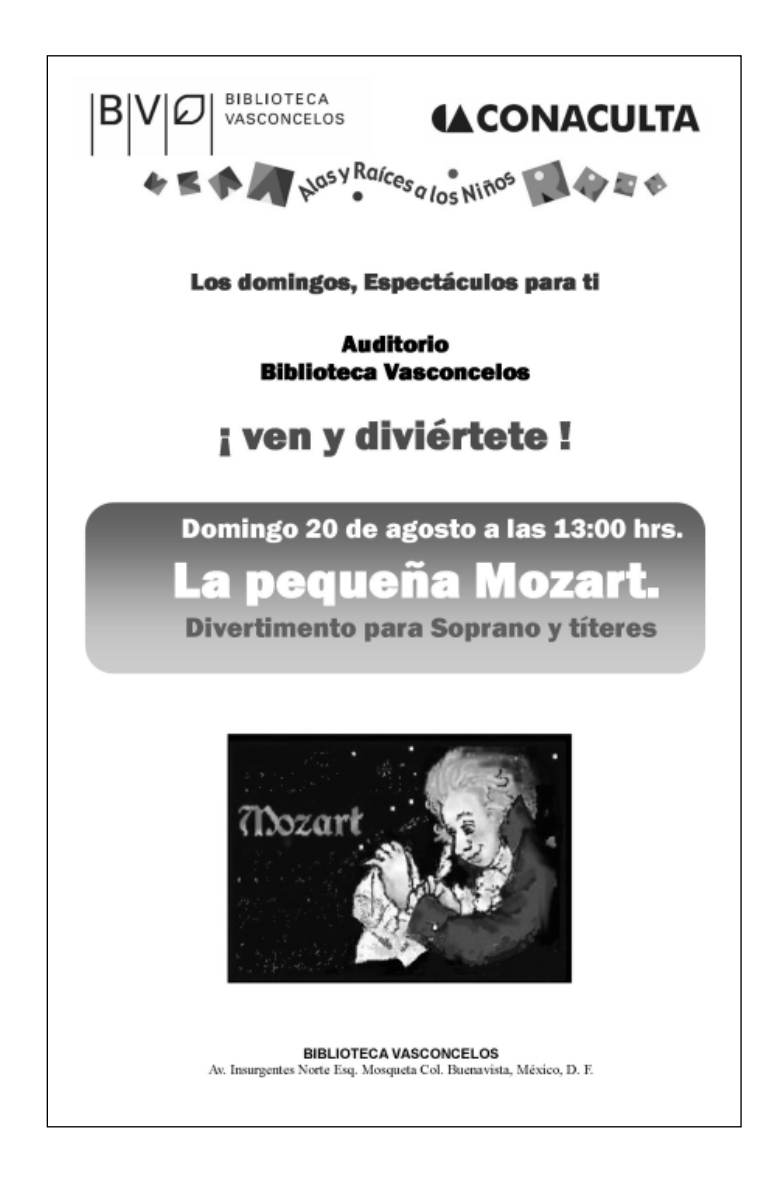

A partir de los primeros eventos en el auditorio, más que una sala de novedades editoriales, nos convertimos en un área de difusión cultural. Realizamos también conferencias con poetas como David Huerta, mantuvimos la misma estructura de trabajo: boletín, cartel, volantes, cápsula radiofónica que se presentaba en el sonido local de la Biblioteca Vasconcelos; realizaba los trámites administrativos y coordinación del evento.

Se trataba entonces más que una sala enfocada a las editoriales y sus novedades, también presentamos espectáculos musicales como Historias Revueltas, con la participación de Grupo Espiral, Alas y raíces a los niños, y la Dirección General de Bibliotecas.

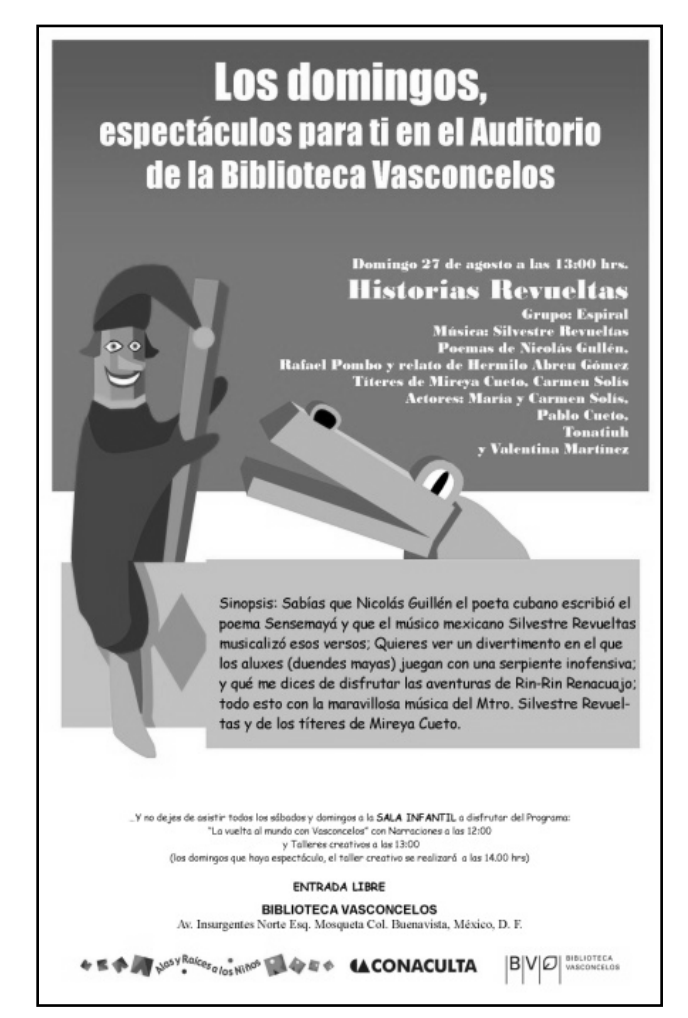

Inclusive coordiné eventos de otras instituciones que pedían prestado el auditorio, como la Presentación del Informe de rendición de Cuentas 2005-2006 Centro de Capacitación para el Trabajo Industrial (Cecati), la 3a. Reunión ordinaria de la Asociación Mexicana de Bibliotecarios AC.

Varias de las actividades no las gestamos, sino que a través de Conaculta y sus instancias (Alas y Raíces a los niños y la Dirección General de Bibliotecas y su Subdirección de Fomento al hábito de la lectura) pedían nuestro apoyo para la difusión de eventos, como en el caso de El misterio del circo donde nadie *oyó nada*, un espectáculo musical con la participación de Grupo seña y verbo.

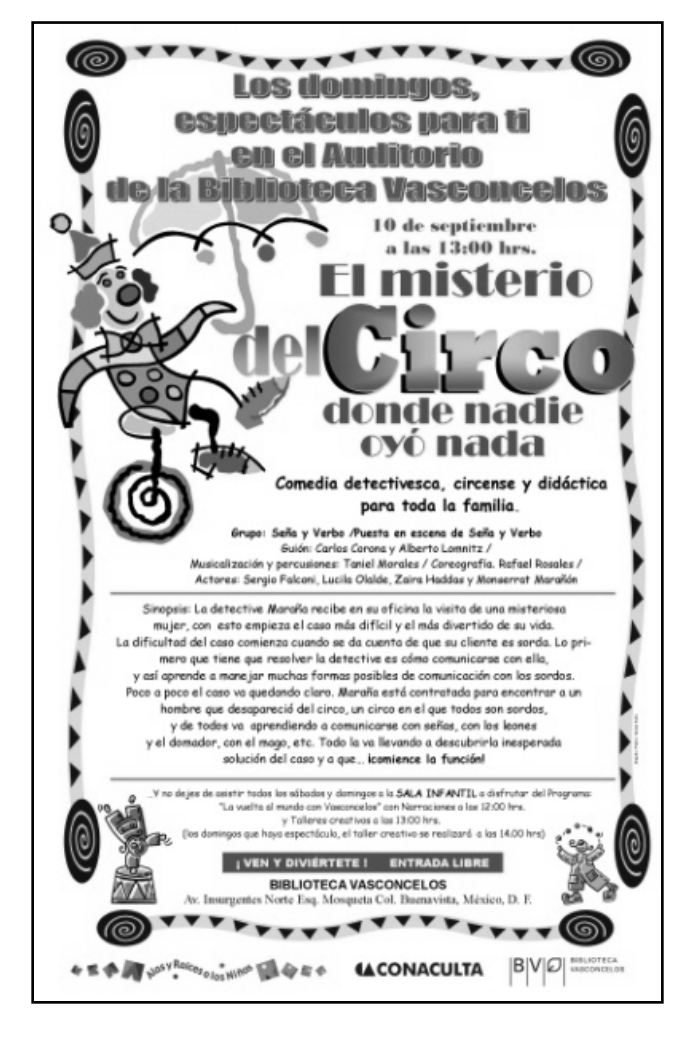

Cantando con Alas y Raíces. Concierto Musical Coral con la colaboración del Sistema Nacional de Fomento Musical y el Coro Infantil Cantando con Alas y Raíces.

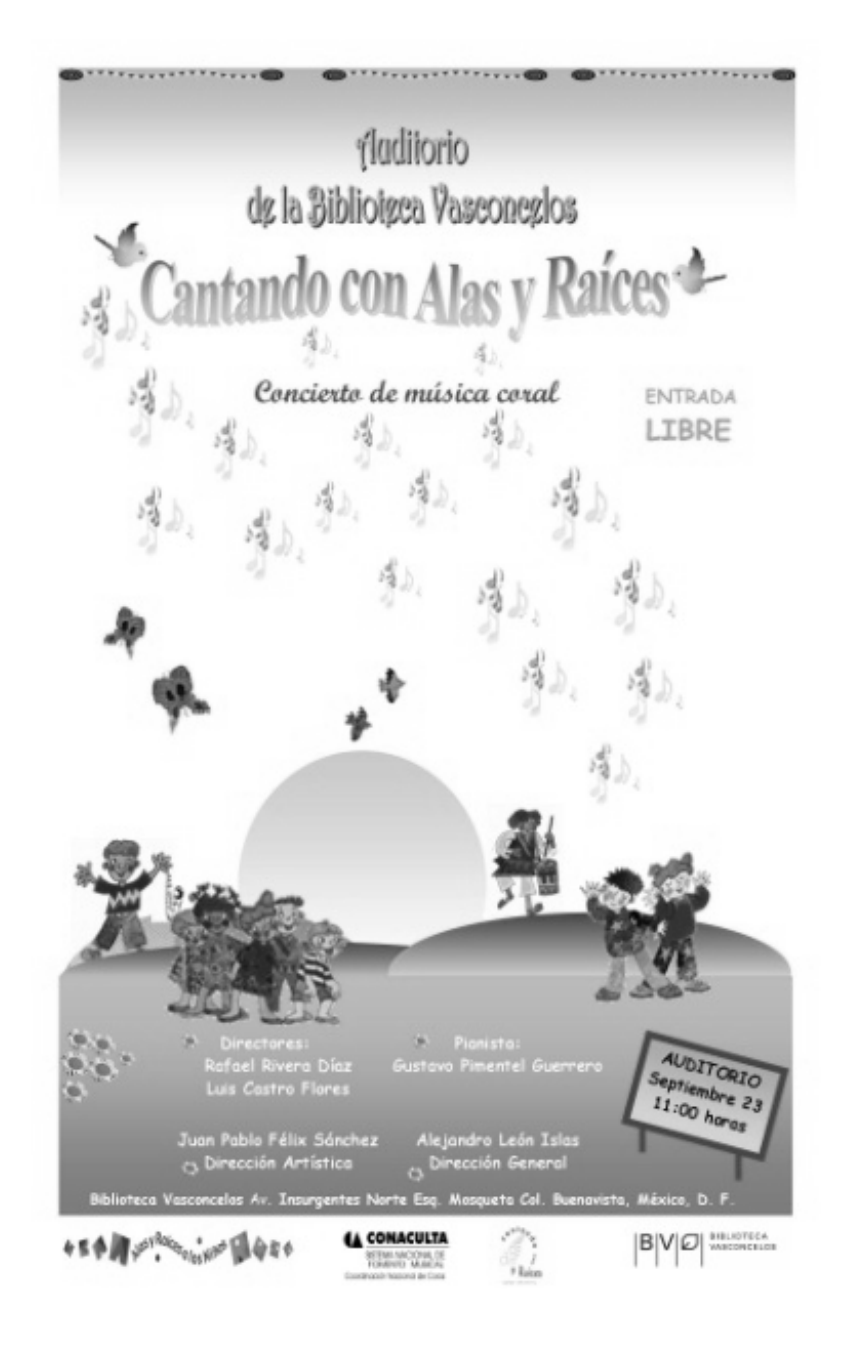

Uno de los eventos más vistosos en el plano público fue la presentación del programa de televisión *La dichosa palabra* difundido por el Canal 22. A petición de la televisora, los protagonistas del programa decidieron hacer un programa en vivo en el entonces nuevo recinto: la Biblioteca Vasconcelos.

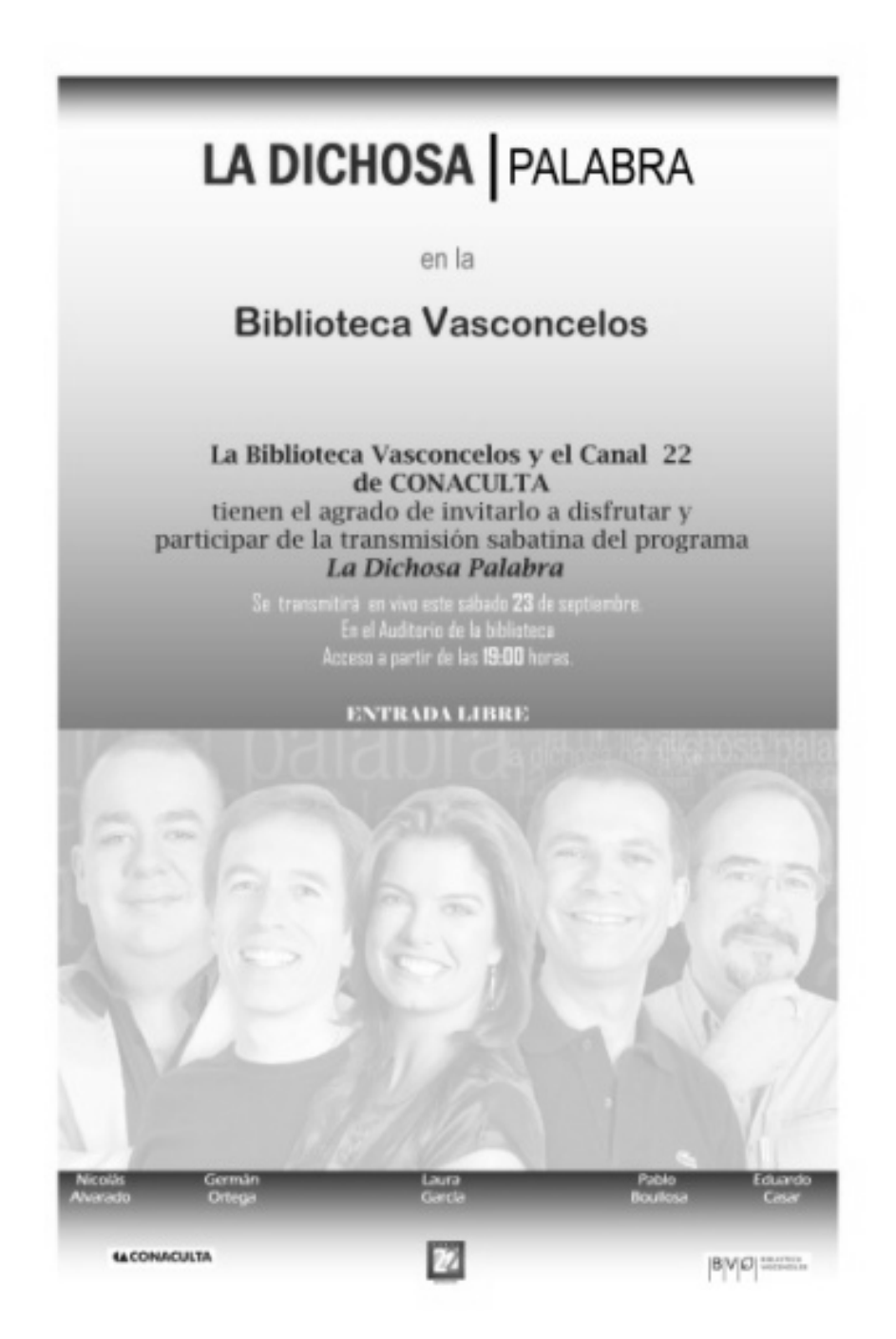

Alas y raíces y la DGB nos seguían dando mucha vida laboral, presentaron Bandula y la pachanga por los derechos de las niñas y los niños, un concierto del Grupo musical Bandula que fue el primer evento que inclusive sobrepasó la capacidad del auditorio.

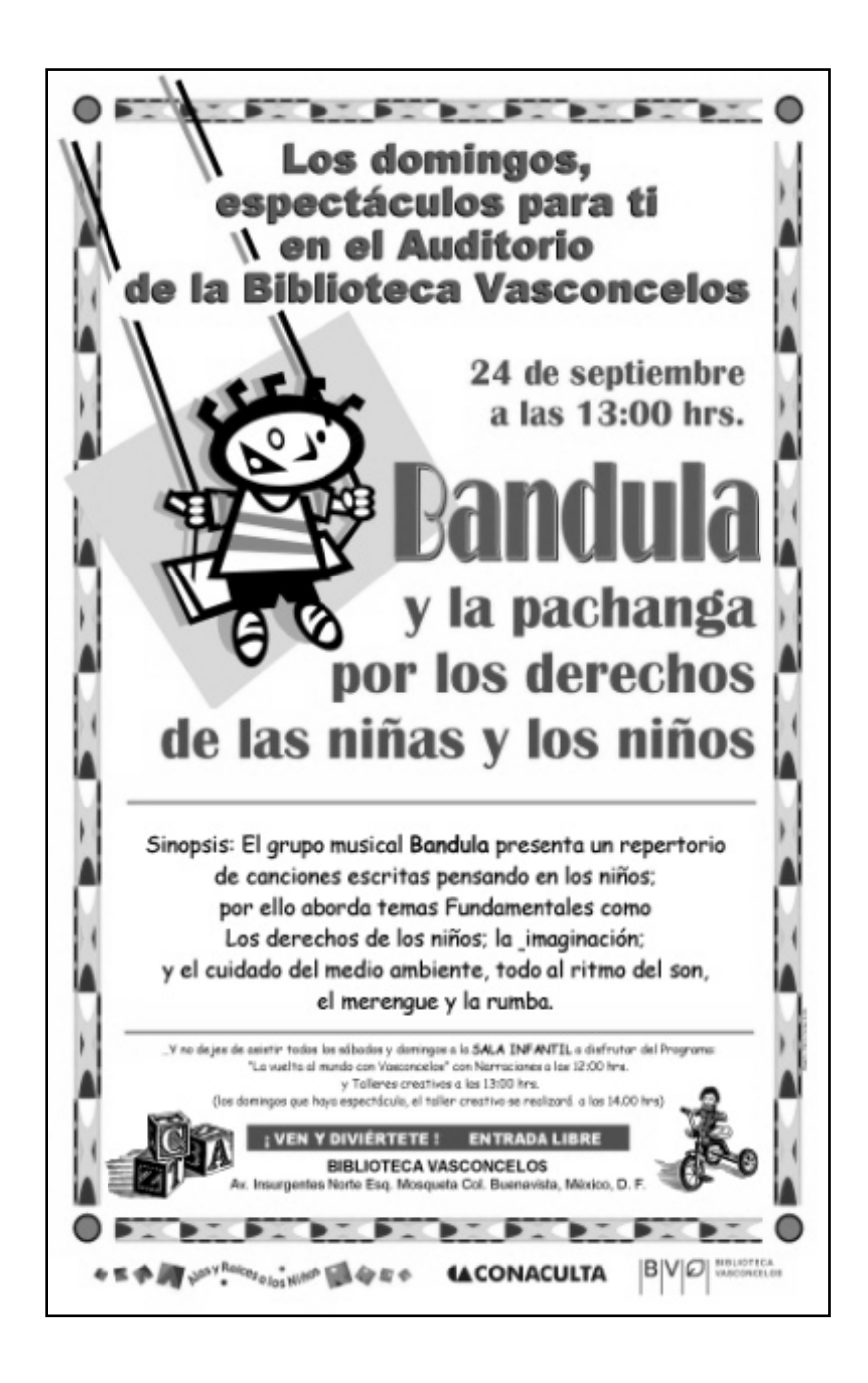

No olvidé que el área a final de cuentas era la Sala de Novedades Editoriales, así que muchas empresas se acercaban para poder presentar sus materiales editoriales, tal es el caso de la revista Me cayó el veinte, que presentó su edición número 13 titulada *¡Feliz cumpleaños, señor profesor Sigmund Freud!* Por las dimensiones del evento, se optó por realizarlo en Sala de conferencias, un sitio con menos aforo que el auditorio, pero que permitía la entrada de un centenar de personas.

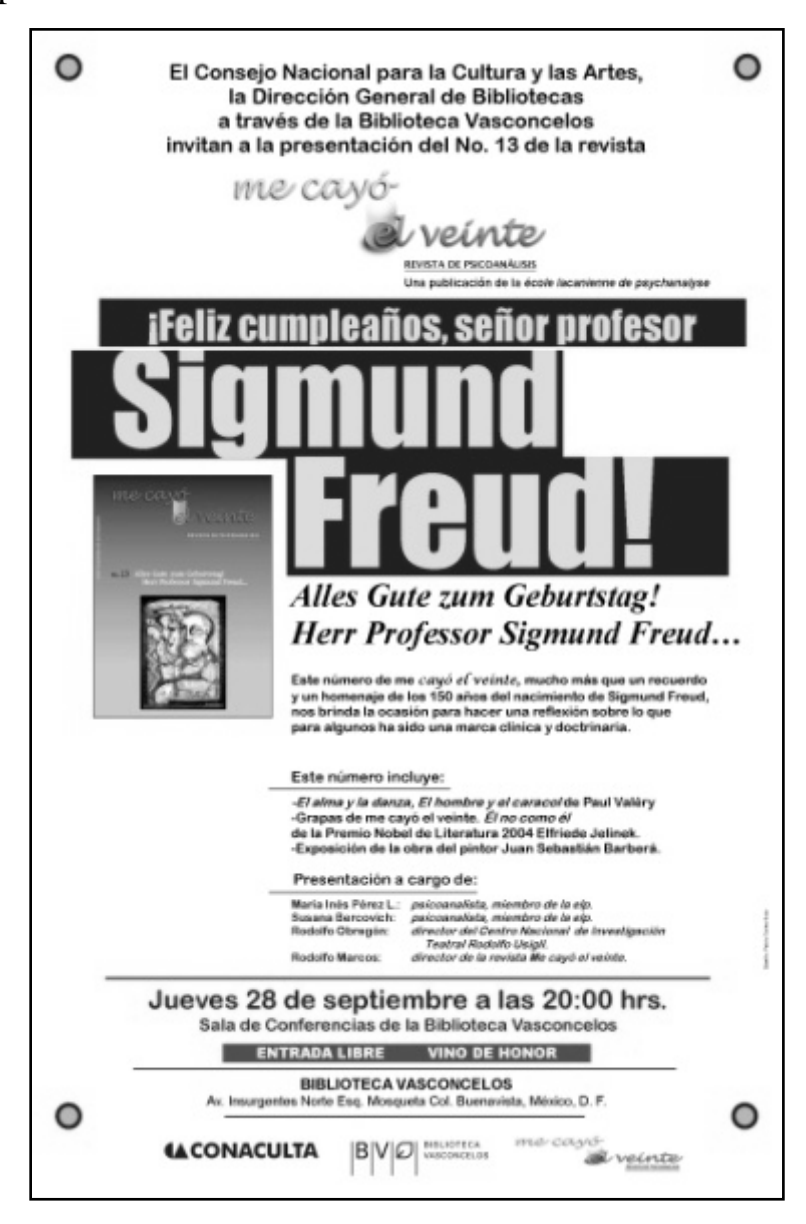

Cantando con Alas y Raíces, concierto musical coral, con la aportación de Grupo Coral Ensamble Cáritas, concierto de son jarocho con el grupo Los Parientes de Playa Vicente, Veracruz, fueron algunos otros eventos en los que participé desde mi área laboral.

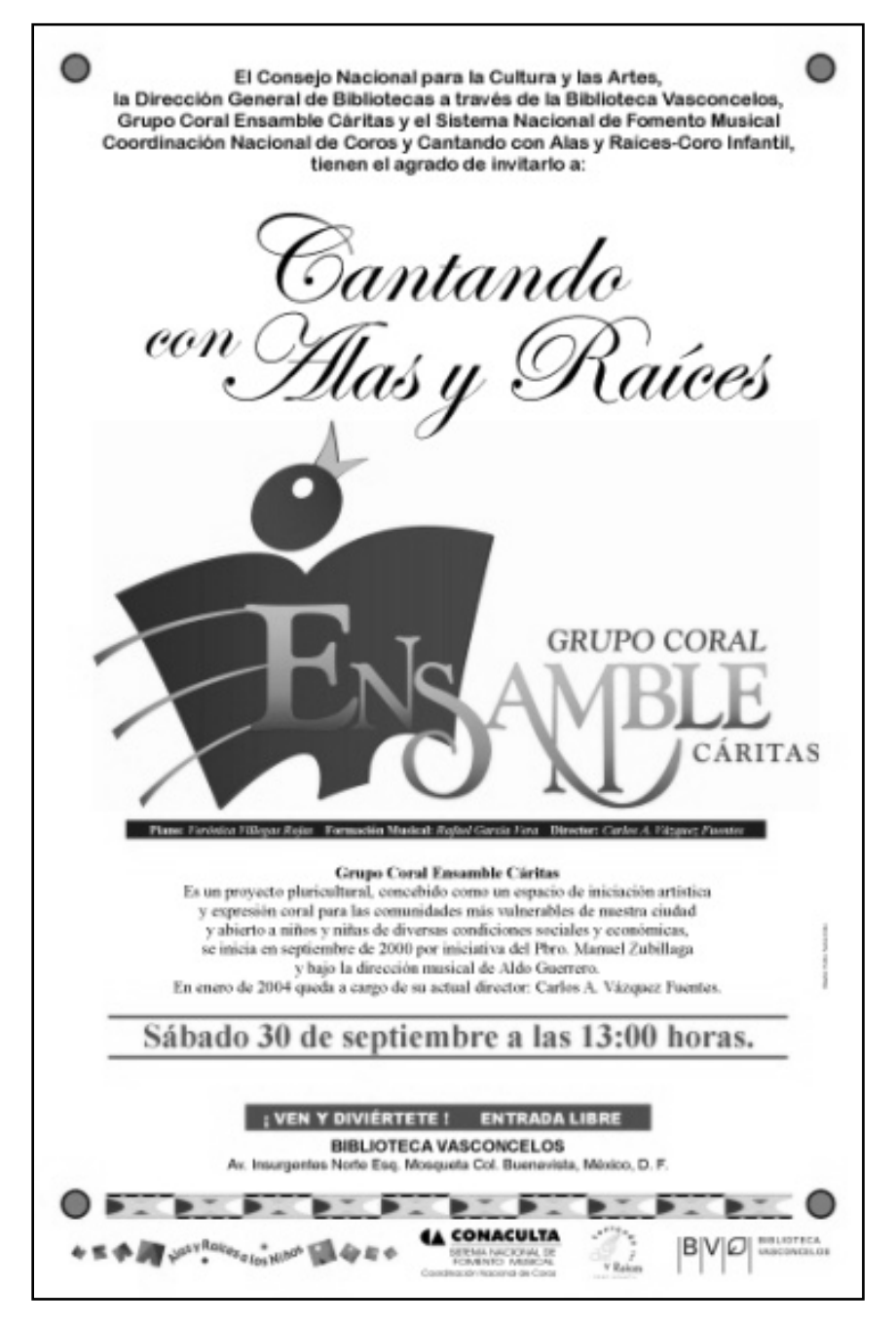

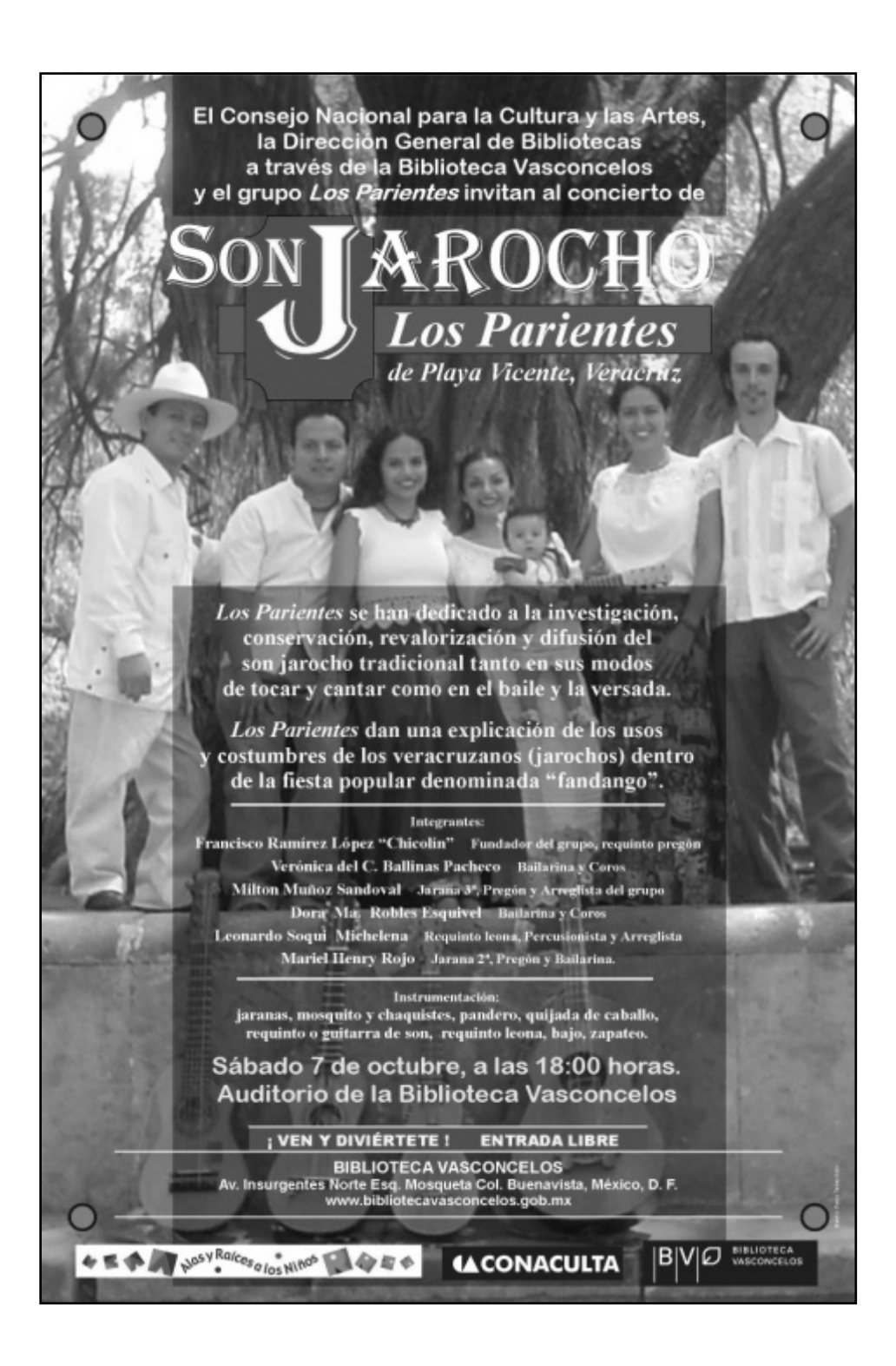

A partir de darse a conocer el auditorio por sus actividades, no faltaron instituciones y dependencias tanto privadas como de gobierno que buscaron realizar presentaciones en ese recinto. Con el consentimiento de la Dirección General de Bibliotecas, se llevaron eventos como la *Entrega del Premio Nacional de Vivienda, Conafovi;* la *Presentación del mobiliario Vitra de la Biblioteca Vasconcelos*, la *Presentación de la Estrategia de Educación Ambiental para la Sustentabilidad en México, Planes estatales de educación, capacitación y comunicación ambientales*, de la Secretaría de Medio Ambiente y Recursos Naturales y la Secretaría de Educación Pública, algunos de índole restringida, sin acceso al público.

Dentro de los eventos exclusivos también se realizó la presentación de la biblioteca por parte del ingeniero Jesús Esteva, de la Sociedad Defensora del Tesoro Artístico de México. Este tipo de suceso prendía nuestros focos de alarma, puesto que se llevaron a cabo sin la participación de nuestra área de servicio.

Otro evento que puedo resaltar como de los más preciados en mi trayectoria laboral fue el de la presentación del libro *Medallistas Olímpicos Mexicanos*, organizado por la Comisión Nacional de Cultura Física y Deporte (Conade) y Conaculta, pese a ser uno más de los eventos privados, en éste sí pudimos participar en la difusión. Se realizó como preámbulo a los Juegos Olímpicos de Beijing 2008.

El auditorio de la biblioteca iba tornándose un espacio de eventos múltiples que en ocasiones no tenían que ver con actividades culturales, el control lo fue asumiendo la dirección de la biblioteca, inclusive dependencias o particulares de Conaculta con injerencia en la biblioteca. Así, se realizó *Conexión al mundo laboral, educativo y empresarial. Observatorio Laboral Mexicano*, una exposición con *stands* similares a los de ferias de empleo, organizado por la Secretaria del Trabajo en convenio con la biblioteca.

Por mi parte, seguíamos con nuestro ritmo de trabajo. Aunque eran eventos de espectáculos musicales, por lo menos estaban bajo la línea cultural. Las editoriales grandes contaban con sus propios mecanismos de difusión e inclusive con sus salas para presentar libros, por lo que se complicaba nuestro trabajo, ya que las editoriales independientes rara vez podían costear presentaciones.

Conciertos como *Cantando con Alas y Raíces. Coro Faro de Oriente, Body & Soul Pablo Prieto Jazz Quartet*, *El pequeño Mozart, espectáculo escénico musical*, fueron presentados en el mes de octubre de 2006 en la Biblioteca Vasconcelos bajo la labor de mi equipo de trabajo.

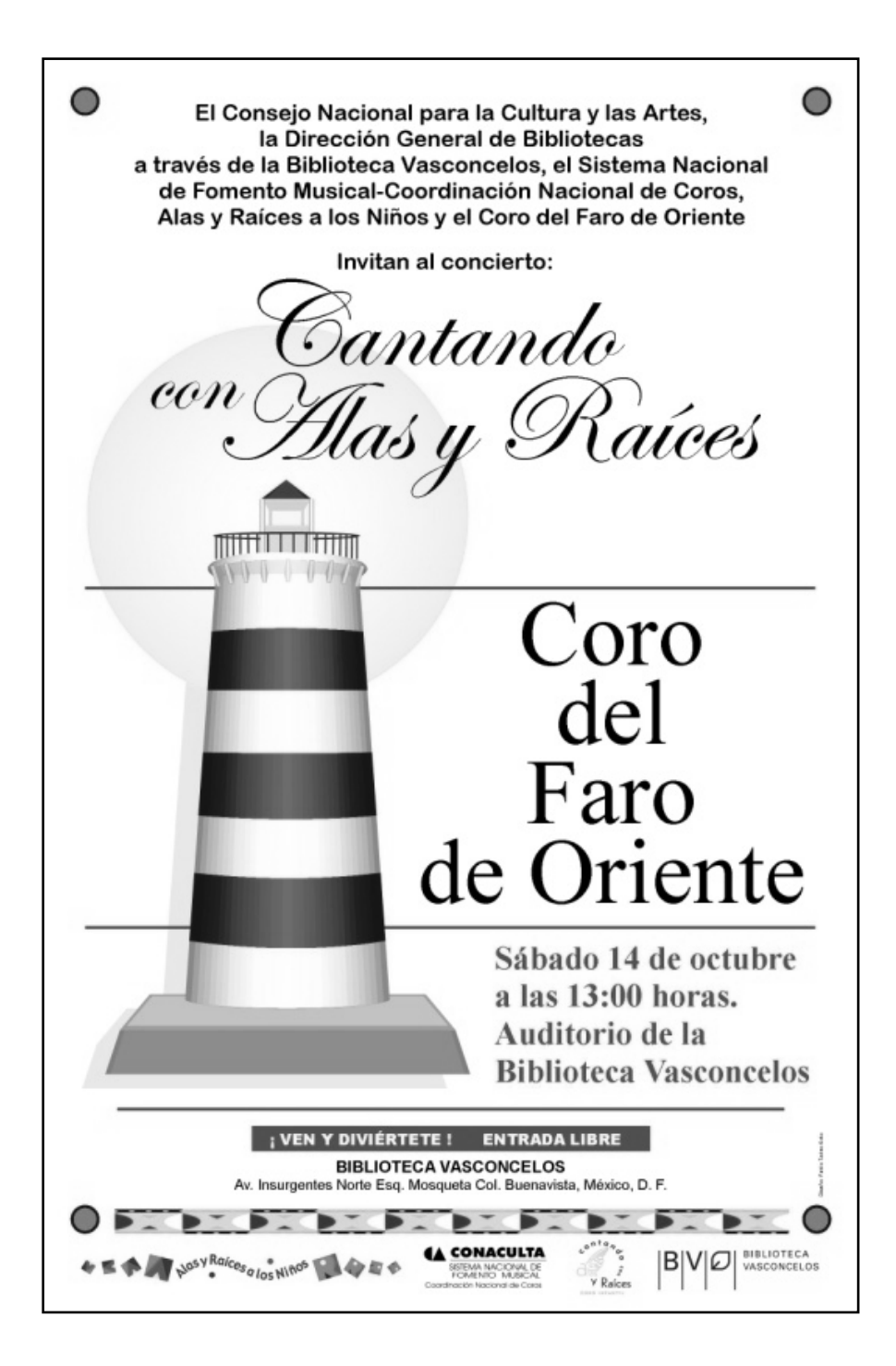

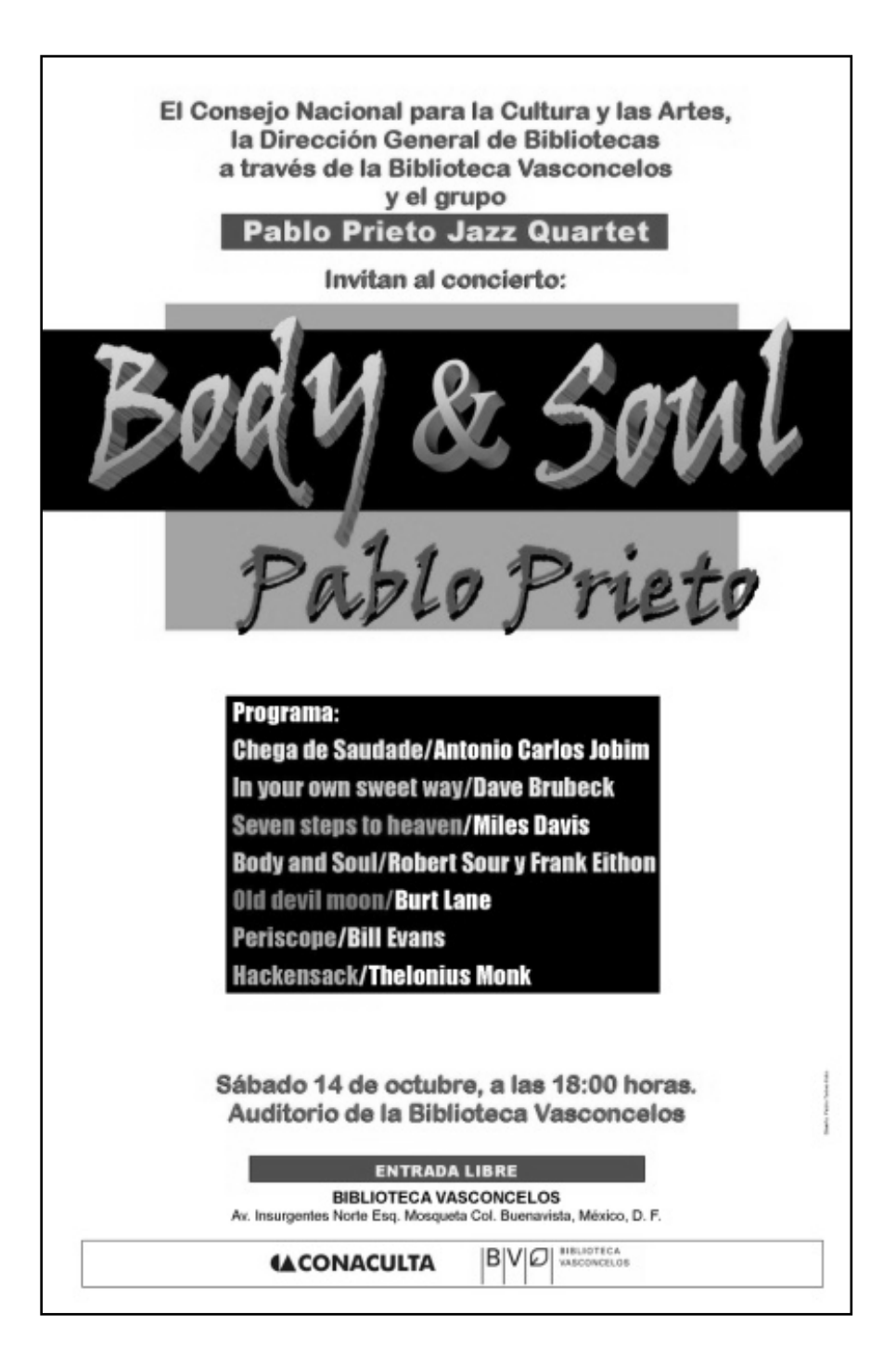

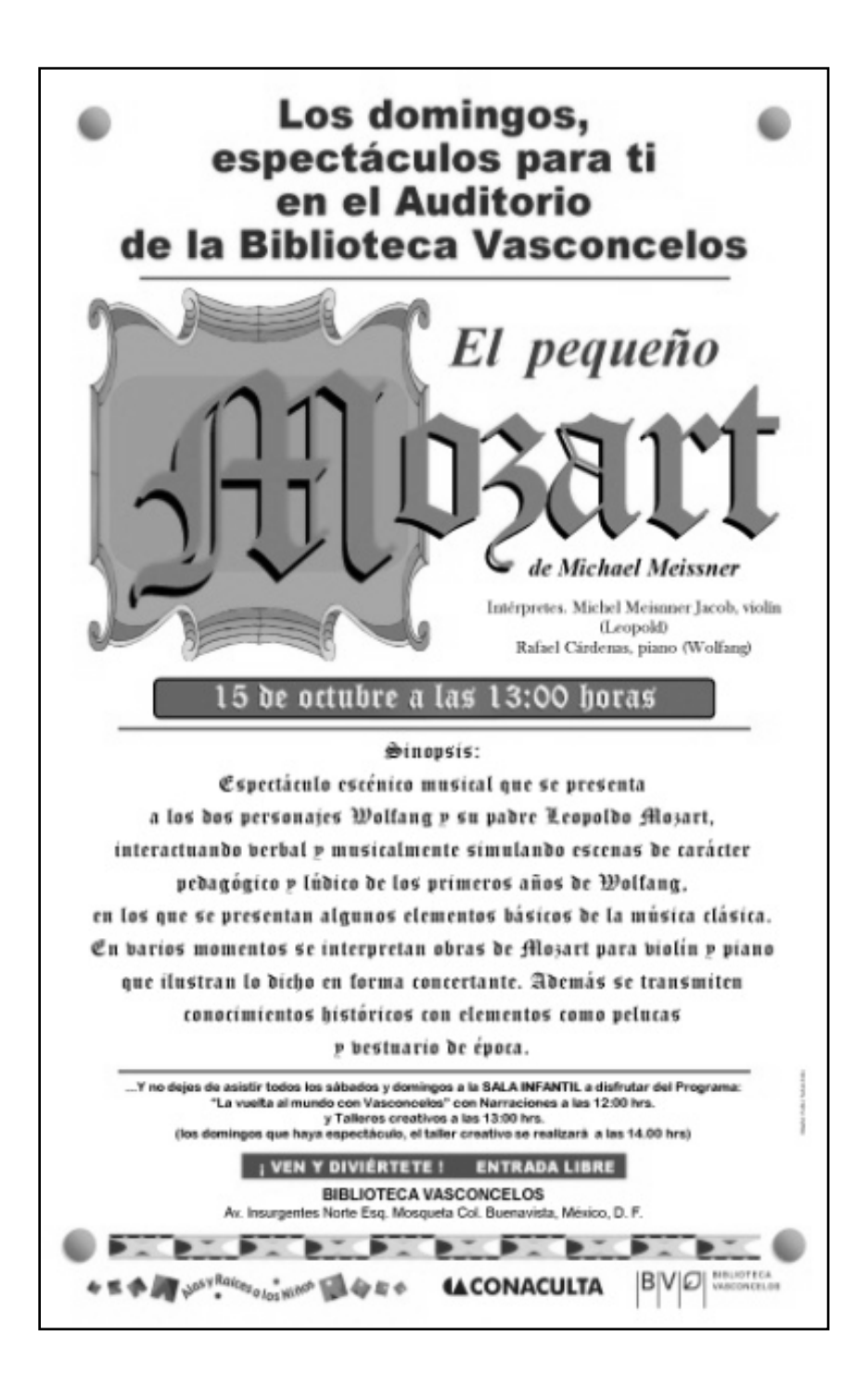

El 2<sup>°</sup> Encuentro Nacional de Maestros Bibliotecarios de la Escuela Nacional de Maestros Bibliotecarios (ENBA), también tuvo lugar en la Biblioteca Vasconcelos, al igual que la Entrega de Reconocimientos de Lenguaje Ciudadano de la Secretaría de la Función Pública. Inclusive llegamos a tener actividades en conjunto con la Presidencia de la República a través de la Oficina para la Innovación y calidad gubernamental, tal es el caso de Aprender cómo aprender, una conferencia impartida por Tony Buzan en donde se realizó además una develación de placa y nombramiento del Salón del Desarrollo de la Inteligencia

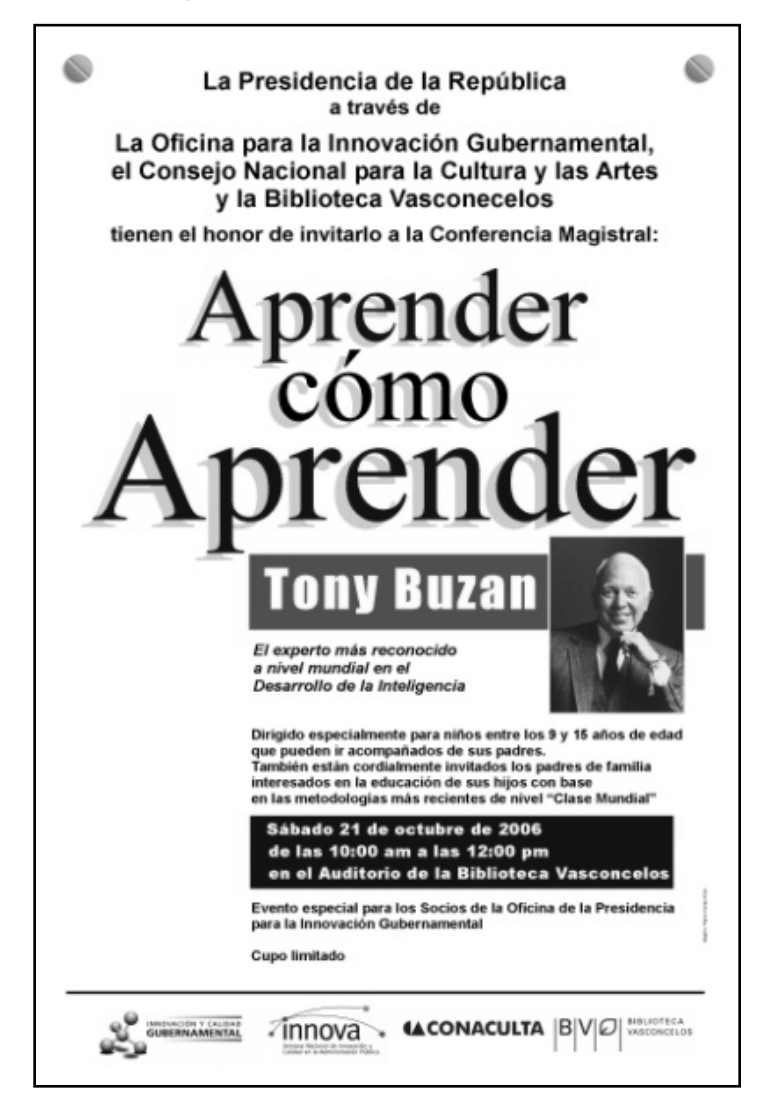

Para no abrumar con el detalle de cada una de los eventos realizados por la Sala de Novedades Editoriales y Promoción del Libro Mexicano, a continuación enlistaré las actividades que se llevaron a cabo:

Concierto de Nayeli Nesme generado por la Dirección General de Vinculación Cultural y Ciudadanización con el apoyo de la Dirección General de Bibliotecas.

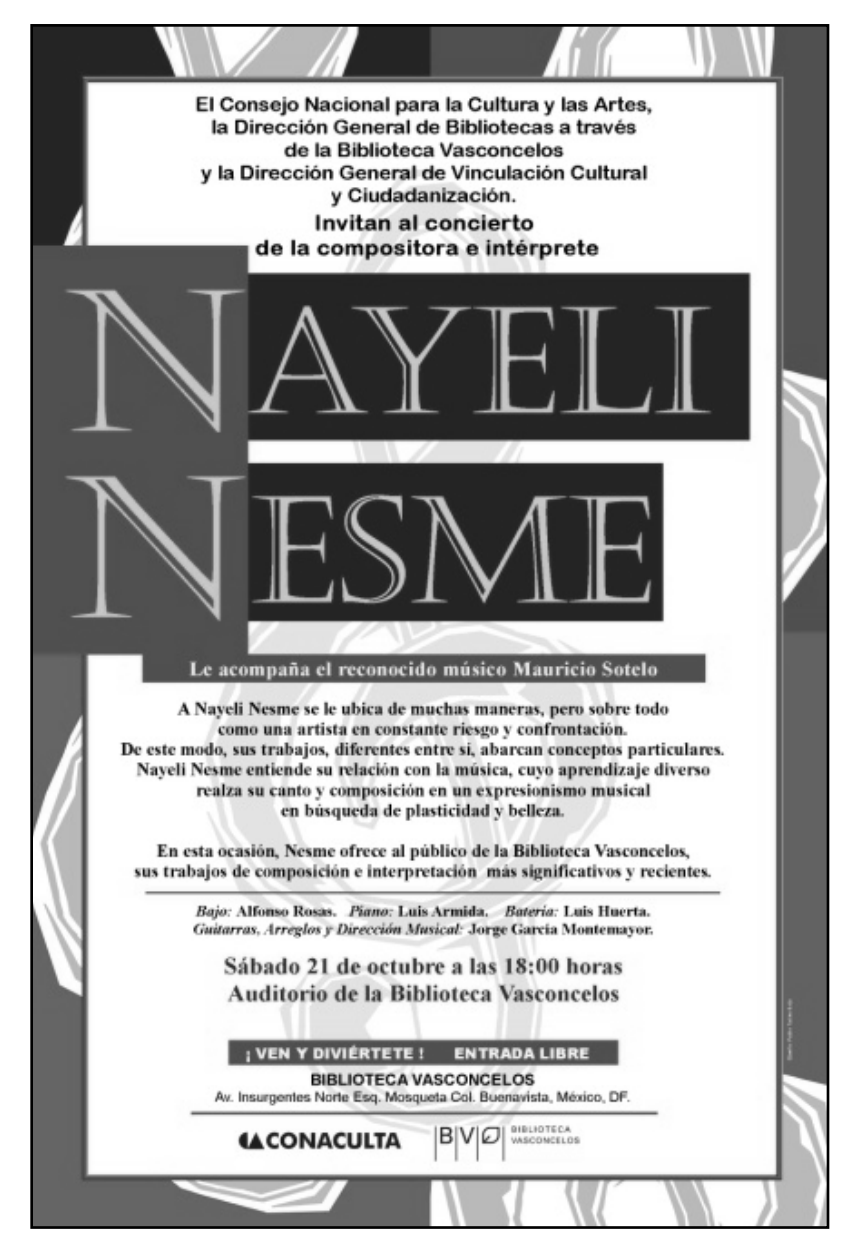

Tercer Foro de participación Social de la Dirección General de Educación Secundaria Técnica, generado por la Dirección General de Educación Secundaria Técnica y la Biblioteca Vasconcelos. Presentación del catálogo El arte de Mark Rothko por parte del Museo de Arte Moderno. Conferencia de evento exclusivo Encuesta Nacional de Lectura de la Secretaría Técnica B del Conaculta y Biblioteca Vasconcelos. Estas actividades ocurrieron sin nuestra participación en la difusión, pero sí en la parte de trámites administrativos para uso de los espacios.

Presentación del libro en Braille y audiocuento Mirella y el poeta y Chimichurri (versión Braille), El pequeño demócrata (audiocuento), solicitado por el Instituto Electoral del Distrito Federal.

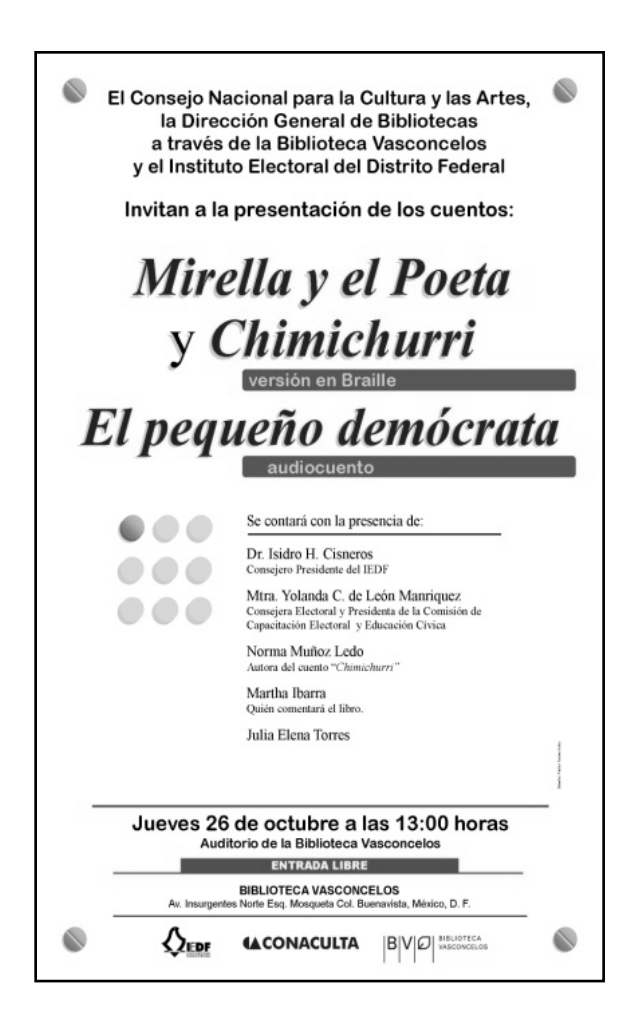

Concierto de música electrónica Wakal de Jorge Govea con la participación de la Dirección de Vinculación Cultural y Ciudadanización con apoyo de la Dirección General de Bibliotecas y su Subdirección de Fomento al hábito de la lectura. Espectáculo de títeres La vida útil de Pillo Polilla generado por Alas y Raíces a los niños.

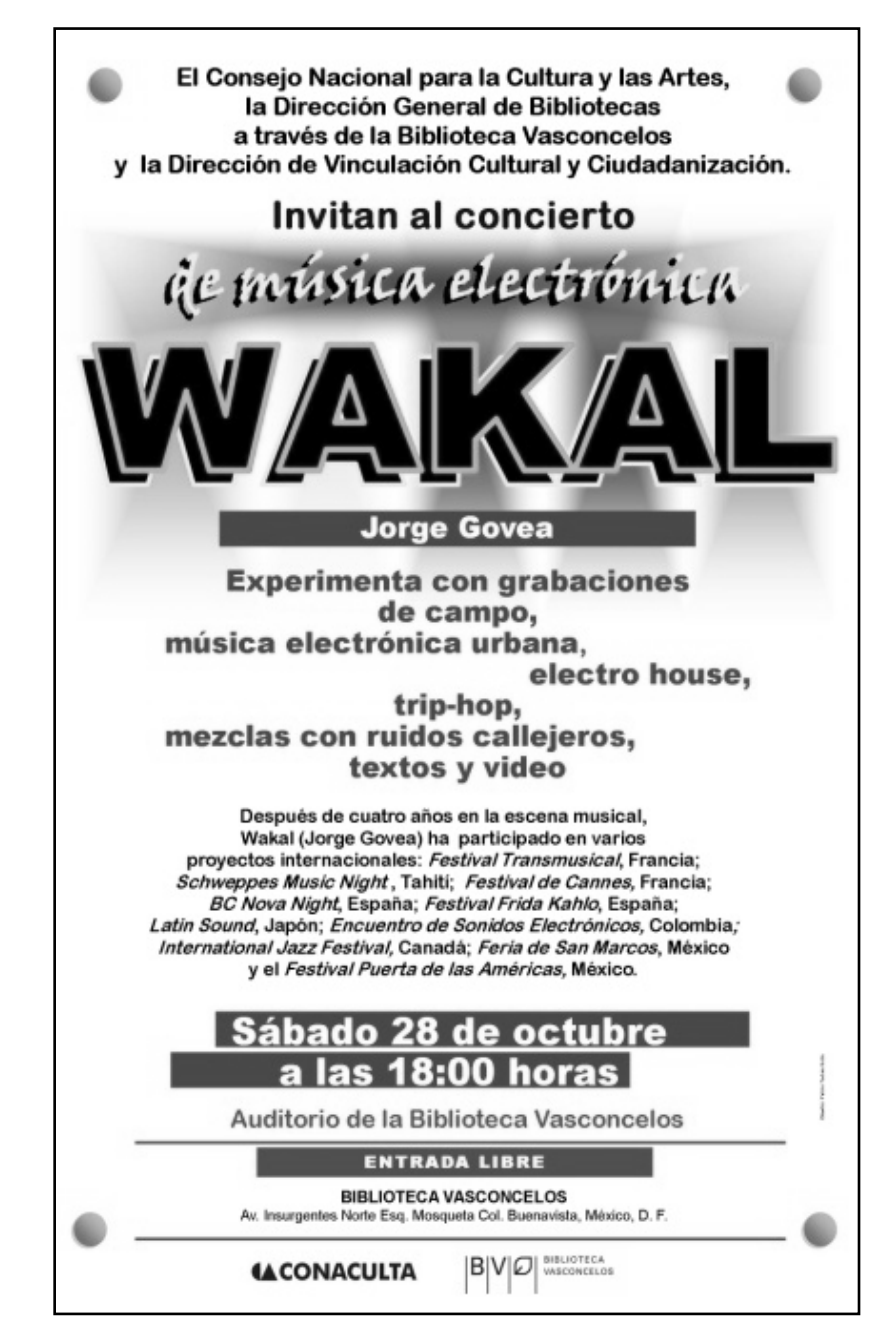

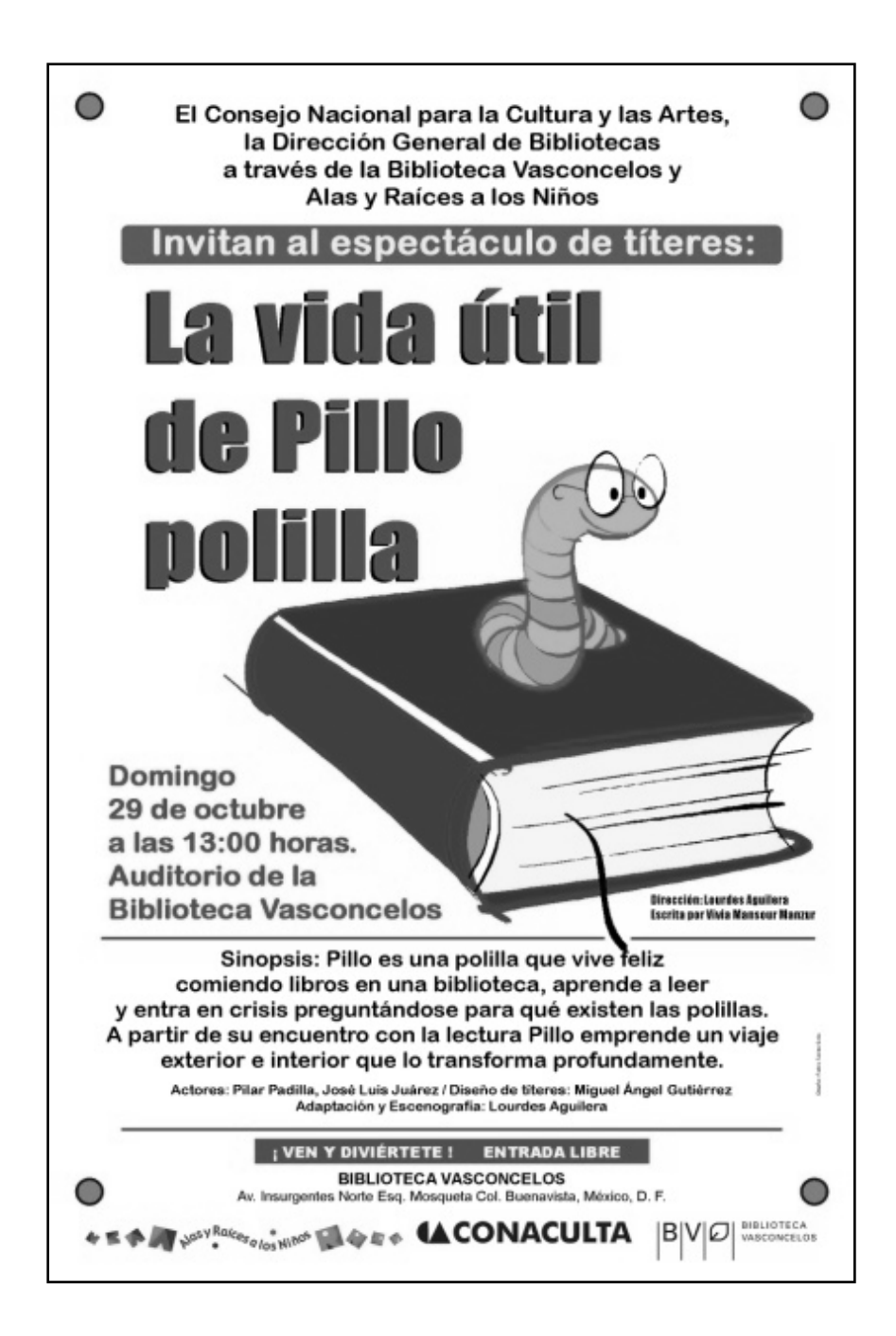

Conferencia La educación a distancia en la formación de educadoras y educadores, impartida por la maestra Carmen Campero Cuenca de Servicios Educativos Integrados al Estado de México (SEIEM), evento privado.

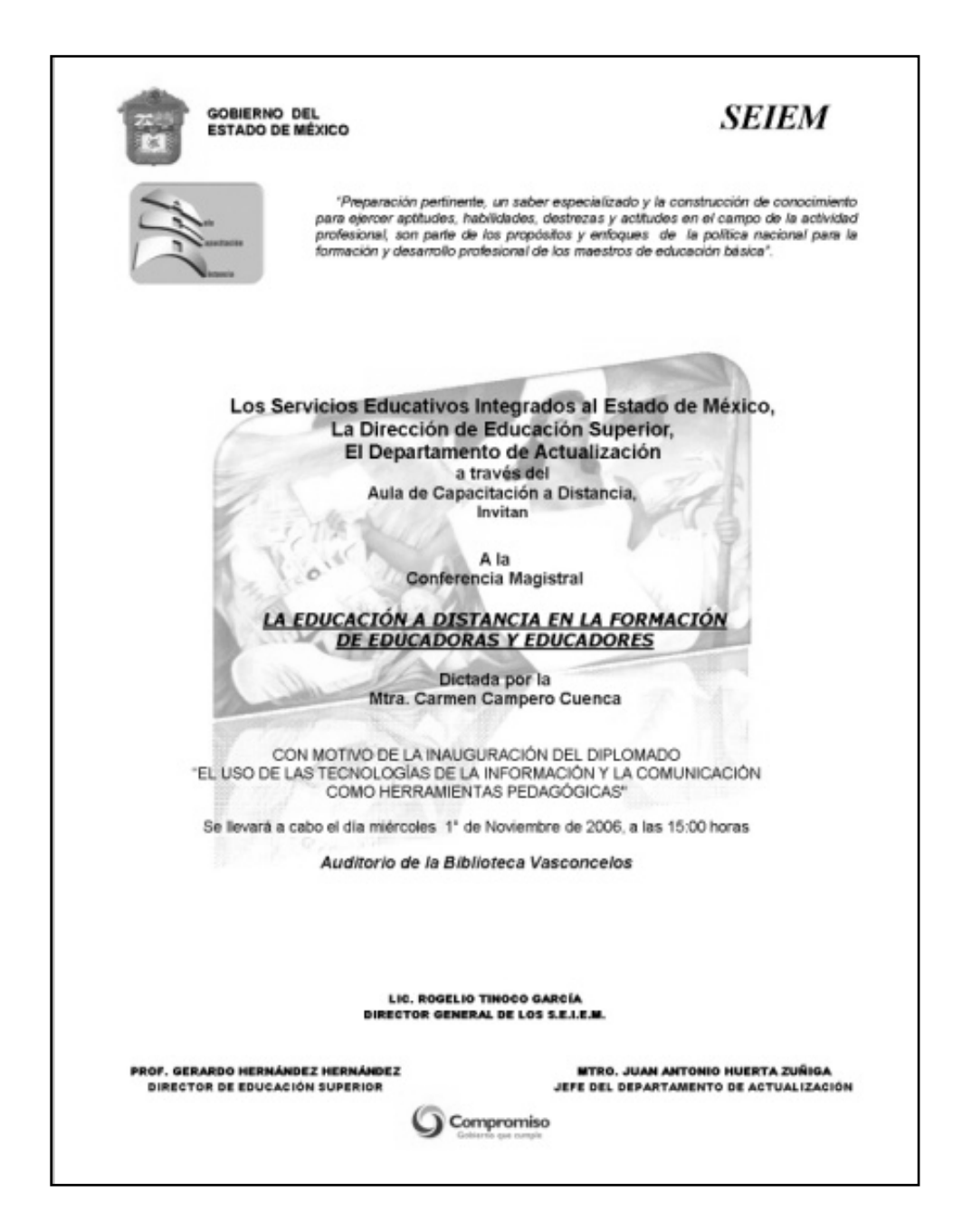

Concierto del grupo La Milpa de México a través de la Dirección de Vinculación Cultural y Ciudadanización. Espectáculo mímico De risa en risa y algo más, gestado por Alas y Raíces a los niños y Aziz Gual el "Clown". Danza En el mar la vida es más chistosa, del Grupo Andanzas 30-30.

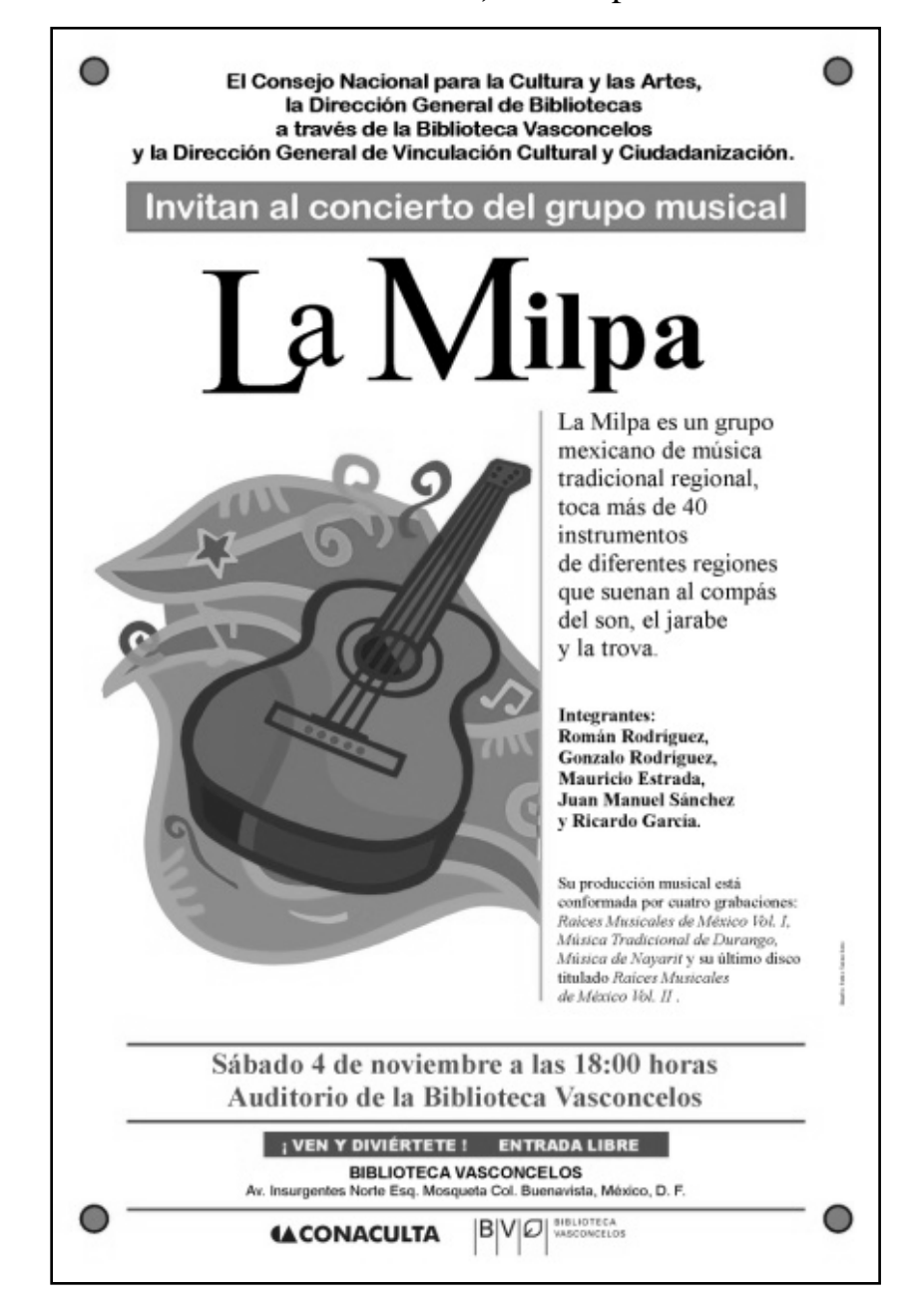

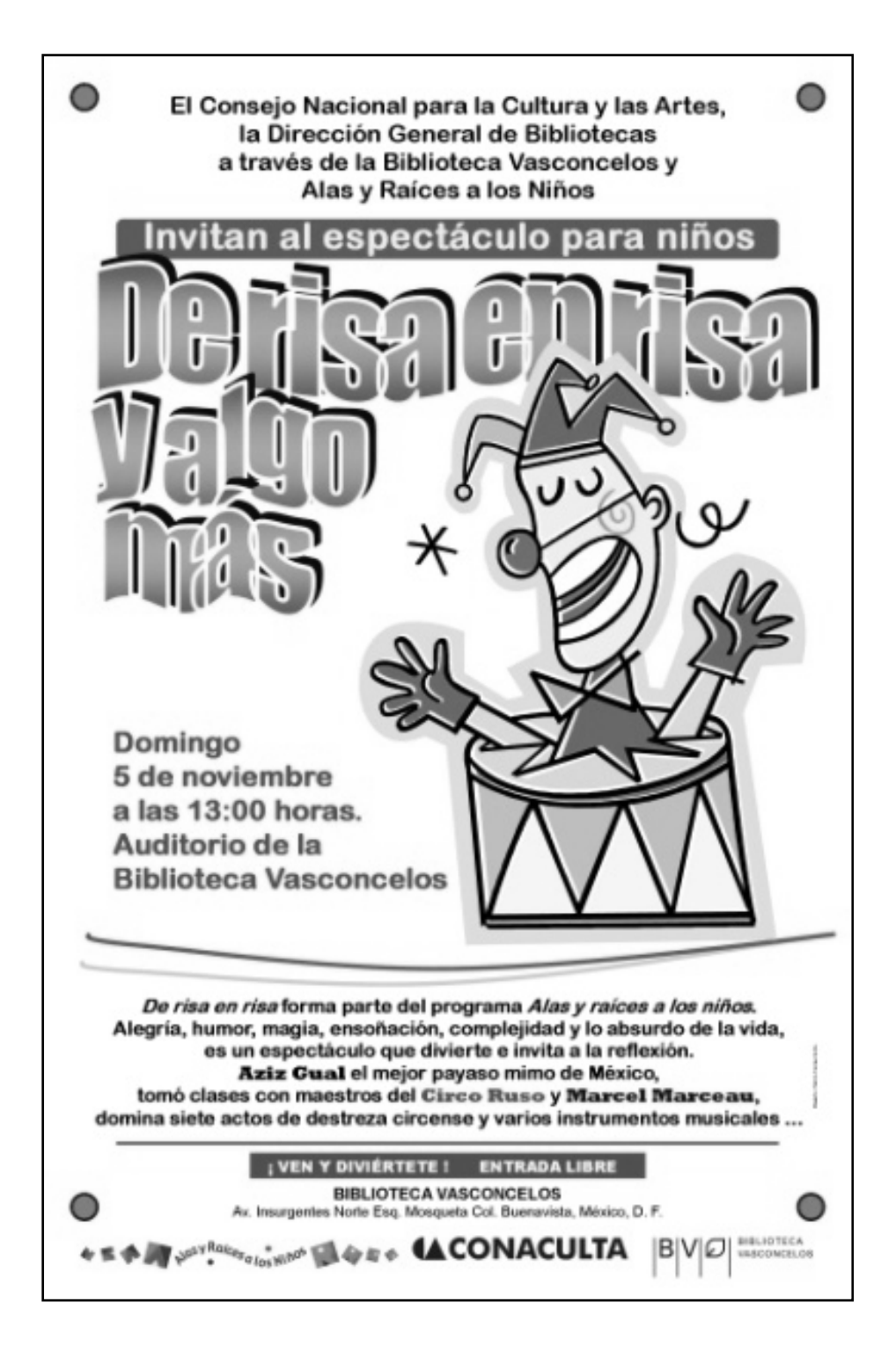

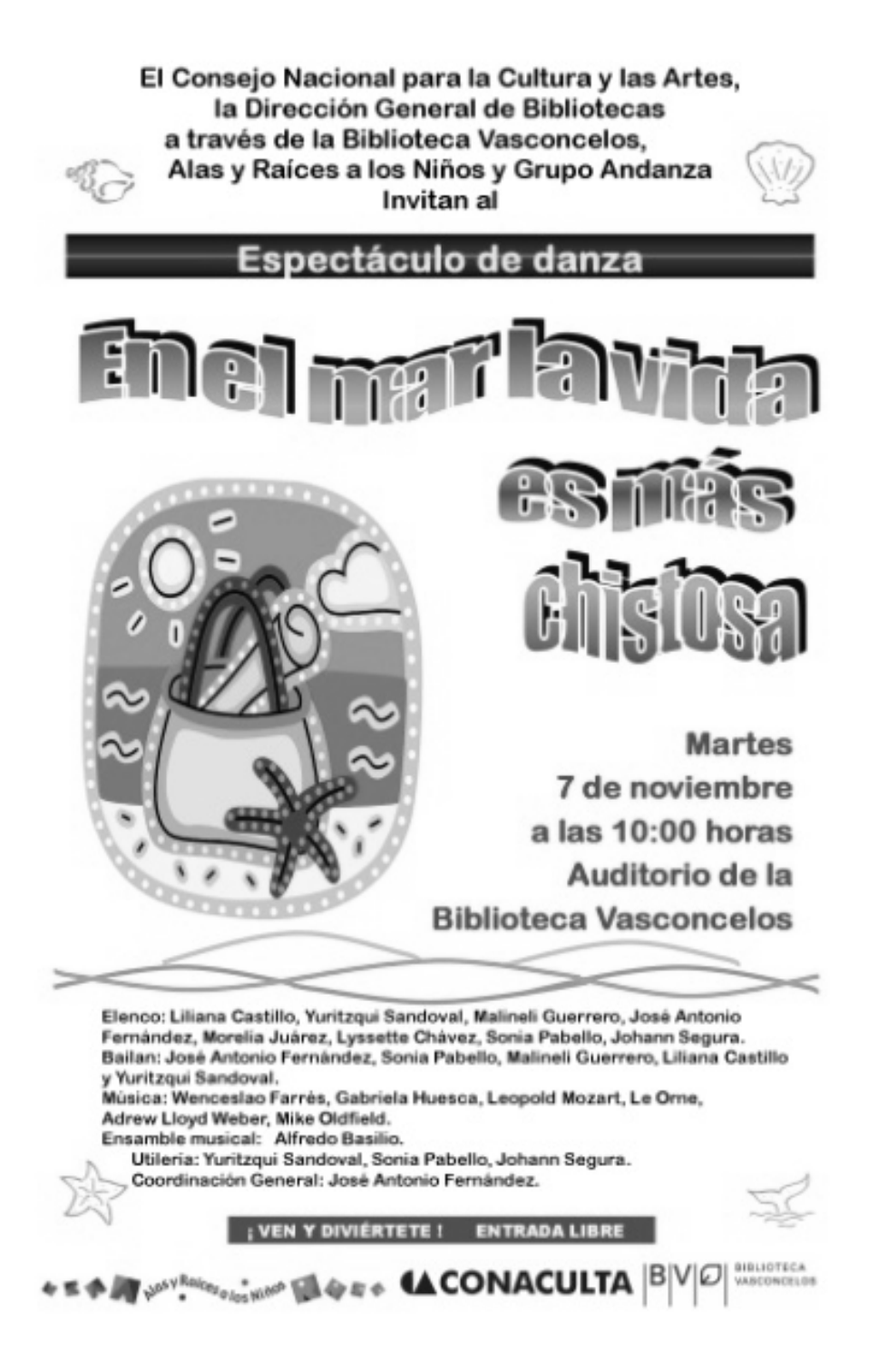

Presentación del libro Sus ojos son fuego, del escritor Gonzalo Soltero, gestionado por la Sala de Novedades Editoriales coordinado por mí, tuvo lugar en la Sala de conferencias de la biblioteca.

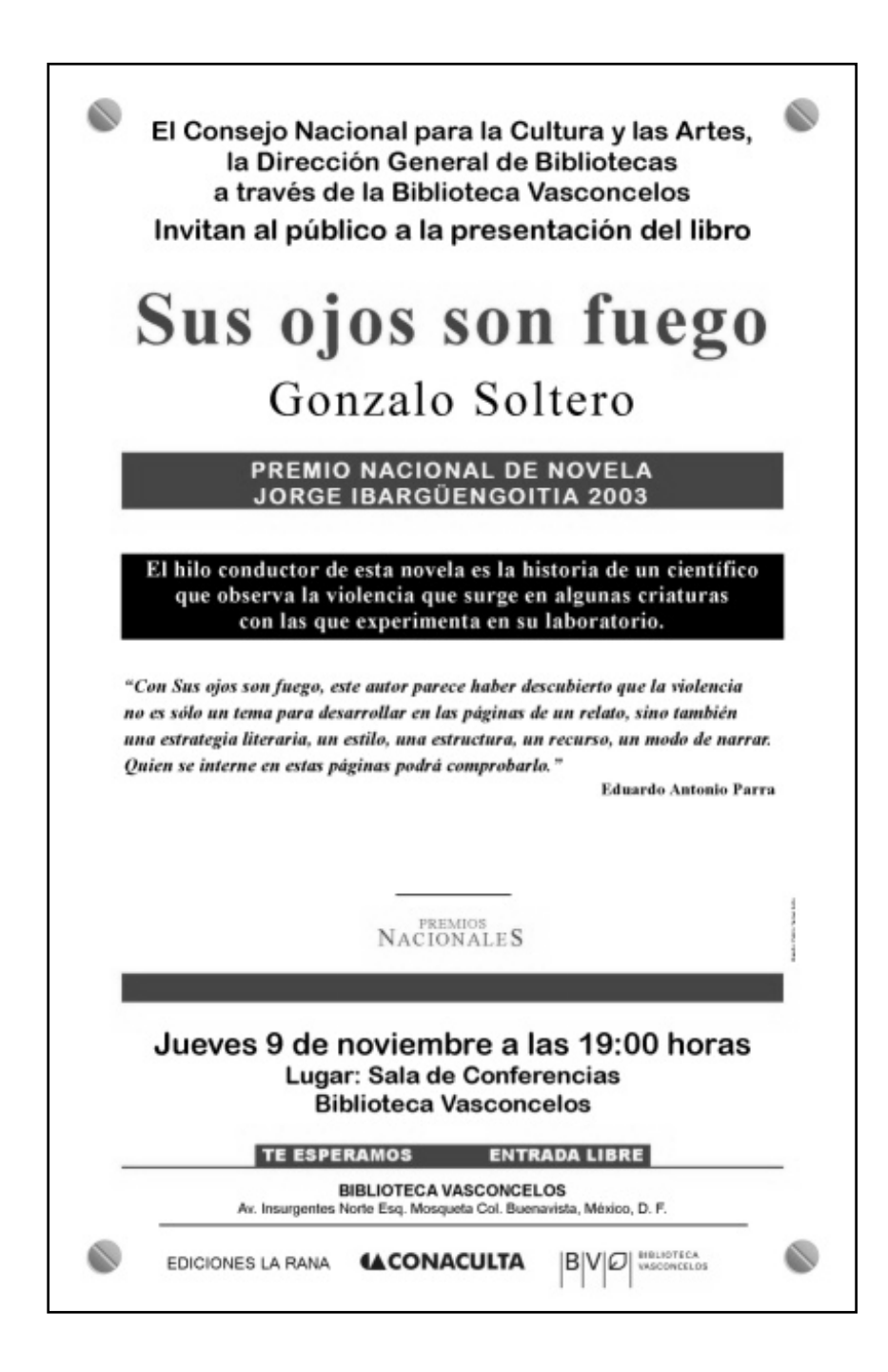

Concierto de Ópera Triunfadores del Concurso Nacional de Canto 2005 Carlo Morelli. Instituciones participantes: promotor Xavier Torres Arpi, Dirección de Animación Cultural, Instituto Nacional de Bellas Artes, Fondo Nacional para la Cultura y las Artes, DGB y Biblioteca Vasconcelos.

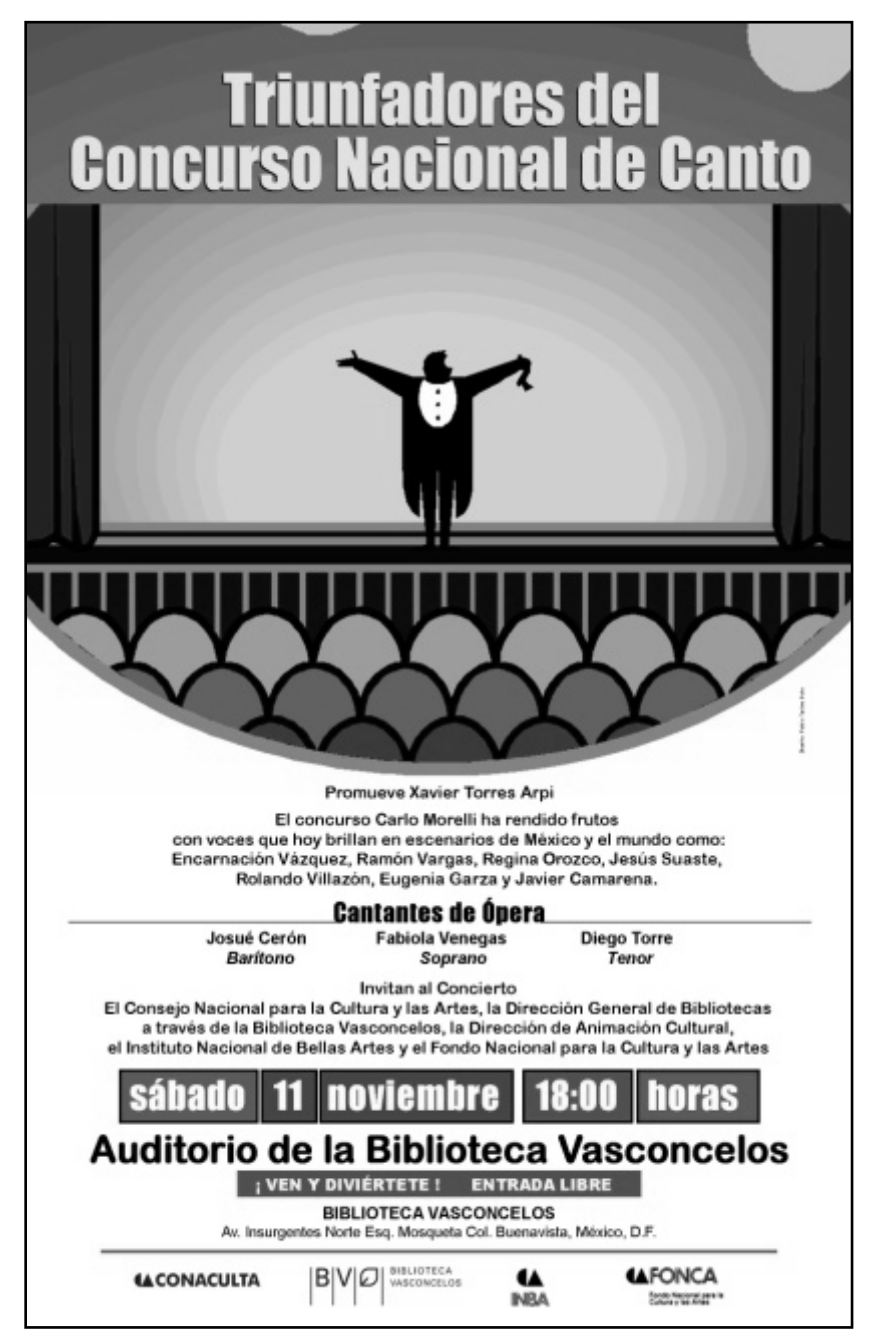

Espectáculo escénico musical Reparador de sueños de la Compañía teatral Imaginerías. Recital de guitarra Jersy Skoryna Lipsky de la Asociación Musical Kálmán Imre.

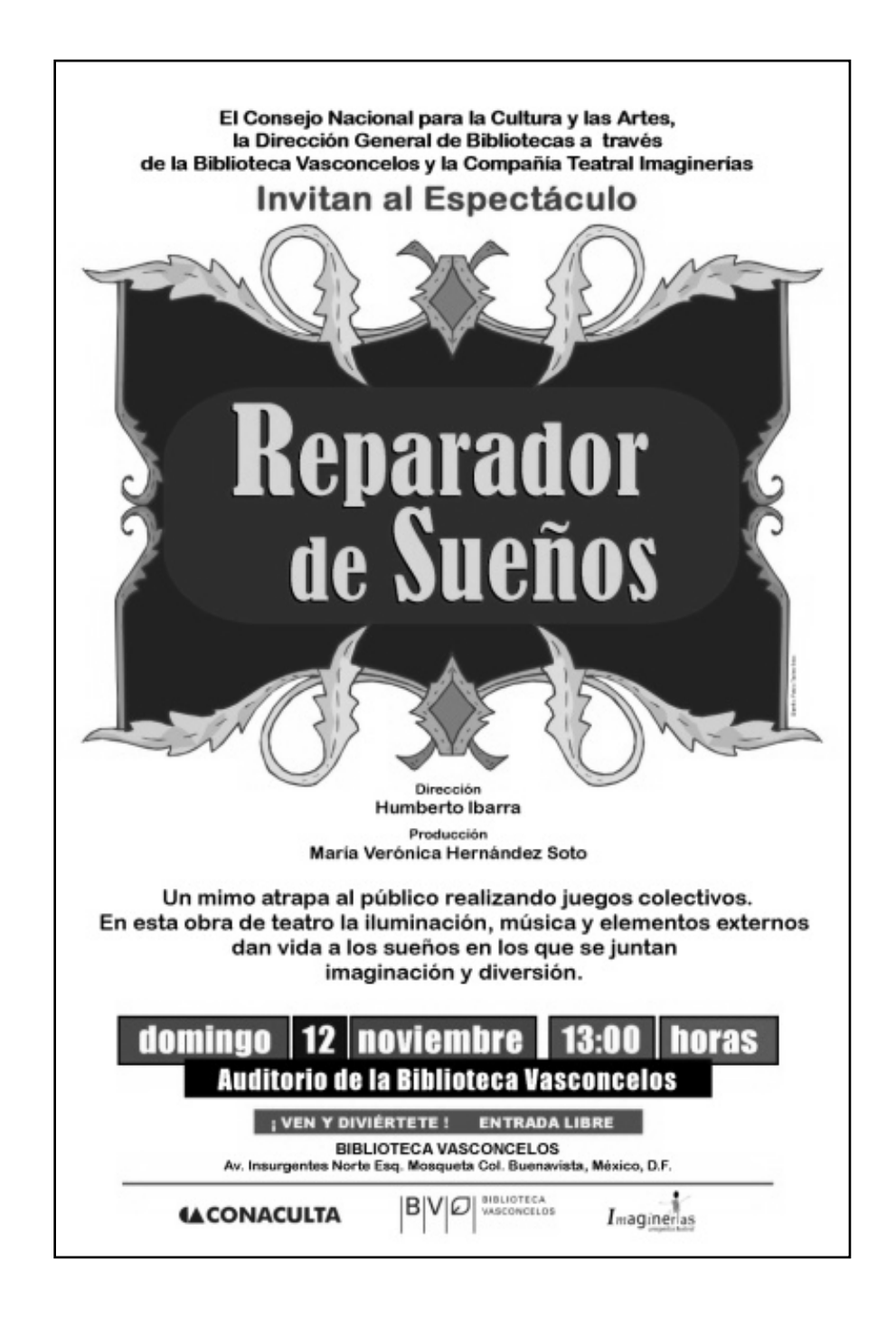

El Consejo Nacional para la Cultura y las Artes, la Dirección General de Bibliotecas a través de la Biblioteca Vasconcelos y la Asociación Musical Kálmán Imre

## Invitan al Recital de Guitarra a cargo de

## **Jersy Skorina Lipsky**

Quien ha participado en festivales de arte flamenco en diversos foros de México. cosechando el reconocimiento de la crítica.

Domina un amplio y bien elegido repertorio. Es artista distinguido de la Asociación Musical Kálmán Imre.

Domingo 12 de noviembre a las 13:00 horas Auditorio de la Biblioteca **Vasconcelos** 

¡ VEN Y DIVIÊRTETE ! ENTRADA LIBRE **BIBLIOTECA VASCONCELOS** Av. Insurgentes Norte Esq. Mosqueta Col. Buenavista, México, D.F.

**4A CONACULTA** 

 $B|V|D|$  and the content of

*Evento exclusivo Presentación del Informe de Actividades 2001-2006 de Once* 

*TV***.** 

Presentación de revista *Visual Catarsis Art,* convocatoria pública.

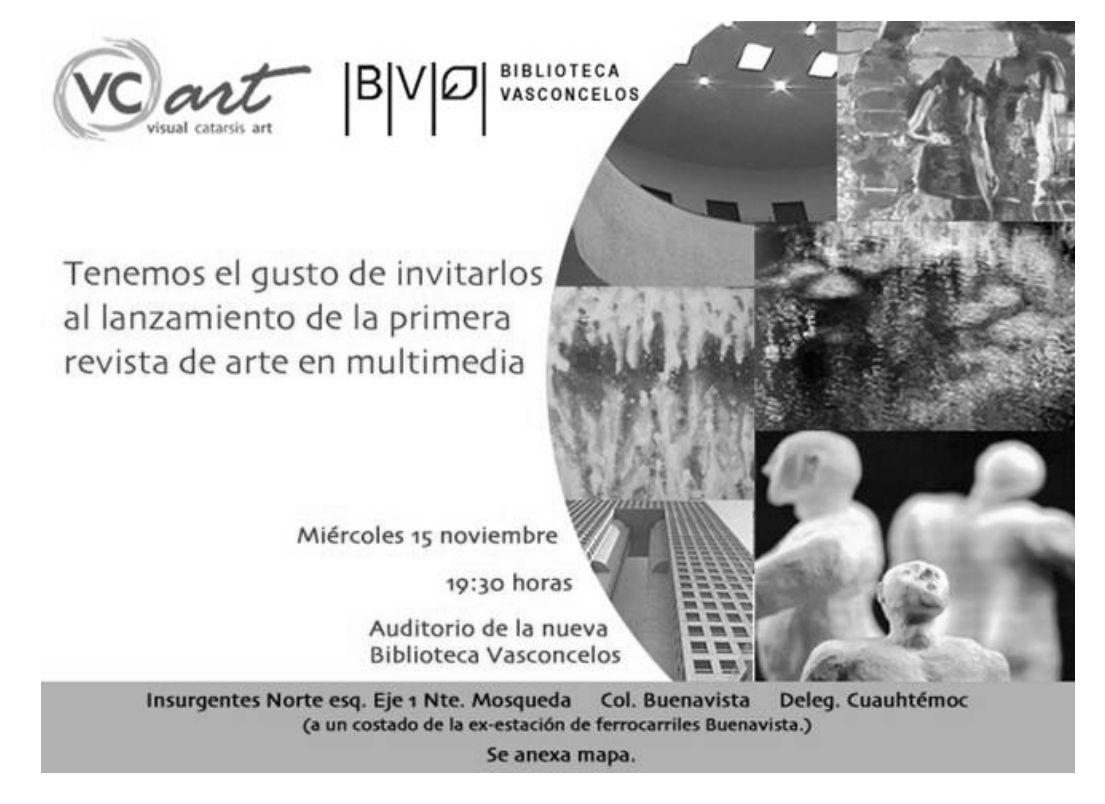

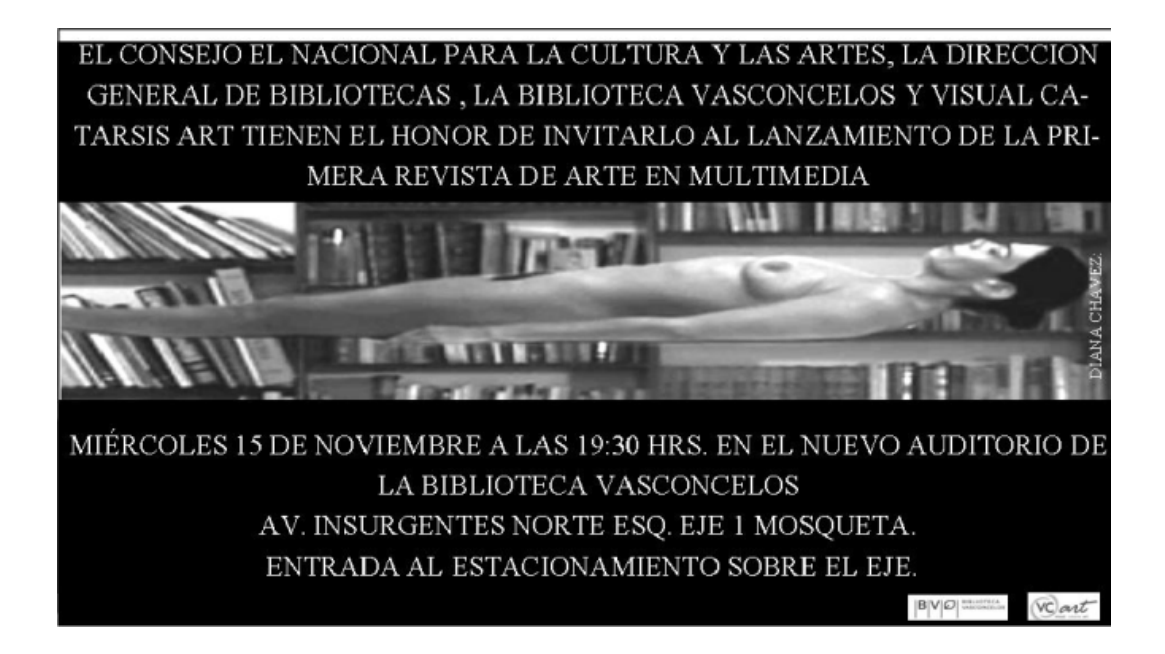

*Entrega de Premios Historias de Migrantes* por parte de la Secretaría de Desarrollo Social, evento privado. *4º. Congreso Internacional sobre Trastorno por Déficit de Atención***,** de la Asociación Mexicana por el Déficit de Atención, Hiperactividad y Trastornos (AMDAHTA). Presentación del libro *Examen final* de la escritora Silvia Sherem**,** participó la Secretaría Particular de la Secretaría de Educación Pública, evento privado.

*Acceso tecnológico: reinterpretación* de la Dirección de Equipamiento de la Dirección General de Bibliotecas, también privado**.** Presentación del catálogo *Diego Rivera* de Benedict Taschen**,** auspiciado por la Secretaría Particular de la SEP y del catálogo de revistas culturales *Tierra Adentro*.

Espectáculo teatral Danzas en el caparacho del armadi(yo) del grupo En boca de lobos, con auditorio en su capacidad máxima gracias a la asistencia de alumnos de escuelas públicas que excursionaron a la biblioteca.

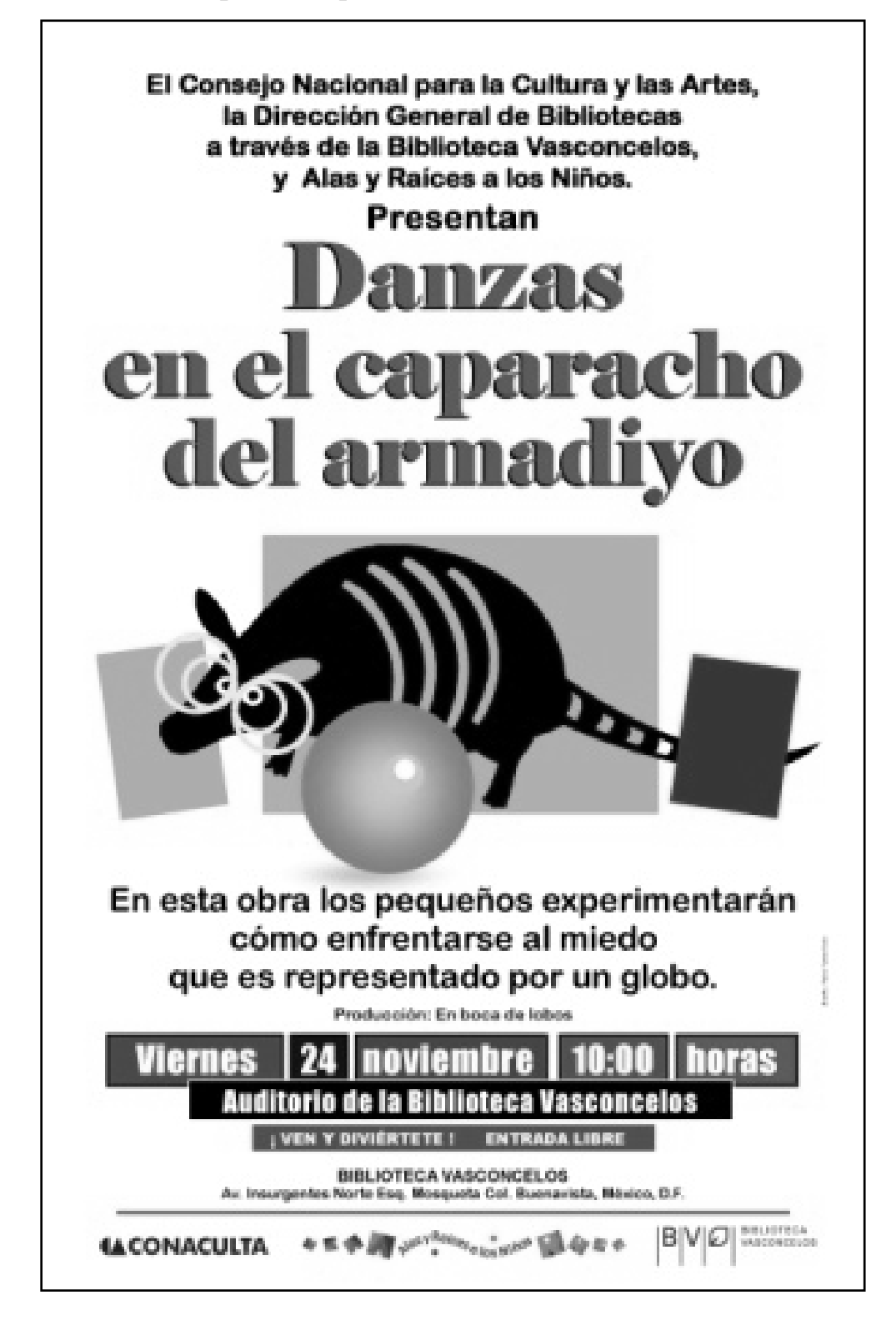

También el 6<sup>°</sup> Informe de Actividades de Conaculta de la presidente Sari Bermúdez fue mostrado en el auditiorio de la Biblioteca Vasconcelos. Un concierto de música coral de nuestro principal socio de actividades: Alas y Raíces a los niños. Otras actividades: concierto de flauta de Horacio Franco, espectáculo de títeres Caravana de sueños del Teatro artimañas, la presentación por segunda ocasión del espectáculo escénico musical La pequeña Mozart. Divertimento para Soprano y títeres, este último evento con la presencia de estudiantes de educación primaria como invitados.

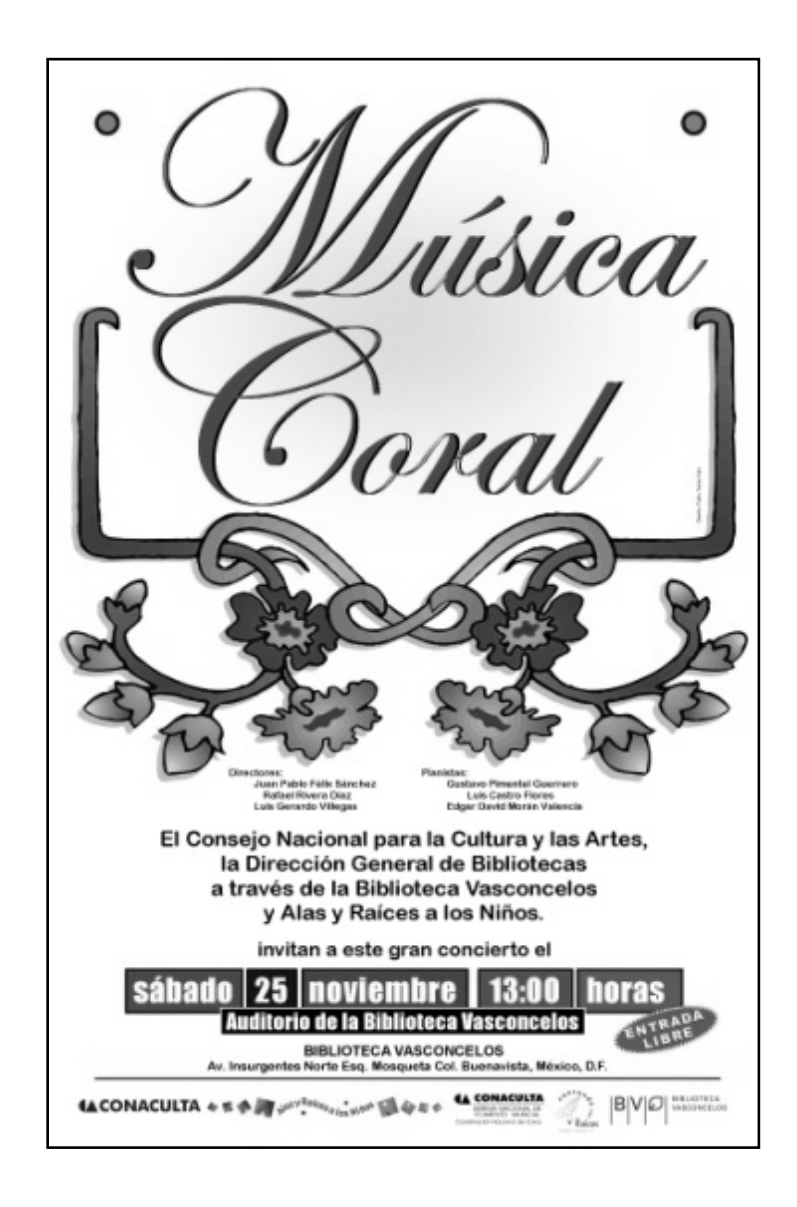

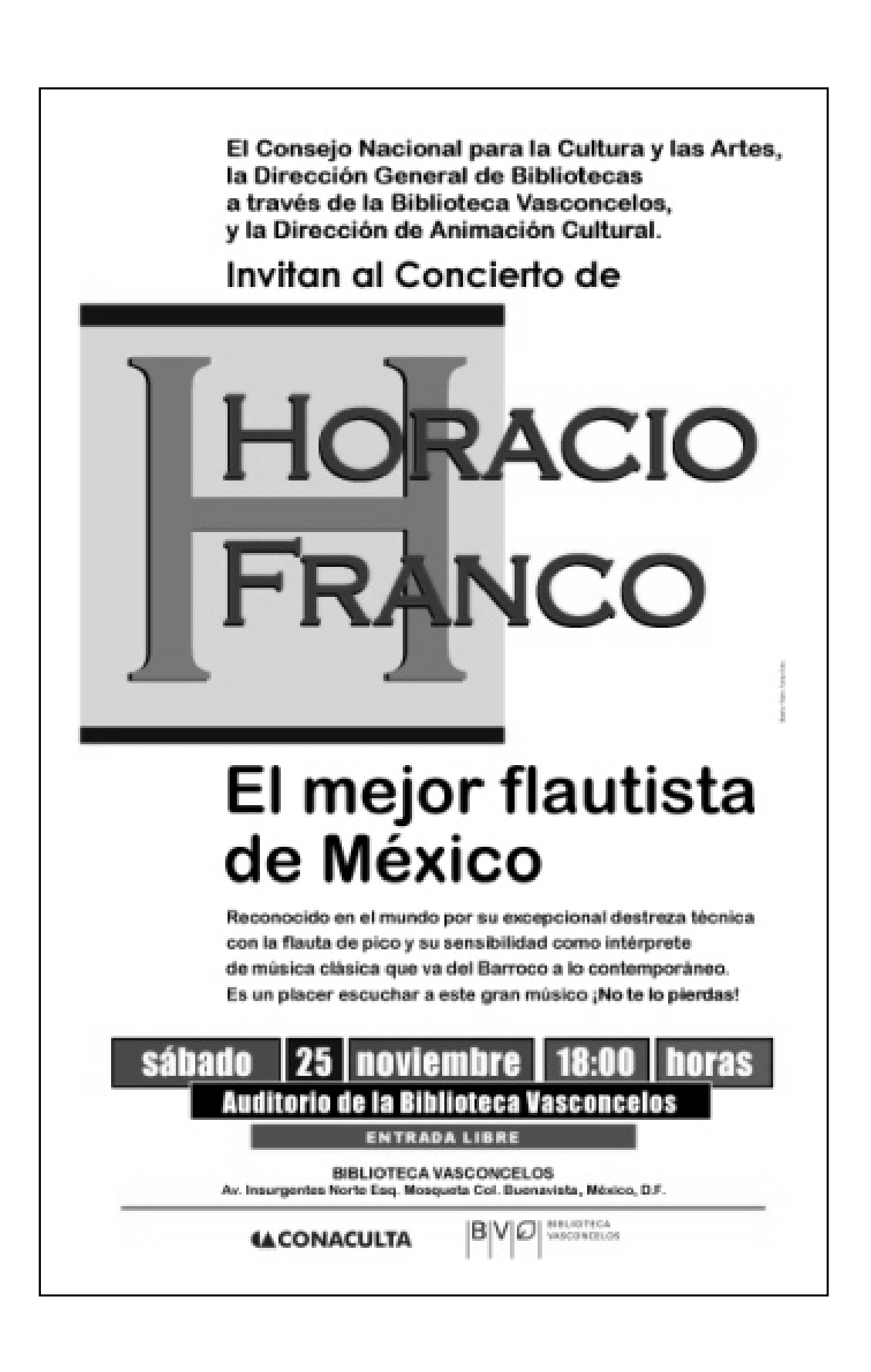

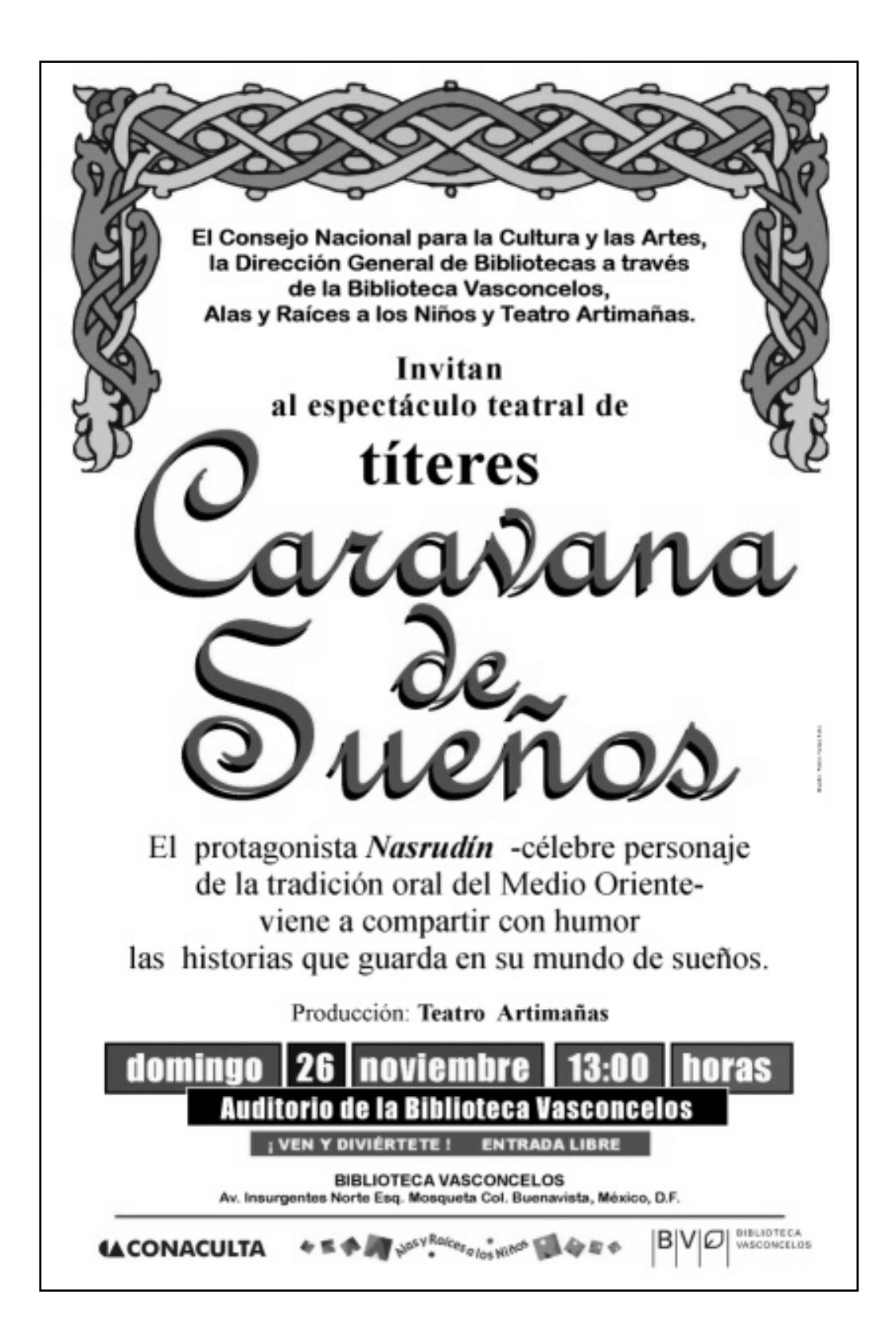

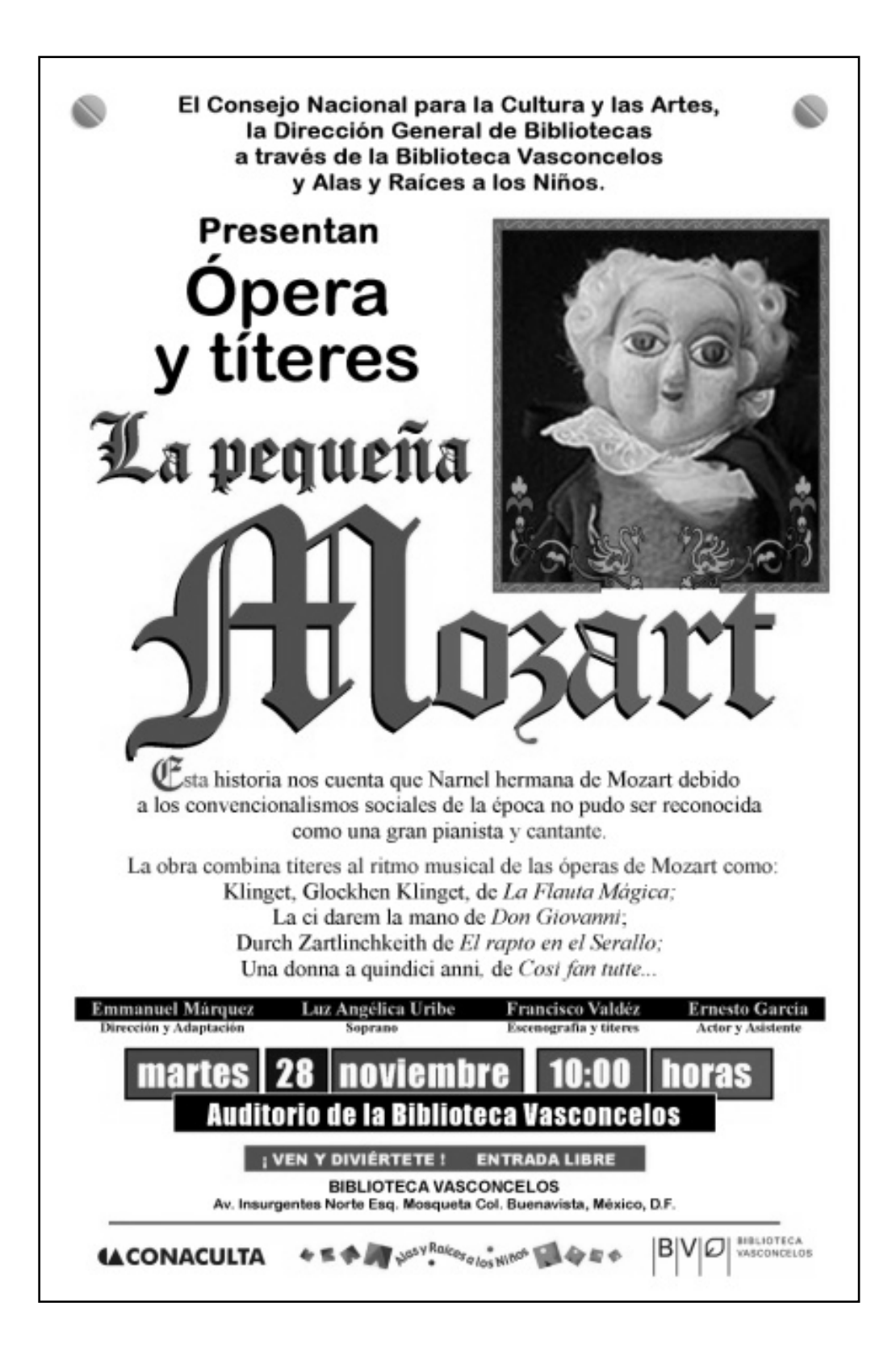
Presentación de los libros *Jornaleros somos y en el camino andamos* de la Secretaría de Desarrollo Social (Sedesol); *El Sismo de Tecomán, México, del 21 de enero de 2003* mostrado por Sociedad Mexicana de Ingeniería Sísmica y el Earthquake Engineering Research Institute; *Willenbrock* del escritor Christoph Hein de la editorial Anagrama, evento coordinado por Instituto Goethe.

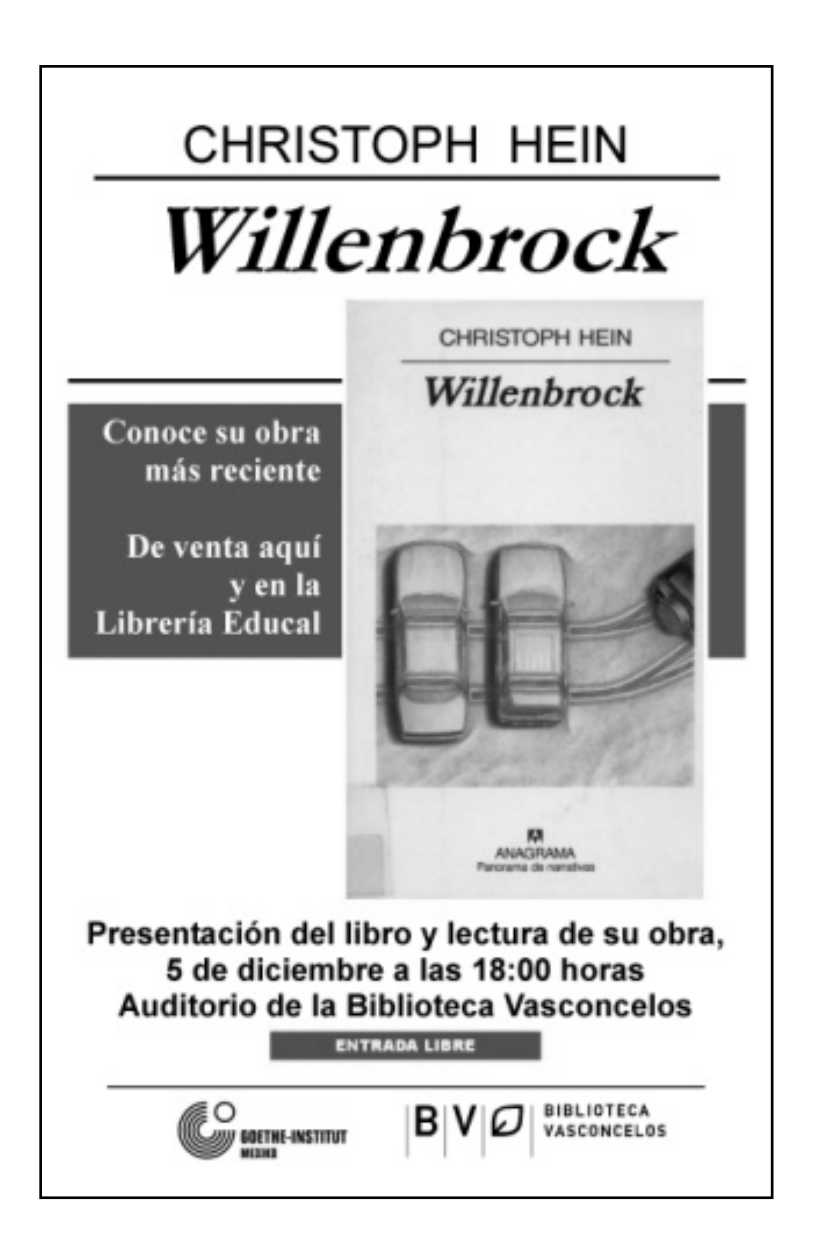

También se exhibió el espectáculo de danza *Las casualidades de Benjamín* de la compañía de Danza Antonio Salinas, el concierto de jazz *Body & Soul Pablo Prieto Jazz Quartet* y un fragmento de *El cascanueces* del ballet-danza *Tiyolpakij Namaj.*

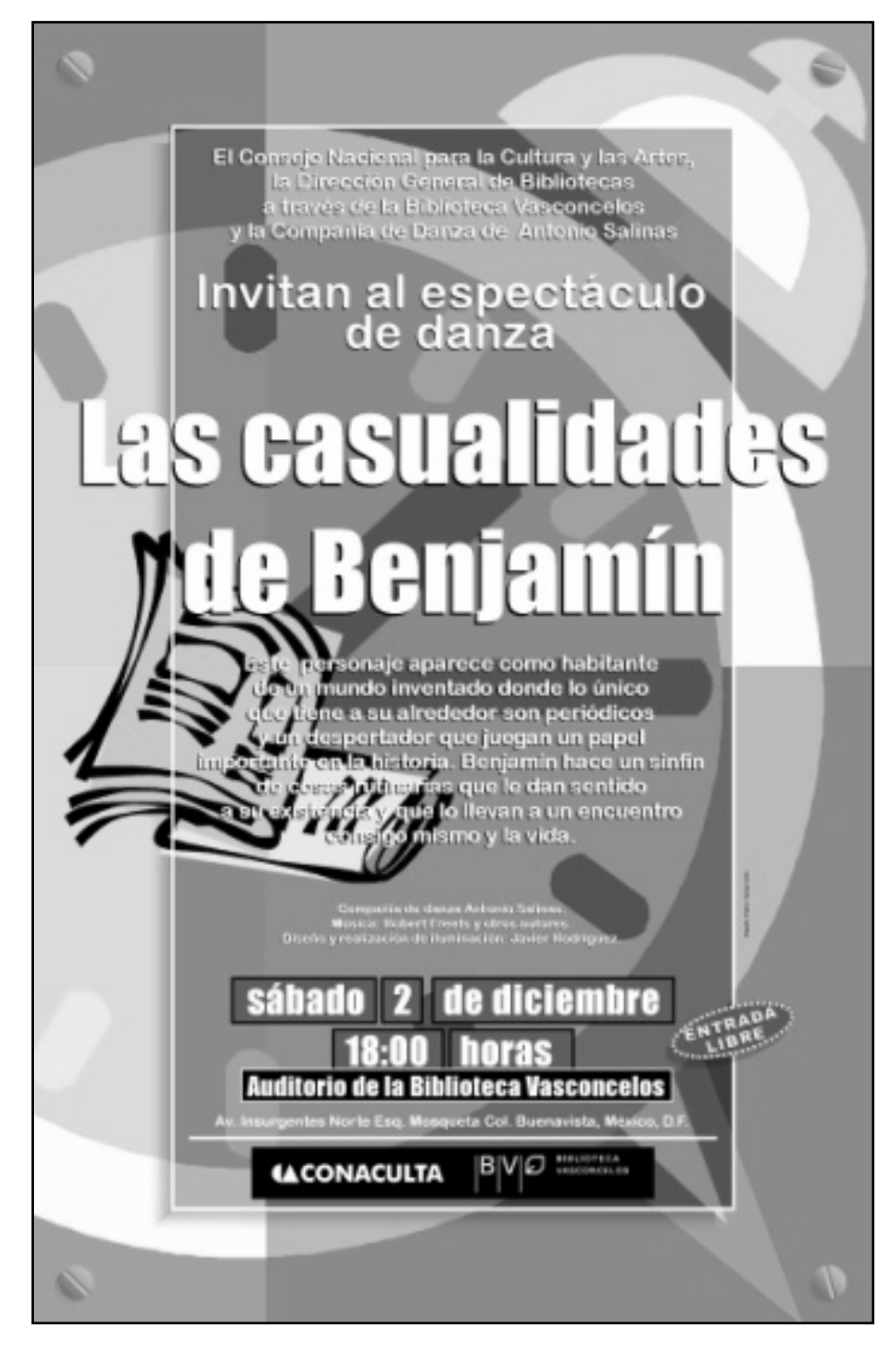

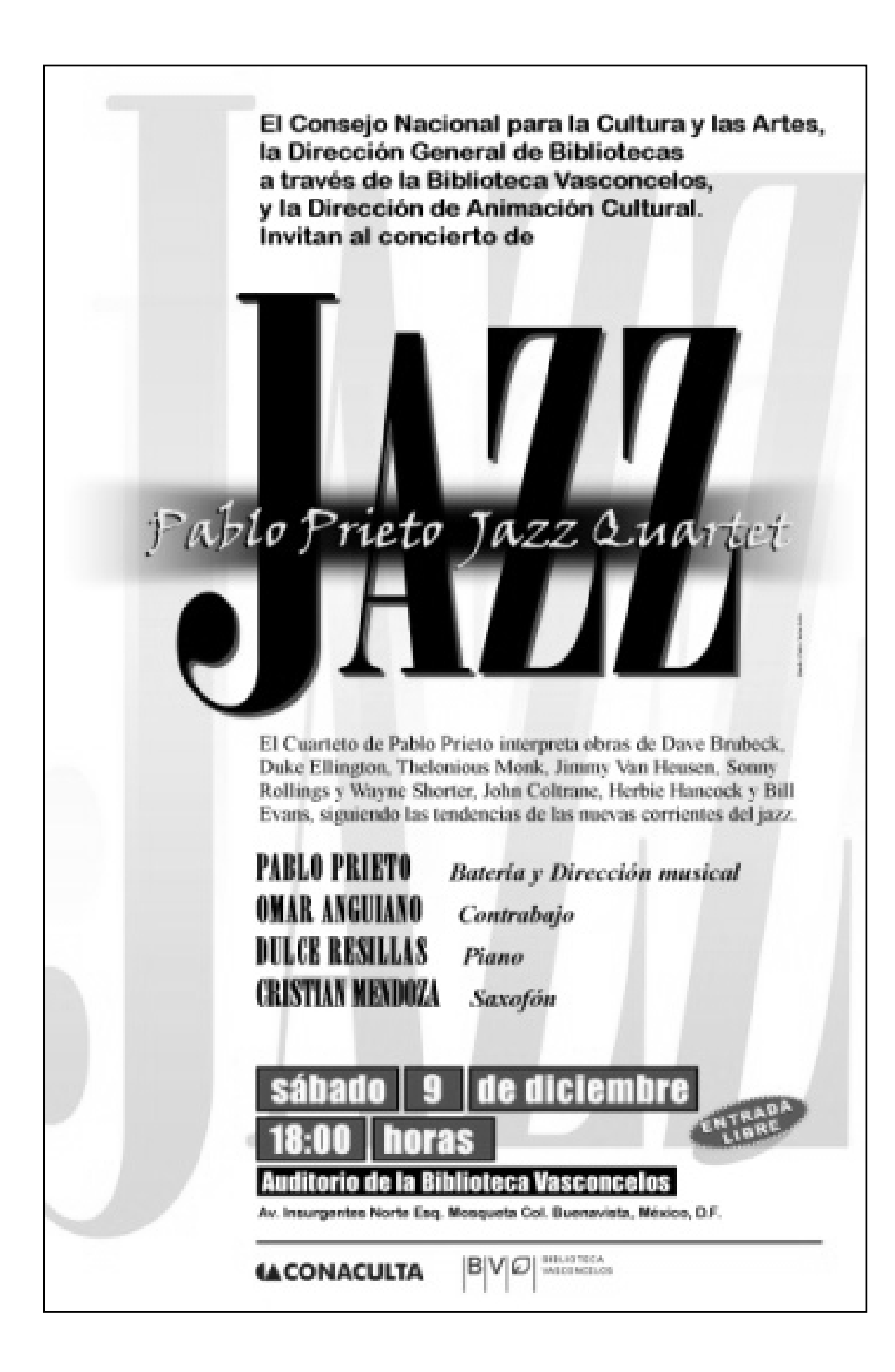

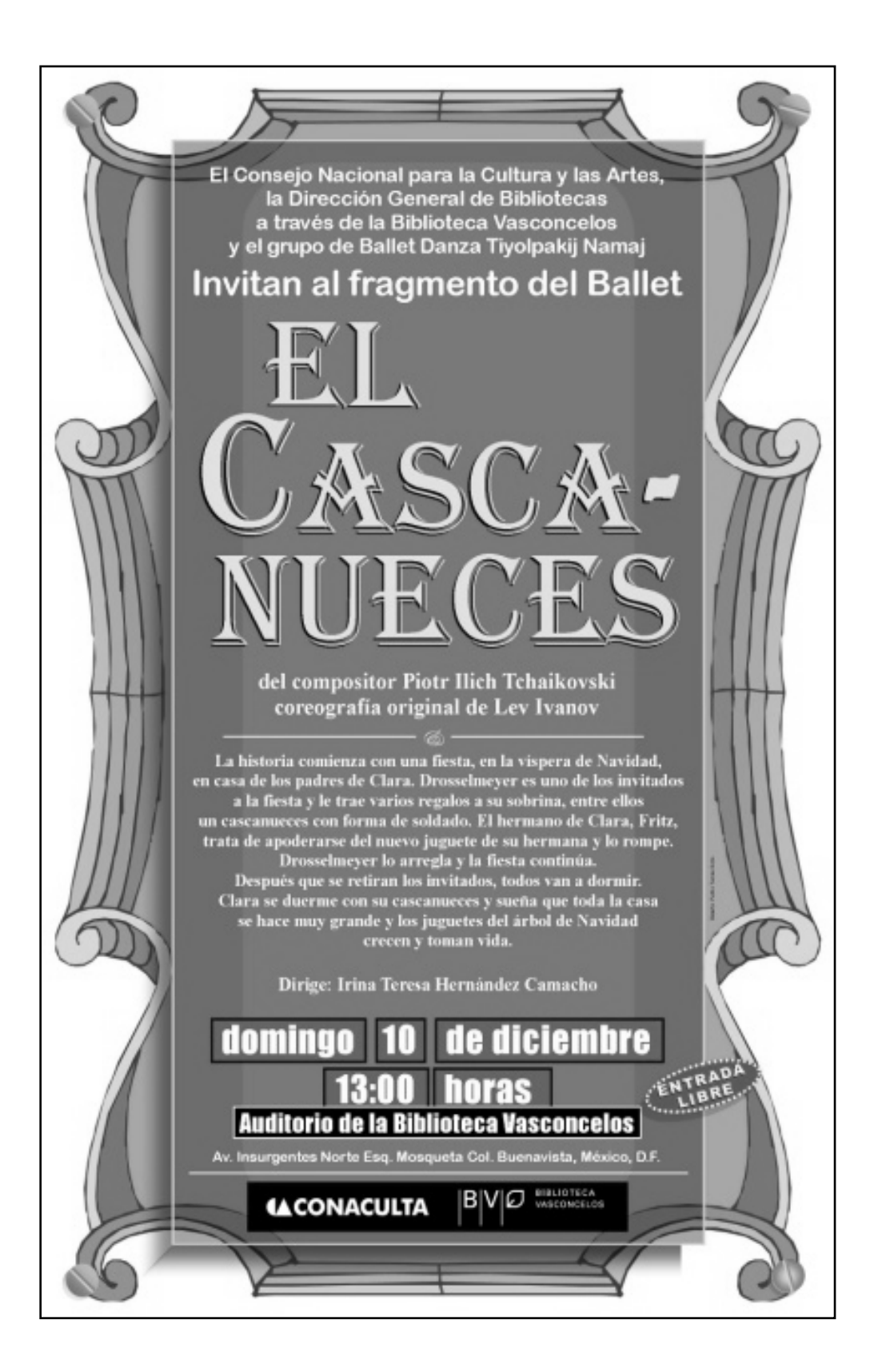

Llegada la temporada decembrina presentamos *Concierto Navideño Cantando con Alas y Raíces* forjado por el Sistema Nacional de Fomento Musical. *Pastorela y concierto navideño* del Instituto James Cook que con sus alumnos como mayoría del público, llenaron auditorio. En coordinación con la Sala infantil de la Biblioteca Vasconcelos se presentó la pastorela *¿Dónde diablos está el niño?,* del escritor Tomás Urtusástegui

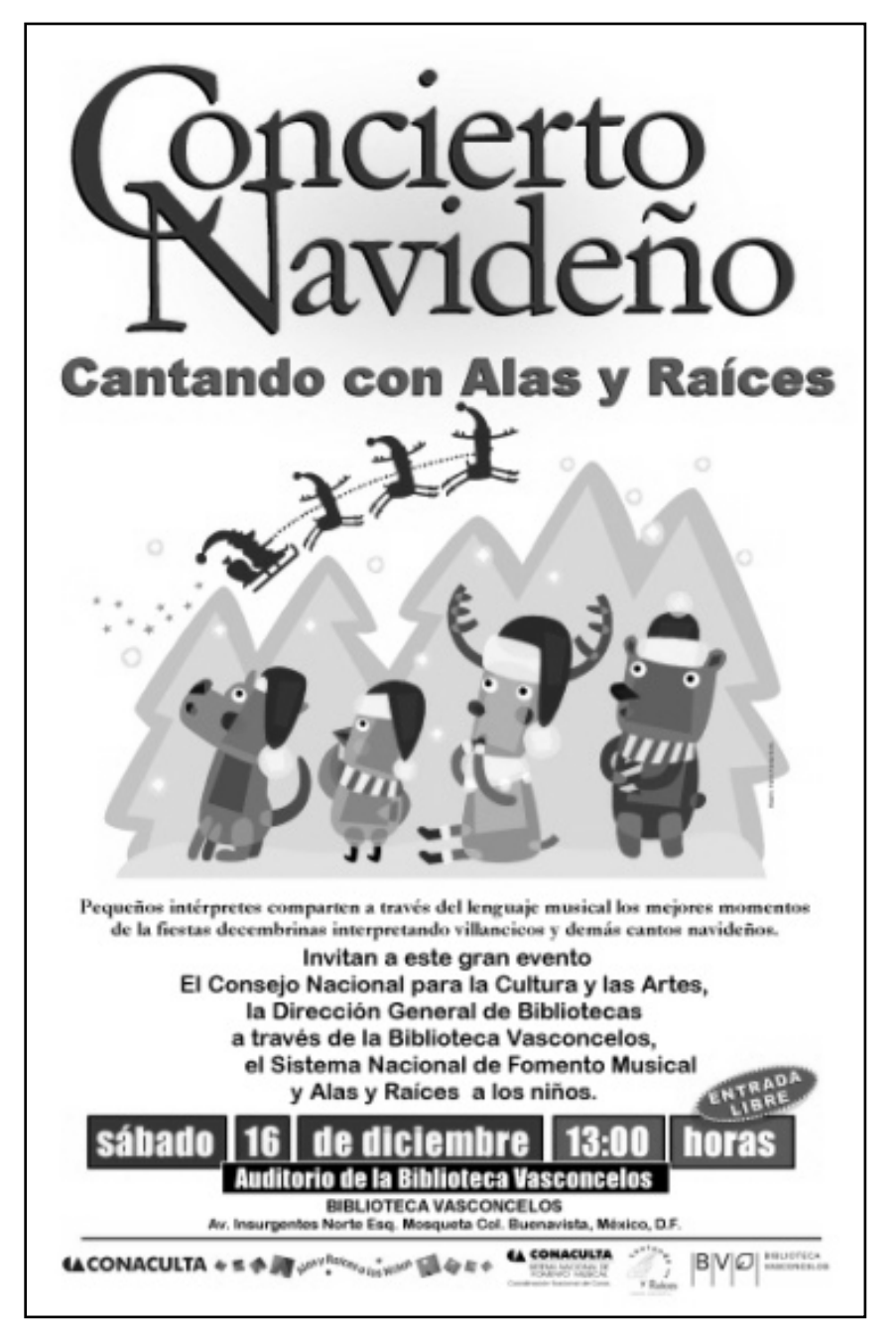

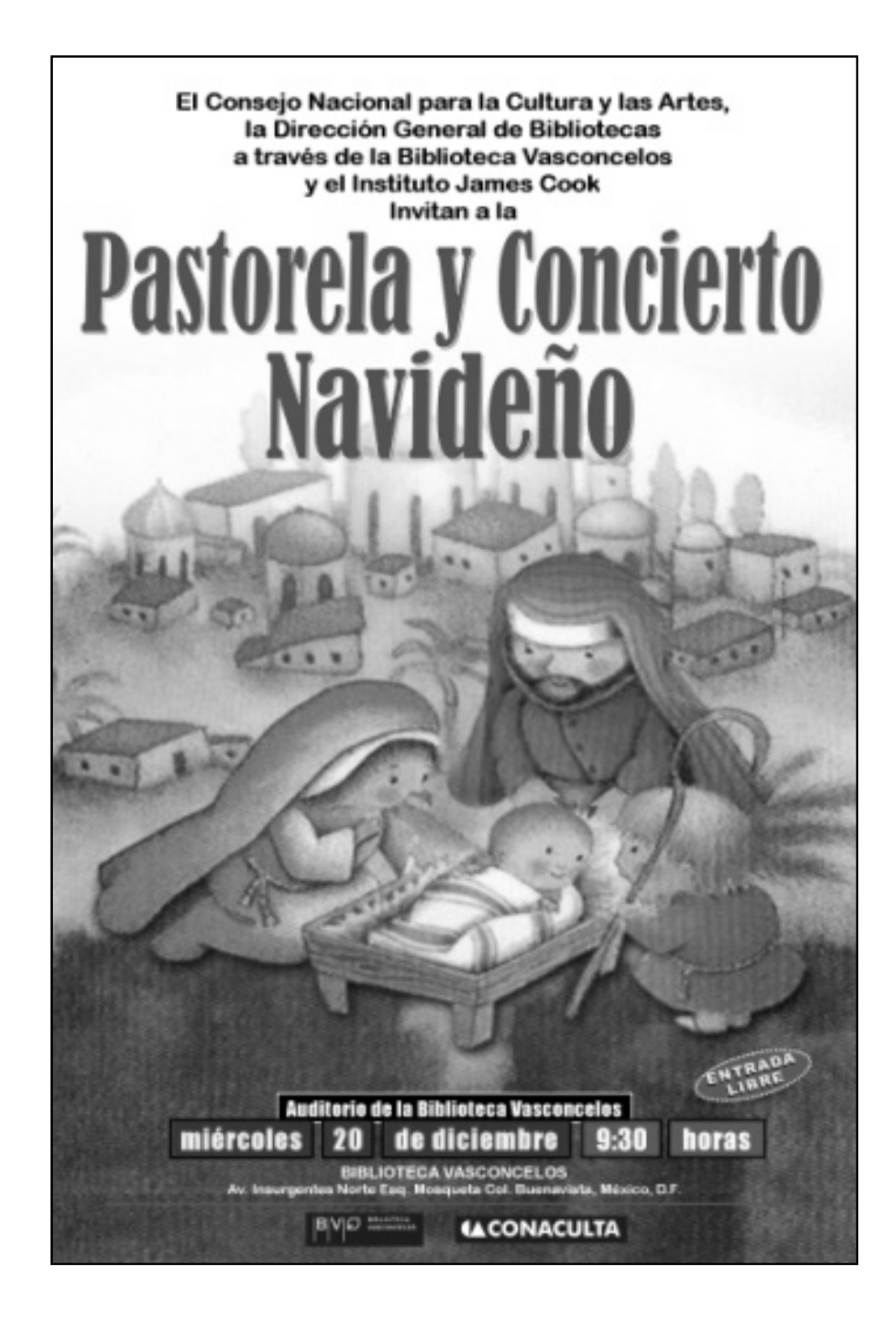

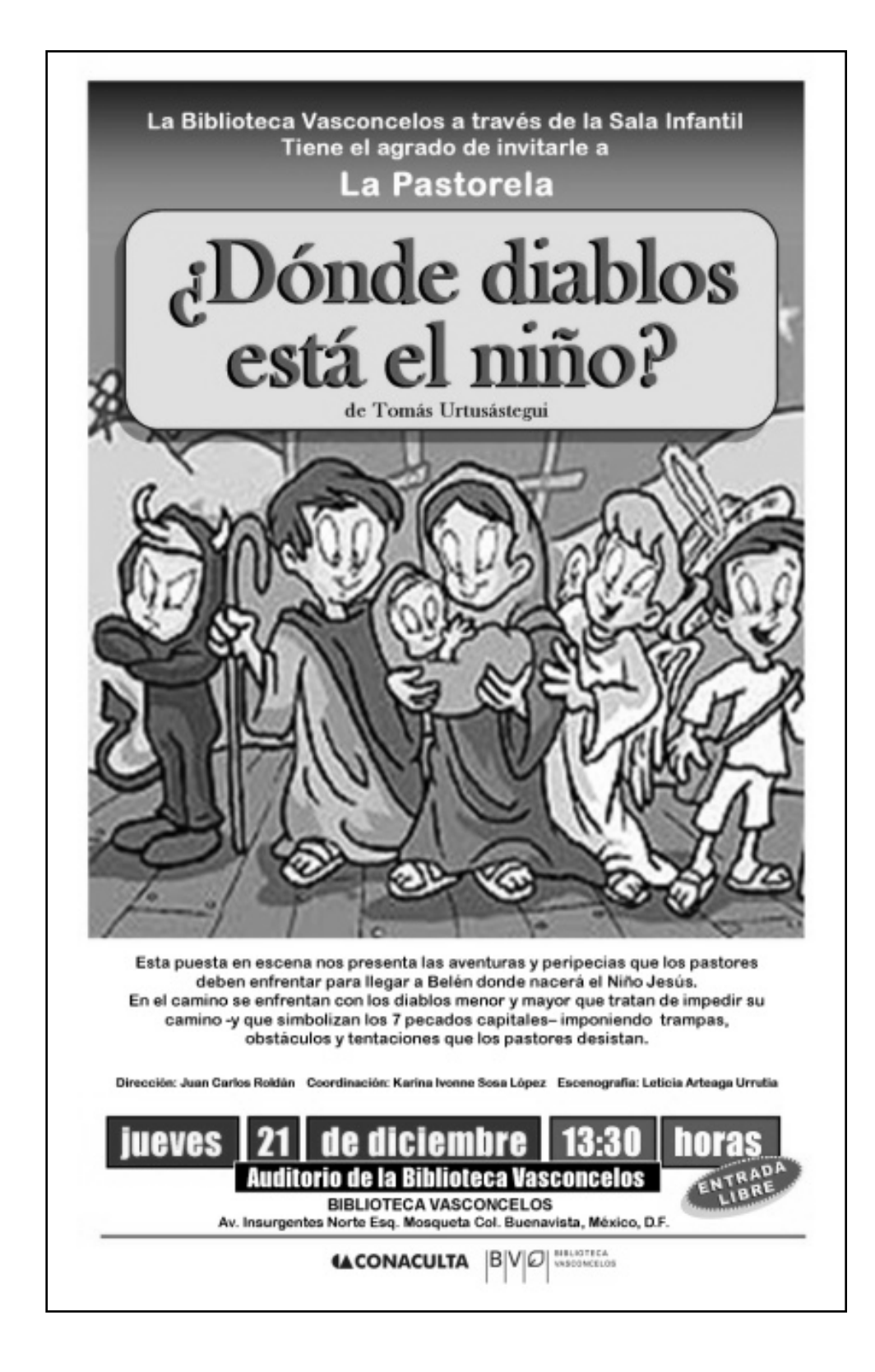

En el área de exposiciones, sitio que dependía en mayor grado de una coordinación de montaje museográfico, presentamos *Gráfica política en México* en conjunto con el Museo del Chopo; buena parte de la difusión estuvo a cargo del museo.

Las últimas presentaciones de libros en el año 2006, fueron *Animal Triste,* de Monika Maron a través del Instituto Goethe, que tuvo lugar en la Sala de conferencias; *Tren nocturno a Lisboa (Nachtzug nach Lissabon),* de Pascal Mercier auspiciado por *Pro Helvetia Swiss Arts Council*, el SBVV (*Schweizer Buchändler Verleger Verband* -Asociación de editores de libros suizos-) y la Embajada de Suiza en México en el auditorio.

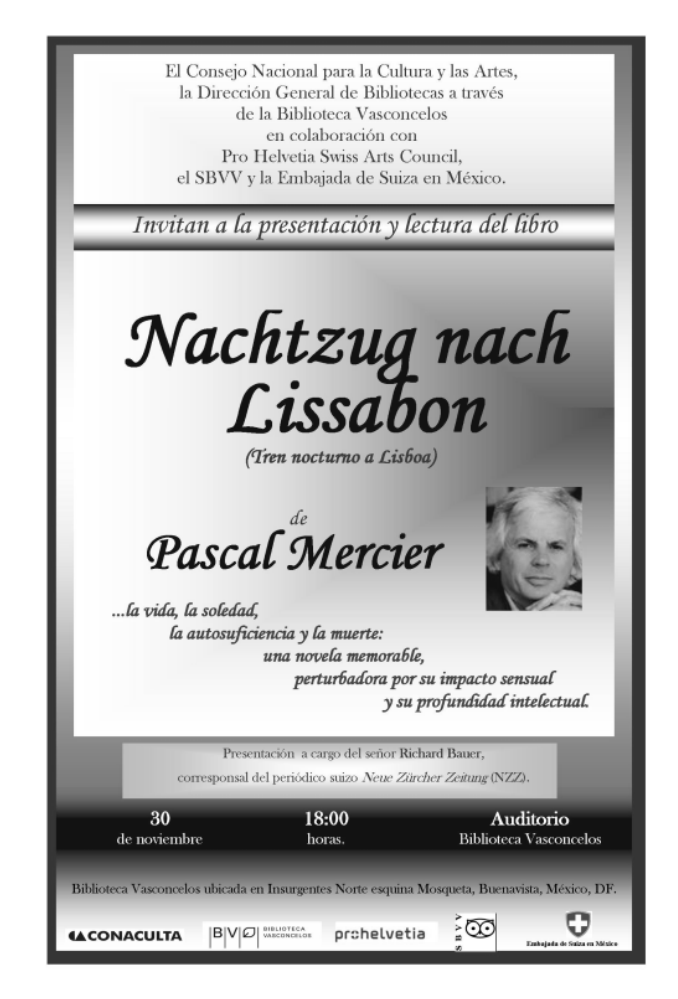

En enero de 2007 terminó mi primer contrato de trabajo, definido desde la inauguración de la Biblioteca Vasconcelos hasta final de año 2006; no obstante, se estipuló uno nuevo con duración de seis meses. Los rumores de recorte de personal se hicieron presentes; sin embargo, no concordaba que después de una reciente selección de personal, se pretendiera despedir a los empleados, inclusive a sabiendas de que posterior a la fecha de inauguración fueron contratadas varias personas con cargos de tipo directivo sin ninguna convocatoria pública.

En el caso particular de las áreas de servicios culturales, se impuso personal de jefatura, pues durante el primer periodo quienes coordinaban las actividades eran los directivos de la Biblioteca de México y de la Dirección General de Bibliotecas.

Hubo una planeación de propuestas de actividades a realizarse en 2007 que incluía lecturas, música, teatro, cine, talleres, exposiciones y promoción editorial; sin embargo, para marzo de 2007 la Biblioteca Vasconcelos cerró las puertas al público debido a las irregularidades que presentaba tanto en lo estructural (el edificio), así como en la parte administrativa de recursos materiales y humanos.

El diseñador gráfico de mi área de trabajo no continuó con la extensión de contrato, las condiciones laborales eran pésimas y resultaba frustrante continuar dentro de un recinto que no te ofrecía recursos.

151

Las actividades "culturales" de 2007 fueron gestadas en su mayoría por las personas que de forma arbitraria se asignaron dentro de los Servicios Culturales. Así, en febrero se efectuaron eventos de la Cruz Roja y su campaña de donación; se llevó a cabo la reunión sobre las primeras líneas de acción 2006-2012 del maestro Sergio Vela, sucesor de Sara Guadalupe Bermúdez en la presidencia de Conaculta.

El auditorio pronto se convirtió en un recinto de eventos diversos que poco o nada tenían que ver con la cultura, como el evento de la Cámara de comercio de Canadá, presentado el 21 de febrero de 2007.

Se intentaba al menos tener una exhibición cultural a través de la creación de un patronato de la Biblioteca Vasconcelos: presentación de títeres *Marionetas de la Esquina*. Para marzo de 2007 se creó un cine club, al estilo de la Biblioteca de México, con proyecciones martes y jueves.

Aunque la parte de la Sala de Novedades Editoriales había sido minimizada por la nueva jefatura, generamos eventos como la presentación del libro *Extravíos de la antropología mexicana* de Hosrt Kurnitzky, editorial Fineo, que propiamente cumplía con el objetivo de la Sala de Novedades Editoriales: presentar libros de reciente creación.

# $FINE\mathbb{C}^n$

Lanza el libro

#### **Extravíos de la antropología mexicana de** *Hont Kurnitzky*

#### Síntesis:

¿Ocurrieron los hechos del pasado tal como la moderna antropología mexicana los describe? ¿Son fidedignas las fuentes históricas de las que se parte y que han sido empleadas desde los tiempos de la Conquista? ¿Qué entendieron realmente los españoles, portadores del pensamiento medieval europeo, de las culturas descubiertas...?

Para responder a estas preguntas, Horst Kumitzky, prestigiado filósofo y antropólogo alemán, nos propone repasar nuestra historia con una mirada crítica y redimensionar así aspectos fundamentales del mundo prehispánico (el papel del sacrificio humano, su vinculación con la figura femenina y con la naturaleza, su influencia en la lógica de las relaciones de una sociedad teocracia, etc.)

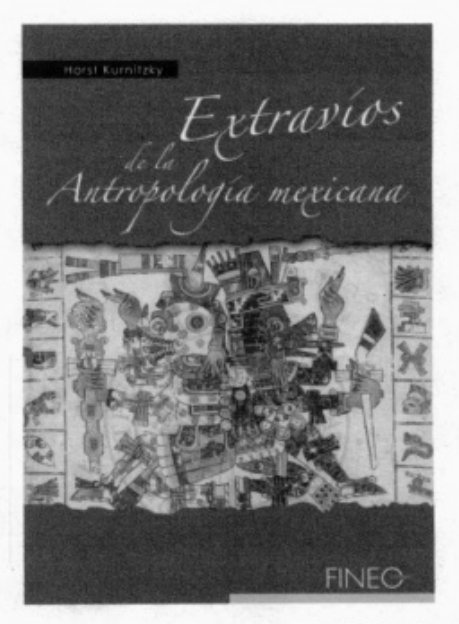

ISBN:970-9957-01 ·5 88 páginas. De venta en librerías

#### Dirigido a:

Todos aquellos interesados en la historia y la antropología mexicana.

Horst Kurnitzky Nació en Berlín en 1938. Filósofo, antropólogo y escritor; profesor e investigador; asesor, colaborador de revistas, de periódicos y de la radio. Sus publicaciones en español: *La estructura libidinal del dinero, Edipo: un héroe*  $del$  mundo occidental, Vertiginosa Inmovilidad, Retorno al Destino, Una civilización incivilizada. Además de ensayos y artículos sobre arte, cultura y sociedad. Exposiciones: Museo del dinero (Düsseldorf, Eindhoven y Paris), Muralismo *mexicano* (Berlín 1982). Películas: *El tiempo de Nadie - Niemanns Zeit* (Berlín 1985), *El Eco* (México/Berlín 1992). **Vive en Berlín y México.** 

> Informes: **Editorial Fineo.** *T~L (52 55) 55 95 60 52*   $achacon@fineo.com.mx$ Arturo Roadón

La Dirección General de Bibliotecas (DGB) siguió apoyando las actividades de la Vasconcelos. Así presentó el video-concierto de arpa *Del brazo y por la calle* de *Tierra Roja Producciones*.

Algunas otras actividades siguieron la línea del año anterior como los Coros infantiles del Sistema Nacional de Fomento Musical y se anexaron nuevas actividades como lecturas en voz alta *Leo luego existo* del Instituto Nacional de Bellas Artes (INBA).

Antes de que la biblioteca cerrara sus puertas por las anomalías que presentaba, se llevó a cabo la ceremonia de clausura de la exposición *La abstracción de un Sueño* que se presentó en el DIF Tetela del Volcán. Así, con chile, mole y pozole, la biblioteca, el auditorio y la Sala de Novedades Editoriales tuvieron que cerrar sus puertas al público y comenzar a resarcirse.

Pese a la presentación de un plan de acción para la Sala de Novedades Editoriales que daba pie a continuar con el proyecto, éste no fue considerado una vez reabierta la Biblioteca Vasconcelos. Dentro de las anomalías de los Servicios Culturales encontramos:

Poco personal para cubrir jornadas diarias, incluido sábado y domingo, insuficiencia de personal técnico para operar el auditorio, deficiencias en audio, iluminación y proyección de video, falta de material, inexistencia de normas y procedimientos para la prestación del servicio, era el pan de cada día en la Biblioteca Vasconcelos. No obstante el trabajo salió a flote.

### **3.3 La importancia de los derechos laborales**

Con la nueva jefatura del área de Servicios Culturales y ante las irregularidades que presentaba la Biblioteca Vasconcelos, durante 2007 se rumoró sobre un recorte de personal que se hizo evidente al finalizar el primer semestre. De forma concreta el asistente de la Subdirección me mencionó que de mis seis trabajadores sólo podía contar con tres.

Era, sin duda, un acontecimiento difícil. Más que prescindir de personal, se requería la contratación de otros empleados, al menos en la Sala de Novedades Editoriales, pues ante la salida del diseñador gráfico y el objetivo de la creación de sitios cibernéticos, pretendía la llegada de especialistas en los temas de diseño de páginas para Internet.

Inclusive la falta de recursos materiales siempre complicó en demasía las actividades realizadas, pero aún con todos los obstáculos nuestro trabajo no sólo salía bien, sino que era vistoso y reconocido. Más allá de sólo ser la Sala de Novedades Editoriales nos convertimos en un área de difusión de actividades culturales sin perder el objetivo esencial de nuestra labor, es decir, hicimos más que nuestro trabajo delimitado.

En un intento por rescatar al personal de la Sala de Novedades Editoriales, comenté que los trabajadores habían sido seleccionados por una convocatoria pública que justificaba su estancia. Ante la negativa, pretendí al menos quedarme con cuatro de los seis trabajadores.

Era lastimoso saber que había que desprenderse de algunos empleados, entre ellos estudiantes que mediante su trabajo mantenían sus estudios o padres que laboraban justo para contribuir a la manutención de su familia. De una forma un tanto cínica, me comentaron que no me preocupara porque a los coordinadores de área, entre los que figuraba yo, no les afectaría tal recorte.

El ambiente laboral dentro de la biblioteca era muy tenso, no había condiciones para desarrollar un trabajo óptimo, sin herramientas básicas, estructuras a medio terminar y por último una nueva administración que nos quitó espacios de trabajo. Las salas de conferencias pronto se volvieron oficinas para el nuevo director de la Biblioteca Vasconcelos.

Mi tarea una vez cerradas las puertas de la biblioteca fue apoyar a mis trabajadores, juntos fuimos a diversos medios de comunicación a expresar nuestro desacuerdo contra un recorte de personal injustificado. No era concebible que por un lado despidieran a personas que habían sido contratadas mediante una convocatoria pública y por otro lado entraran nuevos integrantes añadidos de manera particular.

Fue así que nos dirigimos a *Excélsior*, *El Universal*, *La Jornada*, *Proceso* y todo aquel medio que difundiera la situación de los trabajadores de la Biblioteca Vasconcelos. El resultado fue la decisión directiva de desaparecer el área de Novedades Editoriales.

Una vez que se efectuó el recorte de personal, el 28 de junio de 2007, varios compañeros realizamos una demanda laboral que tenía como objetivo la reinstalación de nuestros puestos. En el acta de hechos se argumenta que tuve una jornada laboral, con días y horarios definidos, que ingresé, como se explicó párrafos atrás, a través de un proceso de reclutamiento de la Dirección General de Bibliotecas dependiente del Consejo Nacional para la Cultura y las Artes.

En la demanda asentí que una vez que aprobé los exámenes a los cuales fui sometido por el demandado (Conaculta), ingresé a partir del 1 de mayo de 2006, en la Biblioteca Vasconcelos, específicamente en la Sala de Novedades Editoriales, área que nunca funcionó como tal y más bien me encomendaban tareas dedicadas a la promoción y apoyo de actividades culturales que principalmente se realizaban en la Sala de Conferencias y Auditorio de la Biblioteca, así como el cuidado, registro y préstamo de computadoras a usuarios.

En 2007, con la llegada de nuevos directores y subdirectores, se nos comentó la intención de obtener las basificaciones del personal de la biblioteca, no obstante, el 20 de marzo de 2007 la biblioteca cerró sus puertas al público. La idea principal fue terminar de forma decorosa la construcción del edifico que presentaba muchas fallas; en el ámbito laboral había la necesidad de replantear los proyectos para poder prestar servicios de mayor calidad.

Al respecto se escribieron varios artículos periodísticos que mostraban la situación en la que se encontraba la Bibliotecas Vasconcelos, a continuación destaco algunos de ellos:

157

#### Paga acervo premura

La premura con la que se inauguró la Biblioteca Vasconcelos provocó errores en la catalogación y clasificación del acervo de alrededor de 500 mil ejemplares, afirma su director Ignacio Padilla.

"Del más de medio millón de ejemplares del acervo, a mi llegada había un avance de 300 mil libros, quedando pendientes todavía 250 mil. Detectamos que el proceso técnico realizado previamente tenía múltiples carencias, por lo que decidimos no sólo terminar de procesar los libros, sino hacer un cotejo minucioso de lo realizado, y en eso estamos trabajando", afirmó el escritor, quien asumió el cargo el 2 de febrero.

Durante el cierre de la megabiblioteca, los empleados han continuado trabajando. Alrededor de 80, con apoyo de la Dirección General de Bibliotecas, cotejan y clasifican un promedio de 3 mil volúmenes diarios.

"Se trata de errores atribuibles al apremio con el que fue catalogado el acervo y debido al volumen inmanejable de libros que fueron llegando en los días previos a la inauguración (el 16 de mayo)".

Incluso, añadió, han aparecido lotes de libros que no estaban registrados.

Conaculta pagó un millón 792 mil 496 pesos a la empresa Organización Técnica del Conocimiento (OTC) por la catalogación y clasificación de 278 mil 180 volúmenes del acervo. El resto del material fue catalogado por personal de la DGB.

Padilla no pudo precisar si los errores detectados eran atribuibles a la empresa que obtuvo la licitación.

Durante los dos meses que ha permanecido cerrada la biblioteca, se ha capacitado al personal para el procesamiento técnico del acervo, a la vez que se les ha impartido cursos de fomento a la lectura, museografía, protección civil y primeros auxilios.

Padilla dijo que uno de los objetivos de su administración era otorgar plazas a los trabajadores de la biblioteca contratados por honorarios, "se está estudiando cuidadosamente cuántos trabajadores y con qué perfil necesita la biblioteca; por desgracia, la dilación en la entrega del edificio hace más tortuoso el cálculo". <sup>[12](#page-160-0)</sup>

Alrededor de 400 trabajadores laboraban en el recinto. El 5 de junio de 2007, el director de la Biblioteca Vasconcelos anunció que la Secretaría de la Función Pública pedía una justificación del trabajo del personal de la biblioteca y que 60% de los trabajadores serían despedidos. Nunca se oficializaron los criterios para la selección del personal que tendría la ampliación de contrato; contradictoriamente, en 2007 entraron a laborar algunos compañeros designados de forma personal dentro de los servicios bibliotecarios, culturales, administrativos y de dirección.

El día del despido, la subdirectora de los servicios culturales me dijo que la baja no estuvo en sus manos, que fue una instrucción superior, que era un buen elemento, nunca hubo problemas, lamentó la situación, mencionó que mi desempeño fue excelente, pero estaba dado de baja y culminó con un "ya no te presentes a tu trabajo porque ya no se requieren tus servicios". Entonces ¿cuál era la justificación de mi despido? No existió en mi expediente una nota desfavorable.

<span id="page-160-0"></span> <sup>12</sup> Érika P. Bucio "Paga acervo premura", en *Reforma*, 19 de mayo de 2007, Cultura.

Exigen conservar su empleo en la biblioteca Vasconcelos

A una semana de las declaraciones del actual presidente de Conaculta, Sergio Vela, ante la Comisión de Cultura del Senado, en relación a la nueva fecha de reapertura de la Biblioteca Vasconcelos (BV) estipulada para el mes de enero de 2008 y de la necesidad de 53 millones 500 mil pesos adicionales para concluir los trabajos que ésta requiere. El día 5 del presente se notificó, mediante una junta ofrecida por el doctor Ignacio Padilla, representante y director de la BV, que a un número considerable de los trabajadores incluidos en nómina no se les renovará el contrato.

La totalidad de quienes laboramos en el recinto somos personal contratado por honorarios, cuya validez vence el último día del mes de junio del presente año, por lo tanto no contamos con ninguna prestación ni garantía laboral (a pesar de que la anterior administración aseguró, por medio de la palabra, un contrato anual de enero a diciembre de 2007).

Es importante mencionar que los trabajadores iniciamos nuestra labor en condiciones de extrema inseguridad e insalubridad, a pesar de lo cual nunca se delegó o se dejó de realizar el trabajo encomendado. Nos parece injusto que, después de que no se han mejorado las condiciones laborales, y no obstante que fuimos parte fundamental para el levantamiento y funcionamiento de este proyecto, ahora nos quieran desechar en forma tan arbitraria.

Una vez conocida la noticia por el personal, nos preguntamos cuáles serán los criterios utilizados por las autoridades administrativas para elegir a las personas que no serán nuevamente contratadas, pues todos los que laboramos en el inmueble fuimos aprobados por un proceso de selección organizado y establecido por la Dirección General de Bibliotecas Públicas.

Somos responsablemente profesionales en nuestras actividades, aptos, competentes y además provenientes o egresados de reconocidas instituciones académicas.

Nos avala un año de trabajo y esfuerzo, por lo tanto exigimos nuestro derecho a mantener nuestra fuente de ingreso, de la cual dependen estudios y familias.

Trabajadores de la Biblioteca Vasconcelos, Brisa Pérez Ortiz, Felipe de Jesús Avalos Gallegos, Aldo Fanasier Constantino, Cruz Reynaldo Soria Vallín, Antunez Muñoz Dalia Yazmín, Norma Delia López V., Daniel Domínguez, Silvia Hernández Acosta, Lorena Pérez Mendiola, Thalía Gamboa Cano, Oscar R. Cruz Andrés, Rodolfo Viniegra Fajardo, Rosalinda Fernández Palacios, Nancy Báez Delgado, Gustavo Martínez Contreras y 28 firmas más.<sup>[13](#page-162-0)</sup>

La parte directiva de la Biblioteca Vasconcelos argumentaba que bajo el régimen de honorarios asimilados a salario y el fin de contrato de los servicios profesionales, no había ningún tipo de ilegalidad; sin embargo se mostraba la contradicción con lo expuesto enseguida:

<span id="page-162-0"></span> <sup>13</sup> "Exigen conservar su empleo en la Biblioteca Vasconcelos", "El correo ilustrado", en *La jornada*, 12 de junio de 2007.

"Trabajadores al servicio del Estado, el vínculo laboral se demuestra cuando los servicios prestados reúnen las características propias de una relación de trabajo, aunque se haya firmado un contrato de prestación de servicios profesionales.

De la tesis de jurisprudencia 2a./J.76/98, publicada en el Semanario Judicial de la Federación y su Gaceta Novena Época, Tomo VIII, octubre de 1998, página 568, con el rubro: "Trabajadores al servicio del Estado. Si demuestran que han venido prestando servicios a la dependencia estatal por designación verbal del titular, tienen acción para demandar la expedición del nombramiento o su inclusión en las listas de raya y, en su caso, todas las demás acciones consecuentes", así como de la ejecutoria dictada en la contradicción de tesis 96/95 de la que derivó, se advierte que aun cuando no se exhiba el nombramiento relativo o se demuestre la inclusión en las listas de raya, la existencia del vínculo laboral entre una dependencia estatal y la persona que le prestó servicios se da, cuando se acredita que los servicios prestados reúnen las características propias de una relación laboral. En este sentido, si se acredita lo anterior, así como que en la prestación de sus servicios en el lugar y conforme al horario que se le asignó, a cambio de una remuneración económica, se concluye que existe el vínculo de trabajo, sin que sea obstáculo la prestación de servicios profesionales, pues no es la denominación de ese contrato lo que determina la naturaleza de los servicios prestados al Estado, de tal suerte que si éstos reúnen las características propias del vínculo laboral entre el estado y sus trabajadores, éste debe tenerse por acreditado.

Contradicción de tesis 168/2004-SS.-Entre las sustentadas por los Tribunales Colegiados Segundo y Sexto, ambos en Materia de Trabajo del Primer Circuito.- 14 de febrero de 2005.- Cinco votos.- Ponente: Sergio Salvador Aguirre Anguiano.- Secretaria: Maria Estela Ferrer Mac-Gregor Poisot."<sup>[14](#page-164-0)</sup>

Las pruebas que exhibí para comprobar mi relación laboral iban desde oficios del tiempo que presté mis servicios de forma ininterrumpida, constancias de cursos "Actividades básicas de fomento a la lectura", "Hacia la formación de lectores: lectura, arte y cultura para jóvenes" y "Hacia la formación de lectores: PC, Internet, junto a publicaciones periódicas y libros, nuevas formas de leer", impartidos por la Dirección General de Bibliotecas, dependiente del Consejo Nacional para la Cultura y las Artes, prueba que acredita la relación laboral, ya que dichos cursos se impartían únicamente a los trabajadores del Conaculta.

Se presentaron también documentos probatorios de la validez del proceso de selección para ser contratado y obtener el derecho de ser trabajador de la Biblioteca Vasconcelos, así como oficios que notificaban horarios laborales y reposición de tiempo de retardo. Con los probatorios de estados de cuenta, se acreditó la relación laboral ininterrumpida que señala en el artículo 6o de la Ley Federal de los Trabajadores al Servicio del Estado, la inamovilidad por haber prestado mis servicios por más de seis meses un día.

<span id="page-164-0"></span><sup>&</sup>lt;sup>14</sup> Acta de demanda al Consejo Nacional para la Cultura y las Artes ante la Procuraduría de la Defensa de los Trabajadores al Servicio del Estado presentada en el Tribunal Federal de Conciliación y Arbitraje, 7 de octubre de 2007, México, hecho 8.

#### Fiasco con F de Fox

La megabiblioteca José Vasconcelos cerrará mañana sus puertas por tiempo indefinido para reparar los muchos defectos de construcción y deterioro por falta de mantenimiento que se hicieron evidentes en menos de 10 meses de funcionamiento.

El fiasco en que se convirtió el proyecto cultural más importante del sexenio anterior se escribe con efe de Fox. A él mismo, y a la obsecuencia de la amiga de su esposa, Sari Bermúdez, se debe el fracaso de esa obra, o por lo menos su encarecimiento y la demora en el cumplimiento pleno de su propósito.

La idea fue mal parida y se consumó con contrahechuras. El presidente de la República y la presidenta del Conaculta anunciaron radiantes la construcción de una biblioteca nacional, y no se ruborizaron cuando se les enteró que ya había una, establecida en el siglo XIX en el templo de San Agustín en el Centro Histórico de la Ciudad de México y con nueva, magnífica sede en el Centro Cultural Universitario de la Universidad Nacional.

Bueno, de todas maneras hagamos una, perseveraron el presidente y la presidenta (aquí nos referimos a la de Conaculta, no a la esposa de Fox). Y decidieron erigir una suerte de sucursal de la Biblioteca México, creada ex profeso para Vasconcelos en la antigua fábrica de tabaco de La Ciudadela. Y aunque en la inauguración de la obra hicieron participar a Eduardo Lizalde, el notable poeta que dirige la México, para establecer la filiación de las dos casas, la verdad es que no obstante el nombre, la megabiblioteca fue erigida como una entidad autónoma, presuntamente para ser el centro de la Red Nacional de Bibliotecas.

Se convocó a un concurso internacional, a que acudieron cerca de 600 participantes, resuelto en diciembre de 2003 a favor del arquitecto mexicano Alberto Kalach, que a esta hora debe deplorar el irresponsable y triste modo en que su proyecto se convirtió en realidad. La obra fue encargada al Comité Administrador del Programa Federal de Construcción de Escuelas (CAPFCE), cuyo director, Fernando Larrazabal, optó por ser diputado local (panista, por supuesto) en Nuevo León. Fueron contratadas 45 empresas para construir y equipar la biblioteca y algunas de ellas tendrán que hacerse cargo de las reparaciones necesarias.

En abril de 2005 se constituyó un patronato para captar recursos y contribuir al financiamiento de la obra, cuyo costo fue calculado inicialmente en 600 millones de pesos y terminó costando el doble (mil 189 millones de pesos). Los patronos fueron inducidos por la señora Bermúdez y eligieron presidente a Bernardo Domínguez, que se había hecho presente en la industria editorial al adquirir Jus, la empresa fundada por Manuel Gómez Morín y administrada por sus herederos. Su presencia al frente del patronato fue breve: designado el 11 de abril, el 18 el diario Reforma recordó que seis años atrás había estado en prisión, acusado de fraudes (al Fonatur y al fisco) cometidos por Grupo Empresarial DSC. (La sigla quería decir Domínguez Servicios Constructivos). El 21 de abril renunció a su cargo, después de que miembros del patronato hicieron notar la ineficacia con que con ese antecedente buscaría aportaciones para la biblioteca. Lo reemplazó Alejandro Burillo Azcárraga que en septiembre pasado renunció a la posición, en la que ahora figura el abogado Miguel Jáuregui.

La obra fue realizada con premura, y se obligó a los constructores a entregarla a 14 meses de su inicio, cuando debieron emplearse por lo menos 10 más, es decir dos años, para concluirla. Una muestra de la prisa por entregarla fue el modo en que se terminó la escultura de Gabriel Orozco: apenas media hora antes de que con toda pompa y circunstancia la pareja presidencial y la señora Bermúdez la inauguraran. La ceremonia ocurrió el 16 de mayo del año pasado, pero el servicio al público comenzó en julio siguiente.

La megabiblioteca se levanta en un terreno en la colonia Guerrero, frontero a la antigua estación de Buenavista, abandonada desde que el señor presidente Zedillo nos hizo el favor de suprimir el servicio ferroviario de pasajeros y vender las líneas nacionales a empresas de carga. Sobre el predio de casi 38 mil metros cuadrados se erigió el proyecto de Kalach, que resultó en 44 mil metros de construcción. La obra está integrada a un jardín botánico que sólo adquirirá plenitud en dos o tres décadas, por lo que ahora aparece como un terreno ralo. La obra tiene capacidad para 4 mil puntos de lectura y 790 computadoras, lo que permitió calcular un aforo de hasta 15 mil usuarios por día. Esa capacidad no se alcanzó nunca en los meses anteriores, porque no está concluida la clasificación de los libros y por las incomodidades que afectan al público y fueron reconocidas el miércoles pasado por Ignacio Padilla, el novelista que dirige la Biblioteca, que la halló en estado lamentable, con goteras, elevadores averiados, malas instalaciones para la comunicación interna y externa. En un recorrido organizado por Reforma con tres expertos, uno de ellos, Alejandro Aptilon, resumió el desastre: "Tiene diez meses y parece un edificio que se inauguró hace 15 años, con materiales oxidados, fugas por todos lados, pisos desbalanceados... es muy triste" (Reforma, 17 de marzo).

Está en curso una investigación de la Auditoría Superior de la Federación acerca del costo (y tendría que incluir las deficiencias). Lo que desde ahora queda claro es que la fastuosidad faraónica de Fox favoreció la frivolidad y fomentó el fracaso. [15](#page-168-0)

La precipitación con la que se realizó tanto la edificación como la planeación administrativa, tiene una injerencia de índole político, tal y como se puede constatar en el siguiente artículo periodístico:

La biblioteca requería 30 meses, no 15.

Para el arquitecto Ernesto Alva Martínez -quien participó en la organización del concurso internacional de arquitectura para diseñar la Biblioteca Vasconcelos-, hacer en 15 meses una obra que está concebida para construirse en 30 es como pedirle a un sastre que haga en tres días un traje que le lleva una semana. "Tuvieron que entrar muchos hombres a trabajar al mismo tiempo y eso provocó que se tropezaran unos con otros".

Esta imagen de los tropiezos da una idea de la manera en que se construyó la biblioteca surgida de la imaginación del escritor Carlos Fuentes y retomada por el presidente que decía que mientras los escritores se habían formado leyendo libros, él lo había hecho mirando las nubes.

<span id="page-168-0"></span> <sup>15</sup> Miguel Ángel Granados Chapa, en "Plaza Pública", "Fiasco con F de Fox", de *Reforma, 19 de marzo de 2007.*

Según los abogados consultados, los delitos en los que pudieron incurrir los funcionarios responsables de las irregularidades son peculado, ejercicio indebido del servicio público y fraude, si se confirma el desvío de recursos que documentó la Auditoría Superior de la Federación. Y si se demuestra que se provocaron daños económicos al erario público por apresurar la inauguración de una obra que no estaba concluida pueden recibir una triple sanción: administrativa, civil y penal.

Expertos en construcción consultados por El Universal, aseguran que sí es posible disminuir el tiempo de edificación de una obra, pero esto representa un aumento significativo en los costos finales.

En el caso de la biblioteca, ubicada en los terrenos contiguos de la antigua estación de ferrocarriles de Buenavista, el aumento de la inversión podría ser de más de 25%, sobre todo si se considera que en gran parte del tiempo de construcción hubo un promedio de 800 hombres trabajando día y noche, precisaron los expertos, quienes pidieron no revelar su identidad por temor a no ser contratados nuevamente en obras de gobierno.

El ex director del CAPFCE, Fernando Larrazábal Bretón, nombrado en ese cargo por su amigo Reyes Tamez Guerra, ex secretario de Educación Pública, fue quien tuvo en sus manos los recursos, las licitaciones de las empresas constructoras y la supervisión de las obras antes mencionadas. Jura que no se gastó ni un peso más de lo que cotizaron cuando el CAPFCE recibió la encomienda de realizar la biblioteca, es decir, mil 189 millones de pesos más IVA.

Vía telefónica desde Nuevo León, en donde ahora es presidente del Congreso de ese estado, el diputado Fernando Larrazábal se deslindó de la actual situación de la Biblioteca Vasconcelos y dice que no fue su decisión abrirla sin concluir porque renunció 45 días antes de que la inaugurara Vicente Fox. Él, se fue a buscar su nuevo cargo político.

"Mi punto de vista como ingeniero es que es una obra cuyo grado de complejidad, tanto por el monto como por el proyecto, requería por lo menos 30 meses para su ejecución. Se me pidió trabajar en varios frentes para terminarla en 14 meses, lo que fue un tiempo muy corto. Creo que con tres meses más que le hubieran dado a esa obra se hubiera podido terminar, pero abrirla con pendientes provocó que se trabajara más lento y ahora vemos las consecuencias".

En el periodo en que Larrazábal Bretón fue director -de 2004 a 2006-, el CAPFCE pasó de ser un organismo debilitado a manejar más de 2 mil millones de pesos en los últimos tres años. Incluso realizó tareas que, según su decreto de creación, no tiene asignadas, como la remodelación de las canchas de frontón en el Campo Marte. Fueron tiempos de abundancia para el CAPFCE, pues de un presupuesto de 147 millones de pesos en 2003, pasó a mil 523 millones en 2006. Para este año el organismo volvió a su realidad y sólo tiene asignados 126 millones de pesos.

Como lo cuenta en entrevista el arquitecto Sergio Zaldívar, subdirector de construcción del CAPFCE entre 1965 y 1970, este organismo subordinado a la SEP tuvo una época muy importante en la que llegaron a construir hasta 4 mil aulas escolares en un año. Sus arquitectos e ingenieros participaron en la realización del Museo Nacional de Antropología; edificaron las escuelas normales y los tecnológicos en Querétaro, Morelia, Campeche, Minatitlán, Mérida, Ciudad Juárez y Chihuahua.

"Había gran capacidad técnica en este organismo que entre sus filas tuvo a reconocidos arquitectos como Pedro Ramírez Vázquez, Enrique Yáñez de la Fuente, José Villagrán García y Francisco Artigas, quien diseñó un extraordinario edificio que alberga hoy las oficinas centrales del CAPFCE, en la calle de Vito Alessio Robles, al sur de la ciudad de México".

Sin embargo, con el proceso de descentralización que se inició en el gobierno de José López Portillo, terminó por convertirse en una instancia limitada a establecer normas, capacitar y supervisar. Paradójicamente, el organismo fija normas de construcción, pero no puede revisar que se apliquen al 100% porque no tienen la capacidad, acepta Eduardo Bravo.

En la Vasconcelos, el CAPFCE demostró su incapacidad para organizar y supervisar las obras de las 43 empresas que contrató para construir la biblioteca, lo que ha derivado en que en la revisión de la cuenta pública 2005, la Auditoría Superior de la Federación le haya realizado 17 observaciones por irregularidades.

El sueño se trastocó. A diferencia de lo que prometió Sari Bermúdez, la Biblioteca Vasconcelos no es el cerebro de la Red Nacional de Bibliotecas; no se reciben los 15 mil visitantes diarios que se estimaba, pues mientras estuvo abierta sólo llegaban 3 mil.

Ante el escándalo que han provocado las fallas con las que estaba operando, la actual administración del Conaculta decidió cerrarla para esperar a que el CAPFCE repare las obras que lo requieran. Además, la Secretaría de la Función Pública realiza una auditoría sobre la manera en que se invirtieron recursos públicos en este proyecto que nació bajo sospecha. <sup>[16](#page-171-0)</sup>

<span id="page-171-0"></span> <sup>16</sup> Miguel Ángel Ceballos, "La biblioteca requería 30 meses, no 15", en *El Universal*, 16 de mayo de 2007, Cultura.

Fue una experiencia perturbadora en la que por los malos manejos políticos nos vimos afectados muchos trabajadores, aunque se realizó una demanda, en la mayoría de los casos no se obtuvo la reinstalación laboral, muchos juicios siguen abiertos, sin embargo, son diligencias lentas que han tardado años y continúan sin veredicto.

## **Capítulo 4. La Universidad Autónoma de la Ciudad de México**

## **4.1 El proyecto del Laboratorio de Práctica en Medios**

Mi primer contacto con la entonces Universidad de la Ciudad de México se dio a través de una visita de trabajo que realicé al plantel Centro Histórico, cuando laboraba para la Biblioteca de México. Llevé unos oficios a dicho recinto y no hubiera imaginado que años después mi destino profesional estaría ligado a esta universidad.

Otra de las coincidencias en las que me vi relacionado con la Universidad Autónoma de la Ciudad de México (UACM), fue en 2006 cuando una de las integrantes de mi equipo de trabajo en la Sala de Novedades Editoriales de la Biblioteca Vasconcelos era estudiante de la licenciatura de Creación Literaria que imparte la UACM.

A través de algunas conversaciones que mantuve con mi compañera de trabajo y de resolver algunas dudas en torno a la universidad, supe que "su creación fue un proyecto del entonces Jefe de Gobierno del Distrito Federal, Andrés Manuel López Obrador, que "el 26 de abril de 2001 bajo publicación en la Gaceta Oficial se decretó inaugurada la Universidad de la Ciudad de México y años más tarde, para ser preciso el 16 de diciembre de 2004; obtuvo su autonomía a través de la aprobación de la Asamblea Legislativa del Distrito Federal".<sup>[17](#page-174-0)</sup>

 $\overline{\phantom{a}}$ 

<span id="page-174-0"></span><sup>17</sup> "La UACM. Historia", https://www.uacm.edu.mx/UACM/Historia, consulta 31 de diciembre de 2016. ------------------------

Hubo una transición de lo que fue la Universidad de la Ciudad de México (UCM), perteneciente al gobierno capitalino, a una universidad autónoma: Universidad Autónoma de la Ciudad de México (UACM), que conservaba su estatus público, pero que ya no se encontraba bajo la tutela del Gobierno del Distrito Federal.

Contar con una universidad pública más, me parecía una decisión acertada y de mucha trascendencia. Las noticias sobre los estudiantes que no alcanzan cupo en instituciones como la Universidad Nacional Autónoma de México, el Instituto Politécnico Nacional, la Universidad Autónoma Metropolitana, entre otras, resultan cotidianas. Tener al menos otra opción, soluciona parcialmente el problema de la gran demanda.

El asunto de la creación de instituciones educativas por parte del gobierno no dejaba de politizarse, así, mientras algunos aplaudían tanto la generación de preparatorias como los Institutos de Educación Media Superior (IEMS) y los distintos planteles de la Universidad de la Ciudad de México; otros denostaban tales espacios calificándolos de escuelas "patito", llamándolas prepas y/o universidades del "Peje" (mote con el que se conoce al político López Obrador).

Las dos sedes de la Universidad Autónoma de la Ciudad de México (UACM) que conocí antes de que llegara a laborar en ella, fueron plantel Centro y Del Valle, ambos sitios de dimensiones relativamente pequeñas. El primer plantel de tres pisos, con oficinas adaptadas para aulas; el segundo parecido a una escuela primaria.

La Universidad Autónoma de la Ciudad de México posee desde su inicio una característica peculiar: los aspirantes no requieren hacer un examen de admisión, simplemente se inscriben a la convocatoria y son llamados de forma inmediata o en el transcurso de un semestre para integrarse como estudiantes de la UACM. Mientras tengan la intención de desarrollar una carrera profesional, lo pueden hacer.

Fue en el año 2007, en el mes de agosto, cuando me incorporé a la Universidad Autónoma de la Ciudad de México. Una vez concluida mi etapa laboral en la Biblioteca Vasconcelos, me di a la acción de conseguir empleo, no fue una acción sencilla, fueron alrededor de dos meses de continua búsqueda, envío de solicitudes y entrevistas.

Resalto la importancia de las relaciones interpersonales, pues fue a través de mi jefa anterior, Beatriz García López, del Departamento de Promoción y Difusión Cultural de la Biblioteca de México, que a sabiendas de mi situación, me recomendó hablar con una persona que impartía el taller de Cine y Literatura dentro de la biblioteca, que además era profesor-investigador y generó un proyecto de Laboratorio de Práctica en Medios dentro de la Universidad Autónoma de la Ciudad de México.

Me presenté con el maestro Martín Hernández González, le comenté que estaba en busca de empleo, que trabajé en la Biblioteca de México, estudié la carrera de Comunicación y Periodismo en la UNAM, me dijo que justo en ese momento estaban formalizando la creación de unas cabinas de radio y un estudio de televisión para la Universidad Autónoma de la Ciudad de México, que iban a necesitar de dos personas que se encargaran de administrar esos espacios y dar asesoramiento técnico y de edición a los estudiantes, que era necesario que llevara mi currículo a la rectoría de la UACM.

Mi experiencia profesional enfocada a la radio y el video no resultaba ser muy amplia, contaba con esa trayectoria sin remuneración económica en Radio Ecatepec, además a través de familiares y amistades en algunas ocasiones estuve en sitios como ABC Radio, Radiorama, Capital Radio, el Instituto Mexicano de la Radio (IMER), en donde mediante la simple observación supe cómo realizaban la edición de audios, ya sin el uso de cintas y todo a través de computadoras, con programas como *Cool Edit* o su *software* subsecuente *Adobe Audition.*

No obstante tener un pequeño roce con la edición en radio, tomé un curso en línea de algunas horas, sobre los programas que sabía se utilizarían en lo que aspiraba fuera mi próximo empleo. Fue así, con un currículo preparado especialmente para la ocasión, que me dirigí a las oficinas de rectoría de la UACM, en ese entonces (2007) ubicadas en Avenida División del Norte 906, colonia Narvarte Poniente, en la delegación Benito Juárez.

Días más tarde me llamaron vía telefónica para que me presentara a una entrevista, fue muy concreta, acerca de mi trayectoria laboral. Platicamos sobre las áreas de servicio público y el conocimiento técnico en la parte audiovisual. Esto último si bien de momento no era mi fuerte, ya tenía una noción básica de ello.

Una vez integrado al personal de la UACM, conocí el almacén que estaba ubicado en el plantel Casa Libertad, la antigua prisión femenil de Santa Martha Acatitla. Es peculiar que se conserven algunas celdas y para ese año de mi ingreso aún se encontraban las torres de vigilancia. Dentro del mismo plantel se contaba con una cabina de radio, aunque se estaban haciendo las adecuaciones para abrir los espacios en el plantel de San Lorenzo Tezonco en donde yo trabajaría.

El Laboratorio de Práctica en Medios constaría de un aula de cómputo, cabinas de radio y un estudio de video. El motivo de la visita a Casa Libertad era meramente recoger material del almacén para poder comenzar nuestras labores.

Cada plantel tenía una historia, una especie de rehabilitación, un reclusorio convertido en universidad y un predio de panteón que buena parte permanecía como baldío era también ya un plantel de la UACM. A pesar de la buena obra del gobierno, sobre todo en mis primeras idas al trabajo, la gente se refería a la UACM como "pejescuelas", "universidad del peje", o desconocían la ubicación y hasta la existencia de la universidad.

Aunque hay sedes de UACM ubicadas en la parte central de la Ciudad de México (plantel Centro y Del Valle), las hay también en la periferia (Casa Libertad y San Lorenzo Tezonco). Fue curioso, yo viví en la zona de Aragón y asistí a escuelas relativamente cercanas toda mi trayectoria escolar, inclusive acudí a mis anteriores empleos en zonas céntricas de la Ciudad de México, ahora tenía que hacer un desplazamiento al suroriente de la ciudad que demanda mayor cantidad de tiempo invertido en el traslado.

Debido a las circunstancias, cerca de dos meses desempleado, desestimé la distancia tan larga y me encontraba muy emocionado de tener un nuevo empleo, quería conocer mi nuevo trabajo ubicado en las faldas del cerro Yohualixtli que tiene el peculiar color rojo porque está conformado de tezontle.

Sin mayores preámbulos, el Laboratorio de Práctica en Medios era un espacio nuevo. Al llegar al Edificio C del plantel San Lorenzo Tezonco de la UACM, me ubiqué en el salón C007, el área destinada a tener los equipos de cómputo para poder desarrollar las tareas del eje conformado por asignaturas tales como Medio radiofónico, La radio: medio de expresión, Fotografía básica, Práctica fotográfica, Medios audiovisuales, Video experimental, Periodismo escrito: géneros informativos, Periodismo literario y de investigación, Comunicación gráfica, Producción editorial, Nuevas tecnologías de información y comunicación, Diseño y creación de productos multimedia.

En una charla con el creador de estos espacios, el maestro Martín Hernández González, me comentó que su idea era que los estudiantes gozaran de una situación que, en su tiempo, para él fue complicada: disponer de material con el cual pudiera realizar productos audiovisuales. La UACM y en específico la carrera de Comunicación y Cultura, tiene la particularidad de contar con equipo que se presta a los estudiantes para que puedan desarrollar sus prácticas.

La importancia de mi puesto de trabajo radica en administrar espacios y material, así como asesorar en su uso. Prácticamente fue un "aquí tienes el nuevo laboratorio, te encargarás de que todo fluctúe de forma adecuada". A diferencia de la Biblioteca Vasconcelos, en donde también se trataba de algo novedoso, la UACM tenía los recursos, tanto humanos como materiales, claramente definidos y a disposición.
Al principio me di a la tarea de crear un reglamento interno para el uso de espacios y material, posteriormente realicé un cuadro de horarios con las asignaturas impartidas durante la semana (lunes a viernes), así desglosé los horarios de clase y los horarios disponibles para prácticas. Con el transcurrir del tiempo el eje también se dividió en radio, video, fotografía, periodismo y comunicación gráfica.

A pesar de que, en general, las condiciones para desarrollar mi labor son buenas, hay ciertas aristas que pueden mejorar. A continuación enuncio algunas situaciones que se presentan en el Laboratorio y que pueden ser optimizadas.

Uno de los problemas se presentó a partir de perder una plaza de trabajo debido a la renuncia de un compañero en 2008. Al principio había dos turnos que cubrían de 7:00 a 15:00 horas y otro de 14:00 a 22:00 horas, abarcando la totalidad del horario de la universidad.

Más allá de la renuncia que rápidamente se sanó con prestadores de servicio social, había muchos cabos sueltos: nivel salarial disímil entre dos personas con mismas funciones, horas extra para cubrir las necesidades del Laboratorio, el crecimiento del área en cuanto a material y matrícula estudiantil.

Me dieron a escoger entre continuar en el turno vespertino o bien poder cambiarme al matutino; sin embargo, desconocía que mi compañero contaba con un nivel salarial diferente al mío. Tiempo después, cuando me enteré, hice lo posible para que me fuera otorgada esa plaza, pues desempeñaba mismas funciones e inclusive con el paso de los años y el crecimiento del área, las tareas fueron mayores; no obstante, ni sindicato, ni las personas responsables han resuelto en forma definitiva al respecto.

A través del sindicato, la Comisión Mixta de Administración del Contrato Colectivo de Trabajo CMACCT en su sesión ordinaria del 23 de mayo de 2016, mediante el acuerdo 23-05-2016/04 ofreció revisar el caso: "con base a los insumos presentados en la sesión ordinaria del 23 de mayo de 2016 en la CMACCT, la Administración revisará el caso del trabajador Cruz Reynaldo Soria Vallín"<sup>[18](#page-181-0)</sup>.

El laboratorio continuó otorgando servicio con horario de 8:30 a 19:00 horas, apoyado al comienzo por un prestador de servicio social que cubría el resto de la jornada, es decir, mi trabajo de 8:30 a 16:30 y el estudiante que cubría cuatro horas diarias de 15:00 a 19:00 horas. Posteriormente y ante el inminente crecimiento del laboratorio, se logró obtener dos cupos de servicio social, uno por turno: de 10:00 a 14:00 horas y de 15:00 a 19:00 horas, todo ello bajo mi supervisión.

<span id="page-181-0"></span> <sup>18</sup> Comisión Mixta de Administración del Contrato Colectivo de Trabajo CMACCT. Acuerdo 23-05-2016/04 http://www.sutuacm.org.mx/images/cmacct23mayo.pdf, consulta 31 de diciembre de 2016.

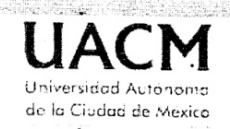

## **CONTROL MENSUAL DE HORAS**

•,estador: BEATRIZ QUINTERO MONTOYA 'eriodo del: 04/02/2015 80:00 **Número: 1**  N. Control: SS-I-3658 Al: 03/03/2015 Horas anteriores: 00:00 **Supervisor: Octavio Serra Bustamante**  Estado: .Actualizado Horas acumuladas: 80:00

## **<sup>~</sup>egistro de Horas**

**,scripción: 2256** 

foras:

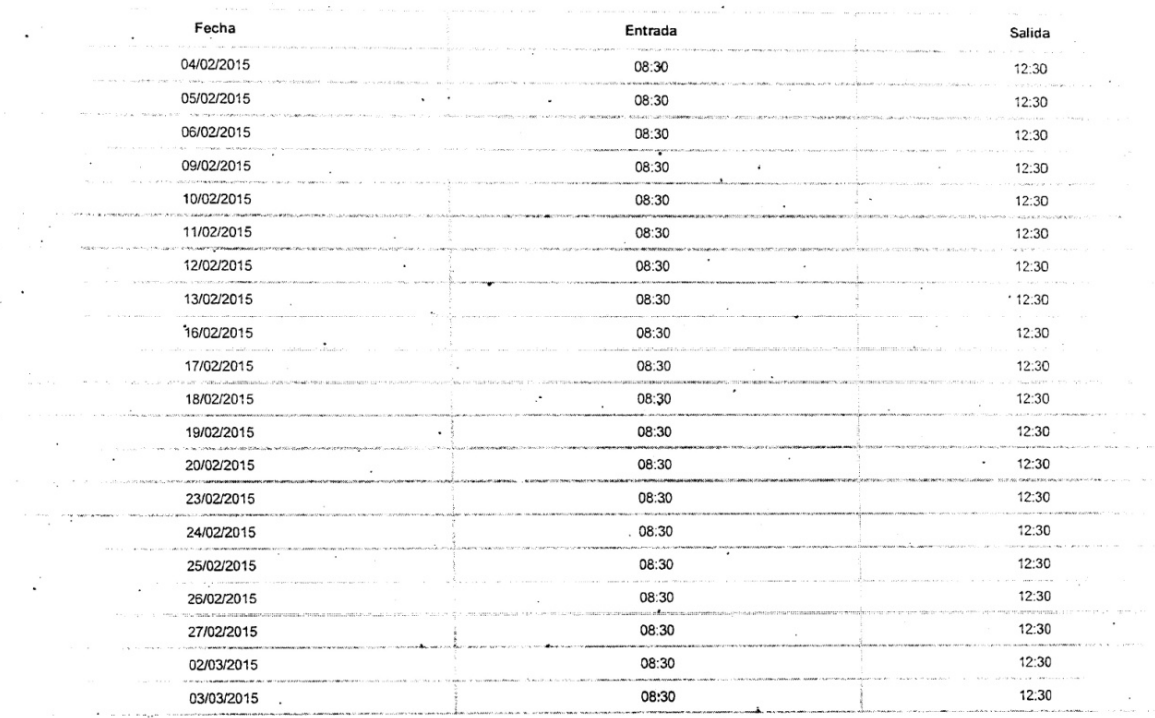

**=irmas**  Supervisor o Jefe Inmediato Responsable del Programa de Servicio Social Prestador Bealrie Quintero Ŷ. R.  $\mu$ Soria Vallin lmlake. Nombre Nombre Nombre  $i$ **iudad de México**, Distrito Federal a los 26 días del mes de Mayo del año 2015, 08:52:33.

Fonnato O

 $(15)$ 

Oficio de control mensual de horas donde funjo como supervisor-jefe inmediato del programa de servicio social del Laboratorio de práctica en medios de la UACM plantel San Lorenzo Tezonco

Pese al parche que pretendía cubrir los servicios profesionales de un turno, la demanda de uso de laboratorio en cuanto a instalaciones y material es bastante, así fue creciendo el personal que apoyaba al laboratorio a través del programa del servicio social, llegamos a contar con cuatro prestadores de servicio por semestre, abarcando dos personas por turno; sin embargo, no deja de ser un asunto cíclico y de rápida caducidad, puesto que cumplen sus horas y se requiere de nueva cuenta más gente.

Cada semestre realizo una capacitación que abarca el uso básico de material del laboratorio que va desde las cámaras fotográficas, de video, grabadoras, micrófonos, iluminación, montaje en estudio, edición. Aunado a ello revisamos los pasos administrativos para tener orden en agendar tiempos y espacios para las prácticas académicas. Afortunadamente, al ser el laboratorio un área dinámica, suele ser atractiva para los estudiantes, pues mezcla los elementos técnico-administrativos con lo práctico.

En algún momento me ofrecieron el pago de horas extraordinarias para sanear ese espacio de falta de un turno laboral, cubriendo semanalmente diez horas más; sin embargo, las inconsistencias administrativas me hicieron dimitir al respecto, pues algunas veces recibía el salario extra y otras no, inclusive me mencionaron que una quincena me pagarían y otra no, lo cual me dejó absorto, ya que siendo justos, entonces tendría que trabajar una quincena horas extraordinarias y otra no...

# **UNIVERSIDAD AUTÓNOMA DE LA CIUDAD DE MÉXICO ACADEMIA DE COMUNICACIÓN Y CULTURA**

México, O. F., a 13 de marzo de 2013.

Mtra. María Elena Torres Bustillos Coordinadora del Plantel San Lorenzo Tezonco UACM

Por medio de la presente, le solicito de la manera más atenta su apoyo, para que el compañero Cruz Reynaldo Soria Vallin, con número de empleado 1667, se le apoye con dos horas extras diarias a lo largo de los semestres, con la finalidad de que se pueda atender el préstamo de equipo audiovisual para los estudiantes y el uso de los talleres de radio, televisión, fotografía y multimedia para impartir las clasés del eje de Medios de la Licenciatura en Comunicación y Cultura,

Esta situación se debe a que anteriormente contábamos con dos encargados y ahora el compañero Cruz se hace cargo de una jornada que rebasa su tiempo laboral. La actitud de compromiso y solidaridad que ha tenido hasta el momento, nos alienta a apoyarlo y solicitarle se haga lo más pronto posible. **Final provide a la contra de la contra de la contra de la contra de**<br>El proponer de la contra de la contra de la contra de la contra de la contra de la contra de la contra de l

Agradecemos su atención y pronta respuesta LANTEL SAN LORENZO TEZONCO **ATENTAMENTE** -- $-$  /  $/$   $\frac{1}{25.018180}$ 

2 2 MAR. 2013 LOURDES IBARRA  $HOSA: 76:55$ 

Fernando González Casanova Henriquez Enlace de la Academia de Comunicación y Cultura.

Oficio de solicitud del pago de horas extraordinarias

### UNIVERSIDAD AUTONOMA DE LA CIUDAD DE MEXICO **COORDINACION DE SERVICIOS ADMINISTRATIVOS SUBDIRECCION DE RECURSOS MATERIALES**

SISTEMA DE CONTROL INVENTARIAL DE ACTIVO FIJO

### **COMPROBANTE DE RESGUARDO DE BIENES MUEBLES**

#### NOMBRE: COMUNICACION Y CULTURA SAN LORENZO T.

R.F.C.

AREA DE ADSCRIPCIÓN: PLANTEL SAN LORENZO TEZONCO

 $0 - 007$  (Jue

**UACM** 

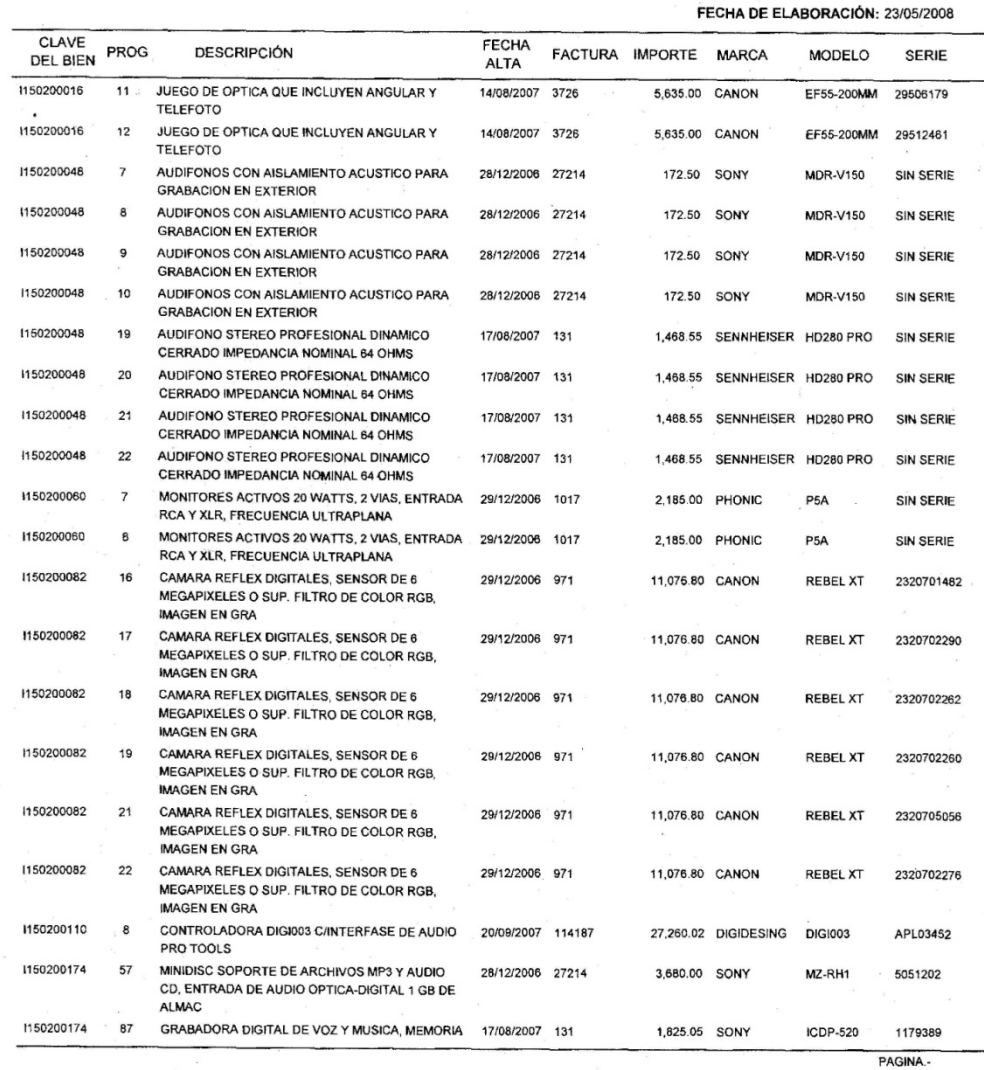

 $\hat{\boldsymbol{\theta}}$ 

P

83

#### NOTA IMPORTANTE

EN CUMPLIMIENTO CON LAS NORMAS DE BIENES MUEBLES PARA LA UNIVERSIDAD DE LA CIUDAD DE MÉXICO EN SUS NORMAS<br>24; 25; 26; 27 Y 28 DEL CAPÍTULO V'AFECTACIÓN, BAJA Y DESTINO FINAL DE BIENES MUEBLES APROBADAS MEDIANTE ACUERDO<br>50-

FIRMA DE CONFORMIDAD

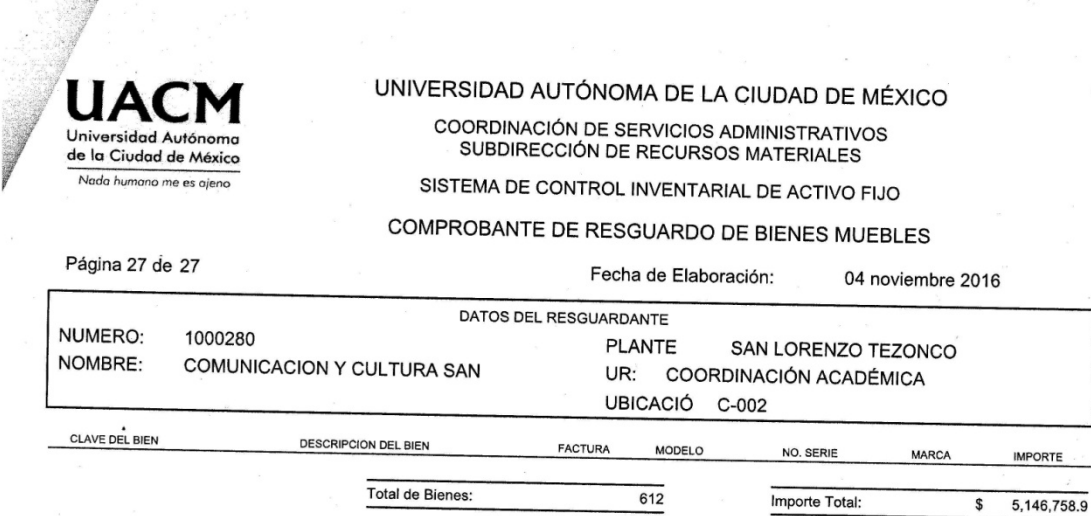

#### NOTA IMPORTANTE

—<br>EN CUMPLIMIENTO CON LAS NORMAS DE BIENES MUEBLES PARA UNIVERSIDAD AUTÓNOMA DE LA CIUDAD DE MÉXICO EN MATERIA DE INVENTARIOS EN SUS NORMAS 24, 25, 26, 27 Y<br>28 DEL CAPITULO QUINTO (AFECTACIÓN BAJA Y DESTINO FINAL) POR LO Q

FIRMA DE CONFORMIDAD

 $4N_0$  wienen lentes<br>18-55  $\frac{11 \times 12}{112 \times 15}$  descompuesto.  $Sing_{\text{p}}$ 

Oficios que cotejan el aumento de material en el Laboratorio de práctica en medios, de 83 bienes con valor de \$718,193.13 en 2008, a 612 bienes con valor de \$5, 146,758.90

En específico, las actividades que realizo se pueden resumir de la siguiente forma:

En las tres cabinas y tres islas de edición de audio, superviso el correcto funcionamiento y conexiones, desde interfaces, amplificadores, monitores y micrófonos (dinámicos, de condensador; cardioides o direccionales, bidireccionales, omnidireccionales); doy asesorías sobre activación de canales, volumen, ganancia, balance, efectos y edición en general.

Oriento en el uso de grabadoras digitales ya sea para la captura de voces (generalmente entrevistas) y/o paisajes sonoros; se pueden adicionar micrófonos con conexión a *plugs* 3.5 mm, 6.3 mm, XLR, con potenciador *phantom,* detallamos tipos de grabaciones que van desde las monoaurales, estéreo, cuatro canales, variedad de formatos de grabación y calidad de audio, así como las descargas y descompresión de archivos. Instalación y operación de *Home Theater* para diversas proyecciones audiovisuales.

Respecto a la fotografía, otorgo asesoría básica en el uso de cámaras; el laboratorio cuenta con modelos XT, XSi, T3i y T5i que van desde los 6, 12 y 18 megapixeles respectivamente. Las cámaras cuentan con diversos tipos de lentes, angular y telefotos, 18-55, 18-200 y 55-250 mm, además se cuenta con lentillas de aumento, conversores y filtros. Los modelos T3i y T5i cuentan con videograbación HD y conexión para micrófono externo. Se puede trabajar con modos semiautomáticos creativos, totalmente automático o manual. En función manual tenemos el control de apertura, velocidad de obturación, enfoque, nitidez, profundidad de campo, uso de flash. También se puede hacer uso de flashes montables que se sincronizan al clic de la cámara o bien kits de iluminación *Elinchrome*, todo ello se les explica a los estudiantes para que hagan buen uso del equipo.

En la parte del video igualmente se asesora en el uso de videocámaras profesionales Z-1 y Z-7, semiprofesionales A1N, y *handycams* HV30 y HRF40, abordo desde la configuración de grabación, ya sea modo *High Definition* HD (alta definición) o DV *Digital Video*, relación de aspecto 4:3 (estándar) y 16:9 (panorámico), funciones como iris, exposición, ganancia, filtros, balance de blancos, velocidad de obturación, transiciones, enfoque, configuración de audio. En el caso de la cámara Z7 manejo el uso de dispositivos de grabación como unidad de disco duro (HDD, por sus siglas en inglés) o en memoria *Compact Flash* sin necesidad de uso de *cassettes* Mini DV.

En videocámaras como la A1N, además de las funciones mencionadas en el párrafo anterior, también se opera el uso de *night shot* (visión nocturna). En el caso de la HFR40 que cuenta con memoria interna y dispositivo de grabación en memoria SD, se asesora sobre los formatos y calidad de grabación (mp4 y AVCHD). El laboratorio tiene también steadycams (estabilizadores de imagen), enseño desde la colocación del chaleco hasta la forma de fijar la cámara.

En lo correspondiente a la edición, el laboratorio en su aula de video posee un *mixer* que realiza transiciones de canales, cuenta con entradas de audio, efectos cromáticos de pantalla verde o azul, monitoreo audiovisual, donde inclusive se pueden realizar grabaciones en vivo; sin embargo, para fines prácticos y académicos, y por motivos de tiempo, sólo se enseñan aspectos muy básicos de su uso.

El montaje de pantallas azules o verdes también es una de las actividades que realizo, así como el uso de monitores de video portátiles, ideales para supervisar escenas ya sea en locaciones cerradas o abiertas. Parte de la larga lista del material incluye *dollies* y rieles para deslizamientos sobre superficies planas con videocámara, diversos tipos de tripies, con cabezal y rótula hidraúlica, elevador, niveles y seguros.

En la parte acústica asesoro para que hagan uso de micrófonos con *zepellin*, y antiviento, cañas para dar dirección. Micrófonos lavalier (de solapa) inalámbricos, ideales para entrevistas o para presentadores que no requieran micrófonos vocales, lavalier con conexión a corriente eléctrica para locaciones o bien lavalier *wireless* (sin cables), para uso exterior con alimentación de energía a través de baterías. Micrófonos tipo shotgun (cañón), de condensador, para grabaciones direccionales y ambientales. Se hace préstamo de audífonos para el monitoreo del sonido.

En lo correspondiente a la edición, se hacen capturas de video para digitalización a través de VTR (Video Tape Recording), o bien a través de tarjetas de captura de video y uso de videocámaras con conexión ilink/firewire. Transferencia de formatos análogos (Beta, VHS, Super 8, Hi-8, Digital-8, Mini DV) a digitales (.avi, .mp4, .mov Quick Time, .wmv Windows Media, etc). Se trabaja con tarjetas de captura de video externas marca Pinnacle. Se asigna señal (input) en televisiones que se usan para edición de video.

Asesoría en el uso del software de edición audiovisual a través de programas como Adobe Audition y Premiere en sus diferentes versiones, lo que requiere de actualizaciones periódicas, que generalmente corren por mi cuenta. Se edita con diferentes formatos de audio y video, se realizan conversiones, efectos, transiciones, corrección de luz, en el caso de sonido se trabaja con audios monoaural y estéreo, se realiza limpieza de audio, reducción de ruido, eliminación de chasquidos, popeo, etc.

En la parte correspondiente a la iluminación, auxilio en el manejo de ésta a través de lámparas sungun que se conectan a dispositivos (cámara fotográfica o de video), también realizo instalación y uso de consolas de iluminación para sets de video, switcheo y dimeo de fresneles, hacemos uso de reflectores, instalación y uso de kits de iluminación Lowel (Pro light, Omni light, Rifa light y Tota light) Fluotec (luz suave fluorescente), luces led marca Apture y luminarias para locación Allman.

Debido a que mi plaza de trabajo pertenece a la Coordinación del plantel, se realizó un oficio de comisión para que pudiera atender de forma permanente el Laboratorio; sin embargo, la única actividad que realizo para mi área de adscripción, es la grabación de los audios del Consejo de plantel San Lorenzo Tezonco en sus sesiones ordinarias y extraordinarias, misma que incluye la modulación del sonido y la edición final.

Superviso las actividades realizadas en el programa de Servicio Social, inclusive otorgo la capacitación intensiva para los prestadores de servicio, consistente en enseñar todas las funciones que se realizan dentro del laboratorio, tanto con el material (técnico) como en la parte administrativa.

Se hace revisión de material cada vez que recibió uso; cada fin de semestre hacemos control de inventario para constar que no haga falta ningún material y así facilitar las auditorías institucionales.

Aunque no es mi especialidad, realizo el diseño de formatos de préstamo para uso de material y agenda de tiempos. La agenda incluye horarios de clase que contempla todas las asignaturas del Eje y horarios disponibles para prácticas.

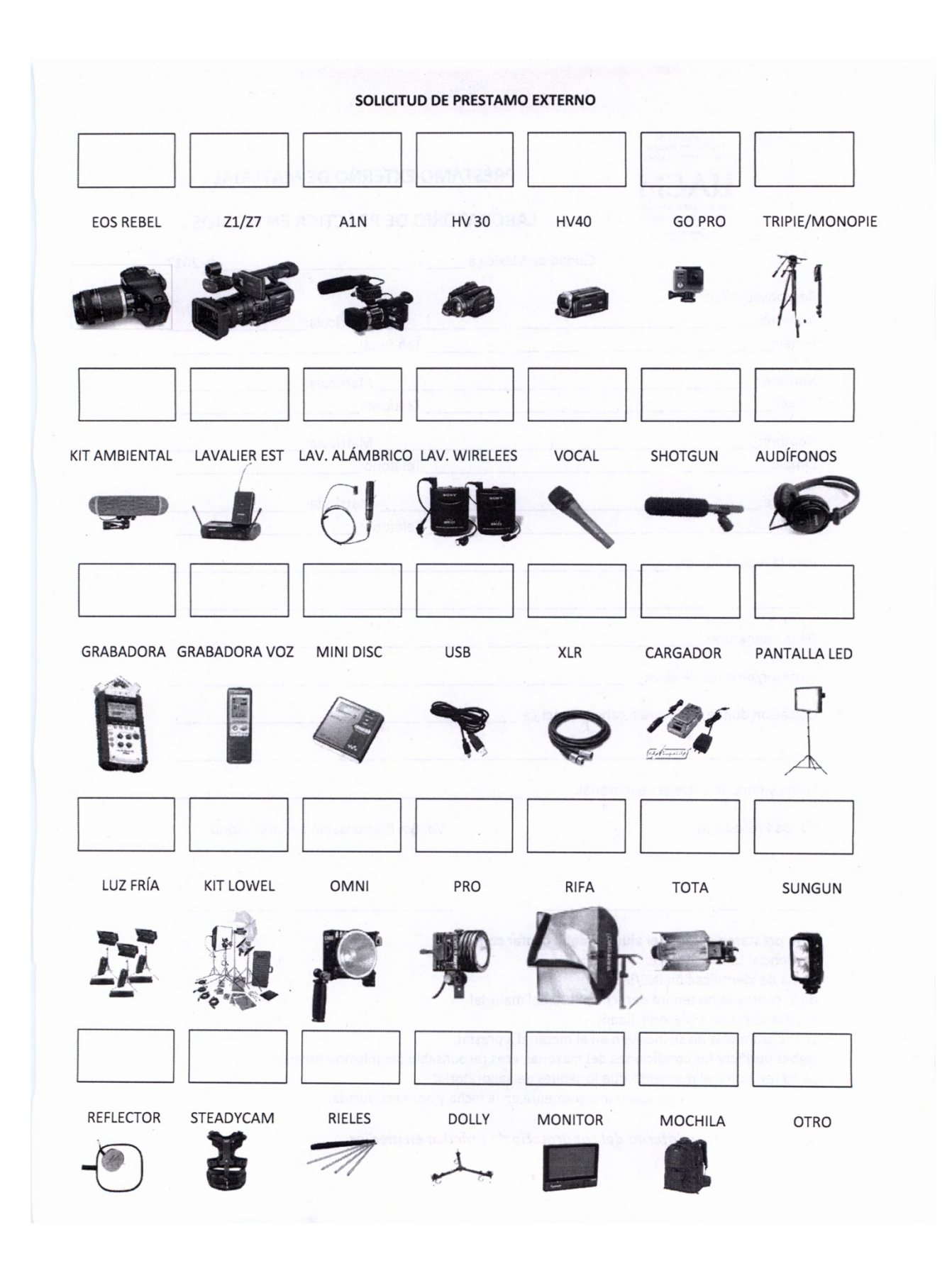

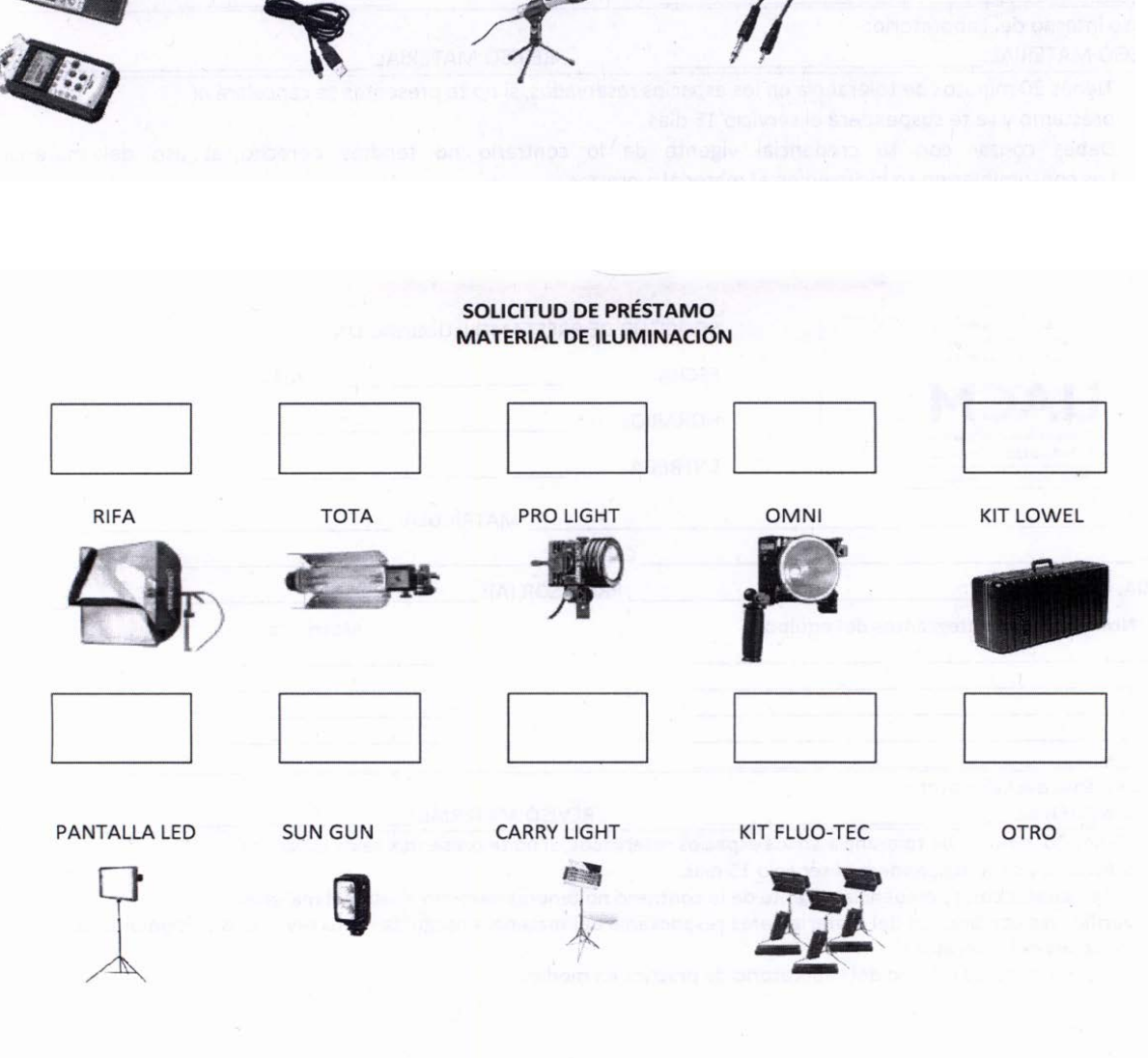

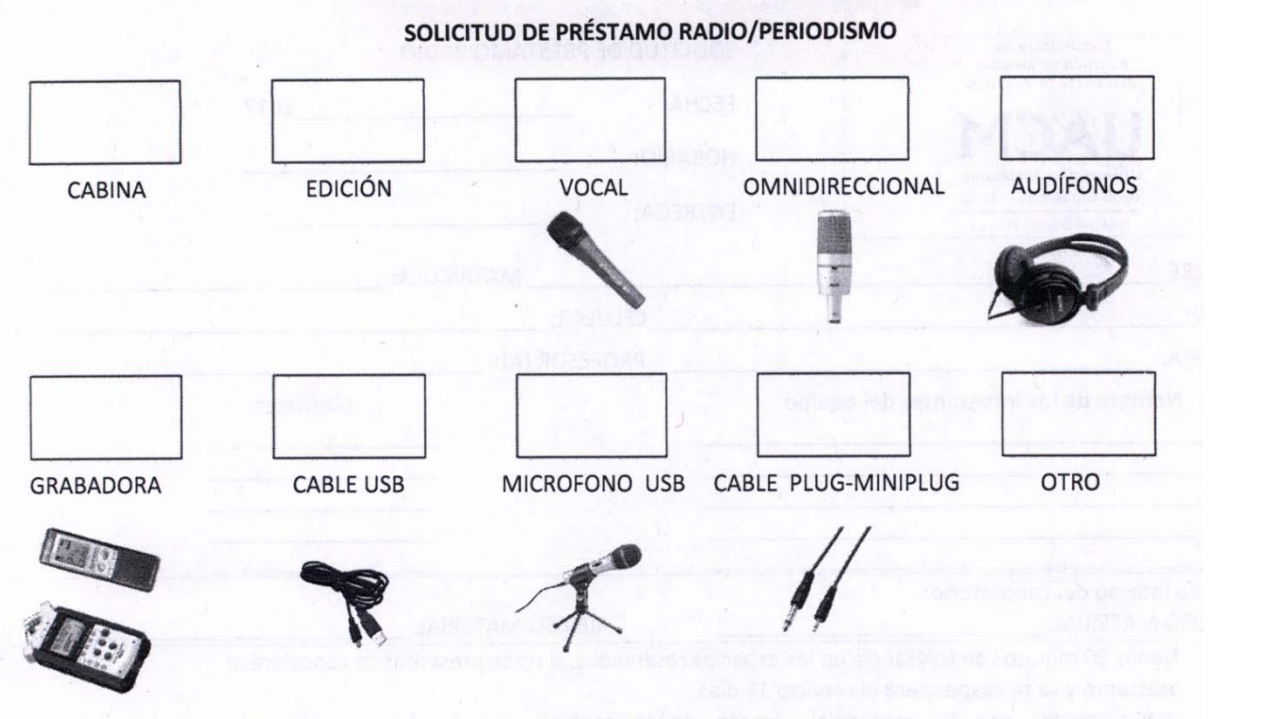

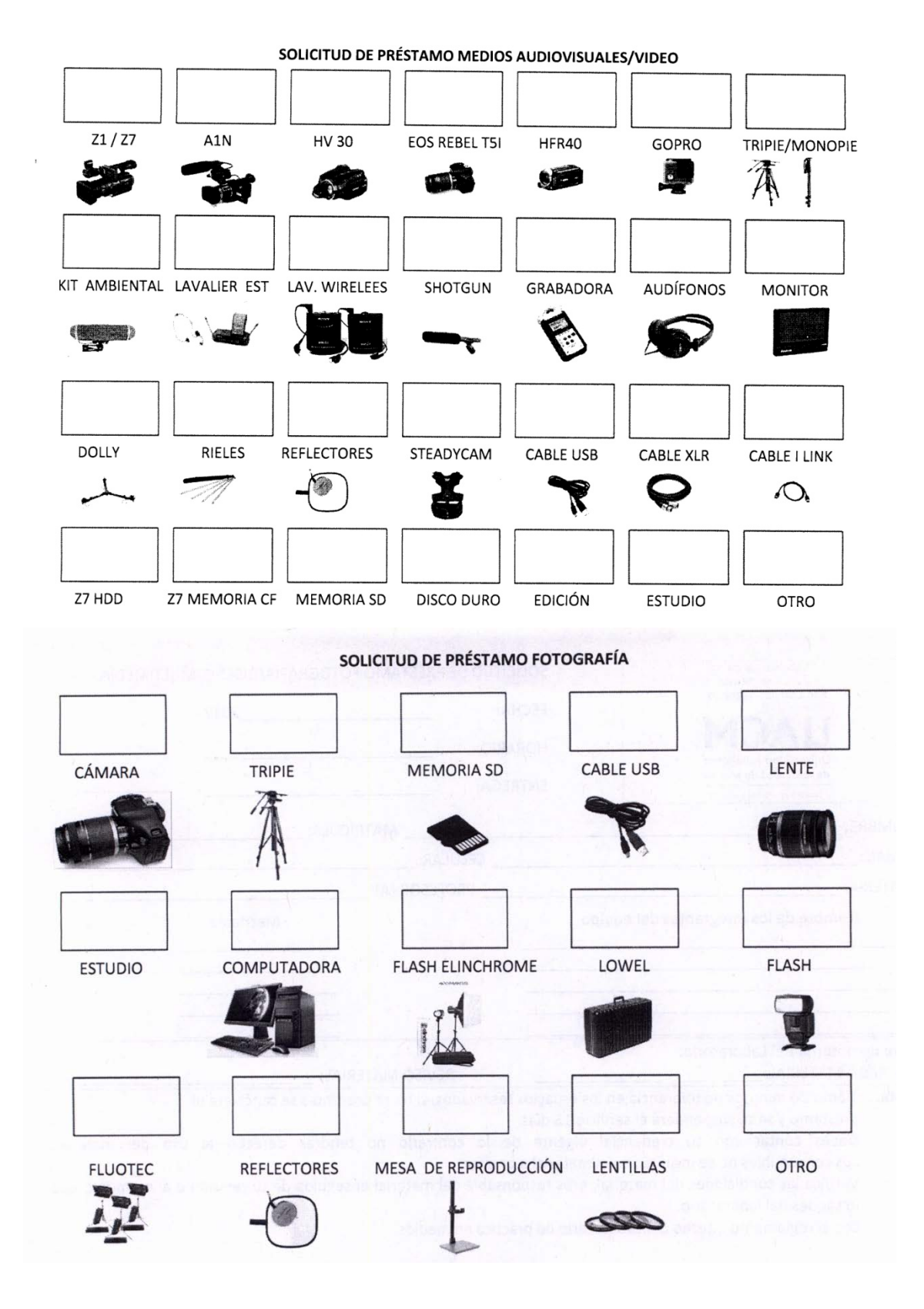

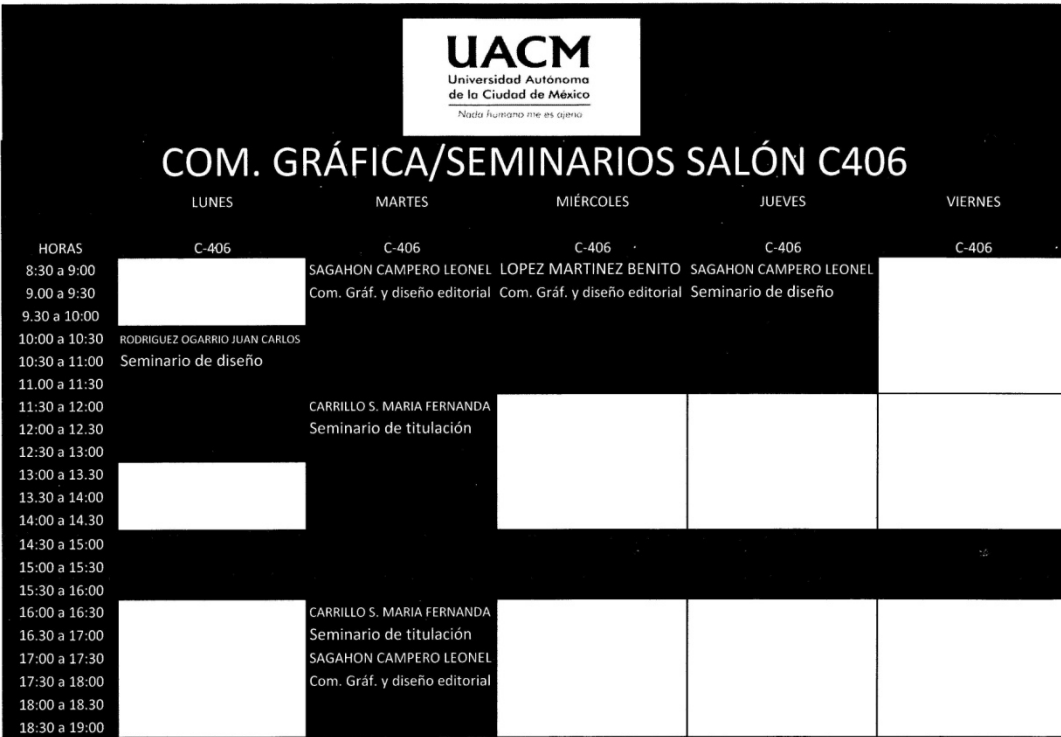

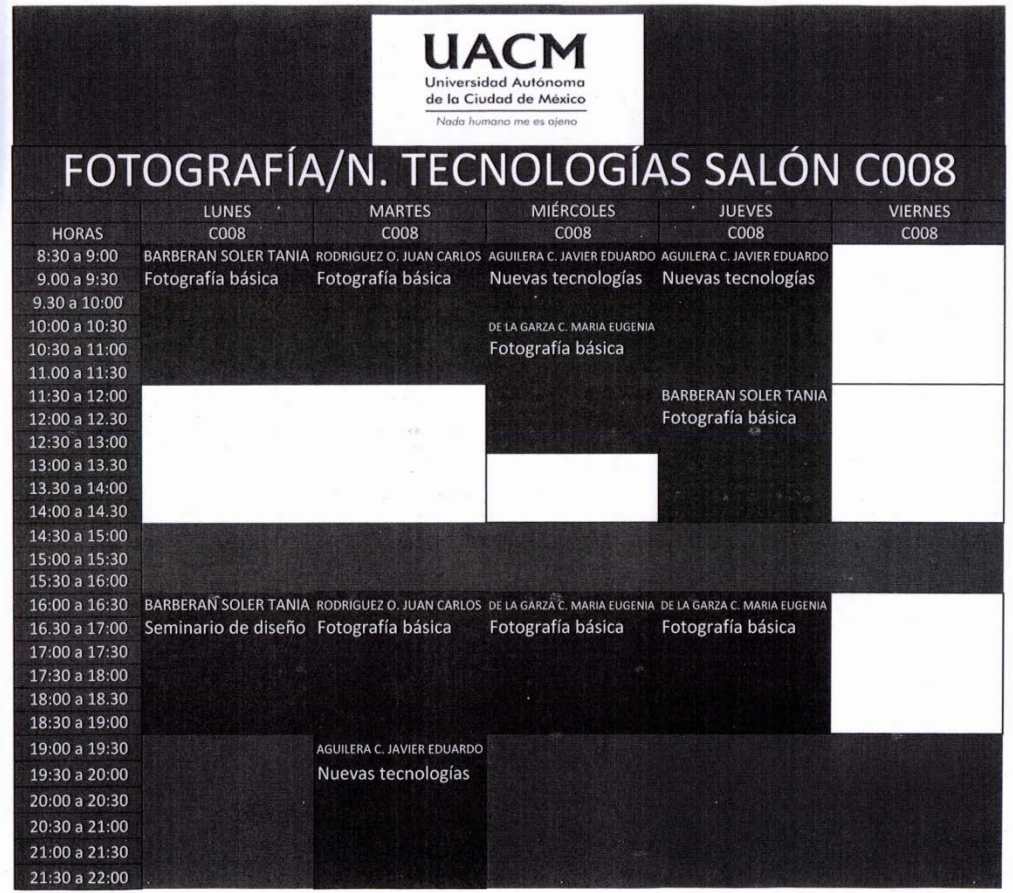

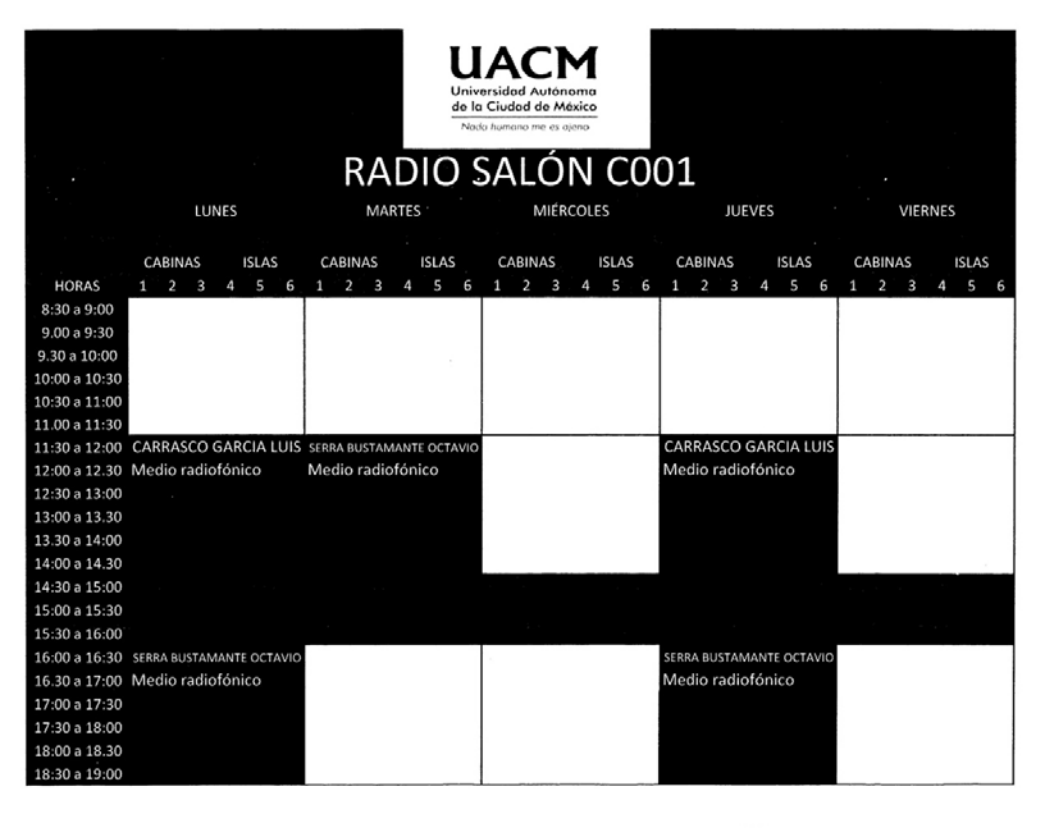

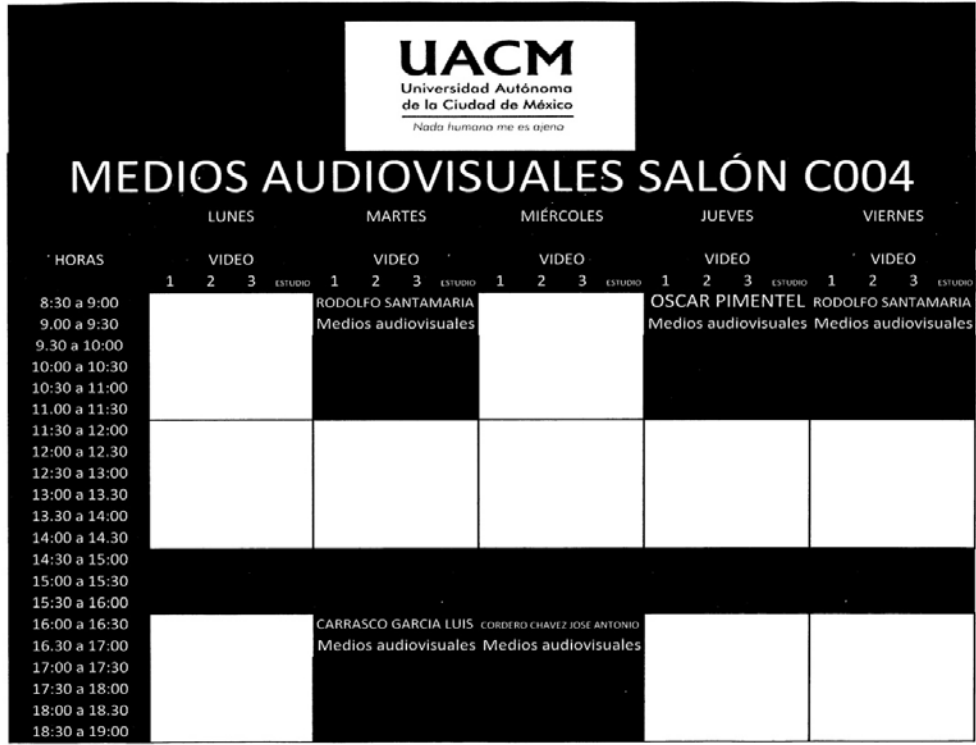

Formatos de préstamo de material para el Laboratorio de práctica en medios y horarios del Eje de práctica en medios del plantel San Lorenzo Tezonco de la UACM

Como ya mencioné, existe un reglamento interno del laboratorio, el cual fue creado con la pretensión de que impere el sentido común para su buen funcionamiento.

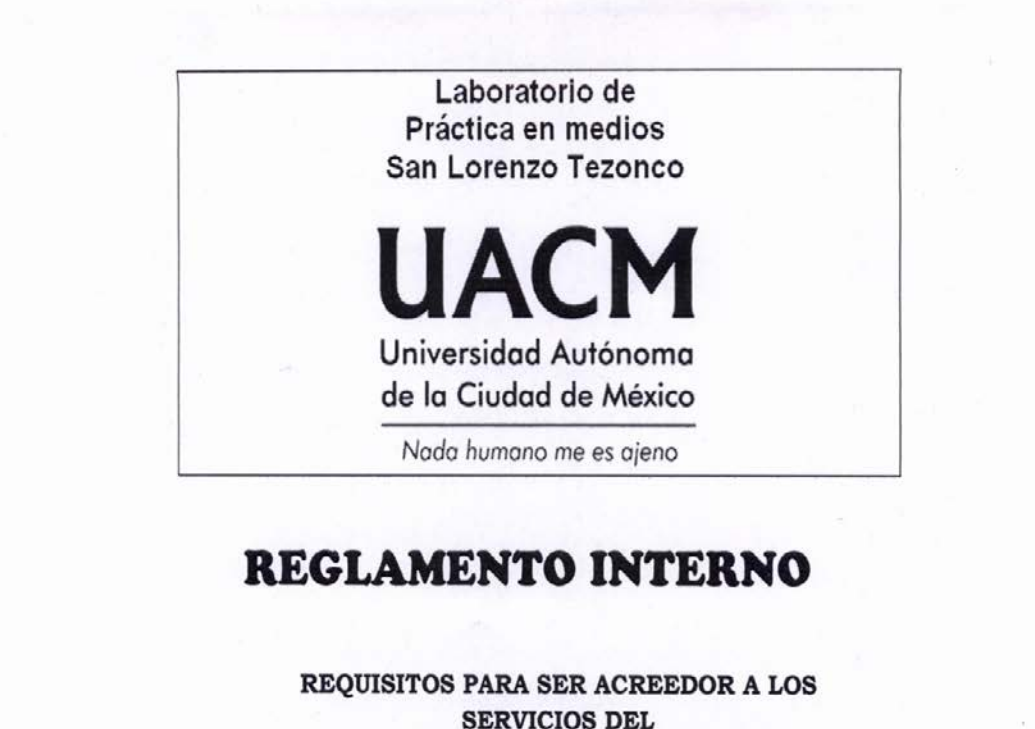

# **LABORATORIO DE PRÁCTICA EN MEDIOS:**

Los servicios del Laboratorio son para los estudiantes que cursan alguna asignatura del Eje de practica en medios.

Si no cursas ninguna materia del Eje, puedes:

- a) Presentar un oficio autorizado por un docente y que esté avalado por el responsable del Laboratorio de práctica en medios, justificando el uso de instalación y /o equipo.
- b) Estar realizando un proyecto de titulación de producto radiofónico, audiovisual, fotográfico, periodístico, de nuevas tecnologías o productos multimedia, previa autorización del responsable del Laboratorio y del director del proyecto.
- c) Ser docente del Eje **de** práctica en medios y requerir de las instalaciones o et equipo para et proceso que involucre la enseñanza y aprendizaje de los alumnos.

### **PRÉSTAMO DE INSTALACIONES**

Las instalaciones del Laboratorio de Práctica en Medios constan de cabinas, islas de edición audiovisual (C-001), estudio de video (C-004), estudio de fotografia y aula de computadoras para nuevas tecnologías productos multimedia y foto (C-007 y 008).

### **Para hacer uso de las instalaciones debes presentar alguna de estas identificaciones:**

**Credencial de la UACM con resello del año en curso. Tira de materias vigente.** 

**Hoja de cursos seleccionados del semestre en curso.** 

l. **El tiempo máximo por sesión de trabajo es de hora y media**  para cabina, islas de edición y computadoras, **(si no hay solicitudes en espera, el tiempo de sesión puede prolongarse previa petición verbal).** 

2. El tiempo de uso para los estudios dependerá de la necesidad del proyecto, con la autorización del profesor.

El horario solicitado se otorgará dependiendo de los tiempos programados previamente.

3. **Se darán 20 minutos de tolerancia en los espacios reservados, si los solicitantes no se presentan se cancela el préstamo y se suspenderá el servicio por una semana.** 

4. Cualquier falla o desperfecto de las instalaciones debe ser reportada de inmediato al personal del Laboratorio. Si la instalación se encuentra en buen estado después del préstamo, se devuelve la identificación, en caso contrario se le suspenderá el servicio del Laboratorio y firmarán una carta responsiva comprometiéndose a arreglar el desperfecto.

5. **Está prohibido fumar y consumir alimentos y bebidas en las instalaciones.** 

6. Queda prohibido realizar actividades que no correspondan a las académicas, que alteren y dañen las instalaciones, que impliquen extracción de sus componentes. Cualquier uso indebido será reportado a la Academia de Comunicación y Cultura y el servicio de préstamo se cancelará inmediatamente.

7. En el uso de computadoras, antes de concluir el tiempo asignado, **el estudiante debe guardar su proyecto en cualquier dispositivo de almacenamiento externo.** El personal del Laboratorio no se hará responsable de la conservación de la información en las computadoras de los laboratorios.

8. Al finalizar la sesión de trabajo **el estudiante notificará al personal del Laboratorio quien verificará el estado de la instalación.** 

9. **Exceder el tiempo asignado será motivo de suspensión por una semana.** 

### **PRÉSTAMO DE EQUIPO**

1. **Para hacer uso del equipo debes presentar invariablemente credencial de la UACM con resello del año en curso comprobante de reposición de la misma.** 

2. **El préstamo de equipo está sujeto a la disponibilidad del mismo.** 

3. **Los consumibles** (pilas alcalinas, mini DV, etc.) **no se incluyen en el material a prestar.** 

4. El préstamo del equipo se divide en interno (que no sale del plantel) y externo (que podrá salir del plantel).

**El préstamo interno requiere cubrir los requisitos de acreedor de servicio y formato de solicitud autorizado.** 

**El préstamo externo se llevará a cabo mediante un formato de préstamo externo que requiere la autorización del profesor de la asignatura, dirigido al responsable del Laboratorio de práctica en medios. El material se prestará máximo dos días hábiles dependiendo de su disponibilidad.** Recuerda hacer de las gestiones administrativas correspondientes (solicitudes y permisos para grabar en las instalaciones y dependencias correspondientes, siempre con autorización del profesor).

5. Cualquier falla o desperfecto en el equipo deberá ser reportado al personal del Laboratorio de forma inmediata. **El alumno deberá verificar las condiciones del material, haciéndose responsable del material enseguida de su revisión, al momento que lo saque del laboratorio.** 

6. El equipo debe ser utilizado adecuadamente, cualquier uso indebido será reportado a la Academia de Comunicación y Cultura y el servicio de préstamo se cancelará.

7. El equipo o material debe ser regresado íntegramente en la fecha y hora estipulada al encargado del Laboratorio, quien verificará su buen funcionamiento. **No entregar el equipo en la hora y fecha estipulada, será motivo de suspensión** (definida por el tiempo de retraso) de los servicios del Laboratorio de práctica en medios.

8. **Si el equipo se encuentra en buen estado se devolverá la credencial, en caso de tener algún deterioro se les suspenderá el servicio del Laboratorio y firmarán una carta responsiva comprometiéndose a arreglar el desperfecto.** 

Reglamento interno del Laboratorio de práctica en medios, plantel San Lorenzo Tezonco, UACM.

Asimismo generé y administro la página de facebook Laboratorio de práctica en medios San Lorenzo Tezonco que tiene como finalidad acercar a la comunidad estudiantil del eje práctico a través de la red social, permitiendo la interacción, https://www.facebook.com/Laboratorio-de-práctica-en-medios-SLT-506109406090938/.

Otras actividades que realizo son la digitalización del acervo bibliográfico del Eje de práctica en medios, para el apoyo en diversos contenidos de asignaturas como Diseño editorial, Comunicación gráfica, Fotografía, Medios audiovisuales y Video experimental, Medio radiofónico y La radio: medio de expresión.

Con un equipo de trabajo apoyado en prestadores de servicio social, coordiné la clasificación de acervo de video en formatos VHS y DVD, asimismo, en su momento, apoyamos la difusión del cine club La Taverna que fue creado por un docente del Eje práctico con la finalidad de tener un contacto con la cinematografía.

Mantener el material en buen estado y con el uso masivo de éste, resulta complejo, por ello, dentro de las posibilidades, pues no se contempla un presupuesto para ello, se realiza mantenimiento preventivo que, generalizando, se trata de limpieza de material.

En ocasiones se deja preparado el material que se usará durante la clase, ya sea instalación de proyector, se optimizan funciones de enfoque, zoom (acercamiento), dirección, configuración de conexiones a dispositivos. También se realiza montaje de iluminación para fotografía y video.

Inclusive ha habido proyectos para la creación de manuales e instructivos en video para el uso de material, se pretende que los estudiantes puedan acceder a ellos a través de redes sociales; sin embargo, ante las demás tareas cotidianas que se realizan, no se le ha dado prioridad a consumar la elaboración de éstos.

En la UACM, la licenciatura de Comunicación y Cultura ofrece diferentes tipos de seminario para encaminarse al proyecto de titulación, puede ser: tesis, plan de comunicación o producto comunicativo, este último en estrecho vínculo al Laboratorio de práctica en medios, ya que se realizan productos de titulación enfocados a lo audiovisual (radio, fotografía, video) además de lo gráfico y las nuevas tecnologías. En ese sentido el Laboratorio otorga apoyo y asesoría a tesistas para que puedan desarrollar de forma idónea su trabajo de titulación.

Hay actividades que específicamente no son parte de mi contrato laboral, pero en ocasiones las realizo como apoyo a mi área de trabajo; estas son de índole secretarial, como la generación de oficios que van desde las solicitudes de reparación de material ante instancias internas de la universidad, validación de garantías y cotización de material de nueva adquisición a través de Programa Operativo Anual (POA).

Brindar un servicio de atención y apoyo a la comunidad estudiantil que cursa materias del Eje práctico es una de las bases y tareas primarias de mi labor, busco contribuir al aprendizaje y formación de los alumnos. Más allá de verlo como una tarea encomendada, lo veo como parte de lo que me gusta hacer, pues veo en ello una actividad que contribuye socialmente.

# **4.2 La importancia y la relación entre la práctica, la teoría y lo técnico**

La carrera de Comunicación y Cultura que se imparte en la UACM está compuesta por dos ciclos: el básico y el superior, este último integrado por cinco ejes: de comunicación, de cultura, metodología, comunicación aplicada y el de práctica en medios. El eje en el cual desarrollo mis labores es el de Práctica en medios.

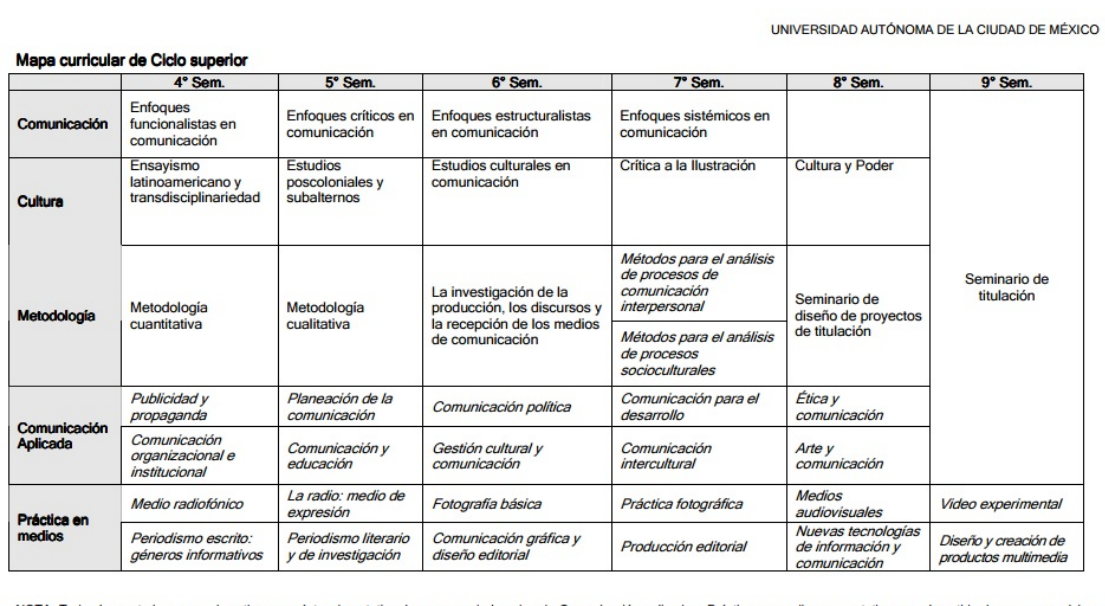

NOTA: Todas las materias en cursivas tienen carácter de optativa. Los cursos de los ejes de Comunicación aplicada y Práctica en medios son optativos en el sentido de que no se deben<br>acreditar todas las materias que se ofer

Programa académico, plan de estudios de la licenciatura en Comunicación y Cultura, página de la Universidad Autónoma de la Ciudad de México.

Para poder hacer viable el trabajo dentro de mi recinto laboral hay que comprender y desarrollar lo contenido en el plan de estudios de la licenciatura de Comunicación y Periodismo.

La carrera de Comunicación y Periodismo de la FES Aragón se divide en nueve áreas de conocimiento: Teórica; Técnica; Periodística; Metodológica; Administrativa; Preespecialización en: Trabajo Periodístico Escrito, en Producción Radiofónica, en Producción Televisiva; y Formación Complementaria, en ellas se desarrolla una formación teórica, metodológica, y técnica-cultural.

El plan de estudios de la Licenciatura en Comunicación y Periodismo busca:

• Proponer y aplicar, con actitud crítica y plural, las teorías, técnicas y metodologías de la comunicación y el periodismo.

• Aplicar la metodología de la investigación científica para el análisis, evaluación e interpretación de acontecimientos y fenómenos de la comunicación.

• Conocer y aplicar los distintos géneros periodísticos en los medios de comunicación escritos, audiovisuales e informáticos.

• Conocer las estructuras administrativas y organizacionales de los medios de comunicación, así como las leyes y reglamentos que los rigen.

Identificar y manipular los principales equipos y aparatos indispensables para la producción de mensajes impresos, audiovisuales y multimedia.

• Elaborar proyectos y estrategias de comunicación, utilizando técnicas y métodos específicos para las empresas e instituciones."[19](#page-205-0)

<span id="page-205-0"></span><sup>&</sup>lt;sup>19</sup> Facultad de Estudios Superiores Aragón, Oferta educativa, licenciatura Comunicación y Periodismo, presentación, http://www.aragon.unam.mx/oferta\_educativa/licenciaturas/comyperiod/comyperiod.html, consulta: 13 enero 2017.

En los puntos, enfocado a mi trabajo, resalto la importancia de "conocer las estructuras administrativas y organizacionales" si no de los medios de comunicación tal cuales, sí se puede hacer una adaptación al laboratorio de práctica en medios, con un reglamento interno que más allá de tomar como base la libertad de expresión, toma en cuenta la fluidez y practicidad para desarrollar varias actividades inherentes a la práctica en medios comunicacionales.

También en mi área de trabajo se identifican y manipulan diferentes equipos y aparatos indispensables para la producción (aunque de ámbito académico para el aprendizaje) de mensajes impresos, audiovisuales y multimedia. Al contar la UACM con material, (que va desde cámaras fotográficas, de video, grabadoras, micrófonos, equipo de iluminación, tripies, etcétera), me doy a la tarea de aprender sobre el uso del mismo para después poder asesorar a los estudiantes.

El eje práctico de la UACM, debe entenderse como un complemento dentro de la formación universitaria, porque es imprescindible contar con el debido conocimiento teórico para desarrollar las prácticas que envuelven material técnico. Asimismo en la UNAM, el óptimo desarrollo que logré concretar en el Laboratorio de práctica en medios, no hubiera sido concebido sin el conocimiento previo, ya sea desde el ámbito de la administración y la comunicación organizacional, hasta lo teórico metodológico.

En el último punto de las metas que busca el plan de estudios de la licenciatura de Comunicación y Periodismo, se encuentra: "Elaborar proyectos y estrategias de comunicación, utilizando técnicas y métodos específicos para las empresas e instituciones", es como entiendo se puede generar un proyecto de forma relativamente sencilla y ágil: conocimiento previo, el que ofrece la formación universitaria a través, en este caso, de la carrera de Comunicación y Periodismo.

La parte medular para echar a andar el Laboratorio de Práctica en Medios, sin lugar a dudas, fue conocer los principios básicos de la administración, por medio de una de las asignaturas que cursé durante mi licenciatura en la ENEP Aragón fue Administración de Empresas de Medios de Comunicación, evoco con mayor precisión el título de Agustín Reyes Ponce, *Administración de empresas*, editorial Limusa, 1992, ya que fue un libro muy útil en el sentido de poder trasladar lo teórico a lo práctico y con ello hacer eficiente mi trabajo.

Durante la asignatura de Administración, que impartió el profesor Alberto Fernández de Lara Quesada, recuerdo haber visto conceptos de planeación, estructura, jerarquías, producción, organización, dirección, control, consumo, etcétera.

Programa de la asignatura Administración de empresas de medios de comunicación

...seriación indicativa subsecuente: Comunicación social y relaciones públicas.

### Objetivo general:

Comprender los principios fundamentales de la administración, las diferencias estructurales y funcionales de los diversos tipos de organización empresarial para aplicar los conocimientos teórico-prácticos a casos concretos de medios de comunicación.

Objetivos particulares:

Comprender los factores que intervienen en el desarrollo de la administración, a través de las diferentes épocas históricas.

Identificar el acto y función administrativa, revisando los diversos tipos de administración que conforman un organismo social.

Definir los principales conceptos que competen a la administración, estableciendo las generalidades de la materia.

Describir los elementos que conforman a la empresa para poder interpretar la magnitud de la misma.

Comprender por qué los diversos aspectos de la administración forman un continuo inseparable, así como los principales conceptos, principios y técnicas de cada una de las etapas que lo integran.

Aplicar los conceptos del proceso administrativo en las áreas funcionales características de los medios impresos de comunicación, audiovisuales y agencias informativas vigentes...

...Reyes Ponce, Agustín capítulos 1, 2, 3 y 4

*Administración de empresas I y II. Teoría y práctica*

México, Limusa, 1992.

Perfil profesiográfico:

El profesor que imparta la asignatura deberá contar con conocimientos y experiencia en el área de la administración, capaz de vincular los conceptos de ésta con las actividades propias de las empresas relacionadas con los medios de difusión masiva.<sup>[20](#page-209-0)</sup>

Aunque propiamente el laboratorio no es una empresa, reconozco los elementos que conforman el área para poder interpretar la magnitud de la misma, conocer sus requerimientos, alcances, fines u objetivos, necesidades de servicio, la forma de hacer óptimo y funcional un espacio, conocía pues, los conceptos y los procesos.

La administración resultaba simple, pero si era así, sin duda se debía a los conocimientos previamente adquiridos: planeación, organización, dirección y control. Años más tarde se intentó implementar en otros planteles de la UACM áreas de práctica en medios, pero sin un profesional especializado en el área, en este caso un laboratorista técnico administrativo. El resultado y las consecuencias fueron caóticas, al no tener una estrategia administrativa correcta, no había un orden entre los tiempos y los espacios, hubo material descompuesto de forma prematura y pérdidas. Prever las condiciones y circunstancias para optimizar un área de servicio con el personal adecuado, seguramente tendrá mejores resultados que pretender hacerlo con gente que desconoce las herramientas teóricas necesarias.

<span id="page-209-0"></span><sup>&</sup>lt;sup>20</sup> "Programa de la asignatura: Administración de empresas de medios de comunicación", http://www.aragon.unam.mx/oferta\_educativa/licenciaturas/comyperiod/pdf/temarios/Semestre6/admon empr\_medios\_comunic.pdf, consulta: 31 de diciembre de 2016.

## **4.3 Nunca se deja de aprender ni se abandonan los sueños**

Pese al múltiple conocimiento que puede ofrecer una licenciatura, no está de más enfocarse en nuestras áreas de interés y especializarse a través de la formación complementaria, ésta ofrece ventajas curriculares y de experiencia. Desde la educación media superior, al menos en el Colegio de Ciencias y Humanidades (CCH), uno de los objetivos que se plantea la institución hacia sus alumnos es "aprendiendo a aprender", esto es, ser capaz de adquirir nuevos conocimientos por cuenta propia.

Durante mi trayectoria laboral he recibido algunos cursos que generalmente fungen como complemento a las actividades que de momento realicé; sin embargo, algunos de ellos mantienen vigencia para otras labores, así por ejemplo, los primeros fueron: Inducción al servicio público, Autogestión y liderazgo, Trabajo en equipo para la calidad, impartidos por la SEP-Conaculta en 2002. Para ese año trabajaba para la Biblioteca de México; no obstante, esos cursos como currículo fueron de mucha valía para posteriormente desempeñar mi trabajo como Coordinador de la Sala de Novedades Editoriales en la Biblioteca Vasconcelos.

El vínculo institucional entre las bibliotecas, que pertenecen a la misma secretaría, coadyuvó a que los cursos tuvieran utilidad, pero la labor de servicio público, el trabajo en equipo, el liderazgo, la calidad, son parámetros que perduran durante la vida. Así, en mayor o menor medida, lo mismo me sirvieron para desempeñar labores en la revista o en la universidad.

Inclusive desde la educación secundaria, con el taller de computación, ya tenía algunos cimientos para lo que fue un siguiente curso fuera de la trayectoria académica: Introducción al diseño de páginas web, impartido también por la SEP-Conaculta en el año 2004.

Curiosamente con el diseño de páginas web no tuve oportunidad de plasmar lo teórico-práctico con lo laboral, el área de difusión cultural aún no tenía las bases suficientes para implementar una página web, inclusive salía de lo establecido en funciones, pues no es lo mismo tener una especialización en el diseño de páginas web a únicamente tener un curso introductorio.

Años más tarde, con el avance de las nuevas tecnologías de la información y comunicación, pude observar que el uso de portales de Internet se hizo frecuente e inclusive básico. No sólo fueron las páginas sino que después derivaron las redes sociales, una nueva forma de comunicar se abrió paso. El diseño de las páginas web se volvió un trabajo para ingenieros en computación, programación e informática; sin embargo, los contenidos generados son principalmente labor de un comunicador o un especialista en el tema del cual se requiere emitir y difundir.

Dentro de las actualizaciones académicas que realicé por mi parte, cursé Nuevas Tecnologías de Información y Comunicación en la UACM, como actividad extracurricular. Haber tenido esa base del taller de computación en la educación secundaria y posteriormente el curso introductorio de diseño de páginas web, me ayudó a comprender la importancia de conocer nuevos medios y saber cómo se generan y utilizan.

Fue hasta mi último trabajo en donde de manera práctica y de forma experimental, he ocupado el diseño de una página, a través de Facebook que tiene una plataforma predeterminada, he subido a la red, textos, material fotográfico y audiovisual con el objetivo de interactuar con los estudiantes y tener un vínculo de comunicación más sólido. Al momento es un proyecto en ciernes.

Cuando laboré para la Biblioteca Vasconcelos, en la Sala de Novedades Editoriales, creí pertinente considerar un curso que me acercara más a la lectura, fue por eso que me inscribí al taller literario Historias extraordinarias. Un paseo por el cuento, impartido por el escritor mexicano Alberto Chimal. El curso tuvo lugar en la Biblioteca de México en 2006, en él se combinó el gusto y la labor, el placer de la lectura y comenzar a adentrarme en un mundo de las editoriales, presentaciones de libros, escritores, etcétera.

La propia Biblioteca Vasconcelos se encargó de considerar cursos para sus trabajadores: Fomento a la lectura: Actividades básicas de fomento a la lectura; Hacia la formación de lectores, lectura, arte y cultura para jóvenes; PC e Internet junto a publicaciones periódicas y libros, tres cursos impartidos por Conaculta a través de la Dirección General de Bibliotecas en 2007.

Pese a la importancia y la relación temática de los cursos con los cargos laborales, resultaba complicado llevar a cabo lo aprendido, pues como ya he mencionado en capítulos anteriores, la Biblioteca Vasconcelos no contaba con los recursos necesarios para desarrollar las actividades propias del área.

Durante mis años de estudiante y mi relación con amistades, conocí un poco del mundo de la radio. Cuando alguien entraba a cabina, yo me quedaba del lado de los controles, tuve mis primeros contactos con programas de edición como *Cool Edit* que después se convirtió en el *Adobe Audition*; fue un aprendizaje con la observación.

Con los escasos medios de difusión con los que se podía contar en la Biblioteca Vasconcelos, tuve en algunas ocasiones que pedir ayuda a mis colegas que laboraban en la radio para poder grabar algunas cápsulas y difundir los eventos que se realizaban a través de la Sala de Novedades Editoriales y promoción del libro mexicano.

Concluido mi trayecto laboral en la biblioteca y al comenzar el de la Universidad Autónoma de la Ciudad de México, parte de mi preparación fue tomar el Curso básico de edición y masterización de audio en Pro-Tools, impartido por Julián Woodside en 2008.

Fue una etapa en donde lo aprendido en la licenciatura de Comunicación y Periodismo se tornaba diferente, pues la pre-especialización de prensa poco tenía que ver con la edición de audio y video, con lo que me familiarizaría en mi nueva labor. Los conocimientos teóricos adquiridos, principalmente en la parte administrativa, encajaban perfectamente, pero la parte técnica era en cierta forma una novedad.

Ese roce, haber conocido cabinas en mi trabajo sin remuneración económica en Radio Ecatepec y mantener amistades vinculadas a la radio y a la televisión, hacían que el terreno audiovisual no me resultara completamente ajeno, incluso en la misma licenciatura aprendí que nuestra labor, como cualquier otra, tiene relaciones con otras áreas.

Puedes realizar un reportaje escrito y adecuarlo a la pantalla, una crónica puede ser llevada a la radio. Así, era momento de aprender más de esos aspectos técnicos que permitieran tener el conocimiento suficiente para dominar un campo. Fueron cursos que económicamente corrieron por mi cuenta, en pos de adentrarme en el mundo de la edición. Así, tomé el Curso digital de Sapientísimo *Adobe Audition* 1.5 en 2007.

Para ese primer año de mi labor en la universidad, se puede decir que fui aprendiendo con la práctica; ya tenía los elementos básicos, pero cuando surgían dudas tanto propias como de los estudiantes e inclusive de profesores, era momento de recurrir a la investigación y posterior práctica. No se nace sabiendo todo, es imposible, pero poco a poco, se van adquiriendo conocimientos que resultan herramientas necesarias para nuestras labores.

Las actualizaciones resultan muy importantes, sobre todo por el paso acelerado del desarrollo tecnológico. La UACM me envió al Curso básicointermedio de edición de video en *Adobe Premiere* CS3, impartido por Belatrix-Adobe, en 2008.

Ya con un conocimiento sólido en el campo de la edición audiovisual, resultaba más sencillo poder asesorar a la comunidad universitaria que lo requiriera. A través de 10 años de labor como responsable operativo del Laboratorio de práctica en medios del plantel San Lorenzo Tezonco, puedo decir con gran orgullo que me he convertido en un especialista.

Mi perfil como egresado de Comunicación y Periodismo no se podría considerar técnico, ni siquiera creo que ese fuera el objetivo, pero saberse adaptar a las circunstancias y sacar provecho de ellas es muy útil. Además de los cursos, tomé la iniciativa de practicar, de resolver dudas, de investigar, de ir aprendiendo; todo eso, sin lugar a dudas, construye.

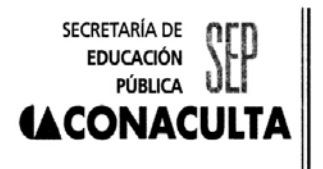

Dirección General de Administración Otorga la presente **CONSTANCIA**  a Cruz Reynaldo Soria Vallin Por su participación en el curso: **INDUCCIÓN AL SERVICIO PÚBLICO**  SEP/CONACULTA Impartido el 12 al 16 de agosto 2002 México, D.F., 16 de agosto de 7002 DIRECTOR OE RECURSOS HUMANOS AGUSTIN BERNA AGUSTÍN BERNAL CIGARROA
SECRETARÍA DE **EDUCACIÓN** PÚBLICA U **ALCONACULTA**  Dirección General de Administración

Otorga la presente

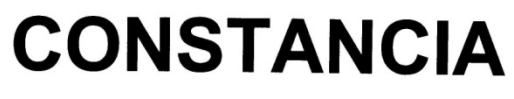

Cruz Reynaldo Soria Vallin

Por su participación en el curso:

#### AUTOGESTIÓN Y LIDERAZGO

Impartido del 19 al 26 de agosto de 2002

México, D.F., 26 de agosto de 2002

DIRECTOR DE RECURSOS HUMANOS

 $\star$  . AGUSTÍN BERNAL CIGARROA

 $\sim$  10000

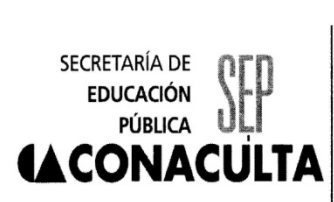

# **CONSTANCIA**

Que otorga la

Dirección General de Administración

a

A: Cruz Reynaldo Soria Vallin

Por su participación en el curso:

#### **TRABAJO EN EQUIPO PARA LA CALIDAD**

Impartido del 2 al 11 de septiembre de 2002

México, D.F., 11 de septiembre de 2002

DIRECTOR DE RECURSOS HUMANOS

AGU\$TIN BERNAL CIGARROA

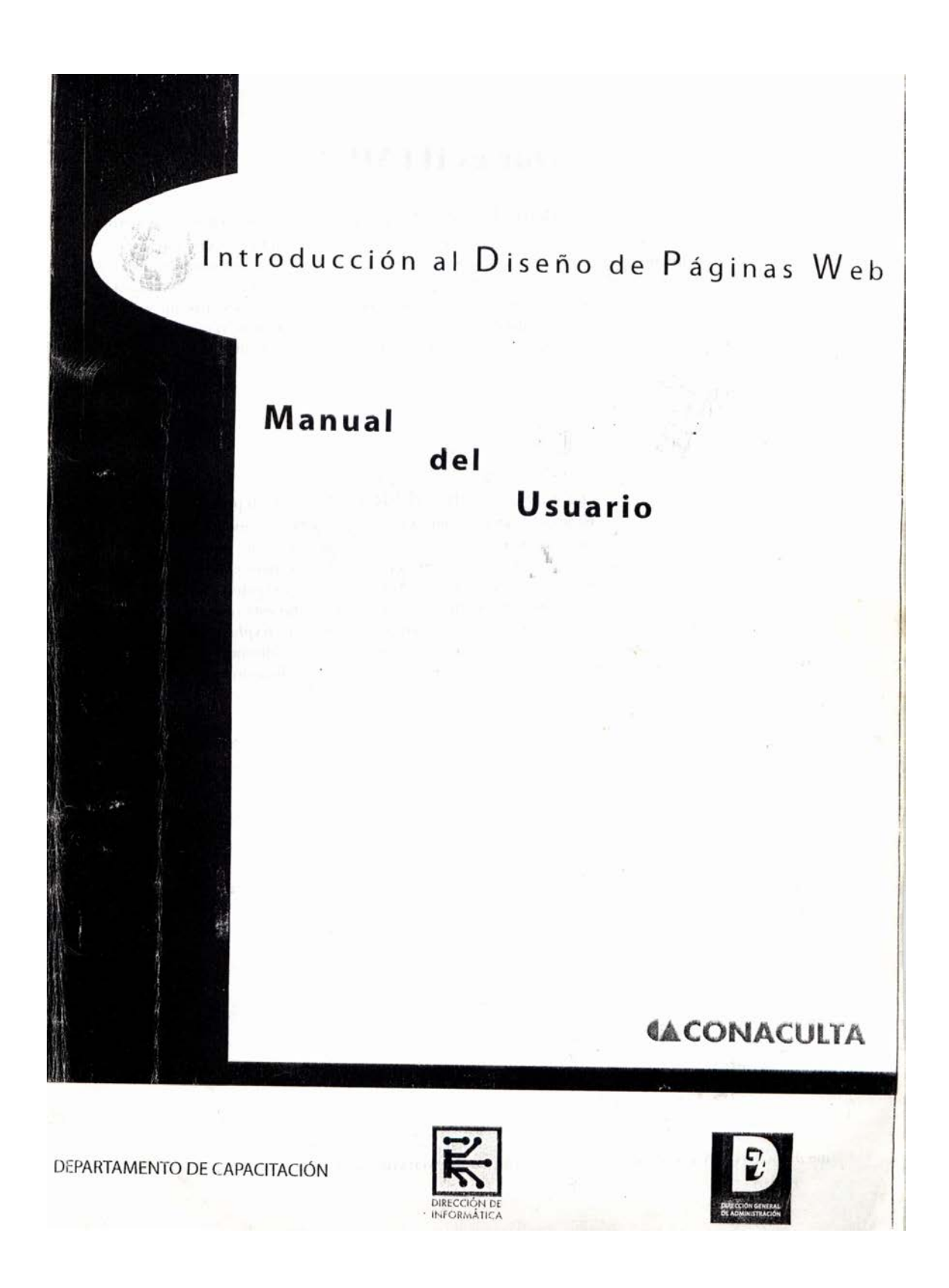

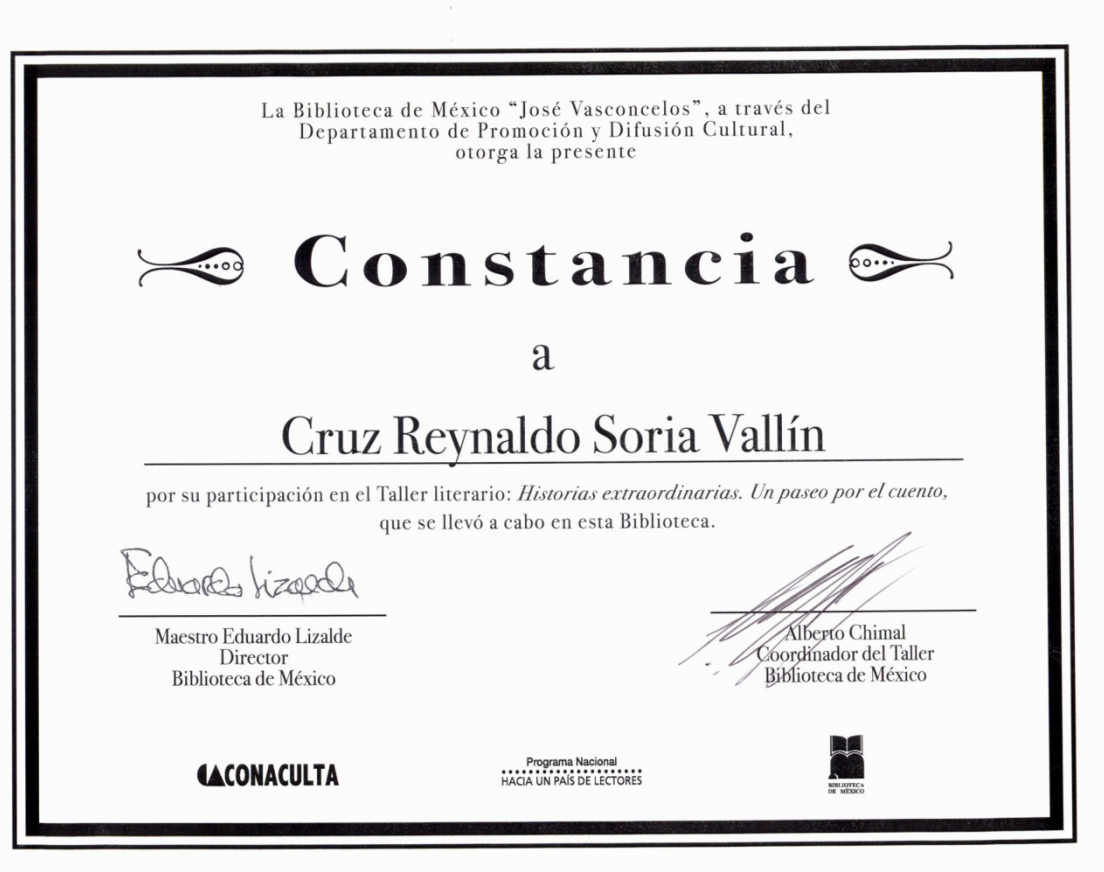

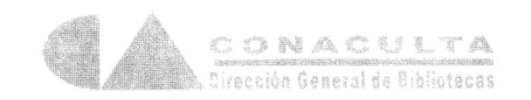

El Consejo Nacional para la Cultura y las Artes a través de la Dirección General de Bibliotecas otorga la presente 

# Constancia

#### **a: Cruz Reynaldo Soria Vallín**

Por su participación en el curso de "Actividades Básicas de Fomento a la Lectura•, realizado del 7 al 11 de mayo en la biblioteca pública "Vasconcelos"

> México, Distrito Federal, a 11 de mayo de 2007 Vermien A Cas Verónica Sánchez Zarco

Directora de Operación de Bibliotecas

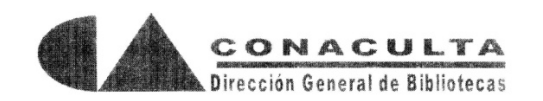

El Consejo Nacional para la Cultura y las Artes a través de la Dirección General de Bibliotecas ssage otorga la presente 35

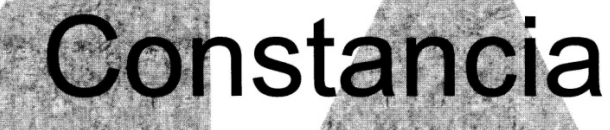

#### a: Cruz Reynaldo Soria Vallín

Por su participación en el curso Hacia la Formación de Lectores (Lectura, arte y cultura<br>para jóvenes), realizado del 4 al 8 de junio en la Biblioteca Vasconcelos

 $\mathbf{r}^{(t)}$  $\mathcal{M}_{\mathcal{M}}(t)$ 

México, Distrito Federal, a 8 de junio de 2007

evenu 0 Verónica Sánchez Zarco Directora de Operación de Bibliotecas

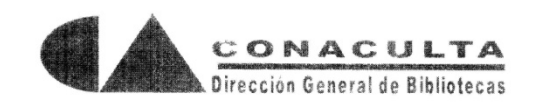

El Consejo Nacional para la Cultura y las Artes a través de la Dirección General de Bibliotecas **Accept otorga la presente and** 

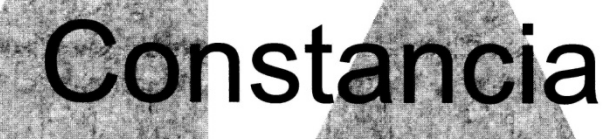

#### a: Cruz Reynaldo Soria Vallín

Por su participación en el curso Hacia la formación de Lectores / PC, Internet junto a publicaciones<br>periódicas y libros: Nuevas formas de leer, realizado del 25 al 29 de junio<br>en la Biblioteca Vasconcelos

講科 财富

México, Distrito Federal, a 29 de junio de 2007 Veronun Verónica Sánchez Zarco

2000

教育

Directora de Operación de Bibliotecas

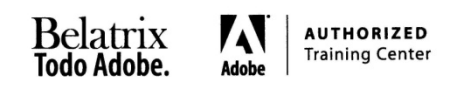

"SOLO NECESITAS SER CREATIVO.... LO DEMAS LO APRENDES"

certifica que

## Cruz Reynaldo Soria Vallín

### ha aprobado el curso de

## Adobe Premiere CS3 Básico-Intermedio

MEXICO D.F.AGOSTODEL 2008

Ć PROF. CARLOS ESCAMILLA

Adobe Certified Expert<br>BELATRIX

DG ANA MARIA PEREZ FERREIRA Adobe Certified Instructor

**SALLA** 

222

• Inducción al servicio público, Autogestión y liderazgo, Trabajo en equipo para la calidad. Impartidos por la SEP-Conaculta en 2002.

• Diseño de páginas web

Curso Introducción al Diseño de páginas Web

Impartido por la SEP-Conaculta en año 2004.

• Taller literario Historias extraordinarias. Un paseo por el cuento. Impartido por Alberto Chimal en la Biblioteca de México en 2006.

• Fomento a la lectura: Actividades básicas de fomento a la lectura; Hacia la formación de lectores, lectura, arte y cultura para jóvenes; PC e Internet junto a publicaciones periódicas y libros. Impartidos por Conaculta-Dirección General de Bibliotecas en 2007.

Pro Tools

Curso básico de edición y masterización de audio en Pro-Tools. Impartido por Julián Woodside en 2008. (Sin constancia)

• Adobe Audition

Curso digital de Sapientísimo Adobe Audtion 1.5 en 2007. (sin constancia)

• Adobe Premiere

Curso básico-intermedio de edición de video en Adobe Premiere CS3. Impartido por Belatrix-Adobe en 2008.

#### **Conclusiones**

A través del relato de experiencias profesionales plasmadas en "Con ton y son. Quince años de trayectoria laboral en el campo comunicacional y periodístico", se ha demostrado el vínculo del aprendizaje obtenido durante la licenciatura y el desenvolvimiento en el campo de trabajo, objetivo principal de este informe.

Fue primordialmente en la universidad donde se consolidaron las bases para poder lograr mis objetivos profesionales. Paso a paso, con las dificultades típicas o atípicas de un camino, se fue generando un proceso que me convirtió en un comunicador-periodista; después de la licenciatura salí al mundo para mostrarme, para crecer y aprender, nutrirme de todo aquello que me sirviera para ser mejor.

Así en el informe, se refieren diversas situaciones laborales en las que se procuró optimizar y ser eficiente con las tareas encomendadas en los empleos. Apunto algunas situaciones que dificultan el quehacer periodísticocomunicacional y, a su vez, menciono cargos que ofrecieron buenas condiciones para desarrollar procesos y estrategias de comunicación.

Con ton y son, muestra una paradoja a la frase "sin ton ni son", pues a pesar del variado campo laboral que he cursado, (como asistente y como coordinador en difusión cultual, reportero-redactor, técnico-administrativo), hallé una sintonía que me ofrecía mi licenciatura, una especie de tesoro, un cúmulo de conocimientos que me permitía utilizar las herramientas adecuadas para llevar a cabo acciones concretas en lo que a la profesión se refiere.

225

Aunque lo menciono a lo largo de los capítulos, dentro de los objetivos tanto general como particulares no aprecié el valor de las relaciones personales, pero a través del avance de este informe, noté la importancia de éstos, pues algunas personas abren puertas cuando demuestras capacidad y que estás listo para afrontar nuevos retos.

Al no tratarse el informe de una investigación exhaustiva, sino, en concreto, de un trabajo de estilo descriptivo narrativo, quedan para un posible estudio posterior temas dignos de ser investigados más a fondo, por ejemplo, la situación de empleos mal remunerados y de exceso de carga laboral para el periodista-comunicólogo, el desarrollo de las nuevas tecnologías y la implicación de adaptación y adecuación en la construcción académica y laboral, las relaciones personales en la búsqueda de empleo, entre otros.

Considero que uno de los aportes de este informe a la comunidad será generar conciencia en el hecho de la formación universitaria con una visión al futuro laboral, cimentar lo aprendido para posteriormente ejecutarlo; así como saber que se trata de un proceso que no termina en las aulas y que requiere de actualización y conocimientos complementarios que serán un bastión para el desarrollo profesional. Plasmada la interrelación entre lo teórico, lo práctico y lo técnico, nos deja observar que cada elemento nos ofrece alternativas distintas, ya sea desde un repaso, nuevas experiencias y la necesidad de enriquecernos con distintos aprendizajes.

#### **Fuentes de consulta**

1. -Dirección General de Orientación y Atención Educativa UNAM, "Servicio Social", http://www.dgoserver.unam.mx/portaldgose/servicio-social/htmls/ssuniversitario/ssu-introduccion.html, consulta: 1 de abril de 2016.

2. -"Paulina de Labra Molina", Enciclopedia Wikipedia, https://es.wikipedia.org/wiki/Paulina\_de\_Labra, consulta: 10 de abril de 2016.

3. -Len, "Y... de dónde salió Miffy", Jizo del pixel art al art toy, 4 de febrero de 2011, http://jizo.com.mx/blog/y-%C2%BFde-donde-salio-miffy/, consulta: 11 de abril de 2016.

4. -Cruz Reynaldo Soria Vallín, *Ciclo de cine Sociedad bipolar*, (volante de programación del Cine de la Biblioteca de México), México, 2004.

5. -Feria Internacional del Libro de Guadalajara, Premios y reconocimientos, Premio Nacional de Periodismo Cultural Fernando Benítez, http://www.fil.com.mx/reco/premio\_benitez\_somos.asp, consulta: 30 de abril de 2016.

6. -Cruz Reynaldo Soria Vallín, *Periodismo en el cine*, (volante de programación del Cine de la Biblioteca de México), México, 2005.

7. Homero Bazán, "La vida artificial y su influencia en la vida moderna, tema del ciclo de cine de la Bibioteca de México", en Conaculta Sala de Prensa, http://www.conaculta.gob.mx/saladeprensa/2005/07feb/ciclo.html, consulta 30 de abril de 2016.

8. Patricia Legarreta Haynes, "Políticas públicas y gestión gubernamental de la administración vigente", diputados.gob.mx, Centro de Estudios Sociales y de Opinión Pública CESOP, Cultura,

http://archivos.diputados.gob.mx/Centros\_Estudio/Cesop/Comisiones/3\_cultur a.html, consulta: 7 de mayo de 2016.

9. -Coloquio de Comunicación y Periodismo Aragón 2013 https://coloquioaragon2013.wordpress.com/2013/03/12/alberto-fernandez-delara-quesada-alberto/, consulta: 11 de junio de 2016.

10. - "Un pilar para la Red Nacional de Bibliotecas Públicas", (dossier de prensa *Nueva Biblioteca Pública Central Vasconcelos), México,* Consejo Nacional para la Cultura y las Artes, s/f, s/p.

11. -*Salón de Novedades/Centro de Difusión del Libro Mexicano*, (documento informativo), México, Consejo Nacional para la Cultura y las Artes, s/f, p. 2-5.

12.- Érika P. Bucio "Paga acervo premura", en *Reforma*, 19 de mayo de 2007, Cultura.

13.- "Exigen conservar su empleo en la Biblioteca Vasconcelos", "El correo ilustrado", en *La jornada*, 12 de junio de 2007.

14. - Acta de demanda al Consejo Nacional para la Cultura y las Artes ante la Procuraduría de la Defensa de los Trabajadores al Servicio del Estado presentada en el Tribunal Federal de Conciliación y Arbitraje, 7 de octubre de 2007, México, hecho 8.

15. -Miguel Ángel Granados Chapa, en "Plaza Pública", "Fiasco con F de Fox", de *Reforma, 19 de marzo de 2007.*

16. -Miguel Ángel Ceballos, "La biblioteca requería 30 meses, no 15", en *El Universal*, 16 de mayo de 2007, Cultura.

17. -"La UACM. Historia", https://www.uacm.edu.mx/UACM/Historia, consulta 31 de diciembre de 2016.

18. -Comisión Mixta de Administración del Contrato Colectivo de Trabajo CMACCT. Acuerdo 23-05-2016/04 http://www.sutuacm.org.mx/images/cmacct23mayo.pdf, consulta 31 de diciembre de 2016.

19. Facultad de Estudios Superiores Aragón, Oferta educativa, licenciatura Comunicación y Periodismo, presentación,

http://www.aragon.unam.mx/oferta\_educativa/licenciaturas/comyperiod/comy period.html, consulta: 13 enero 2017.

20.-Programa de la asignatura: Administración de empresas de medios de comunicación",

http://www.aragon.unam.mx/oferta\_educativa/licenciaturas/comyperiod/pdf/te marios/Semestre6/admon\_empr\_medios\_comunic.pdf, consulta: 31 de diciembre de 2016.